# **Masterthesis**

Peter Lorenzen

Das Wärmenetz als Speicher im Smart Grid: Betriebsführung eines Wärmenetzes in Kombination mit einem stromgeführten Heizkraftwerk

*Fakultät Technik und Informatik Department Maschinenbau und Produktion* *Faculty of Engineering and Computer Science Department of Mechanical Engineering and Production Management*

# **Peter Lorenzen**

# **Das Wärmenetz als Speicher im Smart Grid: Betriebsführung eines Wärmenetzes in Kombination mit einem stromgeführten Heizkraftwerk**

Masterthesis eingereicht im Rahmen der Masterprüfung

im Masterstudiengang Nachhaltige Energiesysteme im Maschinenbau am Department Maschinenbau und Produktion der Fakultät Technik und Informatik der Hochschule für Angewandte Wissenschaften Hamburg

Betreuender Prüfer : Prof. Dr. Thomas Veeser Zweitgutachter : Dipl. -Ing. (FH) Hans Schäfers

Abgegeben am 10. Dezember 2013

# **Zusammenfassung**

### **Peter Lorenzen**

### **Thema der Masterthesis**

Das Wärmenetz als Speicher im Smart Grid: Betriebsführung eines Wärmenetzes in Kombination mit einem stromgeführten Heizkraftwerk

#### **Stichworte**

Fernwärme, Nahwärme, Wärmenetz, Wärmespeicher, Modellierung von Wärmenetzen, Speicherfähigkeit von Wärmenetzen, Smart Grid, Wärmenetzbetriebsführung

#### **Kurzzusammenfassung**

Wird durch ein Heizkraftwerk gleichzeitig Strom und Wärme produziert, so muss im stromgeführten Betrieb die Wärme teilweise gespeichert werden. Das Speichern von Wärme ist meist einfacher und günstiger als das Speichern von Strom, insbesondere wenn hierzu vorhandene Infrastruktur wie z.B. ein Wärmenetz verwendet werden kann. In dieser Thesis wird ein Simulationsmodell erarbeitet, parametriert und validiert, um das dynamische Speicherverhalten eines Wärmenetzes zu analysieren. Es wird gezeigt, dass das Wärmenetz als Speicher verwendet werden kann. Das dabei auftretende Netzverhalten wird untersucht und Randbedingungen werden aufgezeigt. Abschließend werden Anwendungsfälle im Smart Grid erarbeitet und mit zwei Beispielen belegt.

#### **Peter Lorenzen**

#### **Title of the paper**

A district heating system as a storage device in a smart grid: Operation management of a district heating system in combination with a current-controlled combined heat and power plant

### **Keywords**

District heating system, heat storage, modelling of district heating system, storage potential of district heating system, smart grid, operation management of district heating

#### **Abstract**

If a current-controlled combined heat and power plant produces heat and electricity simultaneously the heat needs storing in part. Storing heat is usually easier and cheaper than storing electrical power, especially if existing infrastructure such as a district heating system can be used for storing. For this reason a simulation model is developed in this thesis, parameterized and validated in order to analyse the dynamic storage behaviour of a district heating system. It is illustrated that the district heating system may be used as a storage device. The system behaviour of the district heating is examined and boundary conditions are considered. Concluding, applications for smart grid implementations are developed and substantiated in two show cases.

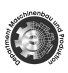

# Danksagung

An dieser Stelle möchte ich mich bei Herrn Professor Veeser und allen Kollegen des C4DSI, insbesondere bei den Herren Hans Schäfers, Johannes Braunagel, Petrit Vuthi und Frau Sarah Settler für die Betreuung bzw. Unterstützung bei der Arbeit bedanken.

Bedanken möchte ich mich ebenfalls bei Hamburg Energie, der Fa. BZE-Ökoplan und dem Eisenbahnbauverein Harburg e.G. für die großzügige Bereitstellung umfangreicher Informationen und Messdaten ihrer Nahwärmenetze.

Ein herzlicher Dank geht an Basti, Christian, Daniel, Hans, Henning, Inke, Jana, Johannes, Matthias K., Matthias S., Michael, Muck, Nina, Norman, Petrit, Sarah, Simon und Wolfgang.

Ein ganz besonderer Dank geht auch an meine Familie und meine Freunde, die mir stets neue Motivation und einen guten Ausgleich zur Arbeit geben konnten.

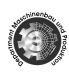

# <span id="page-4-0"></span>Inhaltsverzeichnis

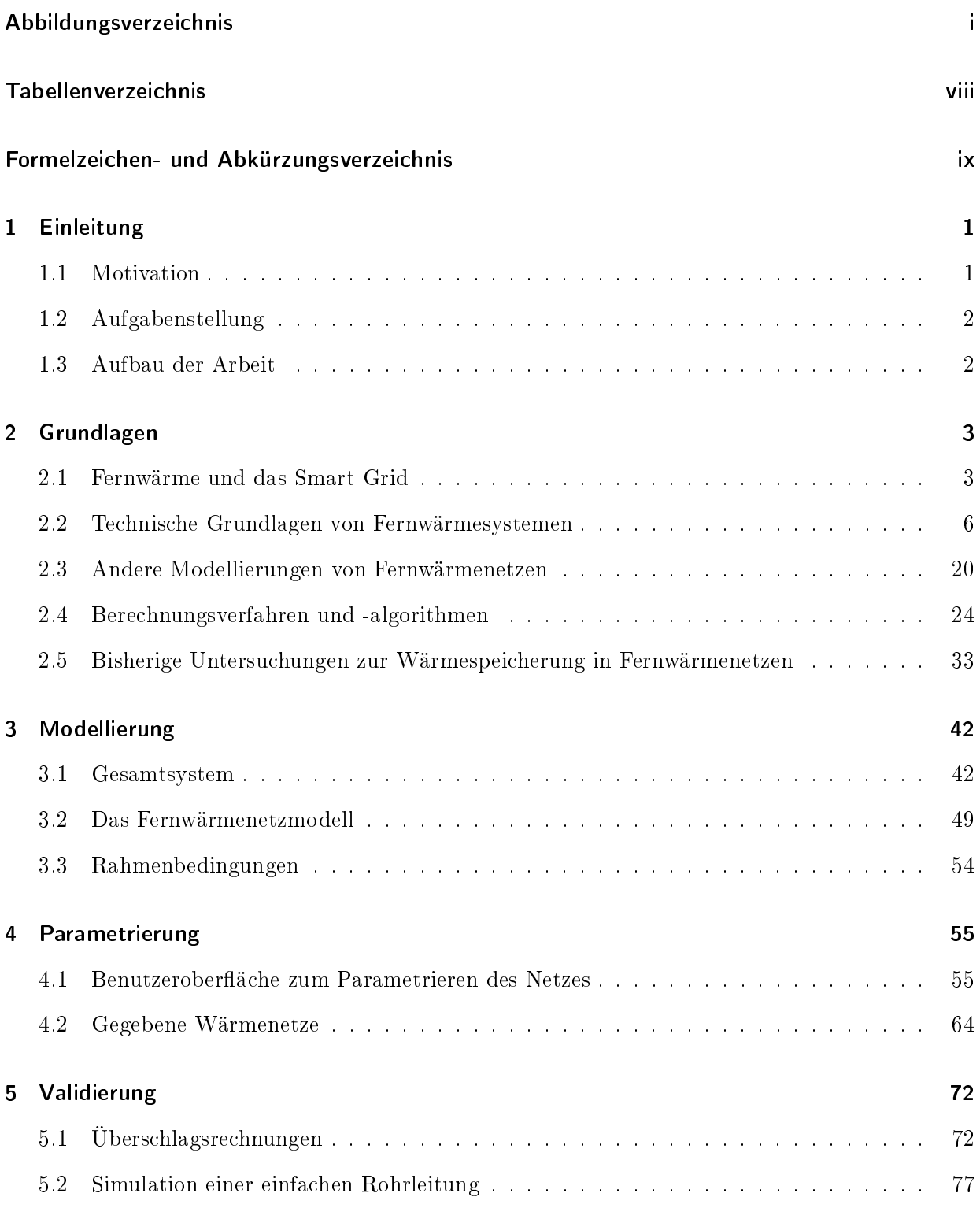

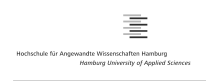

 $\left($ 

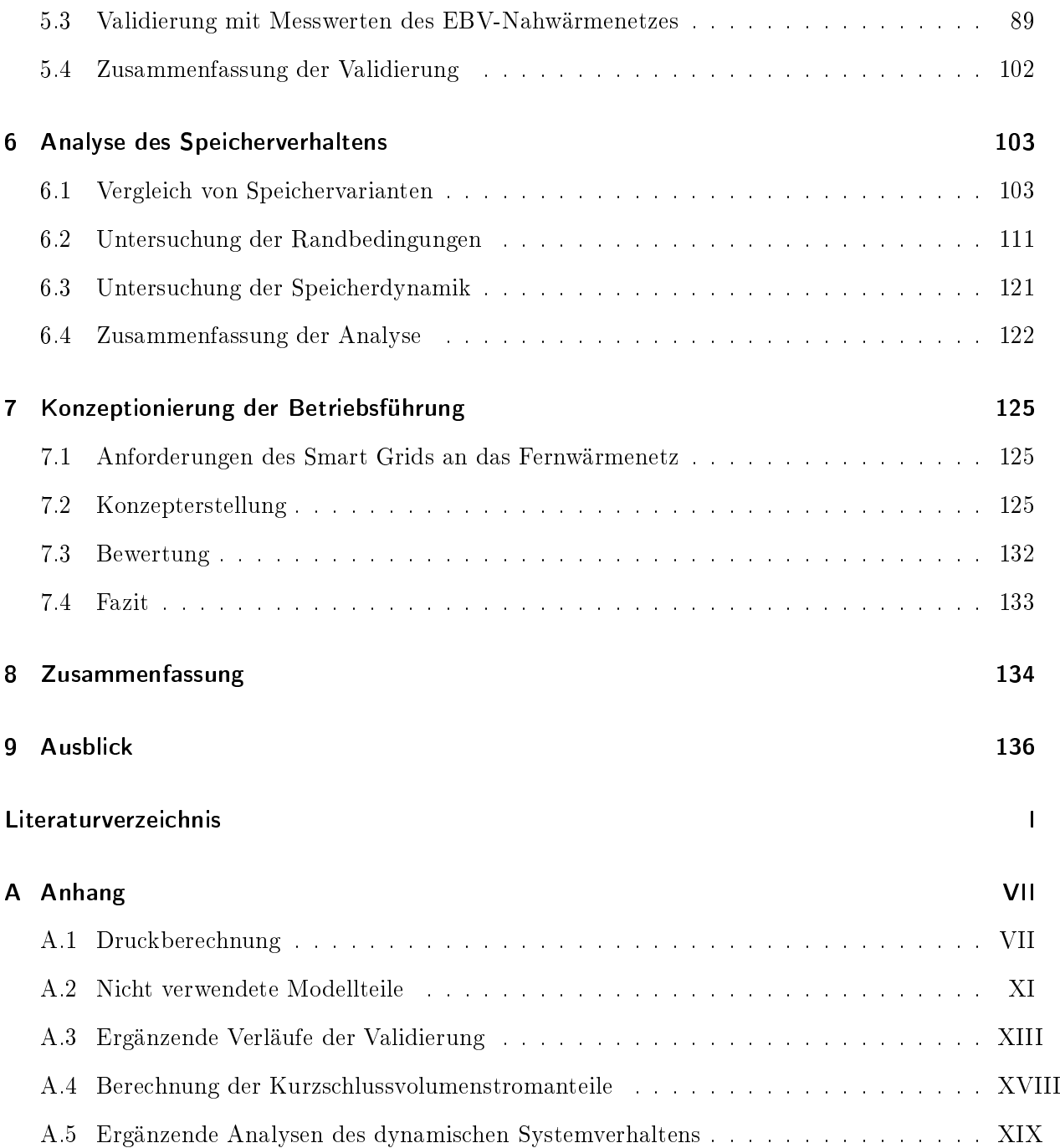

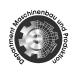

# Abbildungsverzeichnis

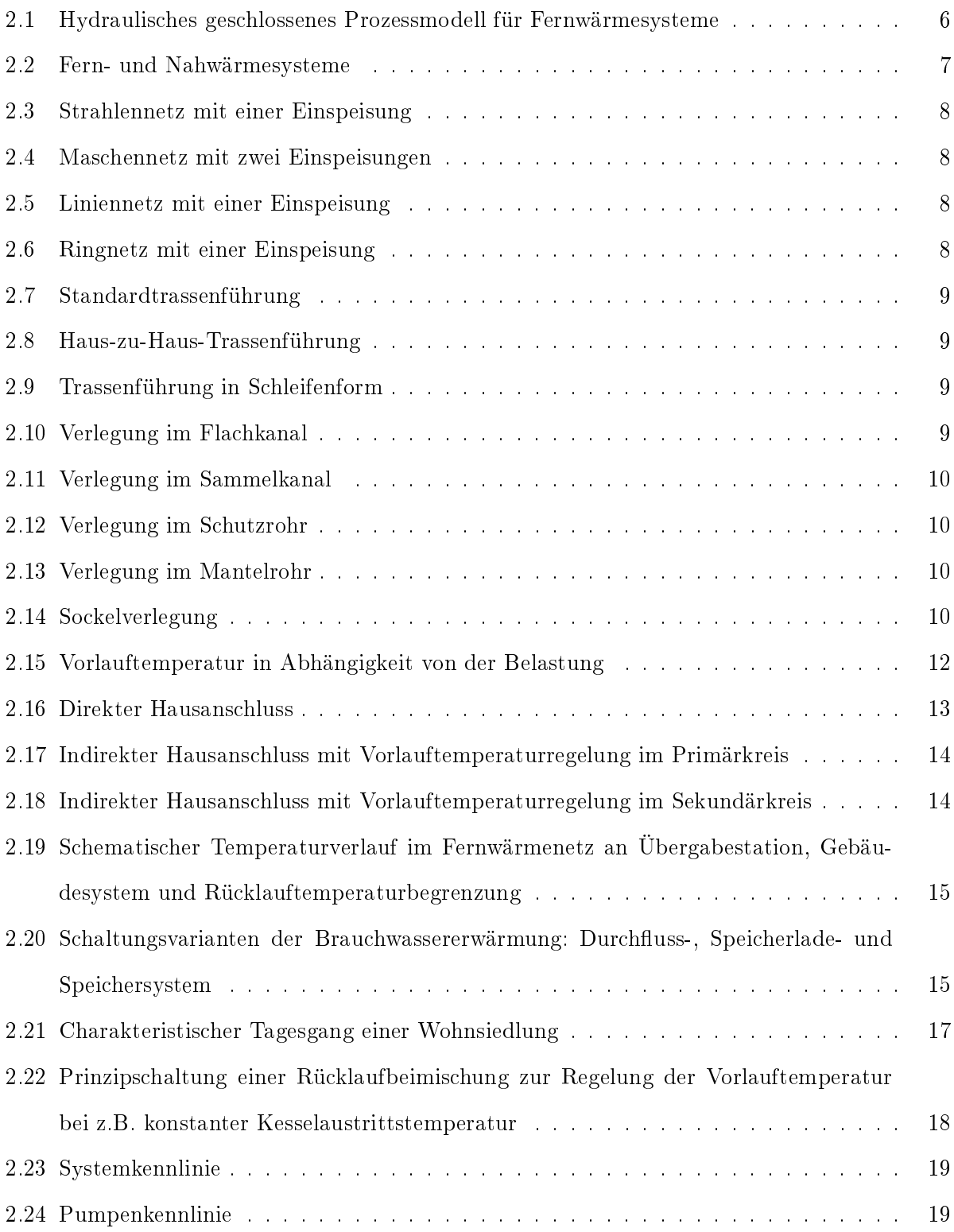

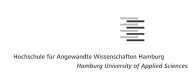

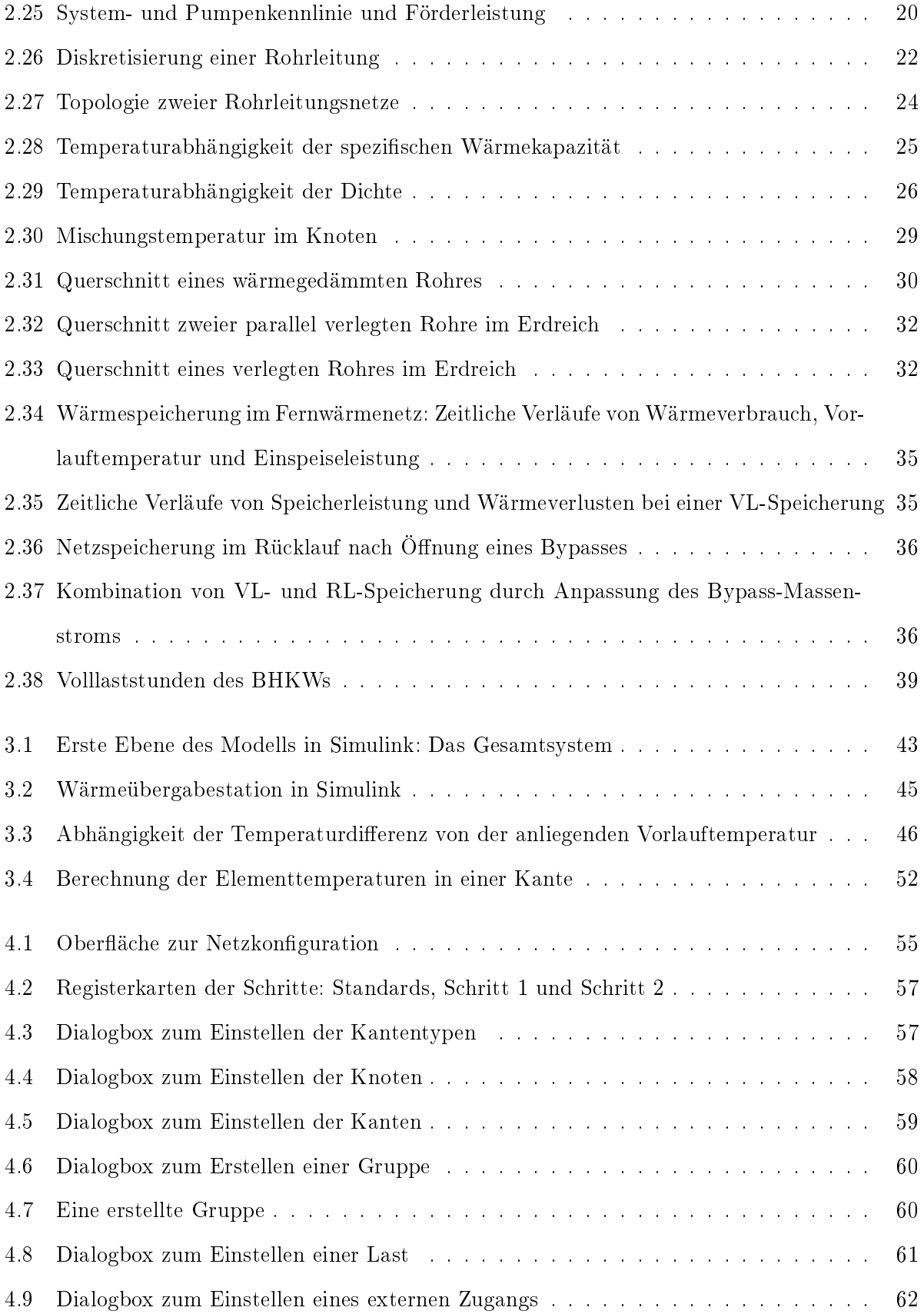

 $\bigodot$ 

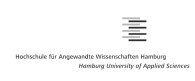

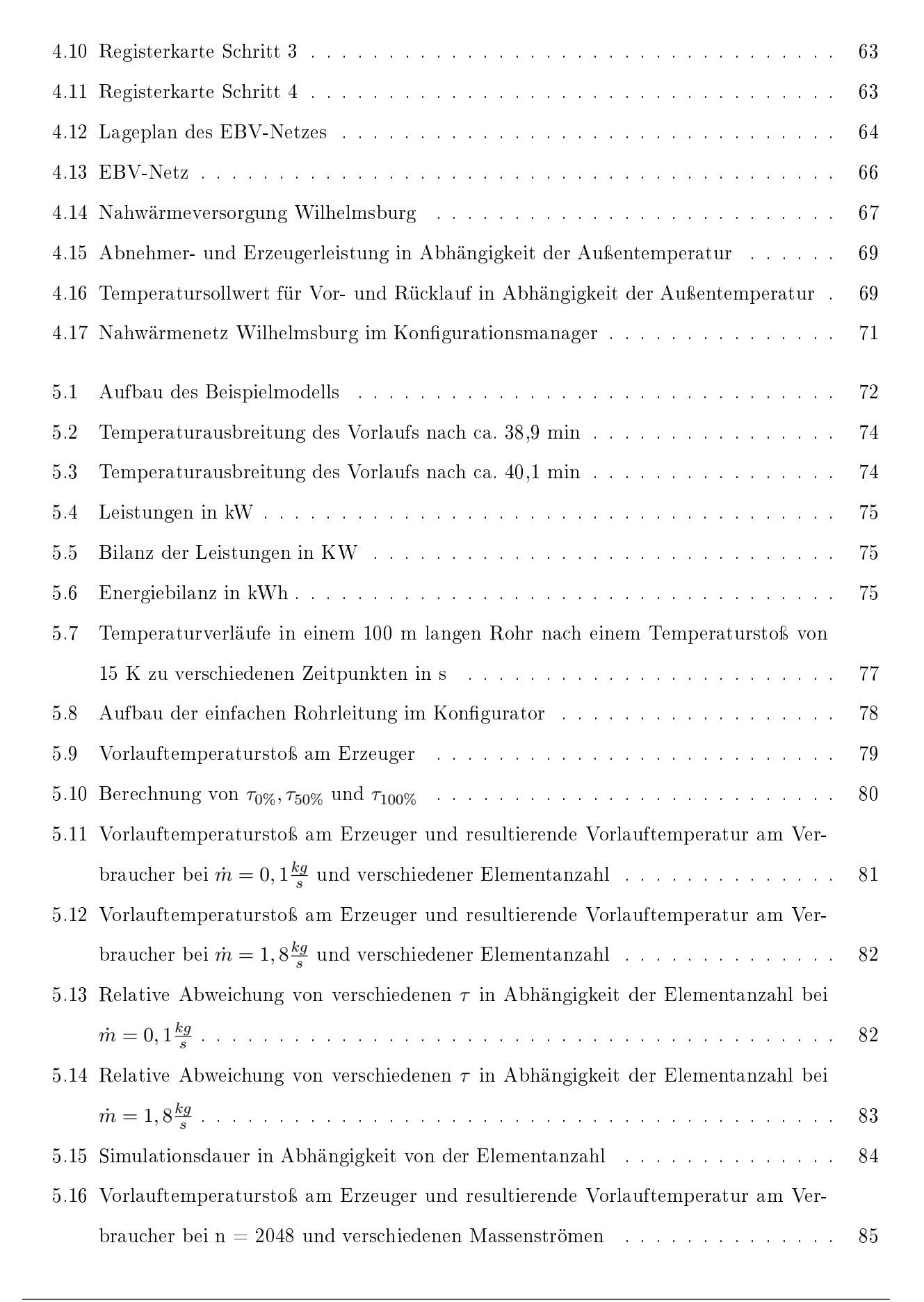

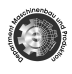

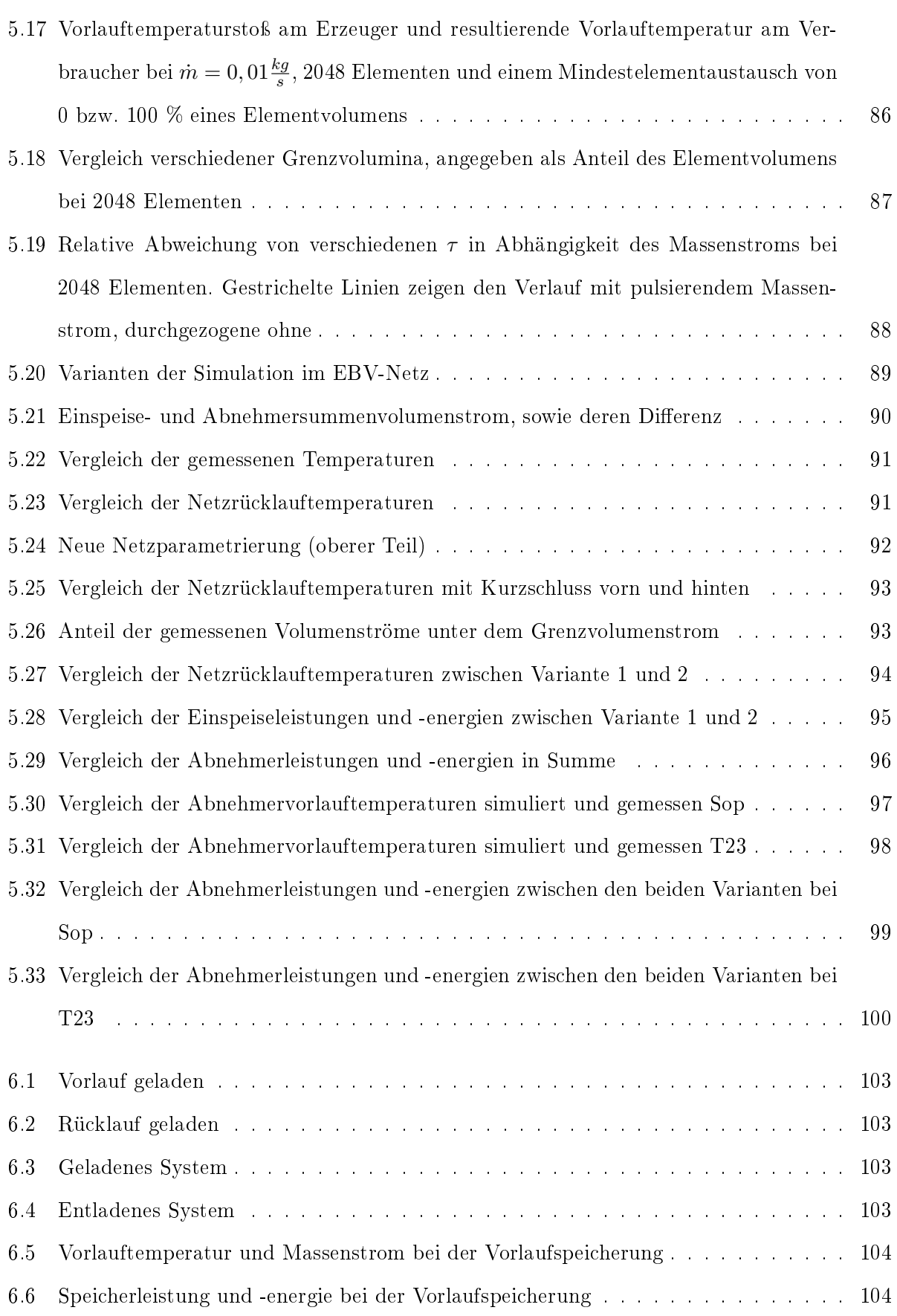

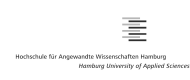

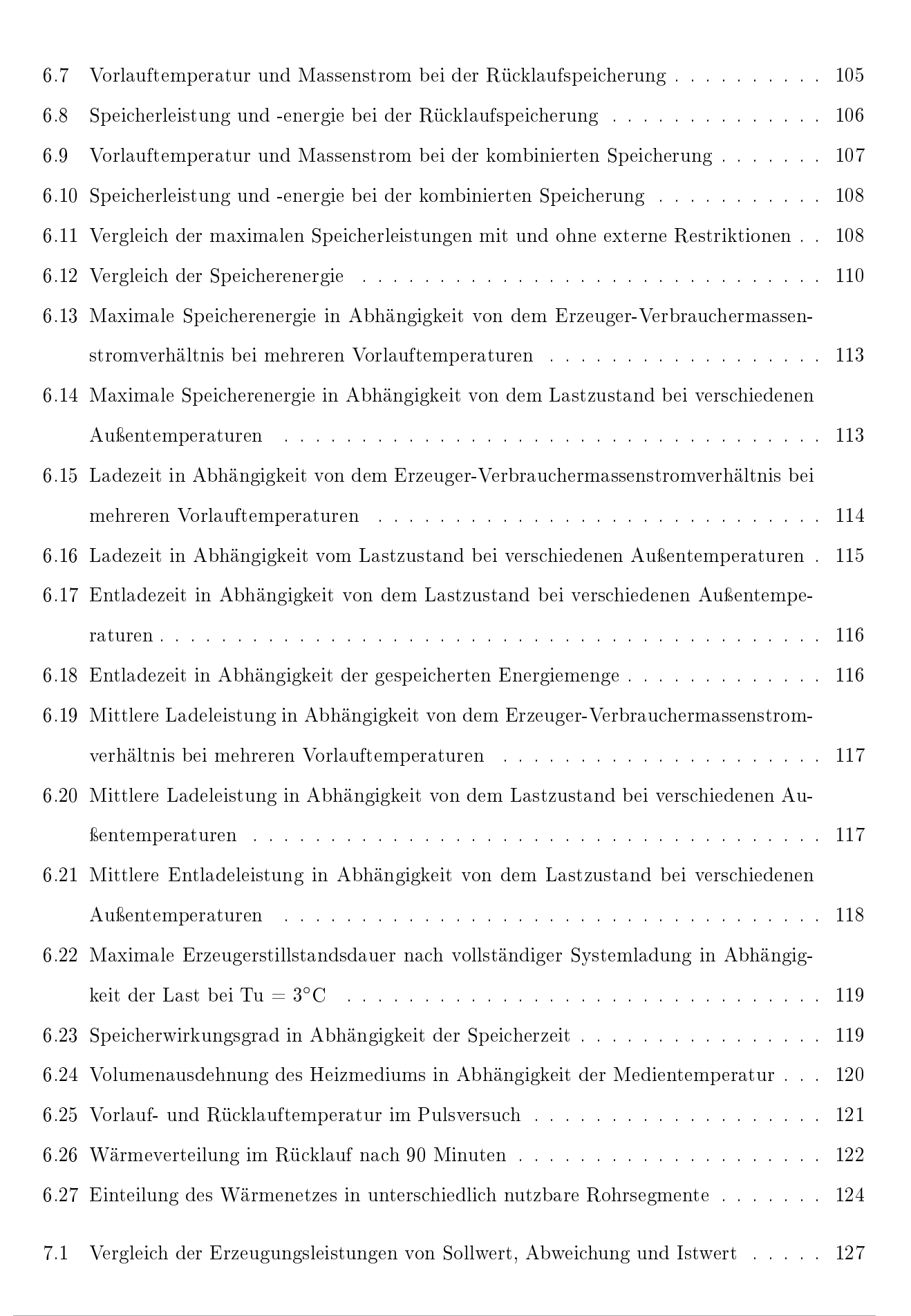

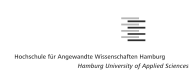

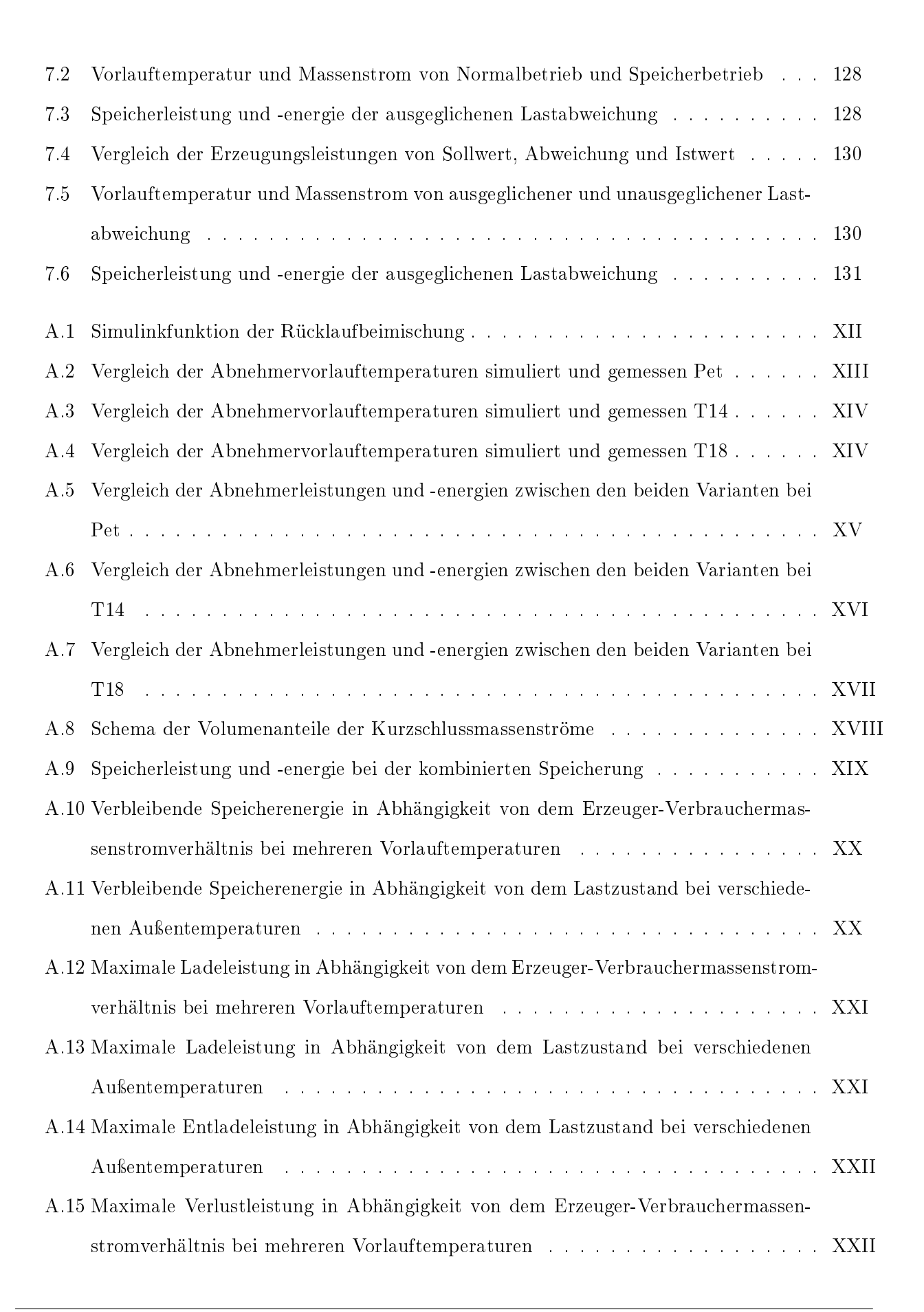

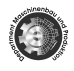

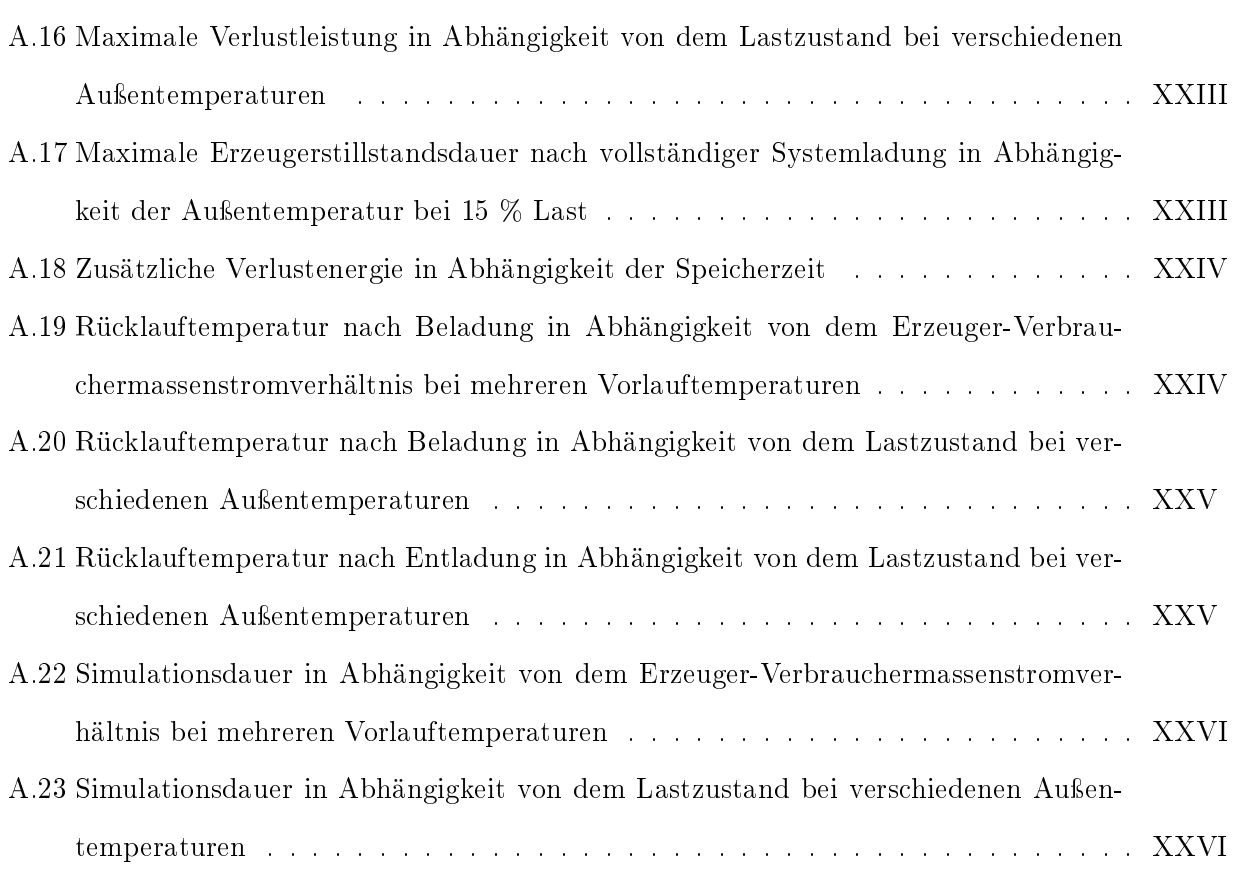

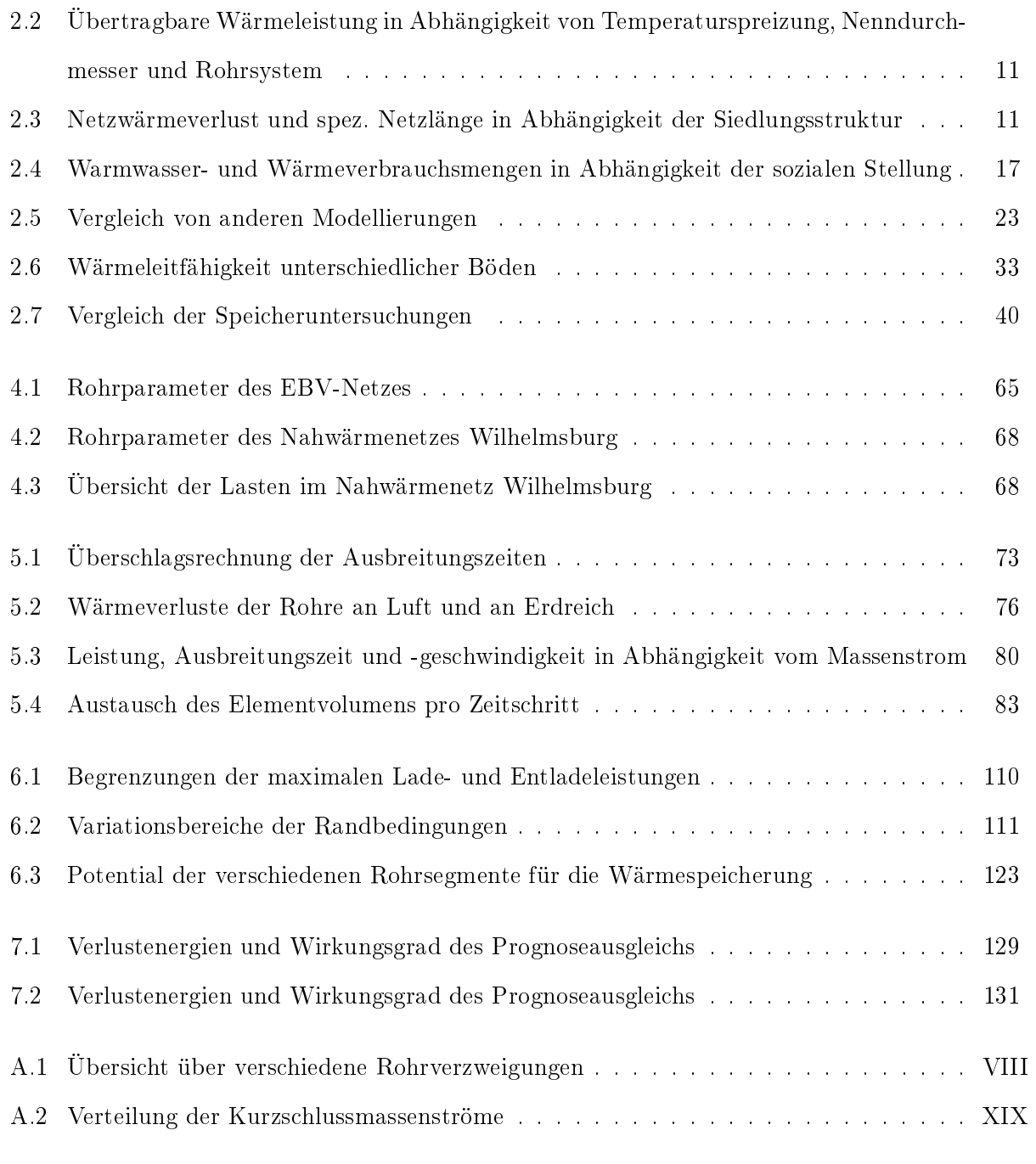

[2.1 Zusammenfassung einiger Fernwärmedaten der AGFW](#page-21-0) . . . . . . . . . . . . . . . . 4

# <span id="page-13-0"></span>Tabellenverzeichnis

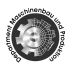

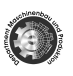

# <span id="page-14-0"></span>Formelzeichen- und Abkürzungsverzeichnis

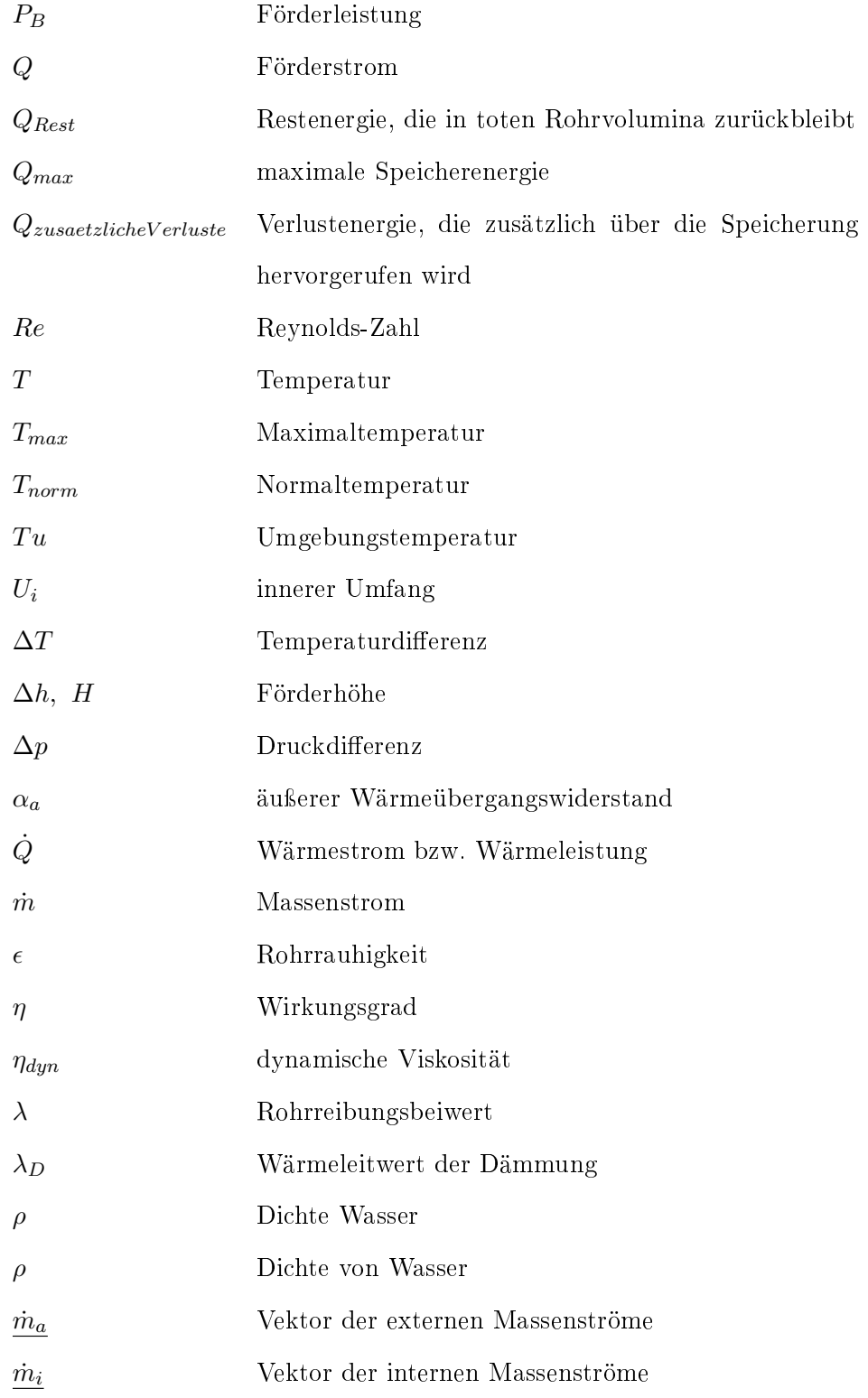

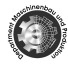

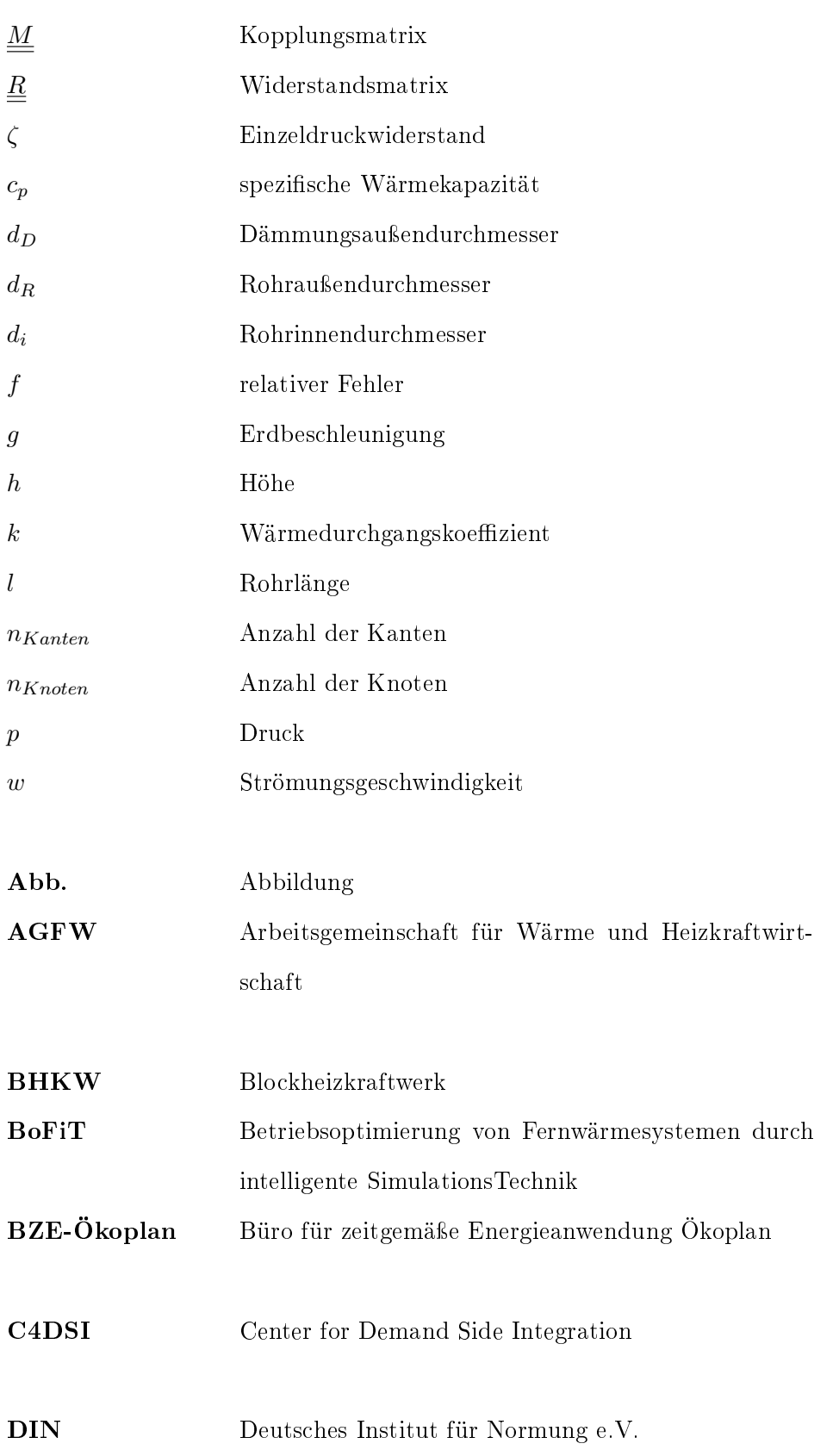

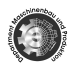

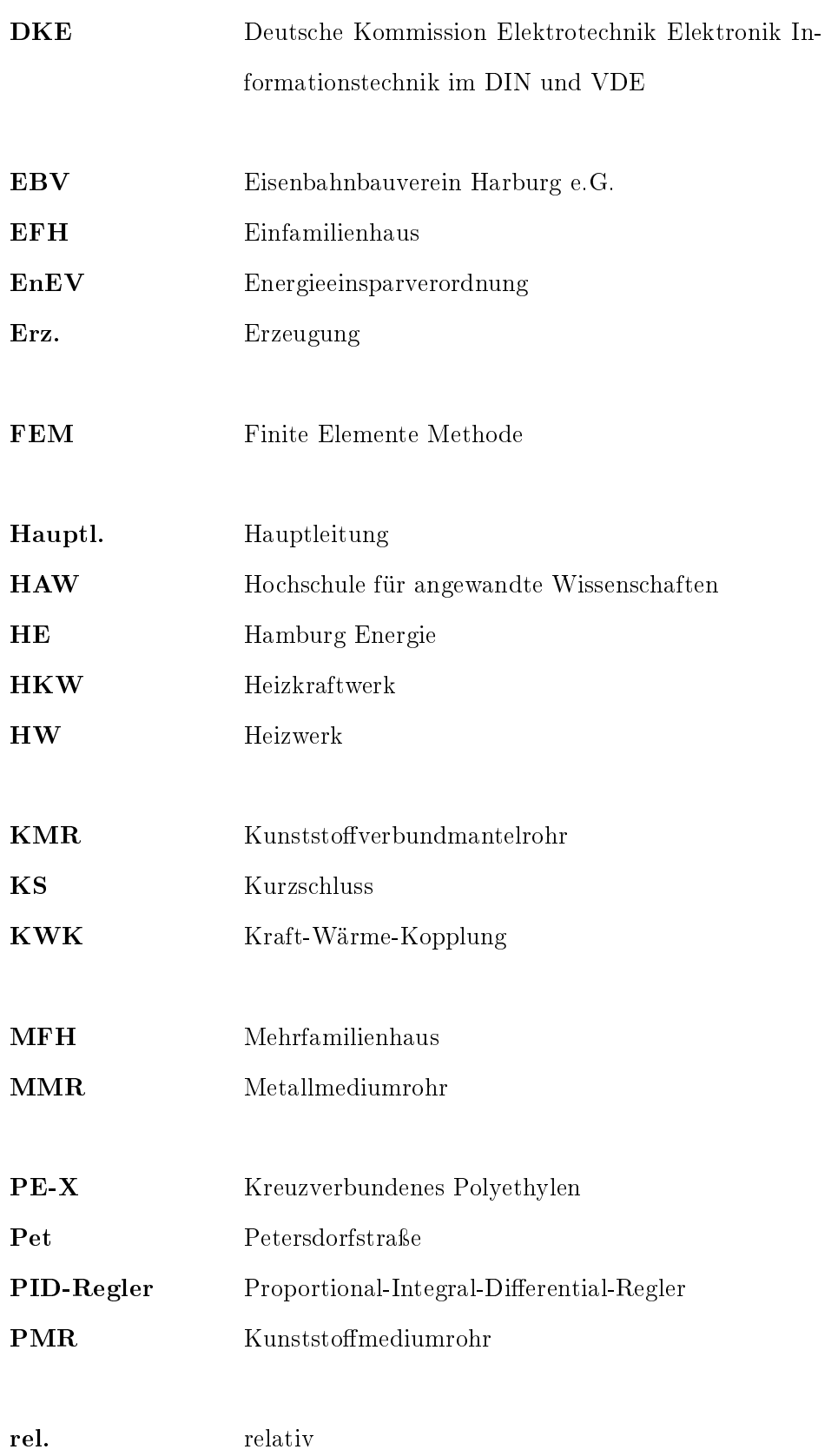

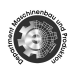

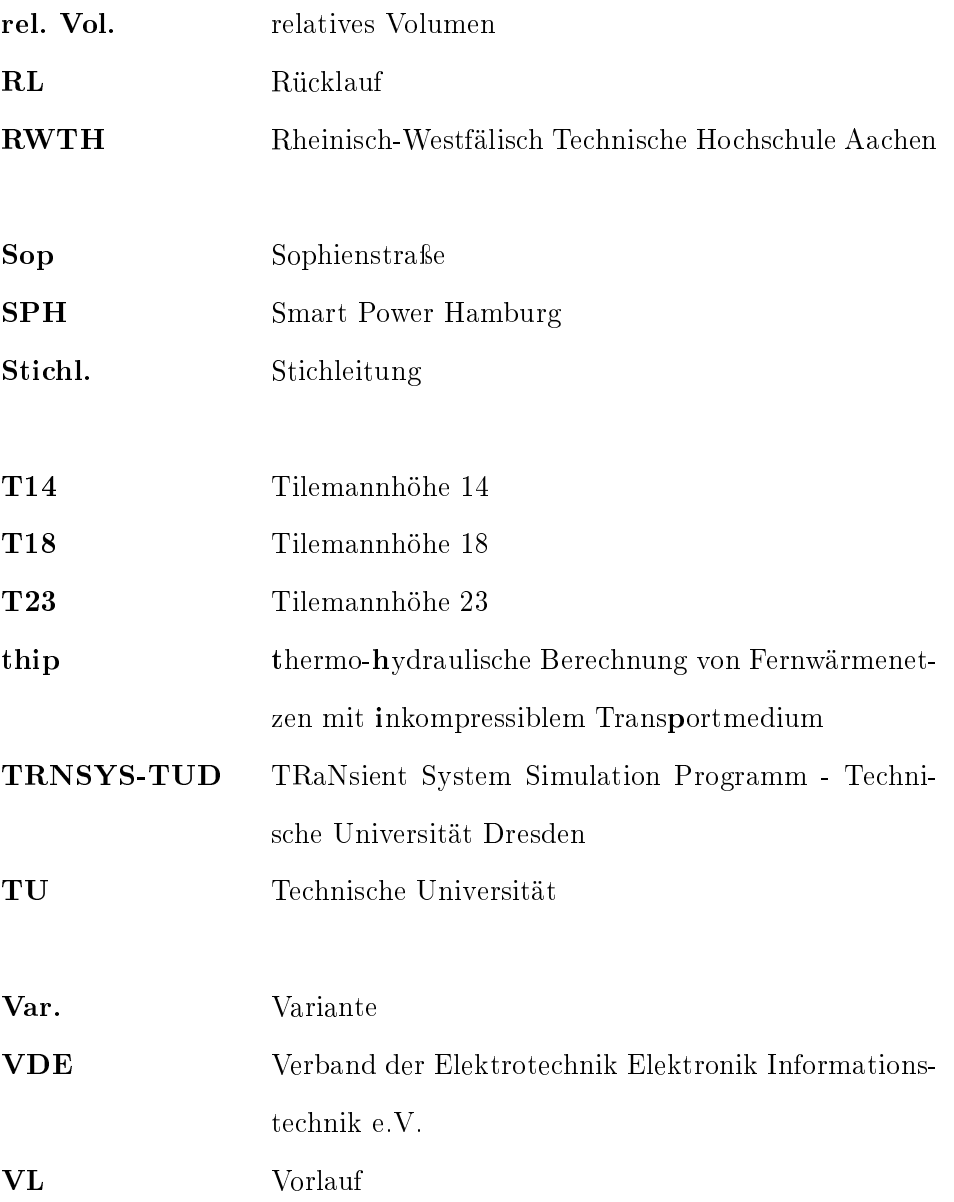

# <span id="page-18-0"></span>1 Einleitung

寚

# <span id="page-18-1"></span>1.1 Motivation

Das Energiekonzept der Bundesregierung vom 01.10.2010 sieht vor, bis 2050 80 % des Strombedarfs durch erneuerbare Energien zu decken. Gleichzeitig sollen der Primärenergieverbrauch um 50 % gegenüber 2008 und die Treibhausgasemissionen um 80 % gegenüber 1990 reduziert werden.[Vgl. [3\]](#page-154-0) Trotz vieler Unklarheiten in der genauen Umsetzung steht fest, dass ein großer Teil der Energie aus Wind und Sonne - also stark fluktuierenden Energiequellen - gewonnen werden soll. Um die Nachfrage dennoch stets zuverlässig decken zu können, werden derzeit zahlreiche Versorgungskonzepte untersucht.

Das von Hamburg Energie (HE), der Hochschule für angewandte Wissenschaften (HAW) Hamburg und der Rheinisch-Westfälisch Technischen Hochschule Aachen (RWTH) umgesetzte Projekt "Smart Power Hamburg" (SPH) befasst sich mit der intelligenten Steuerung und Regelung von Erzeugern, Speichern und Verbrauchern. Es wird gefördert durch das Bundesministerium für Wirtschaft und Technologie. [Vgl. [20\]](#page-156-0) Forschungsobjekt ist das sogenannte "Smart Grid" - also das intelligente Netz. Ziel ist es, eine bessere Abstimmung von Erzeugern, Verbrauchern und Speichern zu erreichen.[Vgl. [21\]](#page-156-1) Kann in Zeiten niedriger Stromproduktion durch erneuerbare Energien die Lastdeckung nicht gewährleistet werden, gibt es auf der Erzeugerseite die Möglichkeit, Strom mittels Kraft-Wärme-Kopplung zu generieren. Diese Erzeugervariante ist sehr effizient, da die anfallende Abwärme genutzt wird und sich so der Gesamtwirkungsgrad erhöht. Da sich aber die Bedarfe an elektrischer und thermischer Energie nicht zwangsläug decken, muss in diesem Fall die Wärme zwischengespeichert werden.[Vgl. [19\]](#page-156-2)

Das Teilprojekt 4 von SPH untersucht vorhandene Infrastrukturen zur Wärmespeicherung. So ist es z.B. möglich, die große Wassermenge eines Schwimmbades durch für die Badegäste kaum bemerkbare Temperaturschwankungen als Wärmespeicher zu verwenden [vgl. [31\]](#page-157-0). Auch ein Wärmenetz kann für denselben Zweck verwendet werden. Dies wird in dieser Thesis mit Hilfe eines eigenen Simulationsmodells untersucht. Das dabei erstellte Modell wird anschlieÿend in einer Gesamtsimulation des Projektes SPH verwendet.[Vgl. [22\]](#page-156-3)

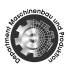

# <span id="page-19-0"></span>1.2 Aufgabenstellung

Das in dieser Thesis bearbeitete Thema lautet:

Das Wärmenetz als Speicher im Smart Grid: Betriebsführung eines Wärmenetzes in Kombination mit einem stromgeführten Heizkraftwerk.

Folgende Teilpunkte werden im Rahmen der Aufgabenstellung bearbeitet:

- Literaturrecherche und Abgrenzung zu anderen wissenschaftlichen Arbeiten in Bezug auf die dynamische Untersuchung von Fernwärmenetzen
- Modellbildung eines Fernwärmenetzes in Matlab/Simulink
- Parametrierung des Modells
- Validierung des Modells anhand von Daten eines realen Fernwärmenetzes
- Analyse des dynamischen Speicherverhaltens
- Konzeptionierung einer Betriebsführung eines Wärmenetzes in Kombination mit einem stromgeführten Heizkraftwerk

# <span id="page-19-1"></span>1.3 Aufbau der Arbeit

Nach der Einleitung werden die Grundlagen dieser Arbeit vorgestellt. Dies beinhaltet die Beschreibung von Fernwärme, KWK und dem Smart Grid sowie den weiteren technischen Grundlagen eines Fernwärmenetzes. Auÿerdem umfasst es die Vorstellung anderer Berechnungsmodelle und der später verwendeten Berechnungsverfahren sowie der bisherigen Untersuchungen zur Wärmespeicherung. Danach wird die eigene Modellierung in Matlab/Simulink in Kapitel 3 und die Parametrierung des Modells mit Hilfe eines Kongurationsmanagers in Kapitel 4 vorgestellt. Validiert wird das Modell in Kapitel 5 durch Überschlagsrechnungen, anhand einer einfachen Simulation und mit Hilfe von Messwerten. In Kapitel 6 wird eine umfangreiche Analyse eines Nahwärmenetzes durchgeführt und darauffolgend in Kapitel 7 das Betriebskonzept erarbeitet, bewertet und ein Fazit gezogen. Die Thesis wird mit einer Zusammenfassung und einem kurzen Ausblick abgeschlossen.

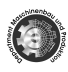

# <span id="page-20-0"></span>2 Grundlagen

In diesem Kapitel werden die Grundlagen dargestellt. Im ersten Abschnitt werden dazu die Hintergründe dieser Arbeit detailliert aufgezeigt. Danach erfolgt eine Vorstellung der technischen Grundlagen von Fernwärmesystemen, andere Modellierungsansätzen und den gewählten Berechnungsmethoden. Abschlieÿend werden bisherige Untersuchungen zur Wärmespeicherung genannt.

## <span id="page-20-1"></span>2.1 Fernwärme und das Smart Grid

In diesem Abschnitt wird die Energieerzeugung mittels Kraft-Wärme-Kopplung sowie der Zusammenhang zwischen Wärmespeicherung im Wärmenetz und dem Smart Grid erläutert.

## <span id="page-20-2"></span>2.1.1 Kraft-Wärme-Kopplung

Bei der Erzeugung von Strom aus Brennstoffen kann nicht die gesamte Energie des Brennstoffs in elektrische Energie umgesetzt werden. Die Wirkungsgrade variieren je nach Erzeugertyp. So kann ein modernes Kohlekraftwerk bis ca. 45 %, eine reine Gasturbine ca. 40 %, Dieselmotoren bis zu 50 % und Gas- und Dampfkraftwerke (GuD) bis zu 60 % der Energie des Brennstoffs in elektrische Energie umsetzen. Der Rest wird als Wärme an die Umwelt abgegeben oder kann zu einem großen Teil weiterverwendet werden. [Vgl. [44,](#page-159-0) S. 241] Wird sowohl die elektrische als auch die thermische Energie eines Erzeugers genutzt, so wird dies als Kraft-Wärme-Kopplung (KWK) bezeichnet. Die KWK besitzt somit einen besonders großen Wirkungsgrad und deshalb bei gleicher Energieausbeute einen deutlich geringeren Brennstoffeinsatz bzw. deutlich geringere Emissionen. Nach EU-Vorgaben soll die KWK bis 2020 auf 25 % ausgebaut werden.[Vgl. [4,](#page-154-1) S. 13]

Im Normalfall werden KWK-Anlagen, die ein Fernwärmenetz versorgen, wärmegeführt betrieben. Dies bedeutet, dass die Leistung des Kraftwerks an den aktuellen Wärmebedarf angepasst wird. Der Strom wird somit immer nach der Wärmenachfrage produziert. Im stromgeführten Betrieb wird die Leistung der KWK-Anlage der Stromnachfrage angepasst. Die Wärme wird also immer dann produziert, wenn Strombedarf vorhanden ist. Somit muss die Wärme in vielen Fällen zwischen der Erzeugung und dem Verbrauch gespeichert werden.

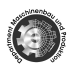

## 2.1.2 Das Wärmenetz als Wärmespeicher

Ein Wärmenetz verbindet einen oder mehrere Wärmeerzeuger mit mehreren entfernten Wärmeabnehmern. Die Hauptaufgabe dabei ist die Übertragung von thermischer Energie.

Im Jahr 2011 wurden in Deutschland bereits 15 % der Haushalte mit Fernwärme versorgt. Das Ziel der Bundesregierung liegt bis 2020 bei 25 %. Es ist also von einer Steigerung der Fernwärmeversorgung auszugehen. Tabelle [2.1](#page-21-0) zeigt eine Zusammenfassung einiger Daten aus dem Hauptbericht der Arbeitsgemeinschaft für Wärme und Heizkraftwirtschaft (AGFW) für das Jahr 2011.[\[1\]](#page-154-2)

<span id="page-21-0"></span>

|                                              | Deutschland | Hamburg | Einheit                         |
|----------------------------------------------|-------------|---------|---------------------------------|
| Wärmehöchstlast                              | 29070       | 1327    | МW                              |
| Wärmeverluste                                | 12          | 17      | %                               |
| Benutzungsdauer                              | 2946        | 3753    | $\frac{h}{h}$<br>$\overline{a}$ |
| Nettostromerzeugung                          | 29198       | 1306    | GWh                             |
| Wärmenetzeinspeisung                         | 85636       | 4981    | GWh                             |
| Anteil KWK / Anteil Abwärme                  | 82/2        | k.A.    | %                               |
| Trassenlänge                                 | 20151       | k.A.    | km                              |
| Durchschnittliche Leistung pro Anschluss     | 146         | k.A.    | kW                              |
| Durchschnittliche Trassenlänge pro Anschluss | 58          | k.A.    | m                               |

Tabelle 2.1: Zusammenfassung einiger Fernwärmedaten der AGFW [\[1\]](#page-154-2)

Wie bereits in [2.1.1](#page-20-2) beschrieben, entsteht bei der Erzeugung von Strom durch KWK ebenfalls Wärme. Wärme lässt sich zurzeit deutlich besser und günstiger speichern als elektrische Energie. Die Speicherung in schon vorhandenen Strukturen, die eigentlich nicht zur Wärmespeicherung gedacht sind, kann dabei wirtschaftlich interessanter sein als die Errichtung von Wärmespeichern [vgl. [15,](#page-155-0) S. 5 - 6]. Bei der Übertragung von Wärme im Fernwärmenetz wird diese im Transportmedium gespeichert. Dies ist in Wärmenetzen meist Wasser. Auf Grund seiner großen Wärmekapazität und seiner geringen Kosten ist Wasser nicht nur das meistverwendete Transportmedium, sondern auch das meistverwendete Wärmespeichermedium. Daher stellt sich die Frage, ob das Fernwärmenetz neben dem Transport auch durch eine Temperaturveränderung zur Speicherung von Wärme verwendet werden kann.

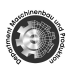

### 2.1.3 Smart Grid

Wie in Abschnitt [1.1](#page-18-1) beschrieben, ist das Smart Grid die intelligente Verknüpfung von Erzeugern, Speichern und Verbrauchern im Energiemarkt. Die Definition des Smart Grids lautet nach  $DKE<sup>1</sup>$  $DKE<sup>1</sup>$  $DKE<sup>1</sup>$ :

Der Begriff "Smart Grid" (Intelligentes Energieversorgungssystem) umfasst die Vernetzung und Steuerung von intelligenten Erzeugern, Speichern, Verbrauchern und Netzbetriebsmitteln in Energieübertragungs- und -verteilungsnetzen mit Hilfe von Informations- und Kommunikationstechnik (IKT). Ziel ist auf Basis eines transparenten, energie- und kosteneffizienten sowie sicheren und zuverlässigen Systembetriebs die nachhal-tige und umweltverträgliche Sicherstellung der Energieversorgung." [\[9,](#page-155-1) S. 13].

Im Smart Grid gibt es eine Vielzahl an kleinen und großen Erzeugern, Abnehmern und Speichern, die ihr Verhalten aufeinander abstimmen und so ein optimales Zusammenspiel und den Einsatz von mehr erneuerbaren Energien ermöglichen. Ein Teil des Smart Grids ist das "Lastmanagement" oder "Demand Side Management". Dabei werden flexible Lasten je nach Stromangebot ein- bzw. ausgeschaltet. Auf der anderen Seite stehen die Erzeuger. Da die regenerativen Erzeuger nicht immer zur Verfügung stehen, müssen diese durch die bisher verwendeten thermischen Kraftwerke ausgeglichen werden, wenn nicht ausreichend Energie zur Verfügung steht. Sowohl bei den thermischen Kraftwerken mit KWK, als auch in vielen Fällen des elektrischen Lastmanagements werden thermische Speicher benötigt, um die Stromproduktion möglichst flexibel zu gestalten. [Vgl. [15,](#page-155-0) S. 7]

Alle thermischen Kraftwerke werden bei steigendem Anteil erneuerbarer Energien immer weiter die Residuallast decken müssen. Als Residuallast wird die aktuelle elektrische Last abzüglich der Produktion aus erneuerbaren Energien bezeichnet. Der Betrieb wird deutlich dynamischer als bisher und überwiegend im Teillastbereich verlaufen. Es sind viele unterschiedliche Szenarien denkbar. In jedem Fall ist es aber wichtig, dass die Wärme möglichst flexibel erzeugt und zwischengespeichert werden kann.[Vgl. [4,](#page-154-1) S. 13, 37, 72]

<span id="page-22-0"></span> ${}^{1}$ DKE: Deutschen Kommission Elektrotechnik Elektronik Informationstechnik im DIN und VDE;

DIN: Deutsches Institut für Normung e.V.;

VDE: Verband der Elektrotechnik Elektronik Informationstechnik e.V.

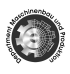

# <span id="page-23-0"></span>2.2 Technische Grundlagen von Fernwärmesystemen

Ein Fernwärmesystem bzw. Nahwärmesystem dient der Versorgung mehrerer Wärmeabnehmer bzw. Verbraucher mit Wärme. Zur Versorgung speist ein oder speisen mehrere Wärmeerzeuger in das Wärmenetz ein. Das Wärmenetz dient dann dem Transport und der Verteilung der Wärme bis hin zu den Verbrauchern. Die Wärme kann dann zum Heizen, zum Erwärmen von Brauchwasser oder für Prozesse verwendet werden.

<span id="page-23-1"></span>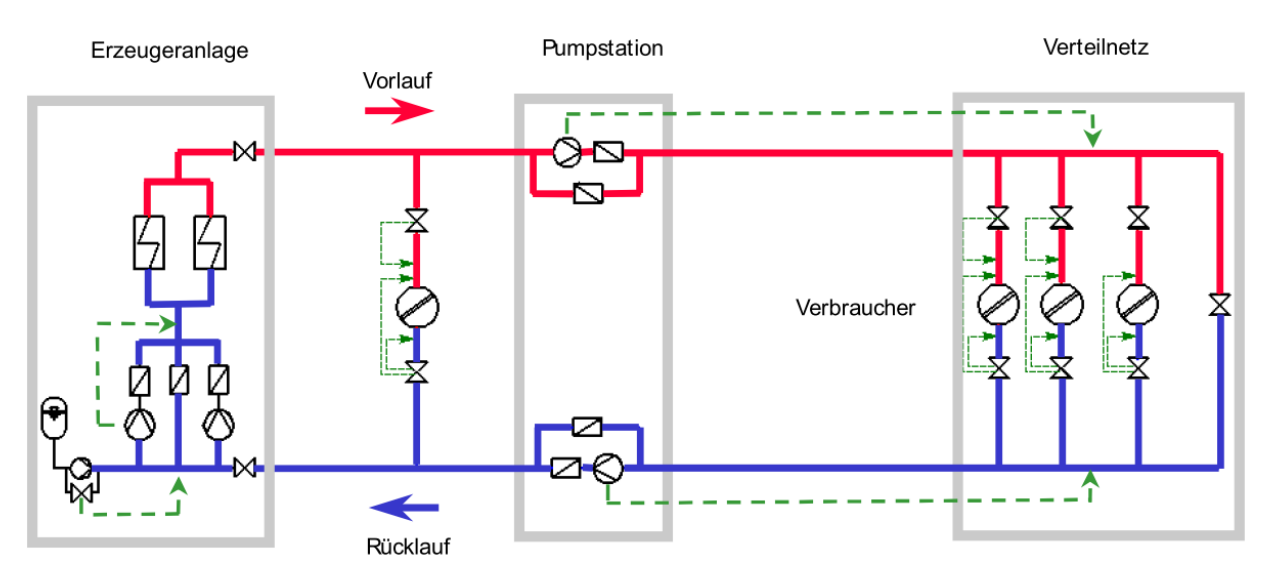

Abbildung 2.1: Hydraulisches geschlossenes Prozessmodell für Fernwärmesysteme [\[39,](#page-158-0) S. 101]

Abbildung [2.1](#page-23-1) zeigt ein Prozessmodell für Fernwärmesysteme. Dabei ist links die Erzeugeranlage mit den Erzeugerpumpen, den Wärmetauschern und einem Ausgleichsspeicher gezeigt. Danach folgt von links nach rechts eine Rücklaufbeimischung und die Pumpstation mit den Netzpumpen. Auf der rechten Seite ist das Wärmenetz mit drei Verbrauchern und einer möglichen Überlaufstation bzw. einem Kurzschluss zwischen Vor- und Rücklauf dargestellt. Dieses System stellt ein sehr groÿes Fernwärmenetzes dar. Netze anderer Gröÿenordnungen können abweichend aufgebaut sein.

### 2.2.1 Wärmenetz

Abbildung [2.2](#page-24-0) zeigt eine mögliche Unterteilung des Fernwärmesystems. Es wird je nach Größe des Versorgungsgebietes das System als Nah- oder Fernwärme bzw. als Fabrikheizung bezeichnet. Dabei versorgt die Nahwärme meist nur wenige Verbraucher und ist nicht im großen Maße er-

<span id="page-24-0"></span>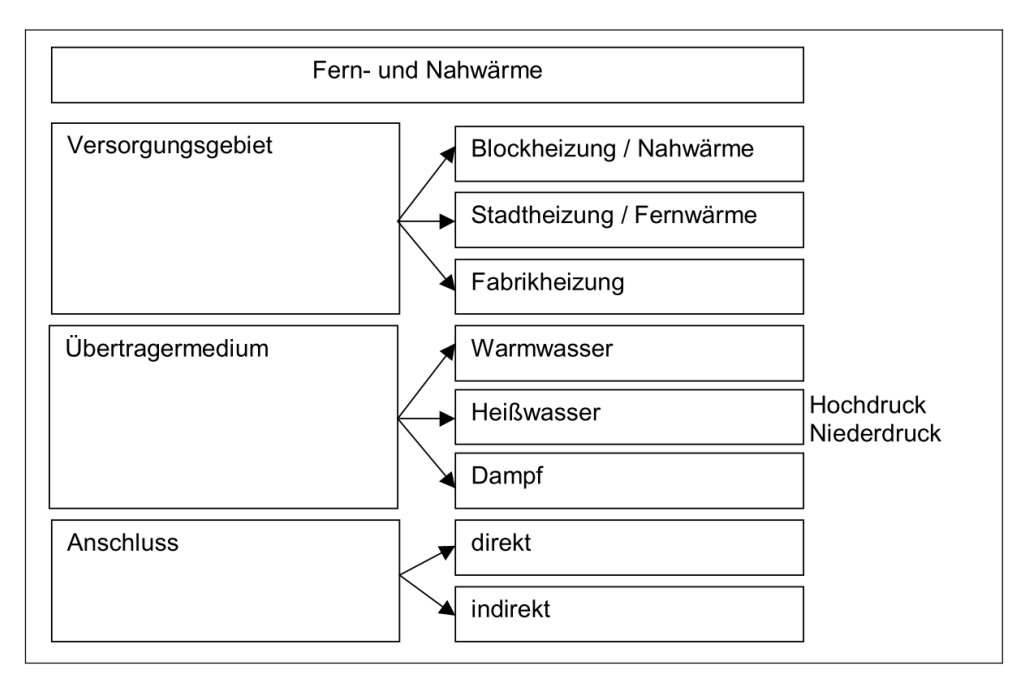

Abbildung 2.2: Fern- und Nahwärmesysteme [\[26,](#page-157-1) S. 1]

weiterbar. Fernwärme hingegen versorgt größere Gebiete über längere Strecken. Meist sind dies ganze Stadtteile oder ganze Städte. Das Netz ist beliebig erweiterbar. Fabriknetze versorgen mehrere Gebäudekomplexe mit meist unterschiedlichen Temperaturen.[Vgl. [26,](#page-157-1) S. 1] Zur Vereinfachung wird in dieser Arbeit alles unter dem Begriff "Fernwärme" zusammengefasst.

Das Medium zum Wärmetransport ist in den meisten Fällen entsalztes Wasser [vgl. [14,](#page-155-2) S. 1]. Je nach Temperaturniveau wird zwischen Warmwasser (unter 100°C), Niederdruckheißwasser (ca. 4 bis 6 bar und max. 120°C), Hochdruckheißwasser (ca. 6 bis 20 bar und max. 180°C) und Hochdruckdampf (ca. 2 bis 15 bar und 120 - 160◦C) unterschieden [vgl. [26,](#page-157-1) S. 2].

Die Wärmeabnehmer können dabei auf unterschiedliche Arten angeschlossen werden. Es wird zwischen direktem und indirektem Anschluss unterschieden. Beim direkten Anschluss wird das Fernwärmemedium direkt bis in den Heizkörper geleitet. Beim indirekten Anschluss ist der Heizkreis durch einen Wärmetauscher vom Fernwärmenetz getrennt. Mehr dazu folgt in Abschnitt [2.2.2.](#page-30-1)

Rohrleitungsnetz Das Rohrleitungsnetz kann auf Grund seiner Form gruppiert werden. Dabei unterscheiden sich grundsätzlich Strahlungsnetze (Abbildung [2.3\)](#page-25-0) von Maschennetzen (Abbildung [2.4\)](#page-25-0). Strahlennetze besitzen nur einen einfachen Weg vom Erzeuger zum Verbraucher.

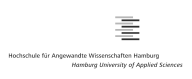

Sie werden wegen der geringen Kosten überwiegend verwendet. Maschennetze hingegen bieten mehrere Wege von einem Erzeuger zu einem Verbraucher. Dieses Netz wird nur für große Netze mit mehreren Erzeugern verwendet. Eine Sonderform des Strahlennetzes ist das Liniennetz (Abbildung [2.5\)](#page-25-1), das keine weitere Verästelung aufweist. Das Ringnetz (Abbildung [2.6\)](#page-25-1) ist eine Sonderform des Maschennetzes mit nur einer Masche.[Vgl. [14,](#page-155-2) S. 25f.]

<span id="page-25-0"></span>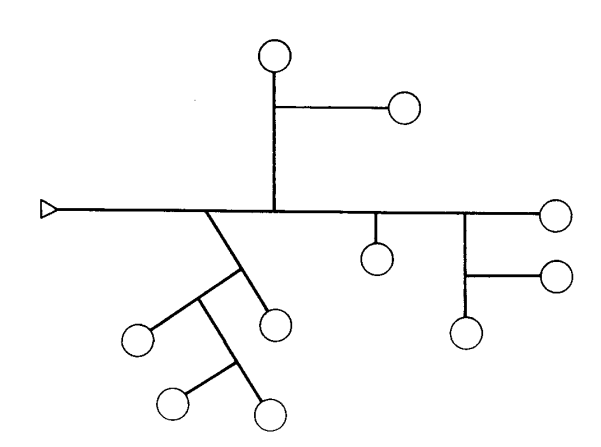

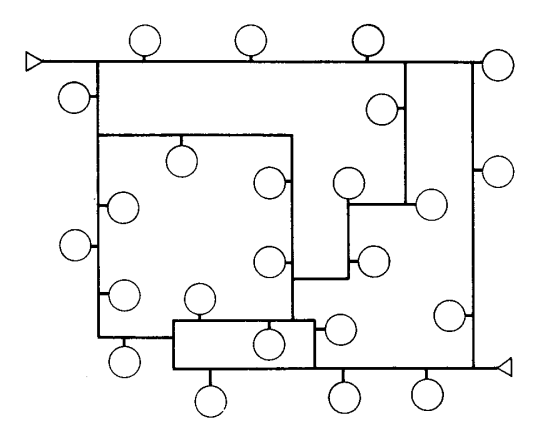

Abbildung 2.3: Strahlennetz mit einer Einspeisung [\[14,](#page-155-2) S. 25]

Abbildung 2.4: Maschennetz mit zwei Einspeisungen [\[14,](#page-155-2) S. 26]

<span id="page-25-1"></span>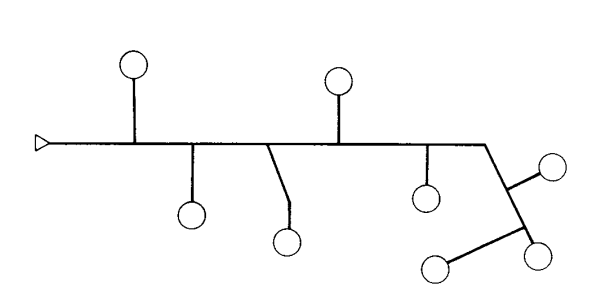

Abbildung 2.5: Liniennetz mit einer Einspeisung [\[14,](#page-155-2) S. 26]

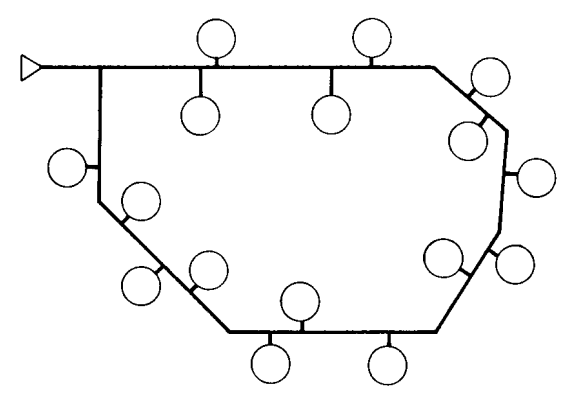

Abbildung 2.6: Ringnetz mit einer Einspeisung [\[14,](#page-155-2) S. 26]

Die Unterverteilung zu den Häusern kann ebenfalls auf mehrere Arten erfolgen. Es gibt zum einen die Variante, dass jeder Abnehmer über eine eigene Leitung versorgt wird (Abbildung [2.7\)](#page-26-0). Im Gegensatz dazu werden bei der Haus-zu-Haus-Trassenführung mehrere Häuser über eine Stichleitung miteinander verbunden. Dargestellt ist dies in Abbildung [2.8.](#page-26-0) Eine Sonderform ist die Versorgung der Häuser via "Einschleif"-Trassenführung.

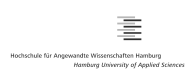

Hierbei wird auf eine Hauptleitung verzichtet und die Häuser werden über Schleifen zueinander verbunden. Siehe hierzu Abbildung [2.9.](#page-26-1)[Vgl. [10,](#page-155-3) S. 38]

<span id="page-26-0"></span>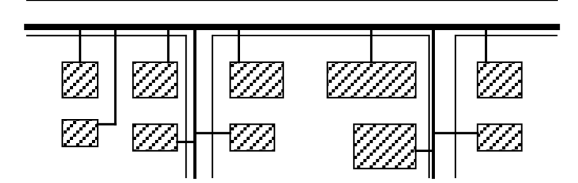

Abbildung 2.7: Standardtrassenführung [\[10,](#page-155-3) S. 38]

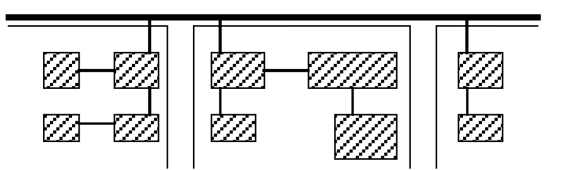

Abbildung 2.8: Haus-zu-Haus-Trassenführung [\[10,](#page-155-3) S. 38]

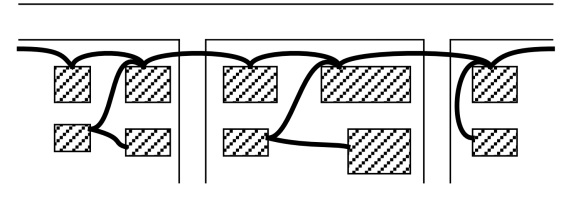

<span id="page-26-1"></span>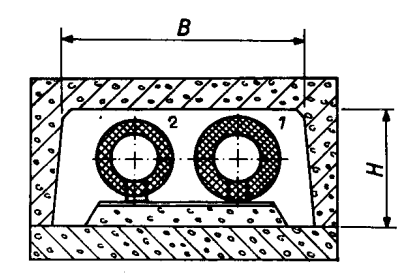

Abbildung 2.9: Trassenführung in Schleifenform [\[10,](#page-155-3) S. 38] Abbildung 2.10: Verlegung im Flachkanal [\[14,](#page-155-2) S. 27]

Neben der Netzform werden Fernwärmenetze ebenfalls in ihrem Rohrsystem unterschieden. Es beschreibt, wie viele Rohre parallel verlegt werden. Das Einleitersystem wird für die gleichzeitige Versorgung mit Wärmeenergie und Warmwasser verwendet. Es findet jedoch kaum Anwendung. Am meisten verbreitet ist das Zweileiter-System, bei dem es eine Vor- und eine Rücklaufleitung gibt. Die Vorlaufleitung transportiert die Wärme hin und die Rücklaufleitung den kalten Wärmeträger zurück. Das Dreileitersystem besteht aus zwei Vorläufen und einem Rücklauf. Dabei versorgt eine Vorlaufleitung mit gleitender Vorlauftemperatur den Heizbedarf und die andere mit konstanter Temperatur die Warmwasserbereitung. Durch die sehr schwankende Rücklauftemperatur ist das System schwer zu regeln. Im Gegensatz dazu werden im Vierleitersystem neben den zwei Vorläufen auch zwei Rückläufe verwendet. Hierdurch sind die beiden Versorgungen voneinander getrennt.[Vgl. [14,](#page-155-2) S. 26]

Neben den Rohrsystemen gibt es Unterschiede im Verlegeverfahren. Es gibt die nicht begehbaren Kanäle bzw. Flachkanäle, in denen Vor und Rücklaufleitung in isolierten Rohren in einem Betonkanal verlegt werden. Dargestellt ist dies in Abbildung [2.10.](#page-26-1)

<span id="page-27-0"></span>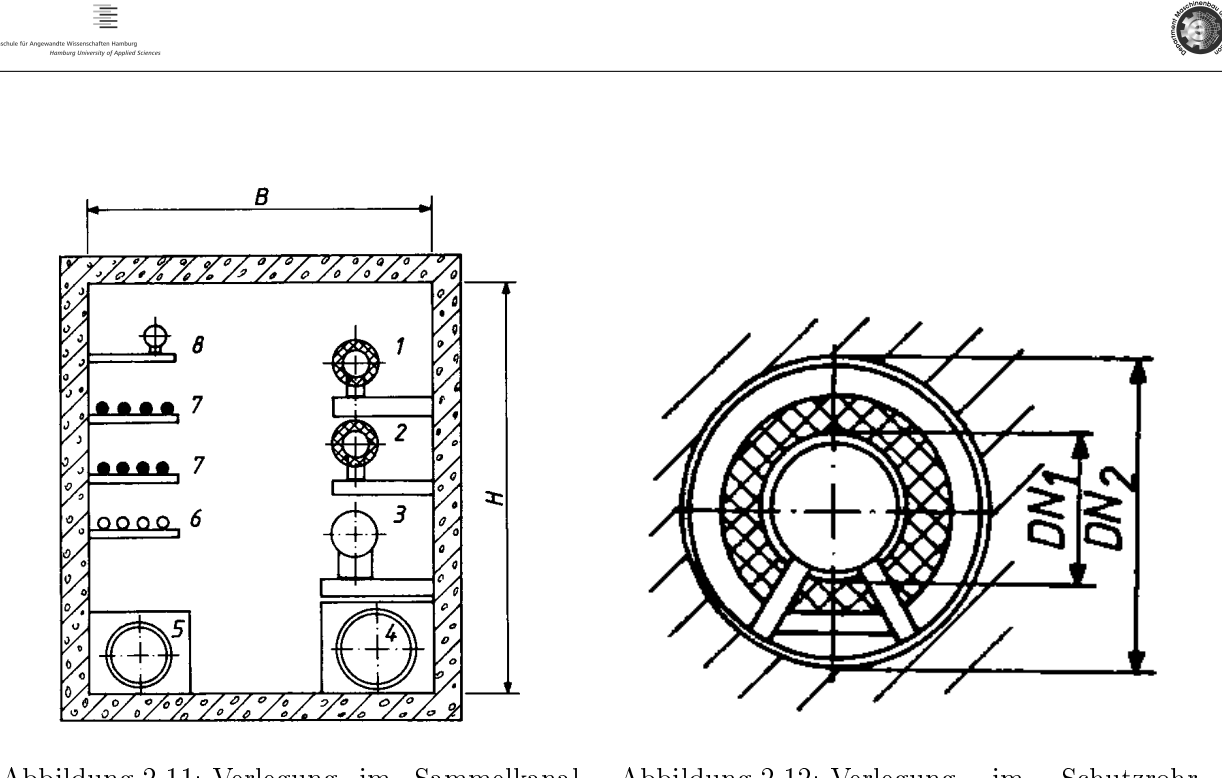

Abbildung 2.11: Verlegung im Sammelkanal [\[14,](#page-155-2) S. 27]

Abbildung 2.12: Verlegung im Schutzrohr [\[14,](#page-155-2) S. 27]

Im Gegensatz dazu gibt es die begehbaren Kanäle, in denen die Rohre gewartet werden können. Es ist auch möglich die Fernwärmeleitung zusammen mit anderen Leitungen für Gas, Wasser, Information und Elektrizität zu verlegen. Dies wird dann als Sammelkanal bezeichnet (Abbildung [2.11\)](#page-27-0). Neben der Verlegung im Kanal gibt es die kanallose Verlegung. Es wird zwischen der Verlegung im Schutzrohr (Abbildung [2.12\)](#page-27-0), im Mantelrohr (Abbildung [2.13\)](#page-27-1), der Verlegung in Festblöcken oder in Schüttstoffen unterschieden. [Vgl. [14,](#page-155-2) S. 27] Obwohl die Verlegung in Kanälen früher eine große Bedeutung hatte, wird sie heute selten durchgeführt. Neben diesen Verlegungen im Erdreich gibt es noch die Verlegung auf Sockeln (Abbildung [2.14\)](#page-27-1) [vgl. [14,](#page-155-2) S. 28] und die Kellerverlegung, bei der die Rohre im Keller der Häusern verlegt werden [vgl. [10,](#page-155-3) S. 40].

<span id="page-27-1"></span>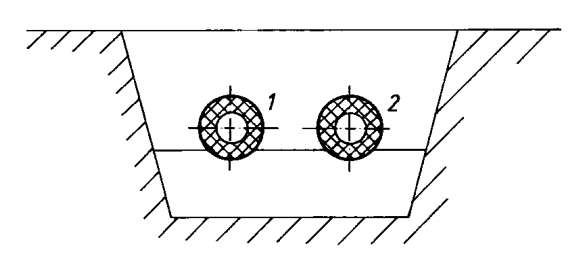

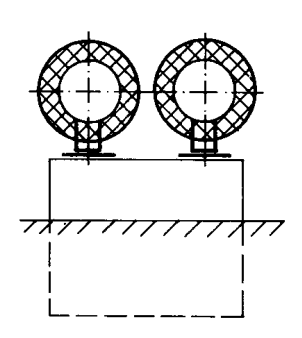

Abbildung 2.13: Verlegung im Mantelrohr

[\[14,](#page-155-2) S. 27] Abbildung 2.14: Sockelverlegung [\[14,](#page-155-2) S. 28]

Bei der kanallosen Erdverlegung werden heutzutage starre Kunststoffverbundmantelrohre (KMR), flexible Metallmediumrohre (MMR) oder flexible Kunststoffmediumrohre (PMR) verwendet. Das KMR besitzt im Kern ein Stahlrohr und wird auf Grund seiner Robustheit und geringen Kosten meist für die Hauptleitungen verwendet. Das PMR besteht nur aus Kunststoff und ist daher biegsamer als das MMR, das im Kern ein gewelltes Metallrohr besitzt. Beide werden auf Grund ihrer Flexibilität oft für die Unterverteilung verwendet.[Vgl. [10,](#page-155-3) S. 39] Tabelle [2.2](#page-28-0) zeigt die übertragbare Wärmeleistung in Abhängigkeit von der Temperaturspreizung und des Durchmessers. Dabei zeigt die linke Liste die Leistung von KMR und die rechte die von flexiblen PMR.

<span id="page-28-0"></span>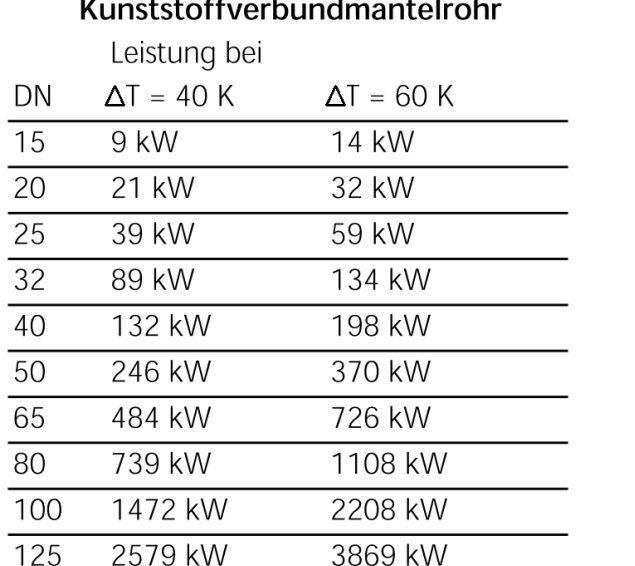

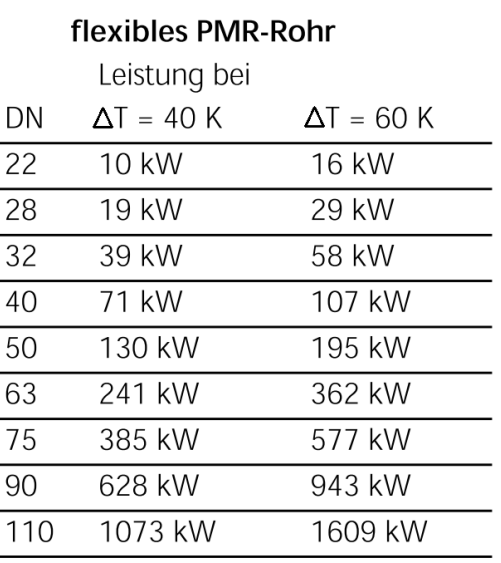

Tabelle 2.2: Übertragbare Wärmeleistung in Abhängigkeit von Temperaturspreizung, Nenndurchmesser und Rohrsystem [\[10,](#page-155-3) S. 48]

Abschlieÿend gibt Tabelle [2.3](#page-28-1) Auskunft über die durchschnittlichen Wärmeverluste in Abhängigkeiten der verschiedenen Siedlungsstrukturen.

<span id="page-28-1"></span>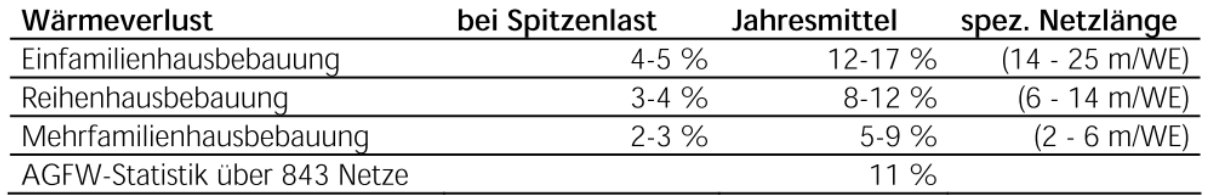

Tabelle 2.3: Netzwärmeverlust und spez. Netzlänge in Abhängigkeit der Siedlungsstruktur [\[10,](#page-155-3) S. 47]

Betriebsführung Für die Betriebszustände sind die entscheidenden Parameter die Temperatur und der Druck bzw. der daraus resultierende Massenstrom. Der Bereich der Vor- und Rücklauftemperatur ist dabei durch den Wärmeerzeuger vorgegeben. Jedoch kann z.B. durch einen Spitzenlastkessel die Vorlauftemperatur weiter angehoben oder durch eine Wärmepumpe die Rücklauftemperatur (RLT) weiter abgesenkt werden. Neben dem Erzeuger begrenzen auch die Hausstationen der Verbraucher und das Netz selbst die Temperaturen. Findet eine Brauchwassererwärmung statt, so muss die Vorlauftemperatur mindestens 70°C betragen. Somit ergibt sich ein standardmäßiger Temperaturbereich für den Vorlauf von 70 bis 130◦C. In Nahwärmenetzen werden meist nur bis zu 90◦C verwendet. Die Rücklauftemperatur liegt je nach Anwendungsfall bei 30 bis 60◦C.

Der Druckbereich ergibt sich überwiegend aus dem Netz. Besonders wichtig ist, dass bei Temperaturen über 100◦C der Druck über dem Dampfdruck liegen muss. Dies muss auch bei Stillstand gewährleistet sein. Zur Auslegung wird hier der kritische Verbraucher verwendet, bei dem der größte Druckabfall auftritt. Bei großen Fernwärmenetzen werden Druckerhöhungsstationen eingesetzt, die den Druck über dem kritischen Wert halten.

<span id="page-29-0"></span>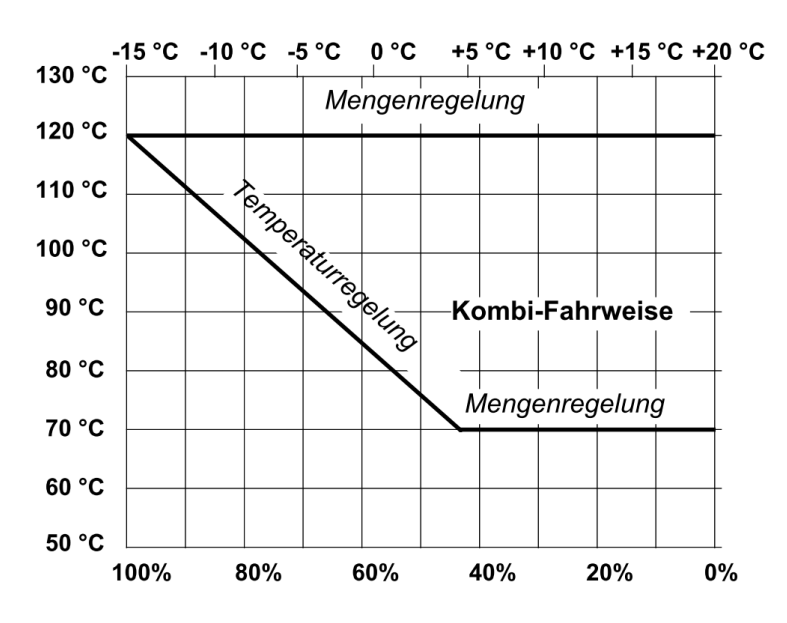

Abbildung 2.15: Vorlauftemperatur in Abhängigkeit von der Belastung [\[10,](#page-155-3) S. 50]

Um die schwankende Last zu decken, gibt es mehrere Regelungsvarianten. Abbildung [2.15](#page-29-0) zeigt die Vorlauftemperaturen in Abhängigkeit von der Belastung. Eine Variante ist die Temperaturregelung. Die Temperatur wird je nach Last gefahren. Diese Regelung ist jedoch begrenzt, da z.B. bei einer Brauchwassererwärmung eine Temperatur von mindestens 70◦C eingehalten werden muss.

Eine andere Variante ist die Mengenregelung. Es wird dort eine feste Temperatur verwendet und der Massenstrom angepasst. Bei hohen Massenströmen treten jedoch größere Druckverluste auf, die wiederum eine höhere Pumpleistung bedeuten. Im Regelfall wird eine kombinierte Fahrweise gewählt, bei der auf kurzfristige Schwankungen die Mengenregelung reagiert und die Vorlauftemperatur die saisonalen Schwankungen ausgleicht. Sie wird dann nach der Außentemperatur gleitend gefahren und kann nachts abgesenkt werden. Die Strömungsgeschwindigkeiten im System liegen zwischen  $1-2\frac{m}{s}$  $\frac{m}{s}$  [Vgl. [10,](#page-155-3) S. 48 - 50]

### <span id="page-30-1"></span>2.2.2 Hausstation

Die "Hausstation" ist der Ort, an dem die Fernwärme in das Haus (zum Abnehmer) gelangt und von dort aus in der "Hausanlage" (dem hauseigenen Heizungsnetz) verteilt wird. Die Hausstation besteht aus der "Übergabestation" und der "Hauszentrale". Die Übergabestation enthält dabei die Komponenten zur Druckhaltung, die Wärmemessung und die Regelung des Volumenstroms und ist Teil des Versorgungsunternehmens. Die Hauszentrale übernimmt die Temperaturregelung, sowie evtl. den Wärmetausch.[Vgl. [36,](#page-158-1) S. 15f.]

<span id="page-30-0"></span>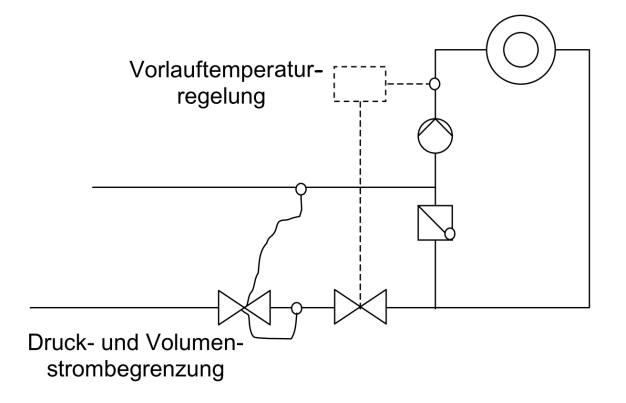

Abbildung 2.16: Direkter Hausanschluss [\[26,](#page-157-1) S. 2]

Hausstationen können in der Praxis sehr unterschiedlich sein, da jedes Versorgungsunternehmen eigene technische Anschlussbedingungen (TAB) stellt [vgl. [10,](#page-155-3) S. 56]. In den meisten Fällen besitzen sie aber die folgenden Komponenten: Differenzdruckregler, Volumenstrombegrenzer, Überdruckbegrenzer, Übertemperaturbegrenzer und den Wärmemengenzähler.

Im Allgemeinen wird bei den Hausstationen zwischen direkter und indirekter Wärmeübergabe unterschieden. In Niederdrucksystemen sind beide Varianten üblich.

<span id="page-31-0"></span>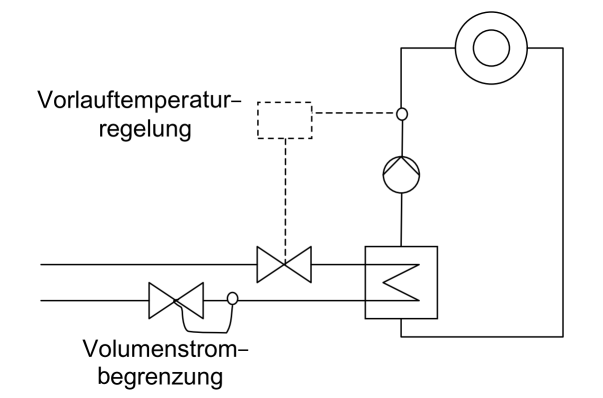

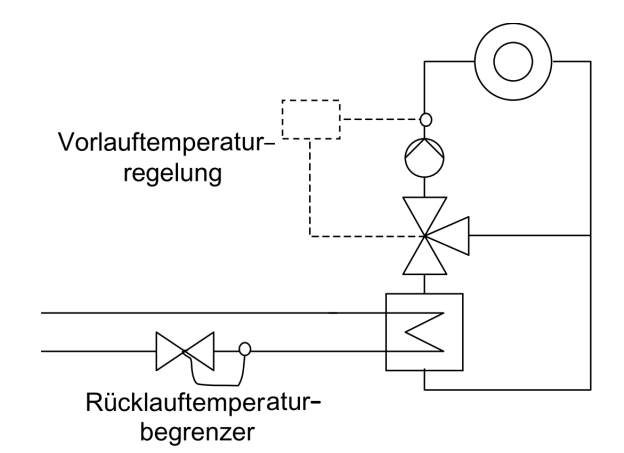

Abbildung 2.17: Indirekter Hausanschluss mit Vorlauftemperaturregelung im Primärkreis [\[26,](#page-157-1) S. 2]

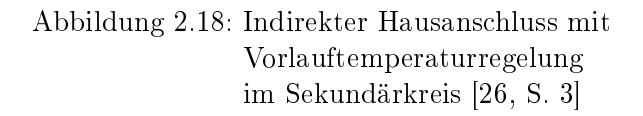

Abbildung [2.16](#page-30-0) zeigt den direkten Anschluss einer Hausanlage. Je nach Bedarf wird durch die Pumpe das Fernwärmemedium zu den Heizkörpern gepumpt. Zur Regelung der Vorlauftemperatur wird der Rücklauf zum Fernwärmenetz gedrosselt. Die Temperatur ergibt sich dann über die Mischung aus Rücklauf der Hausanlage und Vorlauf der Fernwärmeleitung. Bei dem indirekten Anschluss wird die Hausanlage durch einen Wärmetauscher vom Fernwärmenetz getrennt. Abbildung [2.17](#page-31-0) zeigt einen indirekten Hausanschluss mit einer Temperaturregelung im Primärkreis. Hier wird der Volumenstrom im Fernwärmeteil als Stellgröße bis maximal zur Begrenzung verwendet. In Abbildung [2.18](#page-31-0) ist ein indirekter Anschluss mit Regelung im Sekundärkreis - also in der Hausanlage - dargestellt. Hier wird der Massenstrom im Fernwärmenetz so geändert, dass die Rücklauftemperatur unter dem Maximalwert bleibt. Die Vorlauftemperatur im Sekundärkreis wird über eine Rücklaufbeimischung geregelt.[Vgl. [26,](#page-157-1) S. 3f.]

Die Begrenzung der RLT ist für den wirtschaftlichen Betrieb eines Fernwärmenetzes entscheidend. Dabei kann sie konstant oder in Abhängigkeit der Außentemperatur begrenzt sein. Abbildung [2.19](#page-32-0) zeigt mögliche Heizkurven für die Vor- und Rücklauftemperatur in Abhängigkeit der Außentemperatur. Der Massenstrom ist hier die Stellgröÿe. Die Regelung wird unterhalb einer Grenze von kontinuierlicher auf Zweipunktregelung umgestellt, da Wärmemengenzähler nicht beliebig kleine Massenströme messen können.[Vgl. [2,](#page-154-3) S. 35 - 39] Eingangsgröÿen der Reglung sind: die Heizkurve, die Vor- und Rücklauftemperatur und die Außentemperatur [vgl. [36,](#page-158-1) S. 166].

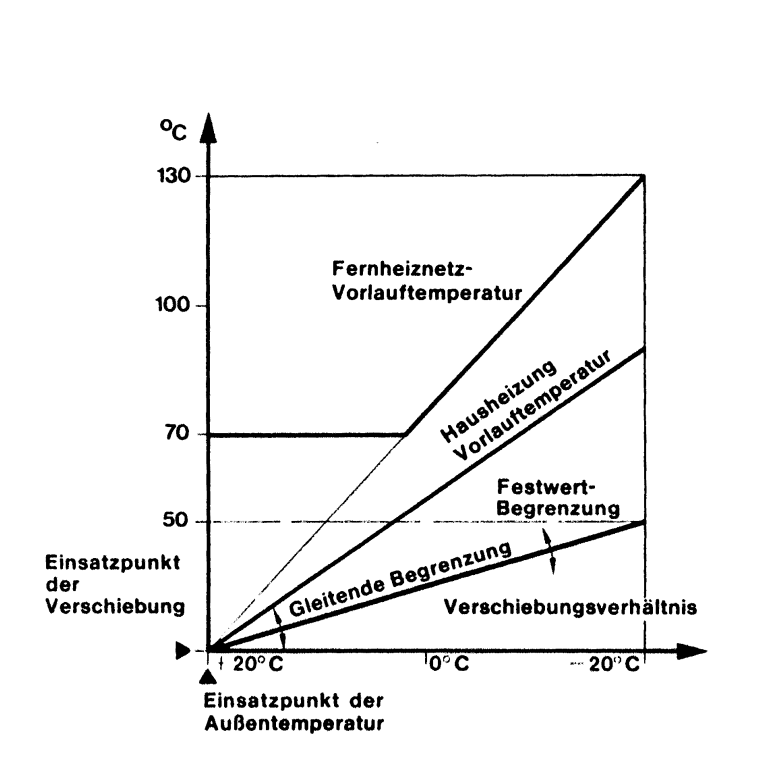

Abbildung 2.19: Schematischer Temperaturverlauf im Fernwärmenetz an Übergabestation, Gebäudesystem und Rücklauftemperaturbegrenzung [\[2,](#page-154-3) S. 37]

Bei Fernwärmesystemen gibt es Varianten, in denen lediglich die Heizwärme übertragen wird. Die Brauchwassererwärmung erfolgt dann meist elektrisch. Wird aber das Brauchwasser über Fernwär-me erwärmt, so gibt es verschiedene Möglichkeiten die Erwärmung anzuschließen. Abbildung [2.20](#page-32-1) zeigt 3 Varianten, die wahlweise direkt mit dem Fernwärmenetz oder in der Hausanlage betrieben werden können. Variante 1 ist die Durchflusserhitzung des benötigten Brauchwassers. Variante 2 ist das Speicherladesystem. Hier wird ein Teil des benötigten Warmwassers direkt erwärmt und ein Teil aus einem Speicher bezogen. In Zeiten geringer Nachfrage wird der Speicher geladen. Variante 3 zeigt ein Speichersystem. Hier wird nur das Wasser im Speicher erwärmt.[Vgl. [10,](#page-155-3) S. 57]

<span id="page-32-1"></span>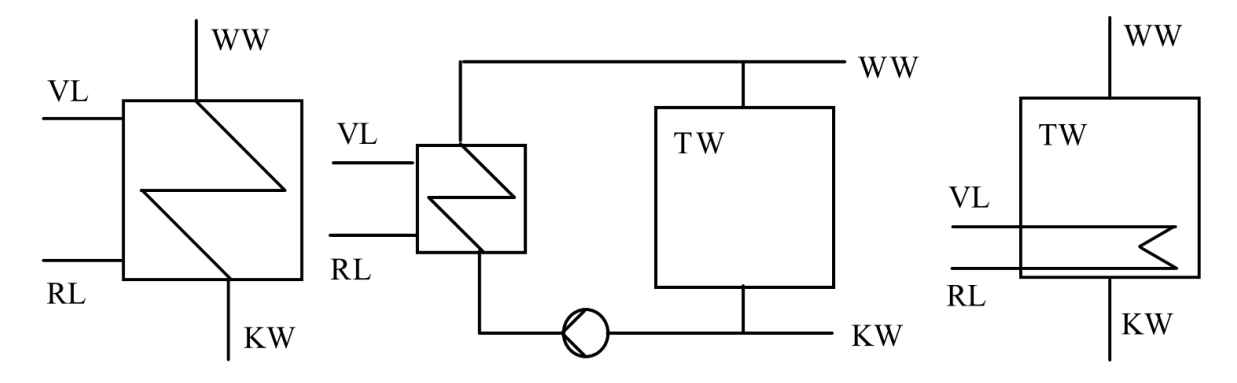

Abbildung 2.20: Schaltungsvarianten der Brauchwassererwärmung: Durchfluss-, Speicherlade- und Speichersystem [\[10,](#page-155-3) S. 57]

<span id="page-32-0"></span>寚

Bei der späteren Untersuchung der Speicherfähigkeit kann es dazu kommen, dass die Vorlauftemperatur des Netzes sich verändert. Je nach Anschlussart und Aufbau der Regelung in der Wärmeübergabestation kann dabei ein anderes Verhalten in Bezug auf Verbrauchermassenstrom und Rücklauftemperatur auftreten. Dabei werden [in [14,](#page-155-2) S. 120] sechs verschiedene Varianten beschrieben, die hier kurz dargestellt werden. Die Reaktion ist dabei immer die Antwort auf eine Erhöhung der Vorlauftemperatur (VLT):

Variante 1 ist ein Abnehmer mit indirektem Anschluss und reiner Wärmelast (Abbildung [2.17\)](#page-31-0). Bei einer Erhöhung der Vorlauftemperatur verringert sich hier der Massenstrom nahezu linear. Allerdings verringert sich hier auch die Rücklauftemperatur. Das Verhalten muss daher individuell berechnet werden (z.B. nach [\[14,](#page-155-2) S. 115]).

Variante 2 ist eine reine Warmwasserbereitung nach dem Speicherbetrieb (Abbildung [2.20](#page-32-1) rechts). Eine VLT-Erhöhung führt hier lediglich zu einer Verkürzung der Aufheizzeit. Es ändert sich somit die Wärmeleistung des Abnehmers.

Variante 3 ist ein Abnehmer mit direktem Anschluss und Rücklaufbeimischung (Abbildung [2.16\)](#page-30-0). Hier führt eine Erhöhung der VLT zu einem proportionalen Anstieg des Massenstroms. Die Rücklauftemperatur ändert sich nur in Abhängigkeit einer Laständerung bzw. ggf. mit der Außentemperatur.

Variante 4 ist wie Variante 3, jedoch mit zusätzlicher Rücklaufauskühlung für eine Brauchwasservorerwärmung. In diesem Fall reagiert das System sehr träge. Eine kurzfristige Änderung von Rücklauftemperatur und Massenstrom ist kaum zu verzeichnen. Bei Laständerung ist das Systemverhalten zu berechnen.

Variante 5 ist wie Variante 3, jedoch findet die Warmwasserbereitung über das Durchflussprinzip statt (Abbildung [2.20,](#page-32-1) links). Hier gilt näherungsweise, dass der Massenstrom gleich bleibt oder sich nur wenig verringert.

Variante 6 ist wie Variante 3 mit einer gekoppelten Warmwasserbereitung nach dem kombinier-ten Durchfluss- und Speicherprinzip (Abbildung [2.20,](#page-32-1) Mitte). Hier reagiert die Anlage mit einer Reduktion des Massenstroms.

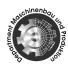

### 2.2.3 Wärmeabnehmer

Die mit Fernwärme zu versorgenden Abnehmer sind sehr aufwendig exakt in ihrem dynamischen Verhalten zu berechnen, wie z.B. mit thermischen Gebäudemodellen. Im Rahmen dieser Arbeit werden zur Vereinfachung deshalb Wärmelastprofile zur Berechnung der Wärmeabnehmer verwen-det. Abbildung [2.21](#page-34-0) zeigt ein Wärmelastprofil für den Tagesgang einer Wohnsiedlung.

<span id="page-34-0"></span>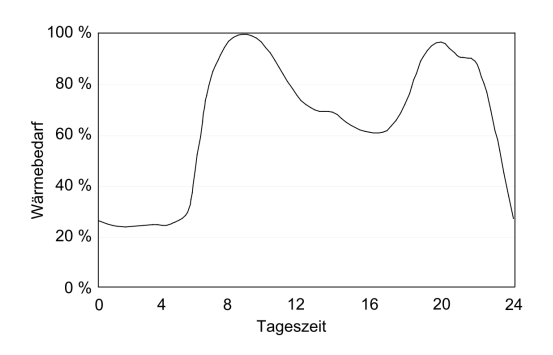

gang einer Wohnsiedlung [\[10,](#page-155-3) S. 12]

| Lebensstandard       | Brauchwasser-<br>verbrauchsmenge<br>I/Person,d | Jahreswärme-<br>verbrauch<br>kWh/WE.a |  |
|----------------------|------------------------------------------------|---------------------------------------|--|
| Soz. Wohnungsbau     | $25 - 40$                                      | 800-1300                              |  |
| Allg. Wohnungsbau    | $30 - 45$                                      | 950-1450                              |  |
| Gehobener Wohnungs-  | $40 - 50$                                      | 1300-1650                             |  |
| bau/Eigentumswohnung |                                                |                                       |  |
| Einfamilienhäuser    | 45-60                                          | 1450-1950                             |  |
| Luxusvillen          | 50-95                                          | 1600-3100                             |  |

Abbildung 2.21: Charakteristischer Tages-Tabelle 2.4: Warmwasser- und Wärmeverbrauchsmengen in Abhängigkeit der sozialen Stellung [\[10,](#page-155-3) S. 8]

In der Realität streut die Wärmelast eines einzelnen Gebäudes deutlich mehr als die eines Wärmelastprofils. Dennoch zeigt das Wärmelastprofil ein statistisches Verhalten des Verbrauchs von Heizwärme und Warmwasser. Die Kurve kann entsprechend der Wohnungsgröße, -bauart und der Auÿentemperatur skaliert werden. Grundlage hierzu ist der Jahresverbrauch.[Vgl. [10,](#page-155-3) S. 5 - 12] Dieser ist für einige Beispiele in Tabelle [2.4](#page-34-0) aufgezeigt. Da sich die Untersuchung dieser Arbeit lediglich auf Wohngebiete bezieht, werden nur die entsprechenden Lastprofile verwendet.<sup>[2](#page-34-1)</sup>

### 2.2.4 Wärmespeicher

Wärmespeicher können im Fernwärmesystem als Netzspeicher oder als Verbraucherspeicher verwendet werden. Ein Netzspeicher wird zur Spitzenlastabdeckung des Gesamtsystems verwendet. Er muss ein groÿes Volumen im Verhältnis zum Volumenstrom aufweisen, damit eine Temperaturschichtung entsteht. Ein Wärmespeicher kann direkt oder wie in Abbildung [2.20](#page-32-1) indirekt über einen internen oder externen Wärmetauscher angeschlossen sein.[Vgl. [36,](#page-158-1) S. 265]

<span id="page-34-1"></span> $^{2}$ Informationen zu weiteren Lastprofilen sind unter [\[10,](#page-155-3) S. 9] und [\[24\]](#page-156-4) zu finden.

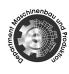

### 2.2.5 Wärmeerzeuger

Die Wärme für das Fernwärmenetz kann auf unterschiedliche Arten erzeugt werden: Durch Verbrennen eines Brennstoffs in einem Heizkessel bzw. in einem Heizwerk (HW), als Abfallprodukt eines Industrieprozesses oder bei der Erzeugung von Elektrizität über Kraftwärmekopplung (KWK) mit einem Heizkraftwerk (HKW). Als regenerative Erzeugung ist die Erzeugung von Wärme auch über Solarthermie oder Erdwärme möglich. In dieser Arbeit steht allerdings die Erzeugung von Wärme durch ein HKW im Vordergrund. Am häugsten werden die folgenden Kraftwerksarten als HKW verwendet: Dampfkraftwerke, Gasturbinenkraftwerke, GuD-Kraftwerke und Kolbenmotoren in Blockheizkraftwerken (BHKW).[Vgl. [44,](#page-159-0) S. 241]

Die Wärmeentnahme erfolgt dabei auf unterschiedliche Arten. Beim Dampfkraftwerk erfolgt dies entweder durch eine Gegendruckturbine oder durch den Entnahmebetrieb. Bei einer Gasturbine erfolgt die Entnahme durch einen Abhitzekessel, der mit dem Abgas beheizt wird. Bei einem GuD-Kraftwerk können alle Varianten dieser Entnahme verwendet werden. In einem BHKW wird die Wärme aus der Ölkühlung, der Wasserkühlung und aus dem Abgas bezogen.[Vgl. [44,](#page-159-0) S. 242 - 249]

<span id="page-35-0"></span>Die verschiedenen Kraftwerkstypen besitzen dabei viele verschiedene Eigenschaften. Sie unterscheiden sich in den Leistungsklassen, in ihrer Flexibilität, in ihren Kennlinien und im Temperaturbereich. Kraftwerke ändern je nach Auslastung und Temperaturen ihren Wirkungsgrad. Dies wird in [\[8\]](#page-155-4) näher untersucht. Auch wenn die Untersuchung zu dem Ergebnis gekommen ist, dass es sinnvoll ist, das Temperaturverhalten der Kennlinien in eine Modellierung mit aufzunehmen, so kann es in dieser Arbeit nicht berücksichtigt werden.

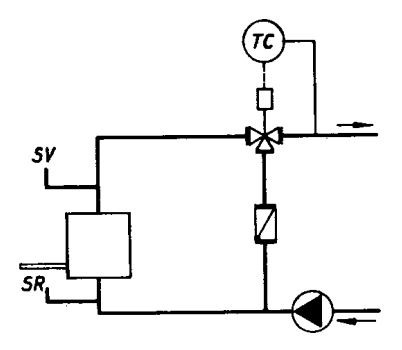

Abbildung 2.22: Prinzipschaltung einer Rücklaufbeimischung zur Regelung der Vorlauftemperatur bei z.B. konstanter Kesselaustrittstemperatur [\[14,](#page-155-2) S. 33]
Arbeitet der Wärmeerzeuger mit konstanter Vorlauftemperatur, so kann eine gleitende Netzvorlauftemperatur nur über eine Rücklaufbeimischung erfolgen [vgl. [14,](#page-155-0) S. 33]. Diese ist in Abbildung [2.22](#page-35-0) dargestellt.

### 2.2.6 Pumpen

Im Fernwärmenetz sind zum Aufbringen eines Differenzdruckes für die Druckhaltung oder zur Erhöhung des Volumenstroms mehrere Pumpen vorhanden. Für die Pumpenanordnung gibt es zahlreiche Möglichkeiten. [Vgl. [23,](#page-156-0) S. 66] Im direkten Betrieb befinden sich Umwälzpumpen in den Häusern, die zum Netzmassenstrom beitragen. In jedem Betriebsfall ist mindestens eine Netzpumpe gegeben. Sie sorgt dafür, dass neben der Druckhaltung auch der durch das Rohrnetz verursachte Druckverlust überwunden wird und somit der gewünschte Massenstrom gefördert wird.

<span id="page-36-0"></span>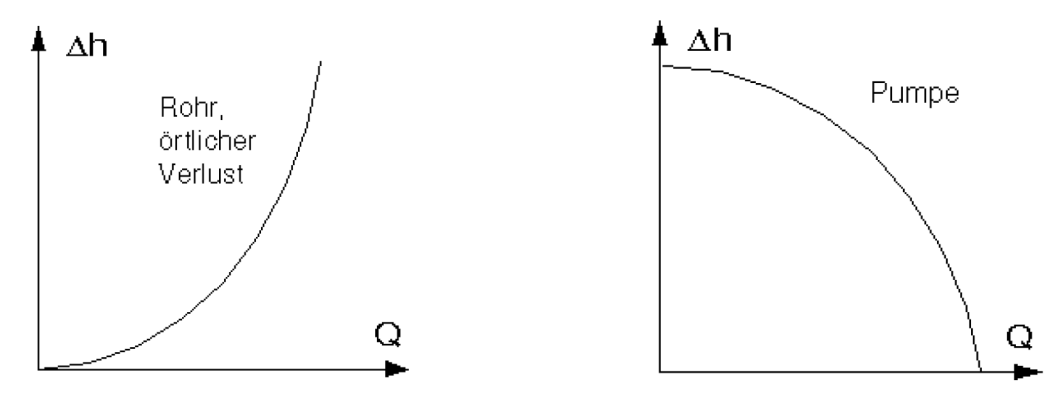

Abbildung 2.23: Systemkennlinie [\[12,](#page-155-1) S. 6] Abbildung 2.24: Pumpenkennlinie [\[12,](#page-155-1) S. 6]

Der Druckverlust im Netz steigt mit ansteigendem Volumenstrom. Dargestellt ist dies in Abbildung [2.23](#page-36-0) mit  $\Delta h$  bzw. H als Förderhöhe (proportional zum Druck) und dem Volumenstrom  $Q(V)$ . Abbildung [2.24](#page-36-0) zeigt hingegen, dass mit ansteigendem Förderstrom der Pumpe die Förderhöhe abnimmt. Werden beide Verläufe übereinander gelegt, so ergibt dies Abbildung [2.25.](#page-37-0)

Der Schnittpunkt der beiden Kurven ist der Betriebspunkt des Gesamtsystems. Es ist ebenfalls auf dieser Abbildung die Berechnung der Pumpenleistung angegeben. Es ist zu erkennen, dass sich die Pumpenleistung proportional zu Druck und Volumenstrom ändert. Dies zeigt, dass ein groÿer Volumenstrom im Netz auch einen groÿen elektrischen Leistungsbedarf an der Pumpe erfordert.[Vgl. [23,](#page-156-0) S. 66 - 72]

<span id="page-37-0"></span>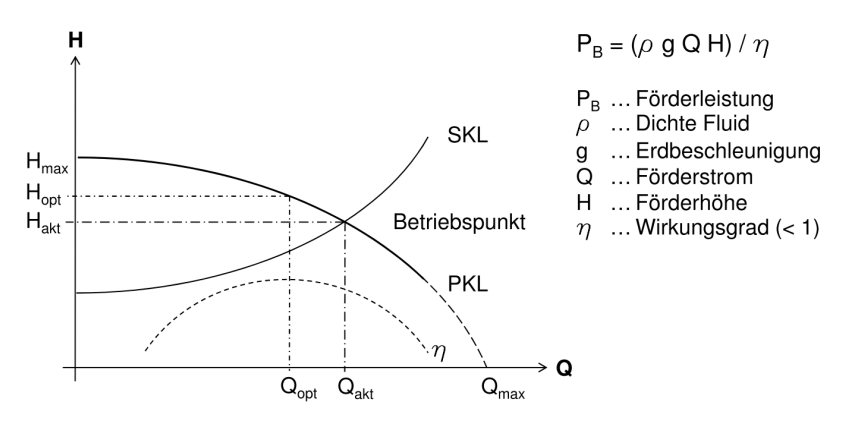

Abbildung 2.25: System- und Pumpenkennlinie und Förderleistung [\[23,](#page-156-0) S. 72]

# 2.3 Andere Modellierungen von Fernwärmenetzen

Zur Untersuchung der Speicherfähigkeit von Fernwärmenetzen wird in dieser Thesis ein eigenes Simulationsmodell entworfen. Da dieses Modell im Rahmen einer größeren Simulation im Projekt "Smart Power Hamburg" und anderen Projekten mit speziellen Anforderungen eingebunden wird, ist es nicht möglich, für die Untersuchung eine vorhandene Software zu verwenden. Dennoch werden vorhandene Modellierungen kurz vorgestellt. Alle recherchierten Modelle beinhalten eine Einteilung in eine hydraulische Berechnung, in der Massenströme und Drücke berechnet werden und in eine thermische Berechnung, in der die Temperaturen berechnet werden. Alle Modelle verwenden die Kirchhoschen Regeln - also die Massenerhaltung und die Energieerhaltung - zur Berechnung.

### 2.3.1 Smile

Die TU Berlin hat mit der Fa. GMD First die Simulationsumgebung "Smile" entwickelt. Dieses Tool beinhaltet die Simulation von Gebäuden, Wärmenetzen und Wärmeerzeugern. Das Netzmodell wird auf Grundlage eines Kanten- und Knotenmodells aufgebaut. Die Druckverluste sind in der Berechnung lediglich abhängig von den hydraulischen Widerständen der Kanten. Die thermische Berechnung erfolgt kontinuierlich über Differentialgleichungen mit den Annahmen, dass Wärmeerzeugung durch mechanische Energie vernachlässigt wird und dass ideale Kolbenströmung sowie ein konstanter Wärmedurchgangskoeffizient vorhanden sind. Gekoppelt ist das Netz über Wärmeübergabestationen mit den Verbrauchern. Weiterführende Untersuchungen an der TU Berlin haben ergeben, dass die Modellierung der Hausübergabestationen für das Betriebsverhalten wichtiger ist als eine detaillierte Gebäudesimulation.[Vgl. [28\]](#page-157-0)

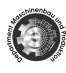

## 2.3.2 Thip

Ein weiteres Modell der TU Berlin ist das "thip" (Die thermo-hydraulische Berechnung von Fernwärmenetzen mit inkompressiblem Transportmedium). Auch dieses Modell wird als Kanten- und Knotenmodell berechnet. Im ersten Schritt werden dazu die Netzbeschreibung eingelesen und damit die Berechnungsmatrizen erzeugt. Danach werden die Maschen im Netz bestimmt und die Maschenstruktur festgelegt. Die Abnehmer werden über einen Vektor eingelesen und daraus die Lastmassenströme berechnet. Mit diesen Eingangsgrößen werden kombiniert Massenstrom- und Druckverteilung in einem iterativen, gedämpften Newtonverfahren berechnet. Die Temperatur in den Knoten wird aus einer Mischungsrechnung bestimmt. Die thermische Berechnung in den Kanten erfolgt iterativ über Differenzialgleichungen mit konstantem Wärmdurchgangs- und konstantem Wärmeübergangskoeffizienten. Die Kanten (Rohre) werden in kleinere Elemente eingeteilt. Die Gröÿe wird hier so gewählt, dass pro Zeitschritt genau ein Element ausgetauscht wird, um keine Glättung von Temperaturflanken (numerische Diffusion) zu erhalten. Je feiner die Diskretisierung gewählt wird, umso schärfer wird ein Temperaturprofil übertragen.[Vgl. [27,](#page-157-1) S. 8 - 39]

### 2.3.3 Das Matrixmodell

Eine weitere Modellierung ist das Matrixmodell, entwickelt von Dr. Olaf Strelow. Hier wird die gesamte Berechnung über eine Matrizenrechnung gelöst. Zur Berechnung von Massenströmen und Drücken werden eine Kopplungsmatrix (Verbindung von Kanten und Knoten) und eine Widerstandsmatrix verwendet. Die Berechnung findet iterativ mit Hilfe des Newtonverfahrens statt. Die thermische Berechnung, wird ebenfalls über eine Matrizenrechnung für diskrete Rohrelemente durchgeführt. Für die Berechnung der Wärmeverluste wird eine Funktionsmatrix verwendet, mit der die Verluste aus konstanten Annahamen berechnet werden.[Vgl. [42,](#page-159-0) S. 147 - 160] & [vgl. [37,](#page-158-0) [35\]](#page-158-1)

### 2.3.4 TRNSYS-TUD

Die TU Dresden verwendet zur Modellierung von Fernwärmenetzen eine Erweiterung des Tools "TRNSYS-TUD"<sup>[3](#page-38-0)</sup>. Hierbei wird eine ganzheitliche Betrachtung vom Brennstoff bis zum Heizkörper

<span id="page-38-0"></span><sup>3</sup>TRNSYS-TUD: TRaNsient SYstem Simulation Programm - Technische Universität Dresden

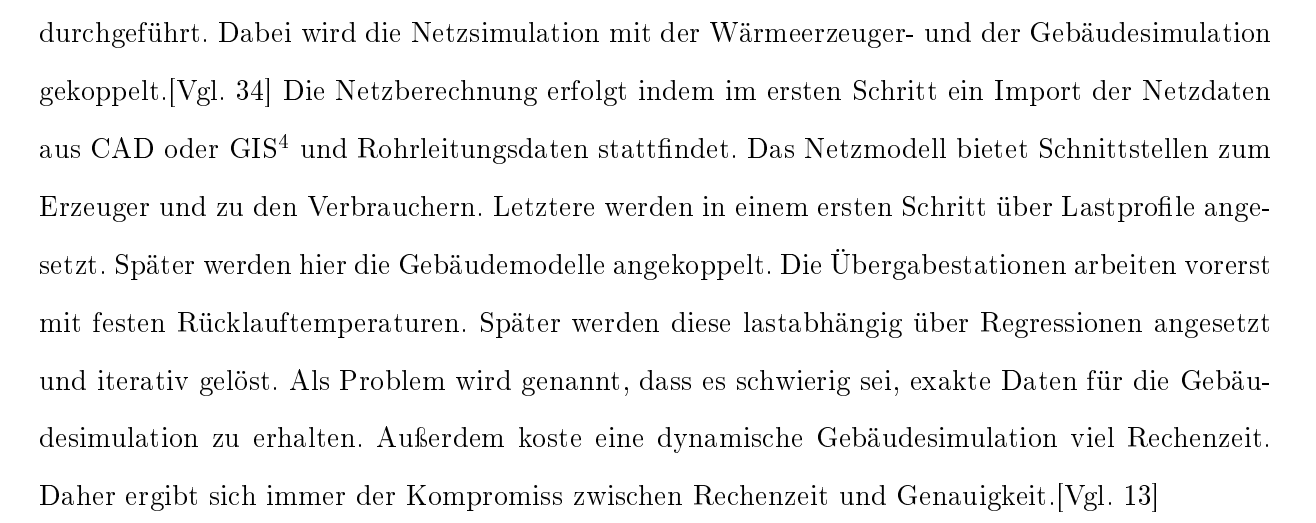

<span id="page-39-1"></span>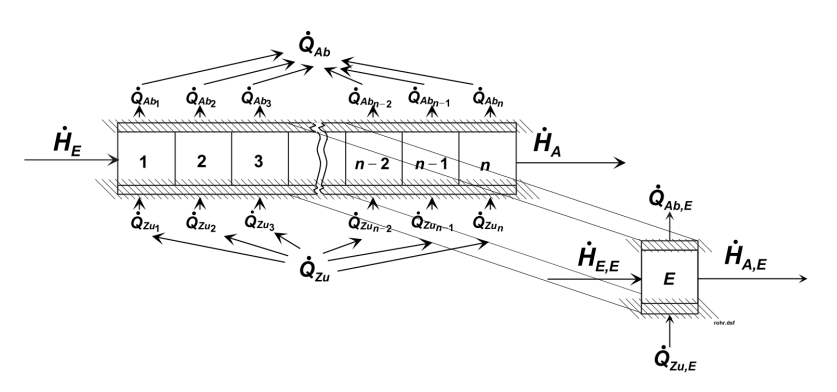

Abbildung 2.26: Diskretisierung einer Rohrleitung [\[33,](#page-157-2) S. 83]

Die eigentliche Netzberechnung erfolgt im Modell "LowEx-Netz". Druck- und Massenstromverteilung werden über Differentialgleichungen numerisch bestimmt. Die Temperaturverteilungen in den Rohrleitungen werden, wie in den meisten genannten Modellen, über eine Diskretisierung der einzelnen Kanten bzw. Rohre berechnet. Hierzu werden die Kanten in mehrere Elemente unterteilt. In einem Element gibt es dann keinen Temperaturverlauf, sondern nur eine Temperatur. Dargestellt ist dies in Abbildung [2.26.](#page-39-1) Wird ein kleines Netz mit großer Schrittweite und wenig Elementen simuliert, so kommt es zum Verwischen von Temperaturverläufen. D.h. wird einen Temperaturstoÿ in eine Kante geschickt, so verliert die Temperaturfront über die Strecke der Rohrleitung ihre Steigung. Dieser Effekt wird "numerische Diffusion" genannt. Zwar gibt es in der Realität auch diesen Effekt, aber dort ist er so klein, dass er in der Simulation vernachlässigbar ist. Durch die richtige Wahl des Zeitschrittes kann eine ausreichende Genauigkeit erreicht werden. Für das Modell in TRNSYS-TUD bedeutet dies eine Schrittweite von 10 min.[Vgl. [16,](#page-156-1) S. 27f.]

<span id="page-39-0"></span><sup>&</sup>lt;sup>4</sup>CAD: Computer Aided Design; GIS: Geografisches Informations System

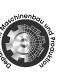

## 2.3.5 Vergleich der Modellierungen

<span id="page-40-0"></span>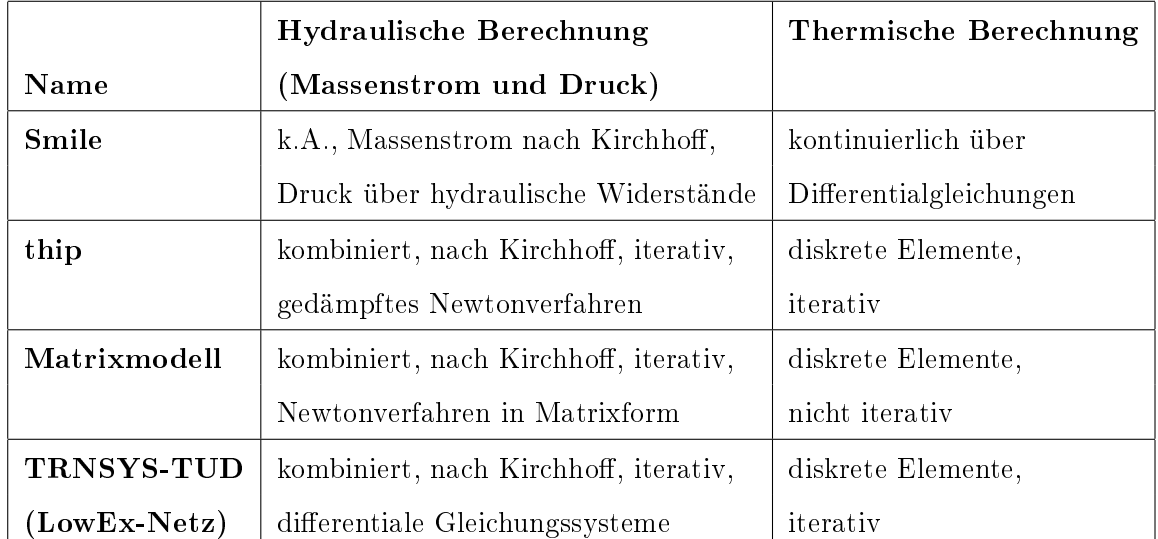

Tabelle [2.5](#page-40-0) zeigt die hydraulische und thermische Berechnung der vorgestellten Modelle.

Tabelle 2.5: Vergleich von anderen Modellierungen

Wie in Tabelle [2.5](#page-40-0) gezeigt, erfolgt die hydraulische Berechnung in allen Modellen über die Kirchhoffschen Regeln. Werden Druck und Massenstrom in Abhängigkeit voneinander berechnet, so muss zwangsläufig eine Iteration stattfinden. Meist wird hierzu das Newtonverfahren verwendet. Die thermische Berechnung erfolgt nur bei dem Modell "Smile" kontinuierlich. Dies ist darin begründet, dass dieses Modell nicht zur Untersuchung des Speicherverhaltens verwendet wird. Die anderen drei Varianten untersuchen die Speicherfähigkeit von Wärmenetzen und sehen deshalb eine diskrete Temperaturverteilung vor. Mit ihr ist es besonders einfach die gespeicherte Wärme in jeder Kante zu ermitteln. Je nach Netzaufbau und -vermaschung muss in manchen Fällen zusätzlich ein iteratives Verfahren zur Temperaturberechnung verwendet werden.

Für die Modellierung in dieser Thesis wird ebenfalls ein Kanten- und Knotenmodell gewählt. Die thermische Berechnung erfolgt über eine diskrete Aufteilung der Kanten, da diese den Temperaturverlauf innerhalb einer Kante darstellt. Dies ist für die Untersuchung der Speicherfähigkeit zwangsläufig notwendig. Die hydraulische Modellierung erfolgt ohne eine Druckberechnung. Die ausführliche Begründung erfolgt in Kapitel [2.4.1.](#page-41-0) Die gewählte Modellierung benötigt keine Iterationsschritte. Somit ist die Simulation weniger aufwendig und die Simulationsdauer geringer.

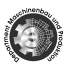

# 2.4 Berechnungsverfahren und -algorithmen

<span id="page-41-1"></span>Die Berechnung des Fernwärmenetzes im Matrixmodell erfolgt nach [\[42\]](#page-159-0), [\[37\]](#page-158-0) und [\[35\]](#page-158-1): Es wird zur Berechnung der Massenströme, Drücke und Temperaturen ein Kanten-Knoten-Modell verwendet. Abbildung [2.27](#page-41-1) zeigt die Topologie von zwei sehr einfachen Rohrleitungsnetzen.

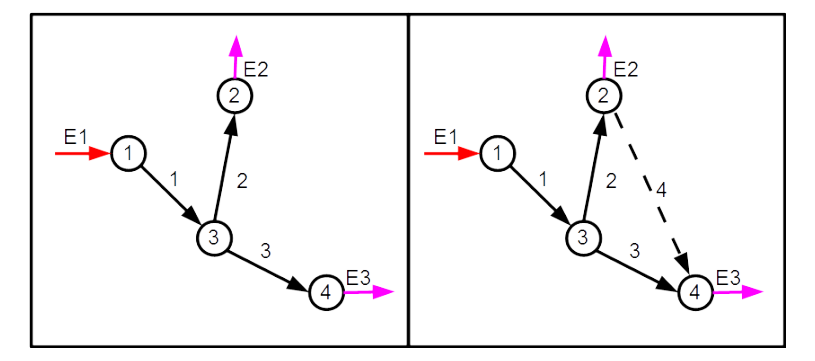

Abbildung 2.27: Topologie zweier Rohrleitungsnetze [vgl. [42,](#page-159-0) S. 158]

Gezeigt ist der Vorlauf des Systems. Der Rücklauf wäre in diesem Fall identisch jedoch mit umgekehrten Pfeilen. Es sind die Kanten als schwarze Pfeile und die Knoten als Kreise dargestellt. Ein roter Pfeil bedeutet die Zuführung eines externen Massenstroms durch einen Erzeuger, ein magentafarbender Pfeil die Abführung eines externen Massenstroms durch einen Abnehmer. Ein Knoten bedeutet immer eine energetische Bilanzierung aller ein- und austretender Massenströme. In der Realität wäre er mit einer Armatur vergleichbar (Bögen, Verzweigungen u.v.m.). Eine Kante - in der Realität ein Rohr - hat einen kontinuierlichen Massenstrom und transportiert die Energie vom Eingangs- zum Ausgangsknoten. Während dieses Transportes tritt ein thermischer Verlust auf. Zur Berechnung dieses Verlustes werden die Kanten in eine endliche Anzahl von Volumenelementen zerlegt, die dann in thermischer Wechselwirkung miteinander und mit der Umwelt stehen.

### <span id="page-41-0"></span>2.4.1 Annahmen und Vereinfachungen

Massenstrom- und Druckberechnung Abbildung [2.27](#page-41-1) zeigt zwei Varianten eines Netzes. Der Unterschied besteht darin, dass im rechten Bild eine Kante mehr (gestrichelt dargestellt) als im linken Bild vorkommt. Auch wenn der Unterschied trivial erscheint, so ist das linke System (Variante 1) ein verzweigtes und das rechte (Variante 2) ein vermaschtes System. Der Aufwand der Berechnung für das System mit drei Kanten ist deutlich geringer als der Aufwand zur Berechnung des Systems mit vier Kanten, da sich in Variante 1 die Massenströme eindeutig verteilen. Es gibt nur einen einzigen Pfad für jeden Massenstrom. Bei Variante 2 kann der von Verbraucher E3 gezogene Massenstrom einmal direkt über Kante 3 zu Knoten vier fließen oder über Kante 2, Knoten 2 und Kante 4 zu Knoten 4 fließen. Dies gilt ebenso für Verbraucher E2. Überhaupt könnte ein beliebig großer Massenstrom im Kreis zwischen Kante 2, 3 und 4 fließen. In der Realität stellt sich der Durchfluss nach den Druckverlusten an Kanten (Rohren) und Knoten (Armaturen) ein.

Die Berechnung der internen Massenströme aus externen Massenströmen und Druckverlusten bedeutet eine Iteration der beiden Berechnungsschritte. Es stellt sich an dieser Stelle also die Frage, ob die Berechnung der Massenströme ohne eine Druckberechnung (Variante 1) oder mit (Variante 2) erfolgen soll. Variante 1 besitzt den geringsten Modellierungs- und Parametrierungsaufwand, da komplett auf eine Druckberechnung verzichtet würde. Variante 2 bewirkt somit sowohl bei der Modellierung und Parametrierung einen erhöhten Aufwand als auch eine deutlich längere Simulationsdauer. Für Variante 2 würden die Berechnung von Maschen und die Berechnung der Pumpenenergie sprechen. Die zu untersuchenden Netze besitzen aber keine Maschen und es liegen keine Informationen über die druckspezifischen Parameter der zu untersuchenden Netze vor. Somit wird Variante 1 gewählt.

Temperaturabhängigkeiten Viele in der Berechnung verwendete Größen sind temperaturabhängig. Darunter fallen auch die spezifische Wärmekapazität  $c_p$  und die Dichte von Wasser  $\rho$ . Die Temperaturabhängigkeiten dieser beiden Gröÿen bei 3 bar Druck ist in Abbildung [2.28](#page-42-0) und [2.29](#page-43-0) dargestellt. Die Werte sind entnommen aus der Bibliothek X-Steam von [\[25\]](#page-157-3).

<span id="page-42-0"></span>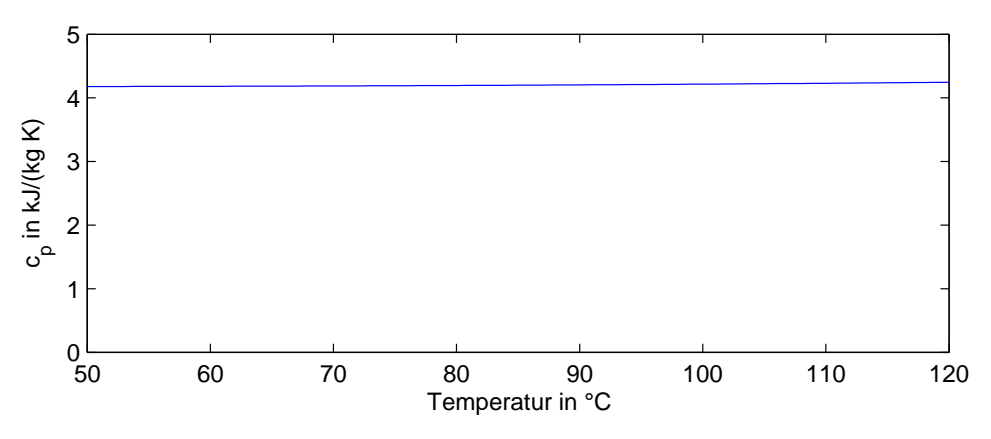

Abbildung 2.28: Temperaturabhängigkeit der spezifischen Wärmekapazität

<span id="page-43-0"></span>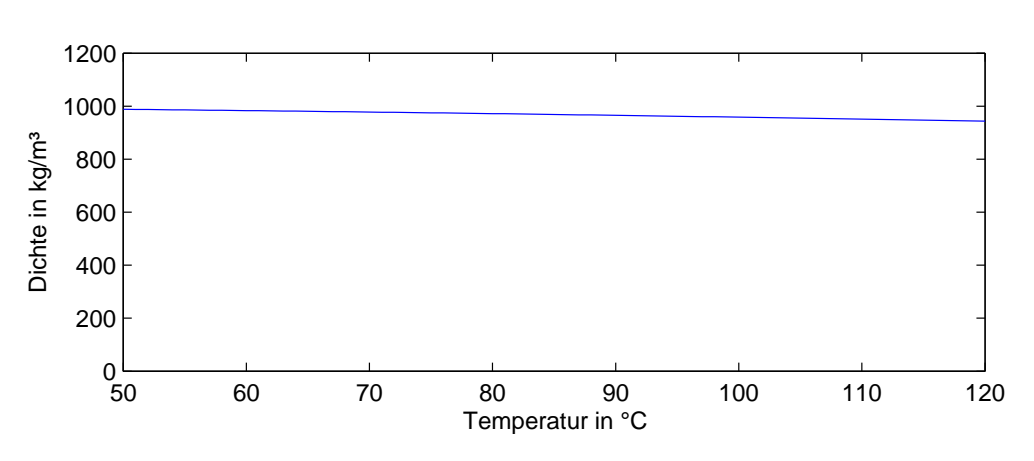

Abbildung 2.29: Temperaturabhängigkeit der Dichte

Es ist zu erkennen, dass die Abweichung im Temperaturband von 50 bis 120◦C relativ klein ist. Wird mit einer temperaturabhängiger Dichte gerechnet, so würde sich bei Erwärmung das Volumen ausdehnen und dadurch der Massenstrom beeinflusst. Dies bedeutet zusätzlichen Modellierungsaufwand und eine Erhöhung der Simulationszeit. Es wird daher mit den Mittelwerten von  $c_p = 4, 20 \frac{kJ}{kg \cdot K}$  und  $\rho = 968 \frac{kg}{m^3}$  während der gesamten Thesis gearbeitet. Der maximale Fehler im genannten Temperaturband beträgt somit 2,6 % bei der Dichte und 1,0 % bei der Wärmekapazität.

#### <span id="page-43-1"></span>2.4.2 Massenstromberechnung

寚

Wie in Abschnitt [2.4.1](#page-41-0) beschrieben, soll dieses Modell zum Berechnen der inneren Massenströme lediglich die externen Massenströme verwenden. Die Massenstromberechnung erfolgt nach [vgl. [42,](#page-159-0) S. 147 - 149] und [\[37,](#page-158-0) [35\]](#page-158-1) mit Hilfe einer Matrizenrechnung:

Die Massenströme werden über die Kopplungsmatrix (Kanten-Knoten-Matrix) M berechnet. In dieser Matrix ist die Verknüpfung zwischen jeder Kante mit jedem Knoten hinterlegt. Die Zeilen stehen dabei für die Knoten und die Spalten für die Kanten. Bei  $n_{Kanten}$  Kanten und  $n_{Knoten}$ Knoten hat die Matrix eine Größe von  $n_{Kanten} \times n_{Knoten}$ . Die Matrix besteht überwiegend aus Nullen. Tritt eine Kante aus einem Knoten aus, so ist in dem entsprechenden Feld eine -1 hinterlegt, tritt sie ein, so ist eine +1 hinterlegt. Es gibt somit in jeder Spalte genau eine +1 und eine -1. Abbildung [2.27](#page-41-1) zeigt die Topologie eines Fernwärmenetzes. Wird nach [\[42\]](#page-159-0) die Kopplungsmatrix M aufgestellt, so ergibt dies für die linke Seite Gleichung [2.1](#page-44-0) und für die rechte Gleichung [2.2.](#page-44-1)

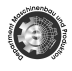

<span id="page-44-0"></span>
$$
\underline{\underline{M}} = \begin{pmatrix}\n-1 & 0 & 0 \\
0 & +1 & 0 \\
+1 & -1 & -1 \\
0 & 0 & +1\n\end{pmatrix}
$$
\n(2.1)\n
$$
\underline{\underline{M}} = \begin{pmatrix}\n-1 & 0 & 0 & 0 \\
0 & 1 & 0 & -1 \\
1 & -1 & -1 & 0 \\
0 & 0 & 1 & 1\n\end{pmatrix}
$$
\n(2.2)

Die externen Massenströme werden von außen im Vektor $\underline{\dot{m}_a}$ der Länge $n_{Knoten}$ vorgegeben. Treffen in einem Knoten mehrere Zugänge zusammen, so werden alle in einem Knoten eintretende und austretende Massenströme vor der weiteren Berechnung addiert bzw. subtrahiert.

<span id="page-44-1"></span>
$$
\frac{\dot{m}_a}{\dot{m}_B} = \begin{pmatrix} \dot{m}_{E1} \\ -\dot{m}_{E2} \\ 0 \\ 0 \\ -\dot{m}_{E3} \end{pmatrix}
$$
\n(2.3)

Der Vektor der externen Massenströme und die Kopplungsmatrix bilden ein lineares Gleichungssystem. Die Lösung ist der Vektor  $\dot{m}_i$  mit den internen Massenströmen. Dieser Vektor hat die Länge  $n_{Kanten}$ . Er gibt den in jeder Kante auftretenden Massenstrom wieder. Das lineare Gleichungssystem für drei Kanten ist in Gleichung [2.5,](#page-44-2) das für vier Kanten in Gleichung [2.6](#page-45-0) dargestellt.

<span id="page-44-2"></span>
$$
\begin{pmatrix}\n\underline{\underline{M}} & \cdots & \underline{m_i} & = & - & \underline{m_a} \\
-1 & 0 & 0 & \\
0 & 1 & 0 & \\
1 & -1 & -1 & \\
0 & 0 & 1 & \n\end{pmatrix}\n\cdot\n\begin{pmatrix}\n\dot{m}_{i1} \\
\dot{m}_{i2} \\
\dot{m}_{i3}\n\end{pmatrix} = -\begin{pmatrix}\n\dot{m}_{E1} \\
-\dot{m}_{E2} \\
0 \\
-\dot{m}_{E3}\n\end{pmatrix}
$$
\n(2.4)\n(2.4)

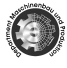

<span id="page-45-0"></span>
$$
\begin{pmatrix}\n-1 & 0 & 0 & 0 \\
0 & 1 & 0 & -1 \\
1 & -1 & -1 & 0 \\
0 & 0 & 1 & 1\n\end{pmatrix}\n\cdot\n\begin{pmatrix}\n\dot{m}_{i1} \\
\dot{m}_{i2} \\
\dot{m}_{i3} \\
\dot{m}_{i4}\n\end{pmatrix}\n=\n-\begin{pmatrix}\n\dot{m}_{E1} \\
-\dot{m}_{E2} \\
0 \\
\dot{m}_{E3}\n\end{pmatrix}
$$
\n(2.6)

Das lineare Gleichungssystem in Gleichung [2.6](#page-45-0) besteht zwar aus vier Gleichungen und vier Unbekannten, besitzt aber unendlich viele Lösungen, da es singulär ist [vgl. [42,](#page-159-0) S. 151]. Um dieses System eindeutig bestimmen zu können, müsste eine gleichzeitige Druckberechnung erfolgen.

### <span id="page-45-2"></span>2.4.3 Mischungstemperatur im Knoten

Da der Knoten keine eigene Masse besitzt, kann er weder Energie speichern, noch verschiedene Temperaturen besitzen. Aus diesem Grund wird im Knoten eine Mischungstemperatur über das Energieerhaltungsgesetz bestimmt. In einen Knoten können Energien aus Kanten und externen Zugängen zu- und abgeführt werden. Dabei wird die Wärme über Massenströme transportiert, die aus der internen bzw. externen Massenstromberechnung bekannt sind. Die Temperaturen aller eintretenden Massenströme sind unterschiedlich und müssen bekannt sein. Die Temperatur mit der die Massenströme den Knoten verlassen, sind alle identisch und werden berechnet. Dabei gilt Gleichung [2.7](#page-45-1) für den instationären Zustand des Energieerhaltungsgesetzes. Für die Energie- bzw. Leistungsberechnung aus Massenstrom und Temperatur gilt Gleichung [2.8.](#page-45-1)

<span id="page-45-1"></span>
$$
\sum \dot{Q} = 0 \tag{2.7}
$$

$$
\dot{Q} = c_p \cdot \dot{m} \cdot \Delta T \tag{2.8}
$$

Das ∆T wird in diesem Fall immer auf 0 K bezogen. Somit wird ∆T einfach zu T.

<span id="page-46-0"></span>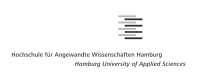

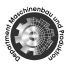

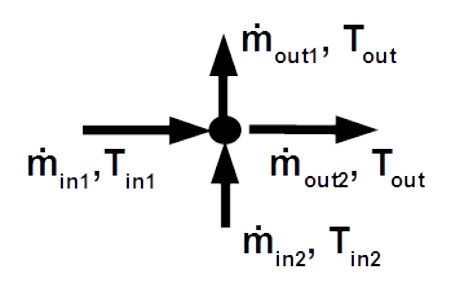

Abbildung 2.30: Mischungstemperatur im Knoten

Treten anschlieÿend z.B. nach Abbildung [2.30](#page-46-0) zwei Massenströme in einen Knoten ein und zwei Massenströme aus, so ergeben sich die folgenden Rechenschritte.

Es werden die folgenden Leistungen nach Gleichung [2.8](#page-45-1) im Knoten gemischt:

$$
\dot{Q}_{in1} = c_p \cdot \dot{m}_{in1} \cdot T_{in1} \tag{2.9}
$$

$$
\dot{Q}_{in2} = c_p \cdot \dot{m}_{in2} \cdot T_{in2} \tag{2.10}
$$

$$
\dot{Q}_{out1} = c_p \cdot \dot{m}_{out1} \cdot T_{out} \tag{2.11}
$$

$$
\dot{Q}_{out2} = c_p \cdot \dot{m}_{out2} \cdot T_{out} \tag{2.12}
$$

Wird diese Gleichungen in Gleichung [2.7](#page-45-1) eingesetzt, so ergibt dies Gleichung [2.13,](#page-46-1) die unter der Annahme eines temperaturunabhängigen  $c_p$ s nach  $T_{out}$  (Gleichung [2.14\)](#page-46-1) aufgelöst werden kann.

<span id="page-46-1"></span>
$$
0 = \dot{Q}_{in1} + \dot{Q}_{in2} - \dot{Q}_{out1} - \dot{Q}_{out2}
$$
\n
$$
\Rightarrow \dot{Q}_{out1} + \dot{Q}_{out2} = \dot{Q}_{in1} + \dot{Q}_{in2}
$$
\n
$$
\Rightarrow c_p \cdot \dot{m}_{out1} \cdot T_{out} + c_p \cdot \dot{m}_{out2} \cdot T_{out} = c_p \cdot \dot{m}_{in1} \cdot T_{in1} + c_p \cdot \dot{m}_{in2} \cdot T_{in2}
$$
\n
$$
\Rightarrow (\dot{m}_{out1} + \dot{m}_{out2}) \cdot T_{out} = \dot{m}_{in1} \cdot T_{in1} + \dot{m}_{in2} \cdot T_{in2}
$$
\n
$$
\Rightarrow T_{out} = \frac{\dot{m}_{in1} \cdot T_{in1} + \dot{m}_{in2} \cdot T_{in2}}{(\dot{m}_{out1} + \dot{m}_{out2})}
$$
\n(2.14)

Verallgemeinert kann für die Berechnung die Knotenaustrittstemperatur geschrieben werden:

$$
T_{out} = \frac{\sum (\dot{m}_{in} \cdot T_{in})}{\sum (\dot{m}_{out})}
$$
\n(2.15)

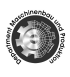

## <span id="page-47-0"></span>2.4.4 Temperatur- und Verlustberechnung in den Kanten

Eine Kante hat die Aufgabe thermische Energie vom Eintrittsknoten zum Austrittsknoten zu übertragen. Zur Berechnung der Temperaturen wird die Kante in eine endliche Anzahl von Volumenelementen eingeteilt. Diese Elemente stehen in Wechselwirkung miteinander und mit der Umwelt. Zwischen den Elementen wird Wärme ausgetauscht. Zum einen in Form von Massenströmen und zum anderen in Form von Wärmeleitungen. Da allerdings die Temperaturen zweier benachbarter Elemente nie groß voneinander abweichen und im Fernwärmenetz sehr große Wärmemengen durch die Massenströme transportiert werden, ist die Wärmeleitung zwischen den Elementen vernachlässigbar. In einer kurzen Simulation konnte nachgewiesen werden, dass der Wärmetransport durch den Massenstrom um mehrere 10.000 größer ist als der Wärmetransport durch die Wärmeleitung.

Die Wechselwirkung mit der Umwelt ist der Wärmeverlust, der für jedes Element berechnet wird. Diese Wärmeverluste sind von den physikalischen Eigenschaften des Rohres und der Umgebung abhängig. Im Fernwärmenetz kann das Rohr auf mehrere Arten verlegt sein. In diesen Abschnitt werden für an der Luft verlegte und direkt erdverlegte Rohre Berechnungsverfahren vorgestellt. In beiden Fällen, wird das Rohr von einer Isolierung vor übermäßigem Wärmeverlust geschützt.

Verlustberechnung von an der Luft verlegten Rohren Die folgende Berechnung und die getroffenen Annahmen der Verluste eines Rohres an der Luft werden nach [\[14,](#page-155-0) S. 57] berechnet:

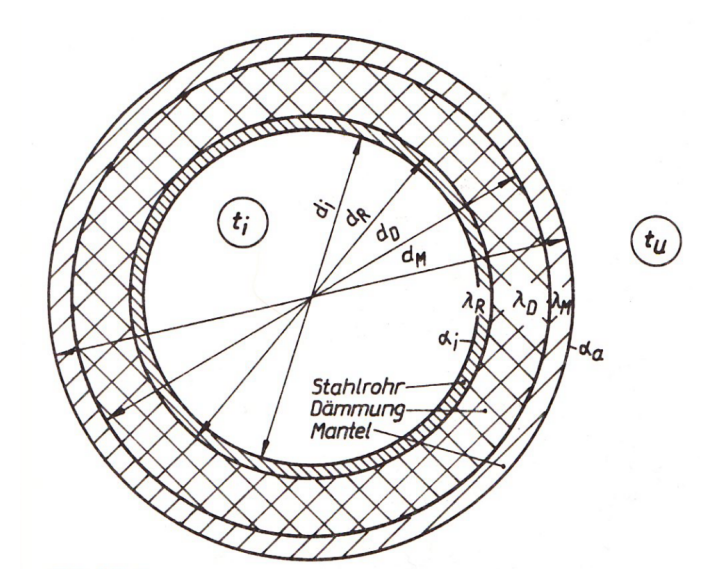

Abbildung 2.31: Querschnitt eines wärmegedämmten Rohres [\[14,](#page-155-0) S. 57]

Der Gesamtwärmestrom durch den Rohrquerschnitt berechnet sich nach Gleichung [2.16.](#page-48-0)

<span id="page-48-0"></span>
$$
\dot{Q}_{Luff} = k_i \cdot U_i \cdot l \cdot \Delta T \tag{2.16}
$$

Dabei ist l die Rohrlänge,  $U_i$  der innere Umfang,  $k_i$  der Wärmedurchgangskoeffizient und  $\Delta T$  die Temperaturdifferenz zwischen Medientemperatur im Rohr und Lufttemperatur der Umgebung.  $U_i$ berechnet sich nach Gleichung [2.17](#page-48-1) mit dem inneren Durchmesser zu:

<span id="page-48-1"></span>
$$
U_i = \pi \cdot d_i \tag{2.17}
$$

Laut [\[14,](#page-155-0) S. 57] können bei der Berechnung von  $k_i$  der innere Wärmeübergang und die Wärmeleitung in der Rohrwand vernachlässigt werden. Mit diesen Vereinfachungen und dem Außendurchmesser der Dämmung $d_D=(d_R+2\delta)$ berechnet sich $k_i$ zu:

$$
k_i = \frac{1}{\frac{d_i}{2 \cdot \lambda_D} \cdot ln(\frac{d_R + 2\delta}{d_R}) + \frac{d_i}{(d_R + 2\delta)\alpha_a}}
$$
  
= 
$$
\frac{1}{\frac{d_i}{2 \cdot \lambda_D} \cdot ln(\frac{d_D}{d_R}) + \frac{d_i}{d_D \cdot \alpha_a}}
$$
(2.18)

 $\alpha_a$  ist der Wärmeübergangswiderstand zwischen der Außenseite des Rohres und der Umgebungsluft. Die Berechnung von  $\alpha_a$  ist sehr komplex und nur mit Iteration möglich. Dies würde allerdings die Berechnung sehr verlangsamen. Da der Wärmeleitwiderstand den gröÿten Anteil an der Wärmeübertragung ausmacht, ist es laut [\[14,](#page-155-0) S. 356] zulässig, den Übergangswiderstand mit einfachen Annahmen zu berechnen. Es ergibt sich somit für den Übergangswiderstand im freien 23, $2\frac{W}{m^2 \cdot K}$ und in Räumen  $9, 7 \frac{W}{m^2 \cdot K}$ .

Verlustberechnung von erdverlegten Rohren Die Berechnung der Wärmeverluste im Erdreich ist sehr komplex. Um die Speicherwirkung des Erdreichs mit zu betrachten, würde sich ein FEM-Modell<sup>[5](#page-48-2)</sup> in Bezug auf den Querschnitt des Rohres anbieten. Da dies allerdings dann für jedes Rohrelement durchgeführt werden müsste, würde es die Rechenzeit um ein Vielfaches erhöhen.

<span id="page-48-2"></span> ${}^{5}$ FEM: finite Elemente Methode

Um das Modell aber schnell und wenig komplex zu halten, wird auf die Berechnung und die getroffe-nen Annahmen der Verluste im Erdreich nach [\[14,](#page-155-0) S. 58 - 63] zurückgegriffen. Obwohl in der Praxis Vor- und Rücklaufleitung dicht beieinander liegen, wird an dieser Stelle nicht der Ansatz zweier Rohre, wie in Abbildung [2.32,](#page-49-0) sondern der Ansatz eines einzelnen Rohres (Abbildung [2.33\)](#page-49-0) verwendet, da die Zuordnung von Vor- und Rücklaufleitungen einen sehr großen Parametrieraufwand und ein Iterationsverfahren bedeutet. Die Wechselwirkung mit dem Grundwasser wird ebenfalls vernachlässigt.

<span id="page-49-0"></span>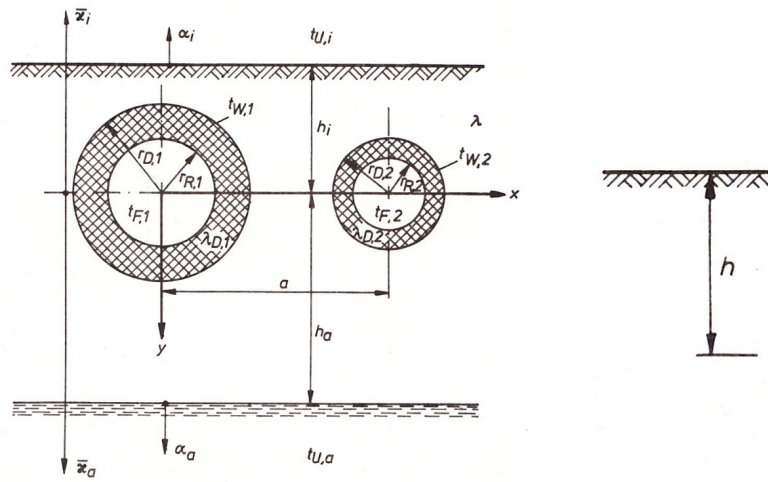

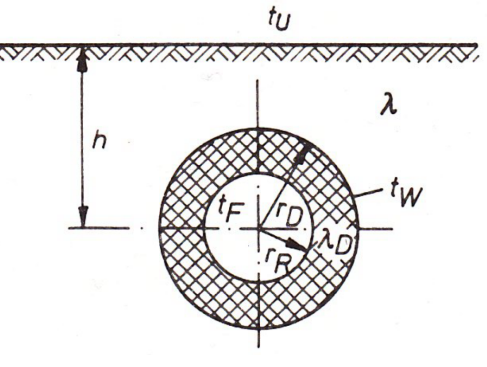

Abbildung 2.32: Querschnitt zweier parallel verlegten Rohre im Erdreich [\[14,](#page-155-0) S. 63] Abbildung 2.33: Querschnitt eines verlegten Rohres im Erdreich [\[14,](#page-155-0) S. 60]

Laut [\[14,](#page-155-0) S. 58f.] werden 80 bis 90 % der Temperaturdifferenz zwischen Umgebungstemperatur (Luft) und Medientemperatur schon durch die Dämmung abgebaut. Daher ist der Auÿenmantel einer Erdleitung vernachlässigbar, ebenso wie der Wärmeübergangskoeffizient im Inneren des Rohres. Unter diesen Annahmen lautet die Berechnungsgleichung für den Wärmeverlust im Erdreich mit h als Verlegetiefe im Erdreich und  $\lambda_{Erde}$  als Wärmeleitfähigkeit der Erde:

$$
\dot{Q}_{Erde} = l \cdot 2 \cdot \pi \cdot \lambda_{Erde} \cdot \frac{T_i - T_U}{\frac{\lambda_{Erde}}{\lambda_D} \cdot ln(\frac{d_D}{d_R}) + \arccosh(\frac{2 \cdot h}{d_D})}
$$
\n(2.19)

Tabelle [2.6](#page-50-0) zeigt die Wärmeleitfähigkeit verschiedener Böden. Als Standardwert für die spätere Simulation wird trockener Kies mit  $\lambda_{Erde} = 0.5 \frac{W}{m \cdot K}$  verwendet.<sup>[6](#page-49-1)</sup>

<span id="page-49-1"></span><sup>6</sup>Weiterführende Literatur zu komplexeren Berechnungsverfahren der Wärmeverluste im Erdreich ist unter [\[38\]](#page-158-3),  $[6]$  und  $[5]$  zu finden.

<span id="page-50-0"></span>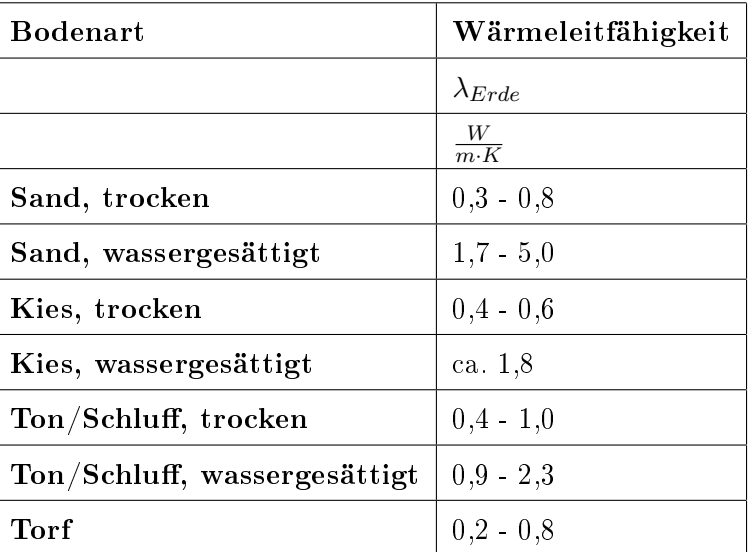

Tabelle 2.6: Wärmeleitfähigkeit unterschiedlicher Böden [\[38,](#page-158-3) S. 26]

# 2.5 Bisherige Untersuchungen zur Wärmespeicherung in Fernwärmenetzen

In diesem Abschnitt werden bisherige Untersuchungen zur Wärmespeicherung in Fernwärmenetzen vorgestellt.

## 2.5.1 Untersuchung der Speicherfähigkeit von Fernwärmenetzen

1) In [\[14,](#page-155-0) S. 111 - 174] wird die Speicherung von Wärme in Heiznetzen beschrieben:

Bei der Speicherung gibt es die Möglichkeit die Wärme im gesamten Netzvorlauf (Variante 1), im Netzrücklauf (Variante 2) oder in beiden gleichzeitig (Variante 3) zu speichern.

Die maximale Wärme in Variante 1 kann gespeichert werden, wenn das Netz vorher die Mindesttemperatur besitzt und dann die Vorlauftemperatur auf das Maximum erhöht wird. Die eingespeicherte Wärme berechnet sich dann aus dem Produkt der Temperaturdifferenz, des Vorlaufvolumens und der spezischen Wärmekapazität. Die Speicherung der Wärme im Vorlauf kann sich sehr unterschiedlich auf den Rücklauf auswirken. So ist es z.B. sogar möglich, dass sich die Rücklauftemperatur mit steigender Vorlauftemperatur abkühlt. Die genaue Reaktion der Hausstationen auf Temperaturänderungen ist in Abschnitt [2.2.2](#page-30-0) beschrieben.

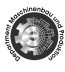

Bei Variante 2 wird die Wärme durch einen Kurzschluss zwischen Vor- und Rücklauf im Rücklauf gespeichert. Technisch unterliegt diese Speicherung jedoch einigen Restriktionen: Der Massenstrom über den Kurzschluss ist begrenzt, da die Netzpumpe immer primär alle Wärmeabnehmer versorgen muss. Es kann somit maximal die Differenz zwischen maximalem Pumpenmassenstrom und Summenmassenstrom der Verbraucher über den Kurzschluss fließen. Daneben ist wichtig, dass die Netzdrücke gehalten werden können. Bei Netzen über 100◦C muss bei einem Kurzschluss sichergestellt werden, dass der Sättigungsdruck nicht unterschritten wird. Dies gilt besonders für den Rücklauf, der im Falle einer Speicherung eine deutlich höhere Temperatur als üblich erhält. Die Temperatur muss daher ebenfalls begrenzt werden, damit es nicht zur Dampfbildung im Netz kommt. Um die Rücklaufspeicherung zu ermöglichen, bedarf es Überströmeinrichtungen die genannte Restriktionen zu jedem Zeitpunkt sicherstellen.

Für Variante 3 gelten die unter 1 und 2 genannten Bedingungen.

Die hier beschriebene Untersuchung zeigt, dass das Speichern von Wärme in Fernwärmenetzen möglich ist. Das Speichern im Netzvorlauf ist ohne weitere technische Anpassungen leicht realisierbar. Die Speicherung im Rücklauf unterliegt jedoch zahlreichen Restriktionen, die durch Überströmstationen sichergestellt werden müssen. Pauschal wird ausgesagt, dass in Netzen zur Versorgung von Wohngebieten ca. 5 bis 12 % der maximalen Einspeiseleistung durch Speicherung eingespart werden können.

2) In [\[42,](#page-159-0) S. 117 - 131] wird im Rahmen der Untersuchung zur "Optimalen Betriebsführung von Fernwärmenetzen" die Netzspeicherfähigkeit eines Wärmenetzes mit der Anschlussleistung von 290 MJ/s untersucht: Hierzu wurde das Simulationstool "BoFiT" entwickelt. Ziel der Untersuchung ist die Verbesserung des wirtschaftlichen Betriebes von Fernwärmesystemen. Simuliert werden die oben genannten Varianten. Das Netzverhalten ist in den Abbildungen [2.34](#page-52-0) bis [2.37](#page-53-0) dargestellt.

Bei Variante 1 nimmt die Speicherleistung mit der Erhöhung der Vorlauftemperatur sofort zu und bleibt dann so lange konstant, bis der erste Abnehmer erreicht wird. Dieser drosselt bei erhöhter VLT automatisch seinen Massenstrom. Die Speicherleistung verringert sich auch proportional dazu. Ist die erhöhte VLT beim letzten Abnehmer angekommen, so verringert sich die Speicherleistung auf 0. Mit der Erhöhung der VLT steigen auch die Wärmeverluste des Netzes. Mit der Verringerung des Massenstroms sinkt die Leistungsaufnahme der Pumpe.

<span id="page-52-0"></span>Zum Entladen wird die VLT wieder auf Normalwert abgesenkt. Das Entladen dauert länger als die Beladung, da hier zu Beginn die Massenströme der Abnehmer gedrosselt sind.

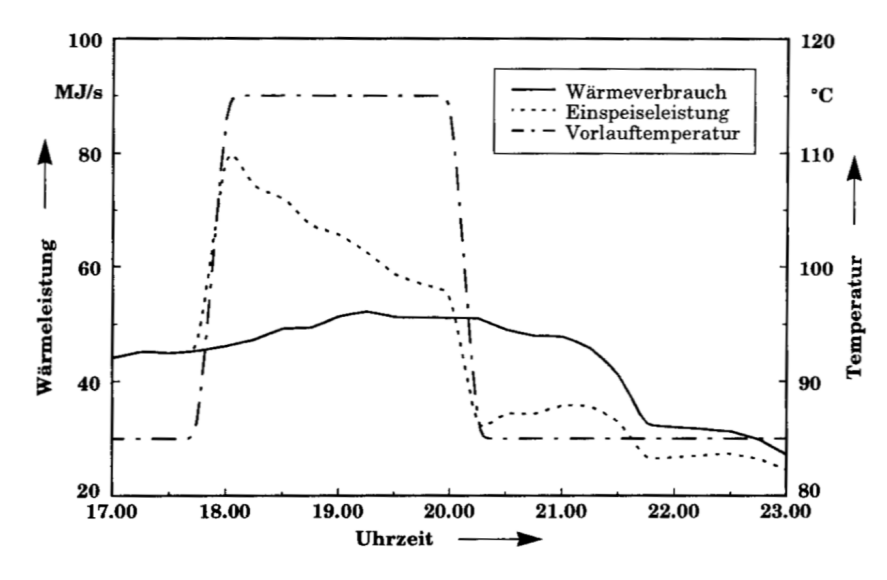

Abbildung 2.34: Wärmespeicherung im Fernwärmenetz: Zeitliche Verläufe von Wärmeverbrauch, Vorlauftemperatur und Einspeiseleistung [\[42,](#page-159-0) S. 128]

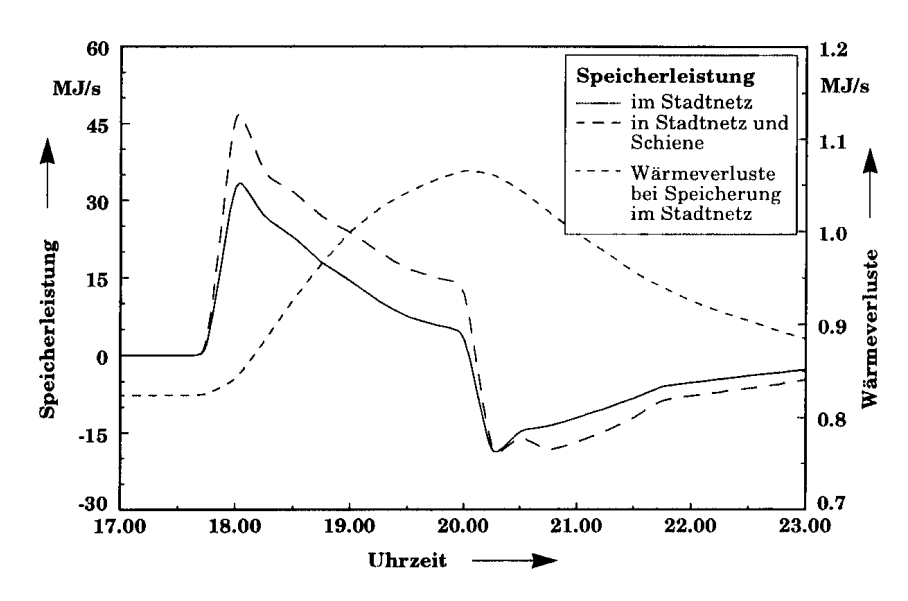

Abbildung 2.35: Zeitliche Verläufe von Speicherleistung und Wärmeverlusten bei einer VL-Speicherung [\[42,](#page-159-0) S. 129]

Im Fall der Variante 2 wird am Ende des Netzes bei gleichbleibender VLT ein Kurzschluss geöffnet. Somit wird die Rücklauftemperatur angehoben. Für die Abnehmer ändert sich nichts. Jedoch erhöht sich der Netzmassenstrom und somit auch die Leistungsaufnahme der Pumpe. Außerdem steigen die Wärmeverluste mit dem Temperaturanstieg im RL.

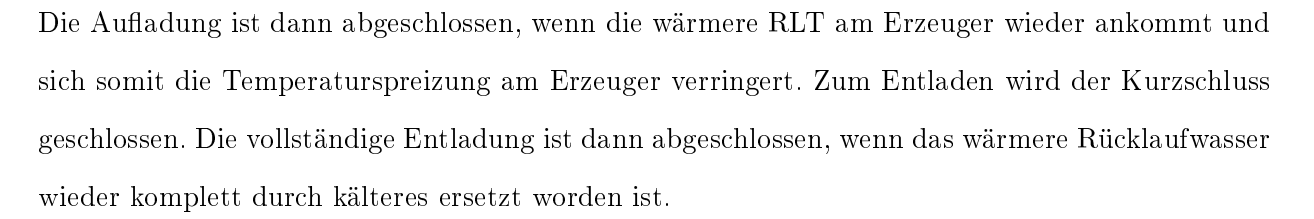

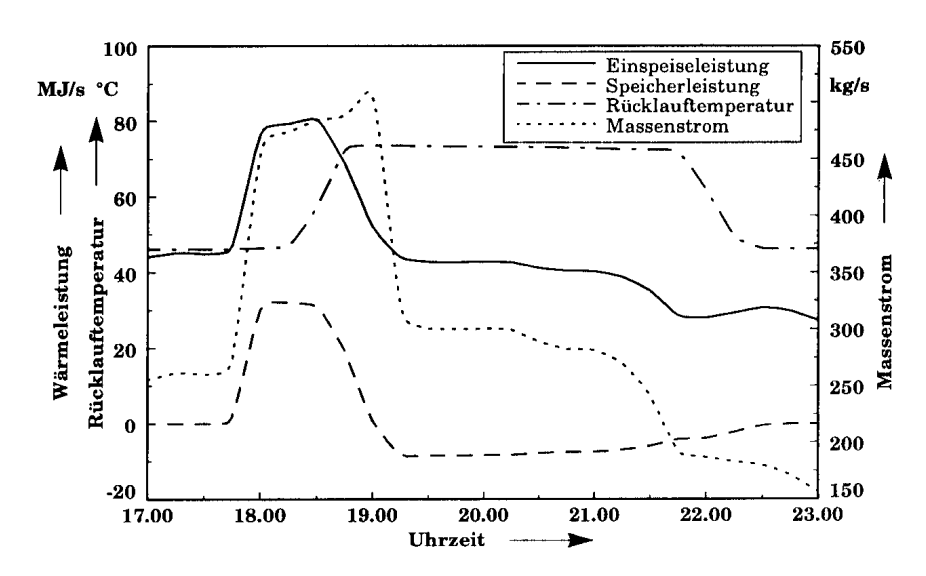

<span id="page-53-0"></span>Abbildung 2.36: Netzspeicherung im Rücklauf nach Öffnung eines Bypasses [\[42,](#page-159-0) S. 129]

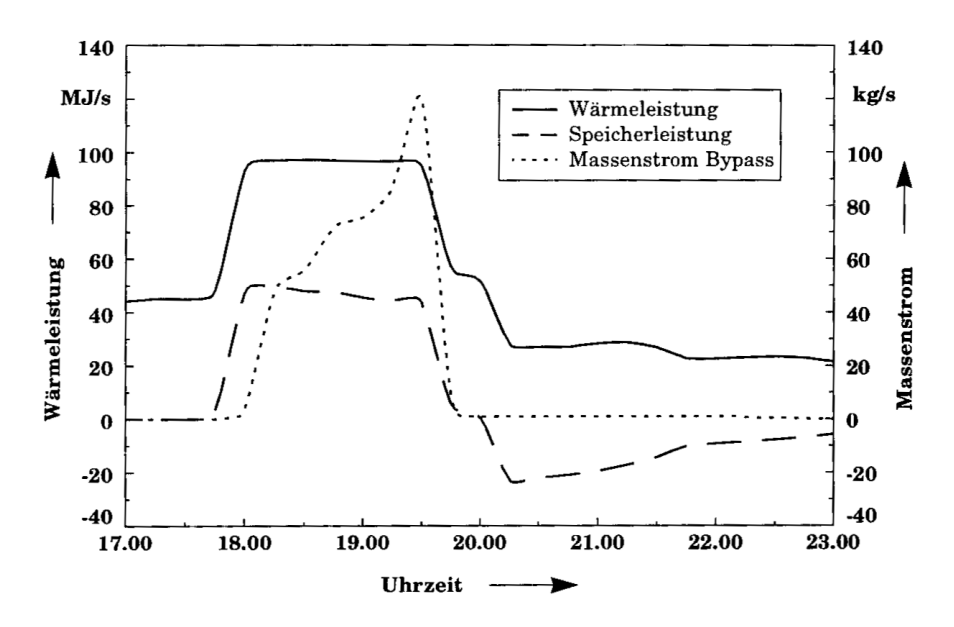

Abbildung 2.37: Kombination von VL- und RL-Speicherung durch Anpassung des Bypass-Massenstroms [\[42,](#page-159-0) S. 130]

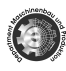

Bei Variante 3 wird im ersten Schritt die VLT angehoben. Der Kurzschluss wird dann langsam zum Ausgleich der verringerten Verbrauchermassenströme geöffnet, sodass der Netzmassenstrom konstant bleibt. Durch diese Variante kann die meiste Energie gespeichert werden und das bei konstanter Speicherleistung. Der Netzmassenstrom bleibt konstant. Die Wärmeverluste nehmen jedoch zu. In dem untersuchten Netz kann über dieses Verfahren eine Leistung von über 40 $\frac{MJ}{s}$ eingespeichert werden. Das ist ein Anteil von 13,8 % der Gesamtanschlussleistung.

3) In [\[43,](#page-159-1) S. 205 - 217] werden die "thermisch instationären Speichervorgänge in Fernwärmenetzen" untersucht: Dabei wird hier lediglich die Vorlaufspeicherung verwendet. Das Vorgehen ist dabei identisch mit dem oben genannten. Zusätzlich zur Speicherung wird hier eine iterative Optimierung der KWK-Anlage betrieben. Ziel ist die Erhöhung der Betriebsstunden der KWK-Anlage und eine Verringerung der Einsatzzeiten des Spitzenlastkessels. Die KWK-Anlage ist dabei nicht in der Lage die Spitzenlast zu decken. Die Vorlaufspeicherung soll dazu verwendet werden, um vor einer Lastspitze Wärme zu speichern und somit in Zeiten der Lastspitze abrufbar zu machen. Zur Optimierung wird ein iterativer Algorithmus verwendet, der in einer inneren und einer äußeren Schleife die Vorlauftemperatur des aktuellen und einiger vorheriger Zeitschritte anpasst. Die Anzahl der vorherigen Zeitschritte (Zeit vor dem aktuellen Zeitpunkt) wird über die mittlere Ausbreitungsgeschwindigkeit definiert. Der Algorithmus funktioniert dabei wie folgt: In der äußeren Schleife wird geprüft, ob die Last viel größer als die Erzeugung ist. Ist dies der Fall, so wird die Vorlauftemperatur in der Vergangenheit angehoben. Ist die Last nur wenig größer als die Erzeugung, so wird die Vorlauftemperatur der Erzeugung soweit gesenkt (Erzeugungsleistung gesenkt) bis das äuÿere Kriterium in Kraft tritt. Nur wenn die VLT unter Maximum liegt, werden die Schleifen verlassen.

Berechnet wird dies für ein Beispielnetz von Vattenfall in Berlin. Es konnte über dieses Verfahren der KWK-Anteil erhöht und Pumpenenergie eingespart werden. Negativ ist hier jedoch eine Steigerung des Wärmeverlustes. Die erhöhte Vorlauftemperatur hat auch Auswirkungen auf die HKWs. Je nach Kraftwerkstyp, kann die Veränderung negative Auswirkungen auf den Wirkungsgrad haben.

4) In [\[32\]](#page-157-4) wird die "Nutzung der KWK zum Ausgleich elektrischer Leistungsschwankungen" untersucht: Dabei ist das Ziel Primärregelleistung zur Verfügung zu stellen und dabei nicht über die üblichen Verfahren den Wirkungsgrad des Dampfprozesses zu mindern, sondern bei Einsatz von Regelleistung die Kraftwerksleistung und somit auch die Vorlauftemperatur zu senken. In dieser Untersuchung wird festgestellt, dass es möglich ist, mit Hilfe der Netzspeicherung eine KWK-Anlage primärregelungsfähig zu machen. Dies ist in 50% des Jahres möglich. Immer im Frühjahr bzw. Herbst, in denen das Heiznetz weder in Volllast (Winter) betrieben wird, noch die Abnahme so gering ist, dass kaum Leistung übertragen wird (Sommer). Während eines Regeleinsatzes fällt die Vorlauftemperatur von 130◦C auf 90◦C ab. Dies ergibt einen Vorlauftemperatursprung von 37◦C. Durch die Netzübertragung verringert sich dieser Sprung auf nur 23◦C beim letzten Abnehmer. In der Untersuchung wird festgestellt, dass bei einer Stunde mit niedriger VLT die Raumtemperatur bei einem Abnehmer bis maximal 0,3◦C abnimmt. Eine Auswirkung der Absenkung ist in diesem Versuch somit in sehr kleinem Maÿe feststellbar.

5) In [\[17\]](#page-156-2) stellt die TU Dresden ihre "Untersuchung der Speicherfähigkeit von Fernwärmenetzen" vor: Ziel der Untersuchung ist die Optimierung eines KWK-Erzeugers nach den Börsenpreisen für Strom am Day-ahead-Markt - also dem Strommarkt, an dem die Preise für die Stromerzeugung des nächsten Tages gehandelt werden. Das System besteht aus einem BHKW, einem zusätzlichen Wärmespeicher, dem Netz und einem Spitzenlastkessel. Simuliert werden vier verschiedene Speichergrößen: 36, 18, 9 und 0  $m^3$ . Das Fernwärmenetz besitzt eine Anschlussleistung von 3150 kW, 51 Abnehmer und eine Strecke von 2,65 km. Es hat eine VLT von 85 - 105◦C und eine RLT von 27 - 60◦C. Die Last zwischen 160 und 3150 kW. Dabei beträgt die Last pro Abnehmer 5 - 72 kW. Bei einer maximalen VLT-änderung können in den 8  $m<sup>3</sup>$  des Netzes 178 kWh gespeichert werden.

Im ersten Schritt wird dieses System mit Hilfe des Tools TRNSYS-TUD untersucht. Als Hauptein ussfaktoren auf die Speicherleistung werden die VLT und die thermische Gesamtlast ermittelt. Diese müssen vom aktuellen und den vorherigen Zeitpunkten bekannt sein. Bei der minimalsten Last beträgt die Austauschzeit 6 h. Bei einem Zeitschritt von 10 min, ergibt dies 36 Zeitpunkte und 72 Eingangsparameter zur Bestimmung der aktuellen Speicherleistung. Die Erhöhung der VLT erhöht durch die Wärmeverluste die Kosten. Dieser Effekt wird nicht durch die Einsparung von Pumpenenergie aufgefangen. Zur Optimierungsrechnung kann jedoch das thermohydraulische Modell nicht verwendet werden. Daher wird hier über eine multiple lineare Regression aus dem TRNSYS-TUD-Modell ein vereinfachtes Regressionsmodell erstellt. Die Regression liefert eine gute Übereinstimmung.

<span id="page-56-0"></span>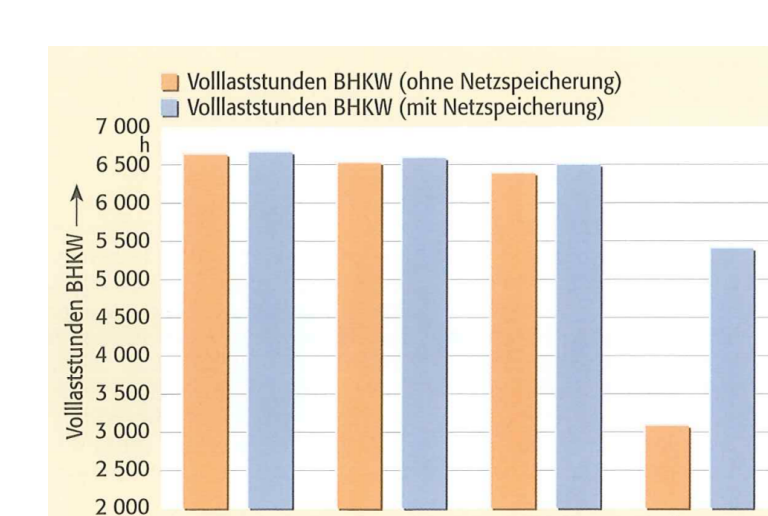

36 m<sup>3</sup> SP

Abbildung 2.38: Volllaststunden des BHKWs [\[17,](#page-156-2) S. 47]

9 m<sup>3</sup> SP

ohne SP

18 m<sup>3</sup> SP

Die Optimierung ergibt, dass die Netzspeicherung immer dann erst interessant wird, wenn der Verdrängungsspeicher am Limit ist. Abbildung [2.38](#page-56-0) zeigt die Vollaststunden des BHKWs für die Varianten. Es ist zu erkennen, dass der kleinste Verdrängungsspeicher bereits ausreichend ist. Grund hierfür ist, dass die Verschiebung nach der Börse nur wenige Stunden beträgt. Die Netzspeicherung besitzt den größten Einfluss, sofern gar kein Speicher im System vorhanden ist. Hier wird die Laufzeit ca. verdoppelt. Das BHKW ohne Speicher und ohne Netzspeicherung ist unflexibel.

Ergänzend aus [\[17\]](#page-156-2) kann genannt werden, dass im Vergleich zu einem Wärmespeicher die Handhabung des Netzes zum Speichern sehr komplex ist, da die Speicherleistung von den Netzlasten abhängig ist. Auÿerdem wird hier vorausgesetzt, dass die Wärmeabnehmer zu jedem Zeitpunkt exakt bekannt sind. Des Weiteren steht nicht immer die maximale Speicherenergiemenge zur Verfügung, da z.B. im Winterbetrieb in vielen Netzen die VLT erhöht werden muss um die Last zu decken. Im wirtschaftlichen Vergleich einer reinen Netzspeicherung im Gegensatz zu einer Speicherung im Verdrängungsspeicher konnte kein klarer finanzieller Vorteil einer Variante bewiesen werden. Der Netzspeicher benötigt zwar keine Investition, jedoch kann mit dem Verdrängungsspeicher ein Vorteil an der Börse erzielt werden. Als einfachste Anwendung der Netzspeicherung kann das Abpuffern von Lastspitzen wie z.B. in [\[42\]](#page-159-0) identifiziert werden.

寚

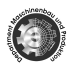

6) In [\[39\]](#page-158-4) wird das Fernwärmenetz von Hamburg modelliert um eine "Bessere Ausnutzung von Fernwärmeanlagen" zu erreichen: Es wird hier nachgewiesen, dass das Fernwärmesystem als Speicher verwendet werden kann. Somit bietet das Hamburger Fernwärmenetz mit seinen 44000 t Wasser eine groÿe Speichermöglichkeit. Als Speicherzeit konnte ermittelt werden, dass eine VLT-Änderung sich hier - abhängig von der Last - erst nach 2 bis 8 Stunden auswirkt. Dabei ist wirtschaftlich der Wärmeverlust des Netzes bei höheren Temperaturen (8 - 10%) entscheidender als die Pumpenmehrleistung (ca. 1%).

### 2.5.2 Abgrenzung zu den bisherigen Untersuchungen

<span id="page-57-0"></span>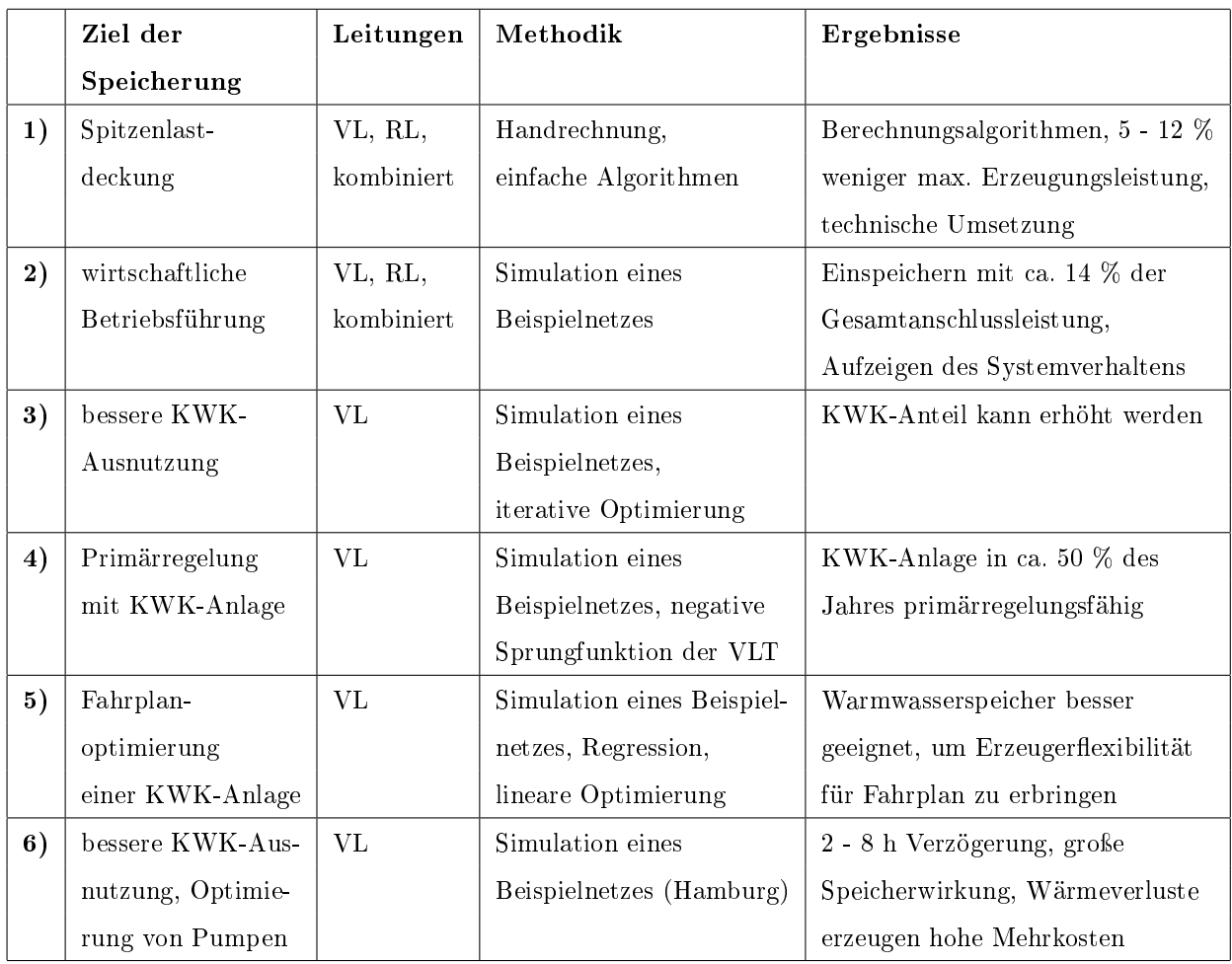

Tabelle [2.7](#page-57-0) zeigt alle 6 aufgezählten Untersuchungen im Überblick.

Tabelle 2.7: Vergleich der Speicheruntersuchungen

Bei den Untersuchungen 3 bis 6 findet die Speicherung ausschließlich im Netzvorlauf statt. Nur bei Untersuchung 1 und 2 wird zusätzlich die Speicherung im Netzrücklauf bzw. kombiniert in Vor- und Rücklauf untersucht. Des Weiteren ist zu erkennen, dass je nach Ziel der Speicherung eine andere Methodik gewählt worden ist. Es findet bei 2 bis 6 eine rechnergestützte Simulation statt. Untersuchung 1 ist hingegen eine Überschlagsrechnung, die das Speicherpotential zwar aufzeigen, aber kein genaues dynamisches Systemverhalten abbilden kann. Neben der Ausarbeitung von Rechenalgorithmen in 1 untersuchen alle Arbeiten ein gegebenes Beispielnetz, was es nicht ermöglicht, allgemeine Aussagen zum generellen Speicherverhalten von Wärmenetzen zu machen.

Die Ergebnisse der Analysen zeigen, dass es grundsätzlich möglich ist, Wärme in Wärmenetzen zu speichern. Dabei kann sowohl der Vorlauf als auch der Rücklauf zum Speichern verwendet werden. Als Anwendungsfall wird in allen Untersuchungen die Absenkung der Spitzenlast bevorzugt. In Konkurrenz mit einem Wärmespeicher, besitzt der Wärmespeicher eine deutlich höhere Flexibilität sowie geringere Wärmeverluste. Ebenso wird in allen Untersuchungen festgestellt, dass das Netz als Speicher nicht jederzeit mit der gesamten Kapazität zur Verfügung steht.

Die genannten Untersuchungen ermitteln, ob und wie der Speicher den gewünschten Zweck erfüllen kann. Dabei wird weniger das Potential und das Gesamtverhalten des Netzes auf äußere Einflüsse untersucht. Aus diesen Gründen wird in dieser Thesis ein Modell erstellt, mit dessen Hilfe das dynamische Speicherverhalten untersucht wird. Dazu erfolgt vorerst keine Festlegung auf Voroder Rücklaufspeicherung. Es wird detailliert die Netzreaktion auf veränderte Randbedingungen dargestellt. Diese Untersuchungen erfolgen vorerst ohne vorgegebene Speicheranwendung, sodass am Ende dieser Thesis anhand der untersuchten Eigenschaften mögliche Anwendungsfälle des Netzes als Wärmespeicher im Smart Grid erarbeitet werden können.

寚

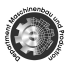

# 3 Modellierung

Zur näheren Untersuchung der Speicherfähigkeit von Fernwärmenetzen wird ein Modell in Matlab/- Simulink erstellt. Dieses Modell soll leicht zu parametrieren und für viele verschiedene Szenarien verwendbar sein. Die anschlieÿende diskrete Simulation erfolgt mit einem festen Zeitschritt. Das Modell ist in mehrere Ebenen aufgeteilt. In der ersten Ebene bendet sich das Fernwärmesystem, das neben einigen technischen Komponenten wie z.B. der Netzregelung oder den Wärmeübergabestationen auch das Fernwärmenetz beinhaltet. Dieses Netz ist der Kern dieser Arbeit. Das hier gezeigte Modell wird für die einzelnen Teiluntersuchungen zum Teil modiziert. Vorgestellt wird das Modell der abschließenden Untersuchung. Während der Modellerstellung sind einige Teilmodelle erstellt worden, die nicht verwendet werden. Diese sind im Anhang unter [A.2](#page-164-0) aufgeführt.

# 3.1 Gesamtsystem

Die erste Modellebene ist in Abbildung [3.1](#page-60-0) dargestellt. Neben einigen kleinen Elementen besteht diese Ebene aus den Teilsystemen "Wärmelasten" (orange), den "Hausstationen" (grün), der "Netzregelung" (schwarz) und dem "Fernwärmenetz" (blau). Alle übrigen Komponenten, sowie das Subsystem "Bilanzen" dienen entweder zur Auswertung und Kontrolle oder sind Speicherblöcke, die im Kreis geführte Ausgangsgröÿen für einen Zeitschritt zwischenspeichern.

In dem System wird unterschieden zwischen Lasten und weiteren externen Zugängen. Dies wird so gewählt, da die Lasten in dem beliebig skalierbarem Subsystem "Wärmelasten" berechnet werden. Dieses System muss bei Änderung der Lastanzahl und -art somit in Simulink nicht verändert werden. Externe Zugänge müssen hingegen im Simulinkmodell manuell erstellt werden. Sie sind dafür universell verwendbar. Es müssen lediglich die Rücklaufttemperatur und der Massenstrom bekannt sein. In der hier gezeigten Modikation ist der erste externe Zugang der Einspeisepunkt des Erzeugers. Der zweite und dritte Zugang sind regelbare Kurzschlüsse. Ein Kurzschluss ist eine Verbindung zwischen Vor- und Rücklauf, der in der Praxis über ein regelbares Ventil realisiert wird. Näheres folgt hierzu in Kapitel [4.2.2.](#page-84-0)

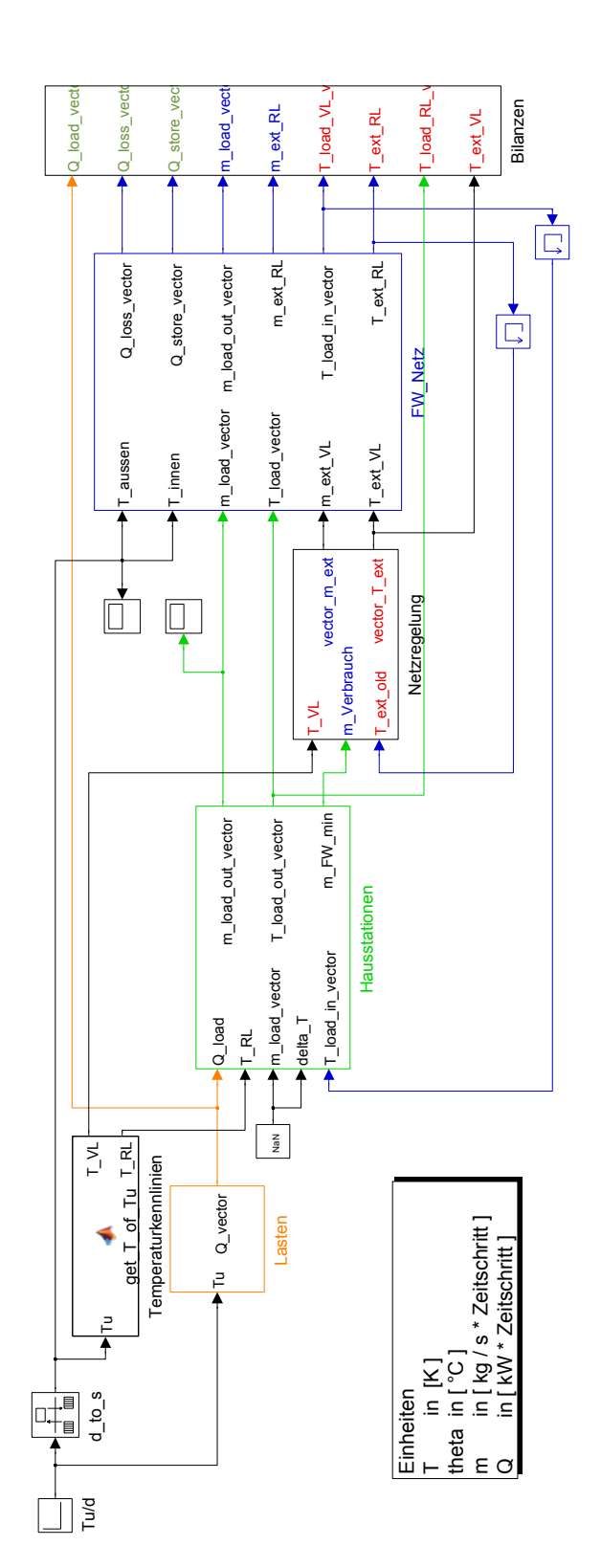

Abbildung 3.1: Erste Ebene des Modells in Simulink: Das Gesamtsystem

<span id="page-60-0"></span> $\frac{1}{\frac{1}{\sqrt{1-\frac{1}{2}}}}$  schaften Hamf<br>verzity of App.

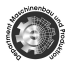

Eingangsgröße ist bei der Simulation die Außentemperatur. Diese geht zum einen in das Subsystem "Temperaturkennlinien" ein. Hier werden daraus die Sollwerte für Verbraucherrücklauftemperatur und Netzvorlauftemperatur ermittelt. Zum anderen ist die Außentemperatur auch eine Eingangsgröÿe für das Fernwärmenetz. Mit ihr werden hier die Wärmeverluste ermittelt. Aber auch die momentanen Wärmelasten im System "Lasten" werden mit Hilfe der Außentemperatur berechnet. Sind diese berechnet, werden die Lasten an die "Hausstationen" weitergegeben, wo mit Hilfe der Sollrücklauftemperatur und den Vorlauftemperaturen des letzten Zeitschritts die Verbraucherrücklauftemperaturen und die Verbrauchermassenströme berechnet werden. Diese sind Eingangsgröÿen für die Netzberechnung. Weitere Eingangsgröÿen für die Netzberechnung sind die Vorlauftemperaturen und Massenströme der externen Zugänge. Diese werden in dem Subsystem "Netzregelung" berechnet. Dazu wird der Verbrauchersummenmassenstrom, die Rücklauftemperaturen der externen Zugänge und die Sollvorlauftemperatur aus der Temperaturkennline benötigt. Aus diesen dynamischen Eingangsgröÿen und einigen konstanten Eingangsgröÿen berechnet die Netzfunktion alle Temperaturen und Massenströme im ganzen Netz. Die Vorlauftemperaturen an den Verbrauchern und die Netzrücklauftemperatur werden nach der Berechnung um einen Zeitschritt versetzt an die "Hausstationen" bzw. die "Netzregelung" zurückgegeben. In den folgenden Absätzen werden die Berechnungen in den aufgeführten Subsystemen beschrieben.

### 3.1.1 Wärmelasten

Das System Wärmelasten ist aus dem Bestand des C4DSI übernommen und lediglich leicht modifi-ziert. Es werden Standardlastprofile für Wohnhäuser verwendet, die gemäß [\[24\]](#page-156-3) für eine Kombination aus Brauchwassererwärmung und Heizbedarf in Abhängigkeit der Tagesmittelaußentemperatur, des Gebäudezustandes und des Jahresverbrauchs berechnet werden.

### 3.1.2 Wärmeübergabestationen

Die Wärmeübergabestationen haben die Aufgabe die von den Standardlastprofilen vorgegebene Leistung über Gleichung [2.8](#page-45-1) aus dem zur Verfügung stehenden Wärmeangebot des Netzes abzunehmen. Diese Funktion ist als Matlabskript in Simulink eingebunden. Es wird die Vorlauftemperatur am jeweiligen Abnehmer durch die Netzsimulation berechnet. Die Wärmeübergabestation berechnet daraus Rücklauftemperatur und Massenstrom. Da beides variabel ist, gibt es im Modell vier Varianten die Rücklauftemperatur bzw. Temperaturdifferenz festzulegen:

- 1. Abnahme mit festem Massenstrom
- 2. Abnahme mit fester Temperaturdifferenz
- 3. Abnahme mit fester Rücklauftemperatur
- 4. Abnahme mit angepasster Temperaturdifferenz

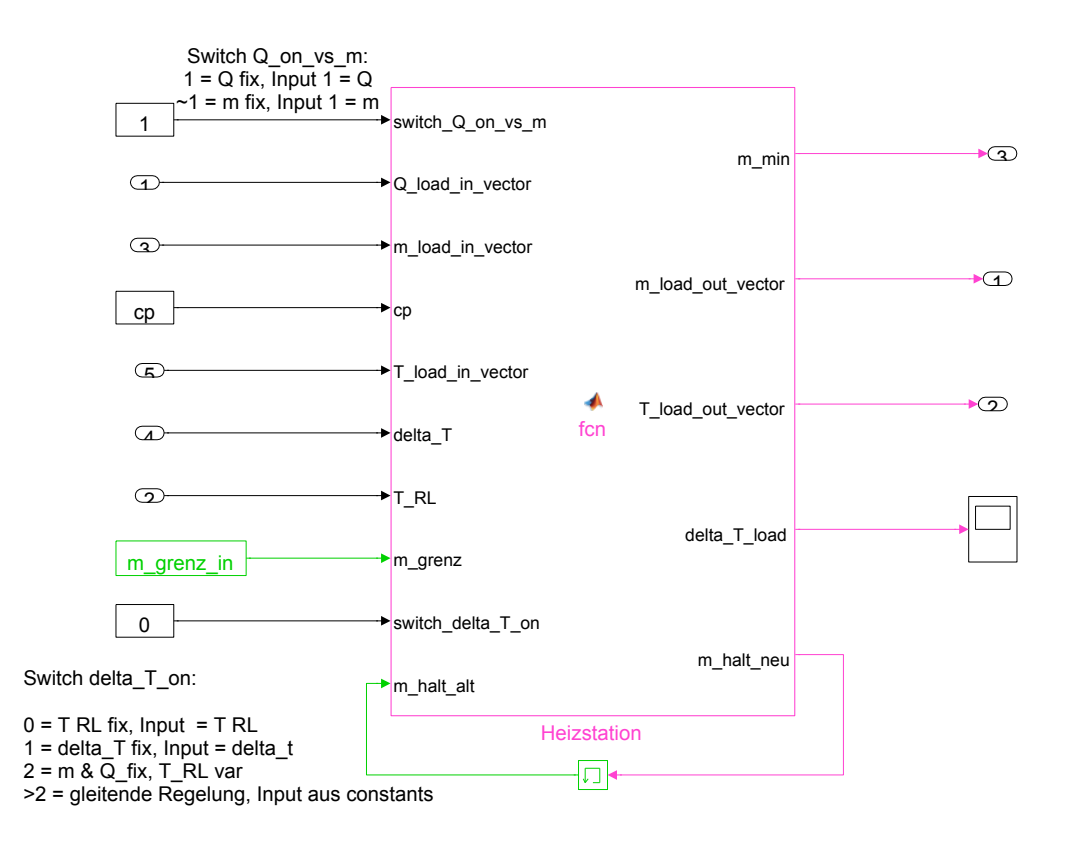

Abbildung 3.2: Wärmeübergabestation in Simulink

Die Hauptuntersuchung wird mit Variante 3 durchgeführt. Die vorgegebene Rücklauftemperatur wird dabei aus der Temperaturkennlinie entnommen.

Bei Variante 1 ist der Massenstrom gegeben und die Rücklauftemperatur berechnet sich nach:

 $T_RL = Q / (m * cp) - T_VL;$ 

Bei Variante 2 ergeben sich die Rücklauftemperatur und der Massenstrom nach:

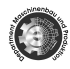

```
1 T_RL = T_VL - delta_T;
2 \parallel m = Q / (cp * delta_T);
```
Bei Variante 3 ist die Rücklauftemperatur gegeben und es ergibt sich der Massenstrom nach:

 $m = Q / (cp * (T_VL-T_RL));$ 

Bei Variante 4 ist die Berechnung etwas komplexer. Die Berechnung ist in Abbildung [3.3](#page-63-0) gezeigt. Es wird dabei eine untere Vorlauftemperatur angegeben, unterhalb der eine minimale Temperaturdifferenz eingehalten wird. Als zweiter Punkt wird eine Vorlauftemperatur angegeben über der eine maximale Temperaturdierenz eingehalten wird. Ist die Vorlauftemperatur im Bereich zwischen diesen Punkten, wird die Temperaturdifferenz interpoliert. Diese Berechnung hat den Zweck, dass keine ganz kleinen Temperaturdifferenzen auftreten können, bei denen die Massenströme beliebig groÿ werden.

<span id="page-63-0"></span>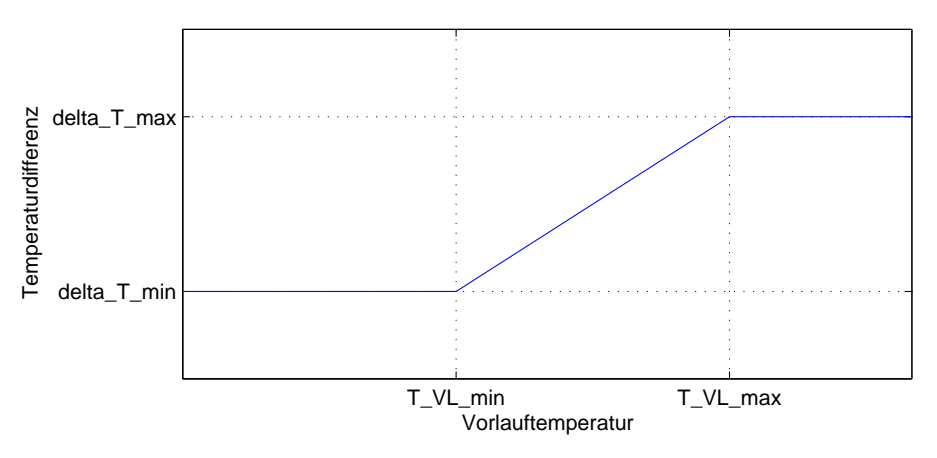

Abbildung 3.3: Abhängigkeit der Temperaturdifferenz von der anliegenden Vorlauftemperatur

Die Berechnung im Modell ist dem folgenden Quelltext ähnlich:

```
delta_T = delta_T_max; % Initialisiert mit maximalem delta_T
2 if T_VL < T_VL_min % Prüfen ob delta_T nicht zu klein wird
3 delta_T = delta_T_min
4 elseif T_VL < T_VL_max % Übergangsbereich
5 Steigung = (delta_T_max - delta_T_min) / delta_T_max;
6 delta_T = delta_T_min + Steigung * (T_VL - T_VL_{min});
7 end
8 T_RL = T_VL - delta_T;
  m = Q / (cp * (T_VL-T_RL));
```
Da die Netzberechnung bei sehr kleinen Massenströme (weniger als ein Volumenelement pro Zeitschritt) einen wachsenden Fehler aufweist, werden sehr kleine Volumenströme gepulst. Dies bedeutet, dass der Volumenstrom in der Wärmeübergabestation so lange addiert wird, bis ein Grenzvolumenstrom erreicht ist. Dann wird dieser in einem Zeitschritt übertragen. Generell sollte allerdings die Volumenelementgröÿe nach der Pumpenmindestfördermenge gewählt werden, um diesen Fall auszuschlieÿen. Näheres hierzu folgt in Abschnitt [3.3.](#page-71-0)

### 3.1.3 Temperaturkennlinien

Der Funktionsblock "Temperaturkennlinie" gibt über Interpolation aus vorgegebenen Daten die Sollwerte der Netzvorlauftemperatur und der Abnehmerrücklauftemperatur in Abhängigkeit der Außentemperatur aus.

### 3.1.4 Netzregelung

Der Funktionsblock "Netzregelung" übernimmt hier die Funktion eines idealen Wärmeerzeugers und einer idealen Rücklaufbeimischung. Je nach Wunsch kann ihm eine bestimmte Vorlauftemperatur, ein Massenstrom oder eine einzuspeisende Leistung vorgeben werden.

Die Netzregelung ist besonders für die Analyse des dynamischen Speicherverhaltens wichtig. Eingangsgröÿen sind die Massenströme und Rücklauftemperaturen der externen Zugänge. Zusätzlich wird die Sollvorlauftemperatur aus der Temperaturkennlinie eingegeben. Die Vektoren der externen Rücklauftemperaturen werden hier so aufgeteilt, dass das zweite und dritte Element (die Kurzschlüsse) direkt wieder als Output für die Vorlauftemperaturen durchgeleitet werden. Das erste Element der Rücklauftemperaturen und alle Massenströme gehen in die weitere Berechnung ein.

Die Berechnung der Massenströme und der Netzvorlauftemperatur erfolgt nach einer priorisierten Berechnung. Dazu wird über den Parameter Prio PTm die Priorität von Leistung P, Temperatur **T** und Massenstrom  $m$  angegeben. Wird z.B. der Wert auf [1 2 3] gesetzt, so wird eine vorgegebene Leistung gehalten (Priorität = 1). Dazu wird primär der Massenstrom verändert (Priorität = 3). Ist dieser an einer vorgegebenen Grenze angekommen, so wird die Temperatur geändert (Priorität = 2). Ist auch diese an eine Grenze angelangt, muss die Leistung verändert werden. Aus dieser Berechnung werden alle drei Größen bestimmt. Eine regelungstechnische Abbildung des Erzeugers oder der Rücklaufbeimischung ist somit nicht erforderlich, da hier direkt Massenstrom, Temperatur und Leistung berechnet werden.

Wie oben erwähnt, gibt es für jede Stellgröße Grenzen. Diese sind ebenfalls priorisiert. Die Leistung kann im Bereich zwischen 0 kW und der maximalen Erzeugerleistung variiert werden. Für den Massenstrom gilt, dass er nicht kleiner als der Summenabnehmermassenstrom und nicht gröÿer als der maximale Pumpenmassenstrom sein kann. Die Vorlauftemperatur muss immer gröÿer gleich dem Rücklaufmassenstrom sein, da das System nicht gekühlt werden kann. Außerdem ist die Vorlauftemperatur nach oben hin fest limitiert. Als Grenze ist hier 90◦C vorgegeben. Die Untergrenze beträgt 75◦C. Diese ist allerdings die Grenze mit der geringsten Priorität. Ist z.B. die thermische Last im System gröÿer als die Erzeugungsleistung, so würde sich aus den genannten Grenzen unabhängig der Prioritätseinstellung folgendes Szenario abspielen: Zuerst minimieren sich der Massenstrom auf den Abnehmermassenstrom und die Temperatur auf das Minimum. Sobald dies eingetroffen ist, wird die Einspeiseleistung maximiert. Ist dennoch nicht genügend Leistung vorhanden, so nimmt die Vorlauftemperatur weiter ab. Im Modell führt das dazu, dass nach langer Zeit der Rücklauf einfriert und die Simulation abbricht. In der Realität, würde sich hingegen irgendwann die abgenommene Leistung verringern und das System so nicht einfrieren. Dieser Fall tritt allerdings im Normalbetrieb nicht ein, da die Erzeugungskapazität größer als die Maximallast ausgelegt ist.

Ist der Massenstrom größer als der Summenmassenstrom, so wird die Differenz über Netzkurzschlüsse geleitet. Ein Kurzschluss ist eine direkte Verbindung zwischen Netzvor- und Rücklauf. Die Aufteilung des Massenstroms über mehrere Kurzschlüsse findet mit einem festen Faktor statt, der den Volumenanteil der Leitung hin zu einem Kurzschluss als Anteil des Gesamtvolumens ausdrückt. Somit ist eine relativ gleichzeitige Ausbreitung gegeben. Näheres zu den Kurzschlüssen folgt im nächsten Kapitel.

Bei einem Speichervorgang kann somit über Sollwertänderung und Prioritätsänderung eine Aufoder Entladung des Systems erfolgen. Dabei kann über die Priorität genau gesteuert werden, ob eine bestimmte Leistung eingespeist oder eine Temperatur erreicht werden soll.

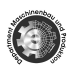

# 3.2 Das Fernwärmenetzmodell

Das Modell des Netzes ist ein Matlabskript, das in Simulink eingebunden ist. Es setzt sich aus einer Hauptfunktion mit mehreren Unterfunktion zur Berechnung der Kanten- und Knotentemperaturen zusammen. Nach dem Übergeben der Eingangsgrößen werden die Massenströme berechnet, dann folgen die Temperaturen in Kanten und Knoten. Nach dieser Berechnung werden die Ausgabegröÿen aus den Netztemperaturen ermittelt.

## 3.2.1 Eingangsgrößen

Die Netzberechnung benötigt eine Vielzahl an Parametern. Einige davon werden im Normalfall während einer Simulation nicht verändert bzw. dürfen nicht verändert werden. Dies sind die statischen Größen:

- spezische Wärmekapazität des Mediums
- Dichte des Mediums
- Zeitschritt der Simulation
- Matrizen für die Zuordnung von Knoten zu
	- $-$  Kanten  $(M)$
	- Lasten
	- externen Zugängen
- Diskretisierung der Kanten
	- 1. Kantenlänge
	- 2. Elementvolumen
	- 3. Elementanzahl
- $\bullet$  physikalische Rohrbeschaffenheit
	- 1. Verlegeart
	- 2. Wärmeleitfähigkeit des Rohres
	- 3. Wärmeleitfähigkeit der Dämmung
	- 4. Innendurchmesser

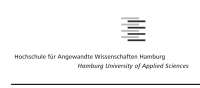

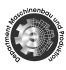

- 5. Rohrauÿendurchmesser
- 6. Dämmungsauÿendurchmesser
- 7. Wärmeleitfähigkeit des Erdreichs
- 8. Verlegetiefe
- 9. Wärmeübergangskoeffizient der Umgebung

Dazu kommen die Parameter, die sich in jedem Zeitschritt ändern. Dies sind die dynamischen Größen:

- Umgebungstemperatur
- Innenraumtemperatur
- Massenstrom- und Temperaturvektor der externen Zugänge
- Massenstrom- und Temperaturvektor der Lasten

Einige Ausgangsparameter der Funktion selbst müssen vom letzten Simulationsschritt als Eingangsparameter wieder eingegeben werden.

Dies sind:

- Knotentemperaturen des letzten Zeitschritts
- Kantentemperaturverläufe des letzten Zeitschritts
- Reihenfolge der Kanten und Knotenberechnung

### 3.2.2 Massenströme

Um die Massenströme berechnen zu können, muss zuerst der Vektor der gesamten externen Massenströme bestimmt werden. Hierzu werden die Massenströme der Lasten und der externen Zugänge für jeden Knoten addiert. Mit dem daraus gewonnenen Vektor und der Kopplungsmatrix M, kann über den Matlab internen Solver der Vektor der inneren Massenströme berechnet werden. Dies geschieht wie in Kapitel [2.4.2](#page-43-1) beschrieben. Sind alle Kantenmassenströme bekannt, so werden daraus die Volumenströme berechnet. Der Volumenstrom jeder Kante wird dann durch das Kantenvolumen der entsprechenden Kante dividiert. Die Kante mit dem gröÿten Verhältnis von Volumenstrom zum Kantenvolumen bestimmt die Anzahl der internen Schleifendurchgänge. Liegt das Verhältnis unter 1, so müssen keine Zwischenschritte berechnet werden.

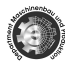

Liegt das Verhältnis über 1, so werden alle Temperaturberechnungen in der nächsten ganzzahligen Anzahl zwischengerechnet. Liegt z.B. in einer Kante mit 1  $m^3$  ein Volumenstrom von 4,2  $m^3$  pro Zeitschritt an, so werden 5 Zwischenberechnungen durchgeführt. Dazu werden alle Massenströme durch den entsprechenden Faktor geteilt und die thermische Berechnung durchgeführt. Anschlieÿend wird die Mischungstemperatur der austretenden Massenströme weitergegeben. Diese Art der Berechnung wird adaptive Simulation genannt. Sie besitzt den großen Vorteil, dass die globale Simulation mit einem groÿen Zeitschritt durchgeführt werden kann. Dies erhöht die Simulationsgeschwindigkeit deutlich. Nur in Zeiten großer Massenströme nimmt die Simulationsgeschwindigkeit ab.

### 3.2.3 Temperaturen

Sind die internen Massenströme bestimmt, so wird anschlieÿend abwechselnd eine Knoten- und Kantenberechnung durchgeführt. Die Reihenfolge dieser Berechnung wird anfangs nach der Knoten- und Kantennummer durchgeführt. Sobald allerdings eine Kantenaustrittstemperatur für eine Knotenberechnung (oder andersherum) noch nicht vorliegt, wird die Kante bzw. der Knoten übersprungen und in einem zweiten Durchlauf bestimmt. Die am Ende erfolgreiche Reihenfolge wird abgespeichert und im nächsten Zeitschritt als Vorlage verwendet. Da sich meist die Richtungen der Massenströme nicht umkehren, bleibt diese Reihenfolge für die weitere Berechnung konstant.

Knoten Die Temperaturberechnung im Knoten erfolgt in der Funktion "Knot". Im Knoten wird die Energiebilanz nach Kapitel [2.4.3](#page-45-2) durchgeführt. Dabei werden die an den Knoten angeschlossenen internen Kanten, die externen Zugänge und die Lasten mit positiven Massenströmen berücksichtigt. Die Anzahl der einzelnen Zugangsarten ist dabei beliebig. Voraussetzung für die Berechnung ist jedoch, dass alle Eingangstemperaturen bekannt sind. Ist eine Temperatur nicht bekannt, so wird die Ausgangstemperatur des Knotens auf -1 gesetzt und die Berechnung übersprungen. Neben dieser Berechnung gibt es weitere sicherheitstechnische Überprüfungen. So darf die Temperatur in einem Knoten nicht nach der Berechnung unter 0◦C liegen oder NaN (Not a Number also eine ungültige Zahl) sein. In diesen Fällen wird die Berechnung abgebrochen und die gesamte Simulation angehalten.

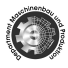

Ein Teil des Quelltextes ist hier dargestellt:

```
Q_{\texttt{in\_vector}} = m_{\texttt{in\_vector}} * T_{\texttt{in\_vector}} * cp;2 Q_ex = m_ex .* T_ex * cp;
3 Q_load = m_load * T_load * cp;
4 m_sum = sum(m_in_vector) + sum(m_ex) + sum(m_load);
5 Q_sum = sum(Q_in\_vector) + sum(Q_ex) + sum(Q_load);6 T_out = Q\_sum / (m\_sum * cp);
```
Kanten Die Temperaturberechnung in einer Kante erfolgt in der Funktion "pipe". Zu Beginn wird - wie beim Knoten auch - geprüft ob die Eingangstemperatur bereits berechnet wurde. Ist dies der Fall, wird geprüft ob die Kante ein Volumen bzw. eine Masse besitzt.

Sollte die Kante kein Volumen besitzen, so wird die Ausgangstemperatur gleich der Eingangstemperatur gesetzt und der Wärmeverlust wird 0 gesetzt. Eine Kante kann in der Parametrierung als masselos gesetzt werden, wenn sie z.B. im Verhältnis zu anderen Kanten sehr kurz ist.

Ist die Kante massebehaftet, so beginnt die Berechnung der Temperatur. Im ersten Schritt wird dazu geprüft, ob der Massenstrom positiv oder negativ ist. Dies entscheidet über die Berechnungsrichtung. Ist ein Massenstrom negativ, so ist das erste Element das letzte und umgekehrt. Die Temperaturen der einzelnen Volumenelemente werden in einer zweidimensionalen Matrix gespeichert. Die Dimensionen sind  $n_{Kanten} \times$  maximale Elementanzahl. Da aber nicht alle Kanten gleich viele Elemente haben, ist im Falle eines negativen Massenstroms das letzte Element, nicht das letzte Element der Matrix, sondern ein deniertes Element zwischen Anfang und Ende.

<span id="page-69-0"></span>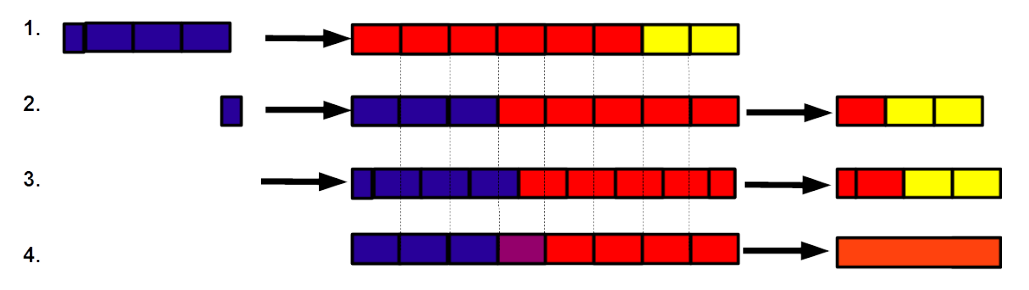

Abbildung 3.4: Berechnung der Elementtemperaturen in einer Kante

Ist die Berechnungsrichtung ermittelt, wird die kanteninterne Masse verschoben. Dies läuft nach Abbildung [3.4](#page-69-0) ab. Im ersten Schritt wird ermittelt aus wie vielen ganzen Elementen der Eingangsmassenstrom besteht und wie groÿ der nicht mehr teilbare Rest ist.

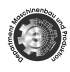

Anschlieÿend werden alle Elemente um die gerade Elementzahl verschoben. In Schritt drei werden alle Elemente um den Rest verschoben und anschließend vermischt. Der Quelltext für Schritt 1 bis 3 ist hier aufgeführt:

```
i = start + step * n_{\text{elem\_in\_ganz}};2 \mid T_{vector}(i,1) = restAnteil_in * T_input
3 + (1-restAnteil_in) * T_old_vector(i - step*n_elem_in_ganz);
4 for i = start + step * (n-elem_in_ganz+1) : step : ende;
5 T_vector(i,1) = restAnteil_in * T_old_vector(i - step*(n_elem_in_ganz +1))
6 + (1-restAnteil_in) * T_old_vector(i - step*n_elem_in_ganz) ;
   end
```
Nach dieser Berechnung erfolgt die Berechnung der Kantenaustrittstemperatur. Dafür werden die austretenden Elemente gemischt. Anschlieÿend wird die Verlustberechnung nach Kapitel [2.4.4](#page-47-0) in jedem Element durchgeführt. Die Speicherwärme, Verlustwärme und die Elementtemperatur werden für jedes Element weitergegeben. Abschließend wird in dieser Funktion eine Fehlerüberprüfung ähnlich wie in der Knotenberechnung durchgeführt.

## 3.2.4 Ausgabegrößen

Sind alle Temperaturen und Leistungen berechnet, so werden diese vom Subsystem an einen Memoryblock und danach an die Wärmeübergabestation bzw. die Netzeinspeisung weitergegeben. Hier werden die Temperaturen und Massenströme wiederum verändert und wieder an das Netz weitergegeben.

Die Ausgangsgrößen sind alle dynamisch:

- Massenstrom- und Temperaturvektor der externen Zugänge
- Massenstrom- und Temperaturvektor der Lasten
- Temperaturvektor der Knoten
- Temperaturmatrix der Kanten
- Wärmeverlustvektor der Kanten
- Wärmespeichervektor der Kanten
- Reihenfolge der Kanten und Knotenberechnung
- Fehlermeldungen

Fehlermeldungen, die zum Abbruch führen, werden extern gespeichert, damit eine eventuelle Initialisierung mit bereits berechneten Temperaturen nicht durchgeführt wird, um eine Fehlerfortpanzung zu vermeiden, siehe hierzu auch Kapitel [4.1.](#page-72-0)

# <span id="page-71-0"></span>3.3 Rahmenbedingungen

## 3.3.1 Einteilung in Volumenelemente

Vor einer Simulation muss das parametrierte Netzmodell diskretisiert werden. Dies bedeutet, dass die Kanten in eine ganzzahlige Anzahl eines vorher denierten Volumens zerteilt werden. Dieses Volumen sollte so groÿ gewählt werden, dass beim kleinsten Massenstrom immer mindestens ein Element verschoben wird. Dazu wird im ersten Schritt die Länge einer Kante aus den örtlichen Koordinaten der Endknoten berechnet. Mit dieser Länge und dem Innendurchmesser kann das Gesamtvolumen einer Kante bestimmt werden. Mit dem vorgegebenen Elementvolumen kann die Anzahl bestimmt werden. Dabei ist es wichtig, dass das vorgegebene Volumen das maximale Volumen ist. Deshalb wird die Anzahl der Volumenelemente aufgerundet. Es wird die Länge, das Elementvolumen und die Elementanzahl für jede Kante in einer Matrix gespeichert.

### 3.3.2 Definition des Simulationszeitschritts

Um die Simulationsdauer zu verringern, ist ein möglichst großer Rechenschritt  $(\Delta t)$  erwünscht. Nachteil bei groÿen Zeitschritten ist, dass durch den zeitlichen Versatz zwischen Ein- und Ausgabe Werte enorm schwanken können. So ist besonders bei großen Massenströmen eine Zeit von einer Minute sehr lang, da die Abnahmestationen ihren Massenstrom aus der anliegenden Vorlauftemperatur berechnen, die allerdings um einen Zeitschritt verzögert ist. Bei Simulationsschrittweiten von 1 bis 10 s ist dies kaum merklich. Wird aber ein Zeitschritt von einer Minute gewählt, so kann dies zu leichten Schwingungen im System führen, die aber die Simulationsstabilität nicht einschränken. Je nach Auösungsgrad, Netzlängen und Massenstrom sollte deshalb ein Simulationsschritt kleiner gleich einer Minute gewählt werden.
寚

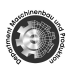

# 4 Parametrierung

In diesem Kapitel wird beschrieben, wie ein beliebiges Netz mit Hilfe der in dieser Thesis erstellten Benutzeroberfläche parametriert werden kann. Anschließend werden die verwendeten Wärmenetze mit ihren Parametern vorgestellt und ihre Parametrierung in der Benutzeroberäche gezeigt.

# 4.1 Benutzeroberäche zum Parametrieren des Netzes

Wie in Abschnitt [3.2.1](#page-66-0) gezeigt, ist die Parametrierung des Fernwärmenetzes sehr umfangreich und bei großen Netzen schnell unübersichtlich. Daher wird eine benutzerfreundliche Oberfläche zum Parametrieren im Rahmen dieser Arbeit erstellt. Um in späteren Modellen die Berechnung von Druckparametern zu ermöglichen, sind hier bereits die Parameter der Druckberechnung enthalten.

<span id="page-72-0"></span>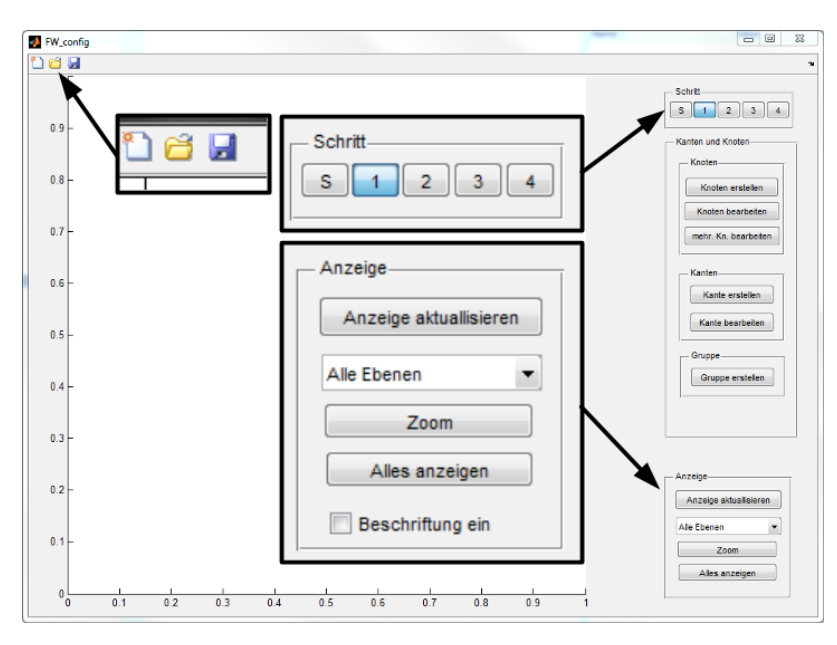

Abbildung 4.1: Oberfläche zur Netzkonfiguration

Die Benutzeroberfläche zum Konfigurieren ist in Abbildung [4.1](#page-72-0) dargestellt. Wird der Konfigurator gestartet, so erscheint zuerst eine Dialogbox mit der Frage, ob ein neues Projekt erstellt oder ein vorhandenes geladen werden soll. In dem hier dargestellten Beispiel wird ein neues Projekt erstellt. Nach dem Wählen eines Speicherortes erscheint die Oberfläche des Konfigurators.

Der Konfigurator besteht aus einer Toolleiste, einem Bereich zum Einstellen der Ansicht, einer grafischer Darstellung des Netzes und den Registerkarten mit den verschiedenen Konfigurationsschritten. Die Toolleiste bietet die Optionen: Erstellen, Speichern oder Öffnen eines Projektes. In den Anzeigeoptionen ist es möglich zu zoomen, indem mit dem Mauszeiger zwei Punkte eines Rechtecks auf der Netzansicht auswählt werden. Daneben kann zwischen verschiedenen Ansichtsebenen gewählt werden. Zur Auswahl stehen dafür Vorlauf, Rücklauf und alle Ebenen. Es ist hier auch möglich die Beschriftung von Kanten und Knoten ein- oder auszublenden. Die Kongurationsschritte werden im oberen Bereich der rechten Seite gewählt. Es gibt die Seiten S für Standards, 1 zum Wählen der Kanten und Knoten, 2 zum Erzeugen von Lasten und Erzeugerzugängen, 3 für die Simulationsvorbereitung und 4 für die Auswertung der Simulation. Die Einstellung der Komponenten erfolgt in Dialogfenstern, die zum Erstellen, Bearbeiten oder Löschen von Komponenten verwendet werden. In diesen Fenstern kann mit einem Dropdownmenü die gewünschte Komponente gewählt werden. Außerdem können den Komponenten Namen gegeben werden.

### 4.1.1 Standards

Unter der Registerkarte Standards (Abbildung [4.2](#page-74-0) links) sind zwei Gruppen einzustellen. Zum einem können die Konstanten, die viele Standardeinstellungen enthalten, in einem Skript geändert werden. Änderungen werden allerdings erst übernommen, wenn die Schaltfläche "Änderungen übernehmen" betätigt wird.

Zum anderen können unter Standards die Rohrtypen um einen neuen Eintrag ergänzt, ein vorhandener geändert oder Typen im- oder exportiert werden. Das Erstellen oder Bearbeiten erfolgt in dem Fenster nach Abbildung [4.3.](#page-74-1) Ein Rohrtyp wird deniert, damit später die Zuweisung der physikalischen Parameter zu mehreren Kanten einfach erfolgen kann. Dazu werden die Eigenschaften des Rohrtyps in der Eingabemaske eingetragen. Für jedes Feld sind bereits Standardwerte voreingestellt. Bei den Kanten- bzw. Rohrtypen muss immer zuerst die Verlegeart gewählt werden, da diese entscheidet welche Parameter benötigt werden und somit die Eingabefelder entsprechend aktiv schaltet. Es sind Wärmeleitwerte von Rohr, der Isolierung, der Erde und der Wärmeübergangskoeffizient von Luft auszufüllen. Außerdem sind Rohrinnen-, Rohraußen- und Isolierungsauÿendurchmesser sowie Verlegetiefe zu denieren. Für die Druckberechnung ist Epsilon vorgesehen.

<span id="page-74-0"></span>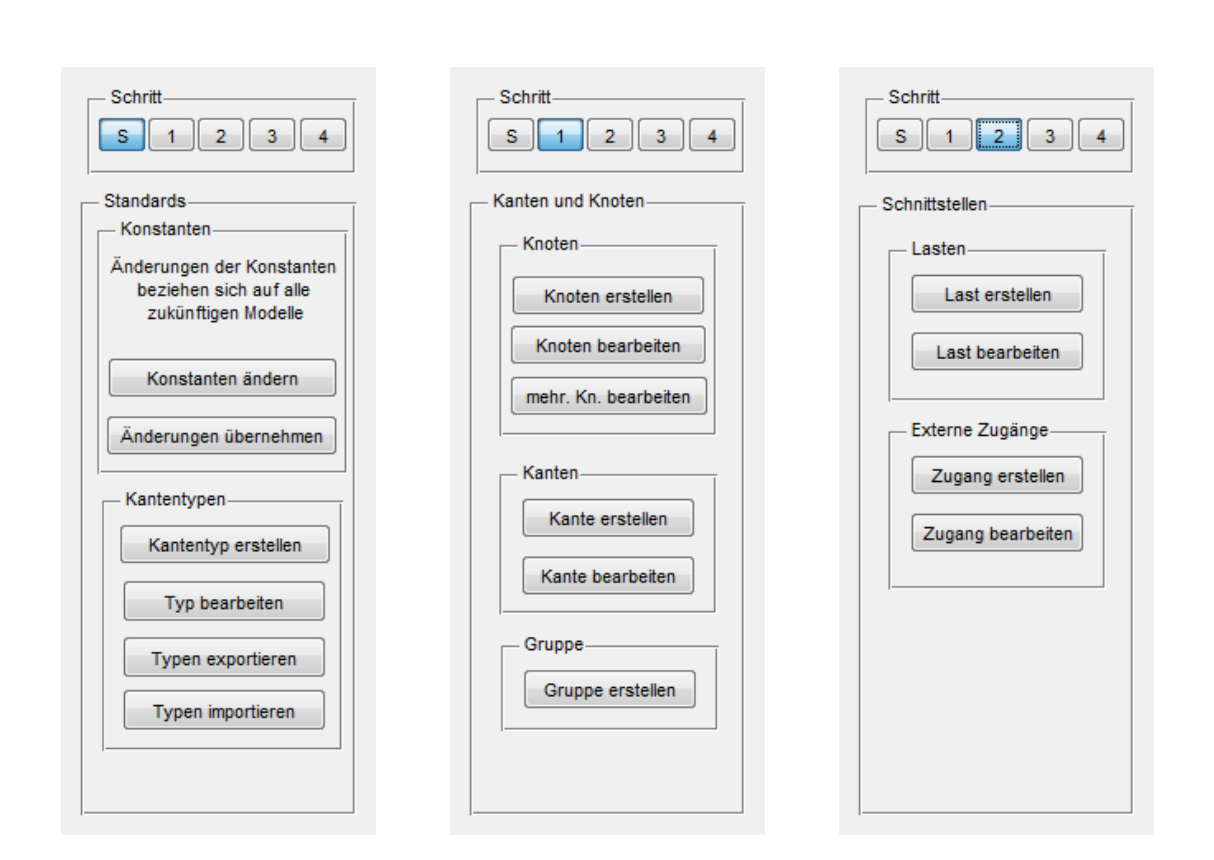

<span id="page-74-1"></span>Abbildung 4.2: Registerkarten der Schritte: Standards, Schritt 1 und Schritt 2

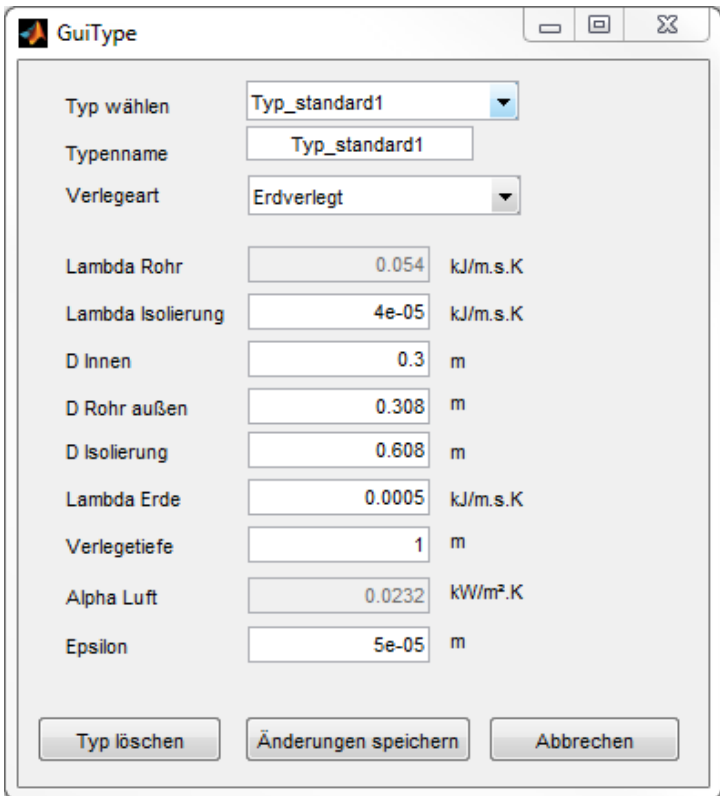

Abbildung 4.3: Dialogbox zum Einstellen der Kantentypen

晝

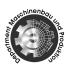

# 4.1.2 Schritt 1: Kanten und Knoten

#### Knoten

Unter der Registerkarte 1 (Abbildung [4.2](#page-74-0) Mitte) werden die Kanten und Knoten deniert. Die Dialogbox der Knoten ist ähnlich der des Kantentypen und beginnt mit der Auswahl des gewünschten Knotens (Abbildung [4.4\)](#page-75-0). Nach der Eingabe eines Knotennamens werden die Raumkoordinaten eingegeben bzw. per Mauszeiger gewählt. Anschließend erfolgen die Eingabe einer Initialisierungstemperatur und die Wahl der Ansichtsebene, die ausschließlich die Verschiebung des Knotens auf eine Ansichtsebene bewirkt.

<span id="page-75-0"></span>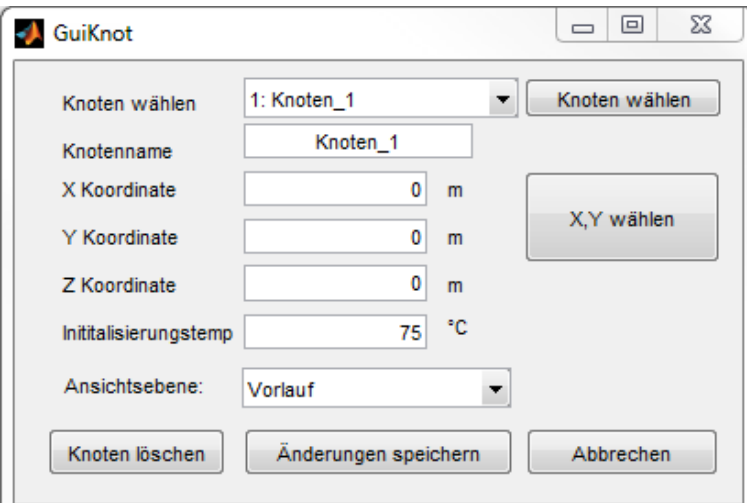

Abbildung 4.4: Dialogbox zum Einstellen der Knoten

Soll ein Knoten gelöscht werden, so erscheint nach dem Klicken des Buttons "Knoten löschen" die Löschdialogbox. Diese zeigt den gewählten Knoten und alle verbundenen Komponenten an. Wird ein Knoten gelöscht, der mit einer Kante, einem externen Zugang verbunden ist oder als Anschluss für eine Last dient, müssen sämtliche verknüpfte Komponenten mitgelöscht werden, da diese sonst nicht mehr definiert sind. Es ist daher in diesem Dialog genau zu prüfen, ob wirklich alles gelöscht werden soll, was angezeigt wird. Soll ein Kantentyp gelöscht werden, so werden ebenfalls Kanten, die diesen Typ verwenden, mitgelöscht. Um größere Teile des Netzes zu verändern, wird die Bearbeitung mehrerer Knoten ermöglicht. In diesem Menü werden zuerst mehrere Knoten per Mauszeiger ausgewählt. Danach können die Knoten gelöscht, kopiert (und gleichzeitig die Ansichtsebene getauscht) oder alle Knoten verschoben werden.

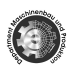

#### Kanten

Sind mindestens zwei Knoten erstellt worden, so ist es möglich, wie auf Abbildung [4.5](#page-76-0) gezeigt, eine Kante erstellen. Hier werden die Endknoten, den Kantentypen und die Initialisierungstemperatur ausgewählt. Eine weitere Einstellung ist das Setzten der Kante als masselos. Dies bedeutet für die Berechnung, dass die Kante Temperaturen sofort durchgibt und überhaupt keine Speicherfunktion enthält. Dies ist sinnvoll, wenn sehr kleine Kanten mitsimuliert werden müssen.

<span id="page-76-0"></span>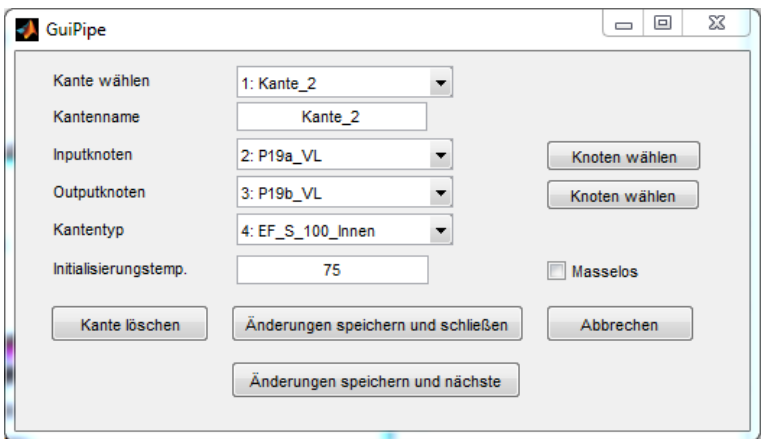

Abbildung 4.5: Dialogbox zum Einstellen der Kanten

#### Gruppen

Eine weitere Komponente, die in diesem Register hinzugefügt werden kann, ist eine Gruppe. Diese besteht aus mehreren Knoten, Kanten und Erzeugern. Dabei werden zwischen vier beliebigen Knoten eine Hauptvorlaufleitung und eine Hauptrücklaufleitung aufgespannt. Von diesen gehen beliebig viele Zweigleitungen zu mehreren Verbrauchern ab. Dargestellt ist dies in Abbildung [4.6.](#page-77-0)

Es müssen hierzu die Anzahl der Lasten, die Länge der Stichleitungen und die Initialisierungstemperatur für Vor- und Rücklauf gewählt werden. Anschlieÿend werden die Knoten angeben, die den Gruppennetzteil aufspannen. Danach werden die Kantentypen für Vor- und Rücklauf der Hauptund Stichleitungen definiert. Abschließend werden die Lasten konfiguriert. Hierzu folgt Genaueres im folgenden Abschnitt. Abbildung [4.7](#page-77-1) zeigt eine automatisch erstellte Gruppe mit 5 Abnehmern.

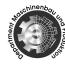

<span id="page-77-0"></span>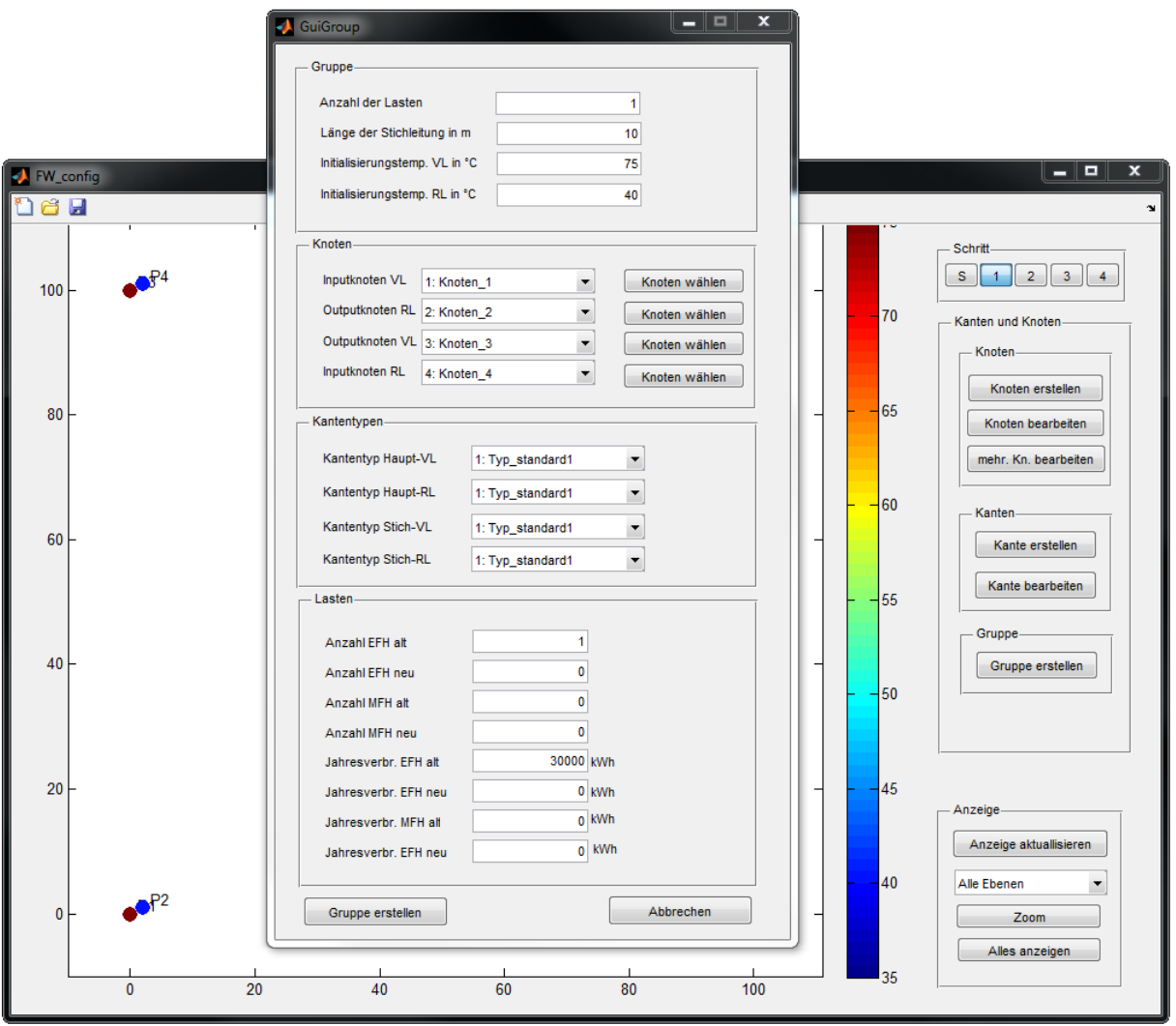

Abbildung 4.6: Dialogbox zum Erstellen einer Gruppe

<span id="page-77-1"></span>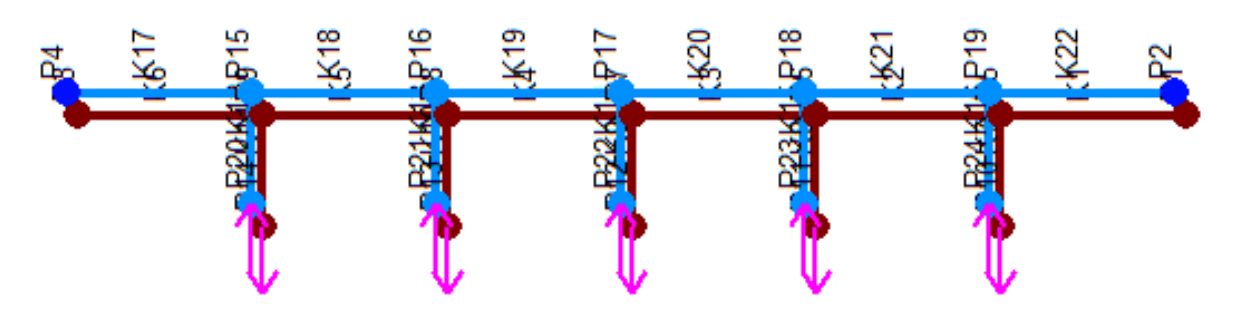

Abbildung 4.7: Eine erstellte Gruppe

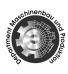

# 4.1.3 Schritt 2: Externe Zugänge und Lasten

Unter Schritt 2 werden die Schnittstellen nach außen definiert (Abbildung [4.2](#page-74-0) rechts). Es wird hier zwischen Lasten und externen Zugängen unterschieden.

Um eine schnelle Konfiguration und eine Einteilung der Elementvolumen zu ermöglichen, werden die Lasten ebenfalls im Konfigurator definiert. Dabei gibt es die Einstellungen nach Abbildung [4.8.](#page-78-0) Neben der Wahl der Bezeichnung sind für jede Last ein Eingangs- und ein Ausgangsknoten zu definieren. Außerdem muss die Anzahl der Ein- bzw. Mehrfamilienhäuser je nach Zustand angeben werden. Für jede Anzahl > 0 ist dann der Jahresverbrauch in kWh anzugeben. Die letzte Einstellung dieses Fensters ist zur Druckberechnung vorgesehen.

<span id="page-78-0"></span>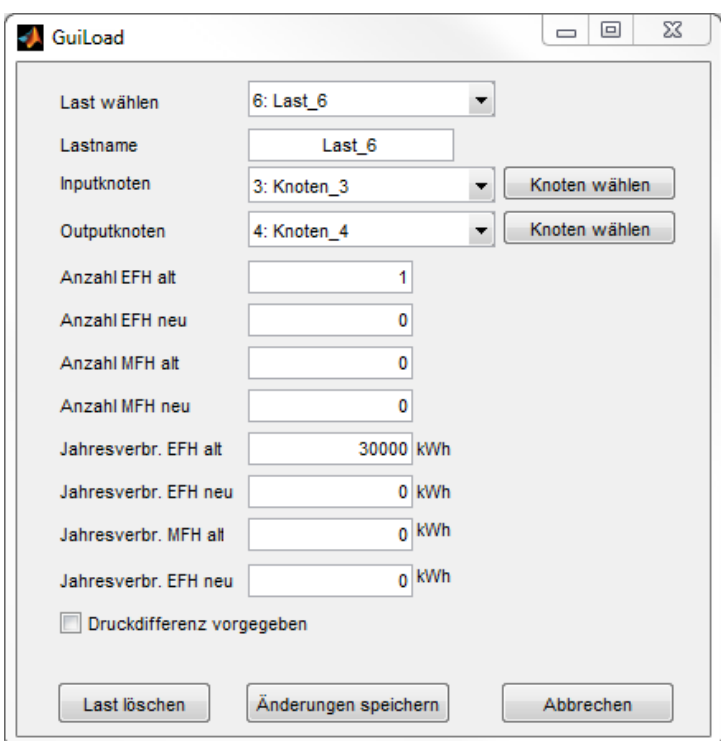

Abbildung 4.8: Dialogbox zum Einstellen einer Last

Externe Zugänge sind im Modell durch einen Vektor von Massenströmen und Temperaturen definiert. Gewählt werden hierfür nach Abbildung [4.9](#page-79-0) lediglich die Zugangsknoten. Für eine zukünftige Druckberechnung kann zusätzlich definiert werden, ob an diesem Knoten ein Druck vorgegeben werden soll.

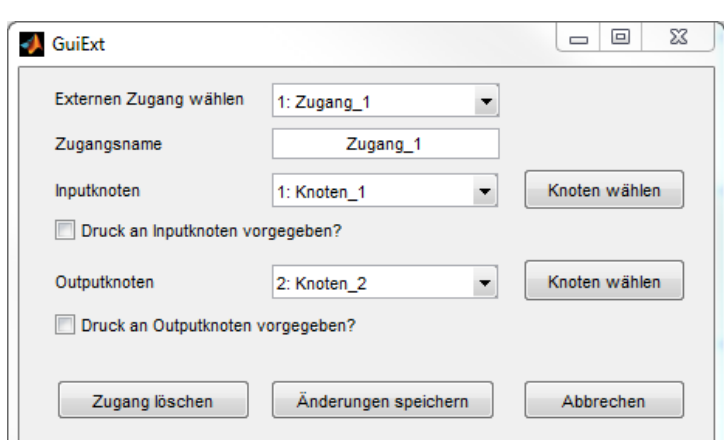

Abbildung 4.9: Dialogbox zum Einstellen eines externen Zugangs

### 4.1.4 Schritt 3: Simulationsvorbereitung

<span id="page-79-0"></span>寚

Nachdem alle physikalischen Gröÿen gewählt worden sind, werden in Schritt 3 (Abbildung [4.10\)](#page-80-0) die Simulationseinstellungen getätigt. Als erstes wird die Simulationsdauer festgesetzt. Soll eine Simulation mit den letzten Temperaturen einer vorangegangenen Simulation fortgesetzt werden, so ist der Haken "mit berechneten Temperaturen initialisieren" zu setzen. Dies bewirkt, dass alle Elemente im Netz als Startwert die Temperaturen des letzten Simulationsschrittes erhalten. Wird der Haken nicht gesetzt, so werden die im Konfigurator angegebenen Temperaturen verwendet. Sind diese Einstellungen gewählt, folgt der Klick auf "Kanten diskretisieren". In diesem Schritt wird das Netz in seine Volumenelemente eingeteilt. Dazu werden aus den örtlichen Koordinaten die Längen der Kanten berechnet. Anschlieÿend wird mit Hilfe des Innendurchmessers das Kantenvolumen bestimmt. Die Elementanzahl pro Kante ist dann der Quotient aus Kantenvolumen und der elementaren Volumengröße, die in den Konstanten definiert ist.

Nach erfolgreicher Diskretisierung wird ein Ergebnisfenster geöffnet. Es zeigt die Einteilung der Kanten, Warnungen, Fehlermeldungen, die Anzahl der unverbundenen Systeme oder Maschen und weitere Informationen an.

Nach dem Diskretisieren ist es von hieraus auch möglich das Simulinkmodell zu öffnen oder die Berechnung direkt zu starten (ohne Simulink zu öffnen), indem die Schaltfläche "Berechnen" gewählt wird. Dies wird jedoch nur für bereits getestet Systeme empfohlen. Der Simulationsstatus wird dann in dem weißen Feld angezeigt.

<span id="page-80-0"></span>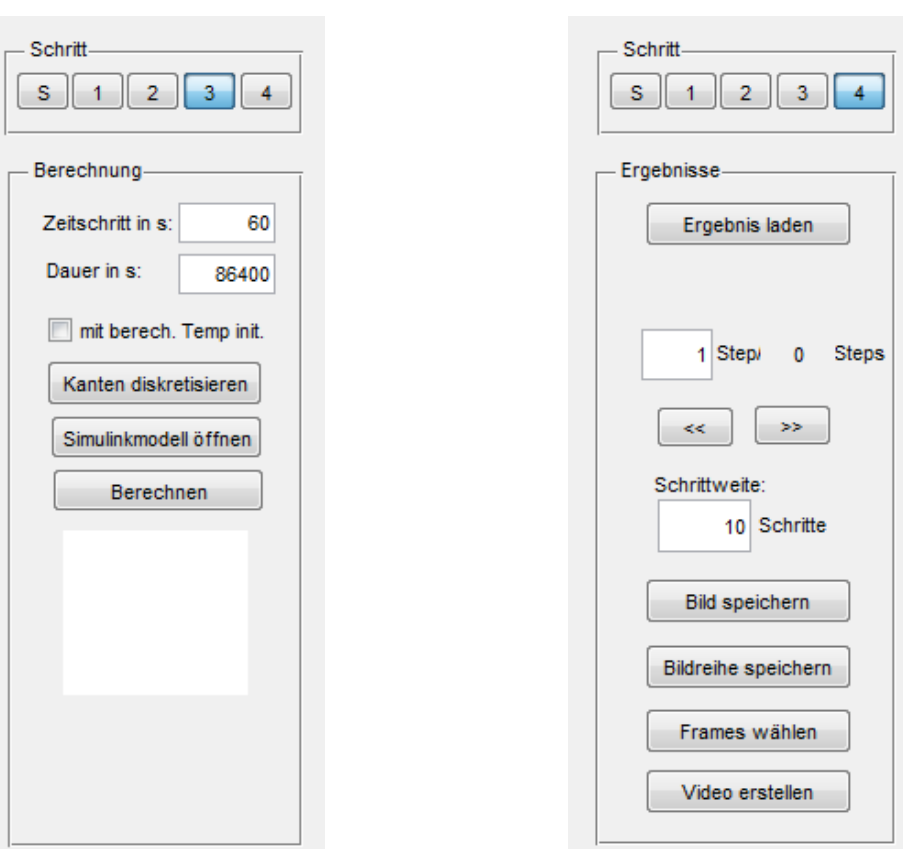

Abbildung 4.10: Registerkarte Schritt 3 Abbildung 4.11: Registerkarte Schritt 4

### 4.1.5 Schritt 4: Simulationsauswertung

晝

Nach erfolgreicher Simulation kann die Auswertung unter Schritt 4 (Abbildung [4.11\)](#page-80-0) anzeigen werden. Mit einem Klick auf "Ergebnis laden" wird die Temperaturverteilung der letzten Simulation geladen. Anschließend ist die Navigation von einem zeitlichen Startpunkt und mit einer definierten Schrittweite durch die Simulation möglich. Um das Ergebnis festzuhalten, ist es möglich einzelne oder alle Bilder zu speichern. Beispiele hierzu folgen in den nächsten Kapiteln. Es ist auch möglich aus den Simulationsergebnissen über den Button "Video erstellen" ein Video zu generieren. Dazu müssen vorab über "Frames wählen" die gewünschten Zeitpunkte definiert werden.

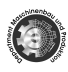

# 4.2 Gegebene Wärmenetze

Im Rahmen dieser Untersuchung werden zwei verschiedene Wärmenetze verwendet. Zum einen das Wärmenetz des Eisenbahnbauverein Harburg e.G. (EBV) und zum anderen ein Nahwärmenetz in Hamburg Wilhelmsburg von Hamburg Energie. Das EBV-Netz wird dabei zum Validieren des Modells verwendet, da hier umfangreiche Messdaten vorhanden sind. Das andere Netz ist hingegen deutlich größer und bietet daher ein größeres Potential für die Untersuchung der Speicherfähigkeit.

### <span id="page-81-0"></span>4.2.1 Wärmenetz des Eisenbahnbauverein Harburg e.G.

Für diese Masterthesis werden Messdaten und Netzparameter des Nahwärmenetzes des EVBs in Hamburg-Harburg durch das "Büro für zeitgemäße Energieanwendung Ökoplan" (BZE-Ökoplan) zur Verfügung gestellt. Das Netz befindet sich im Aufbau und besteht zum Zeitpunkt dieser Thesis aus einem Heiÿwasserkessel und 5 Mehrfamilienhäusern. Abbildung [4.13](#page-83-0) zeigt den Aufbau des Netzes.

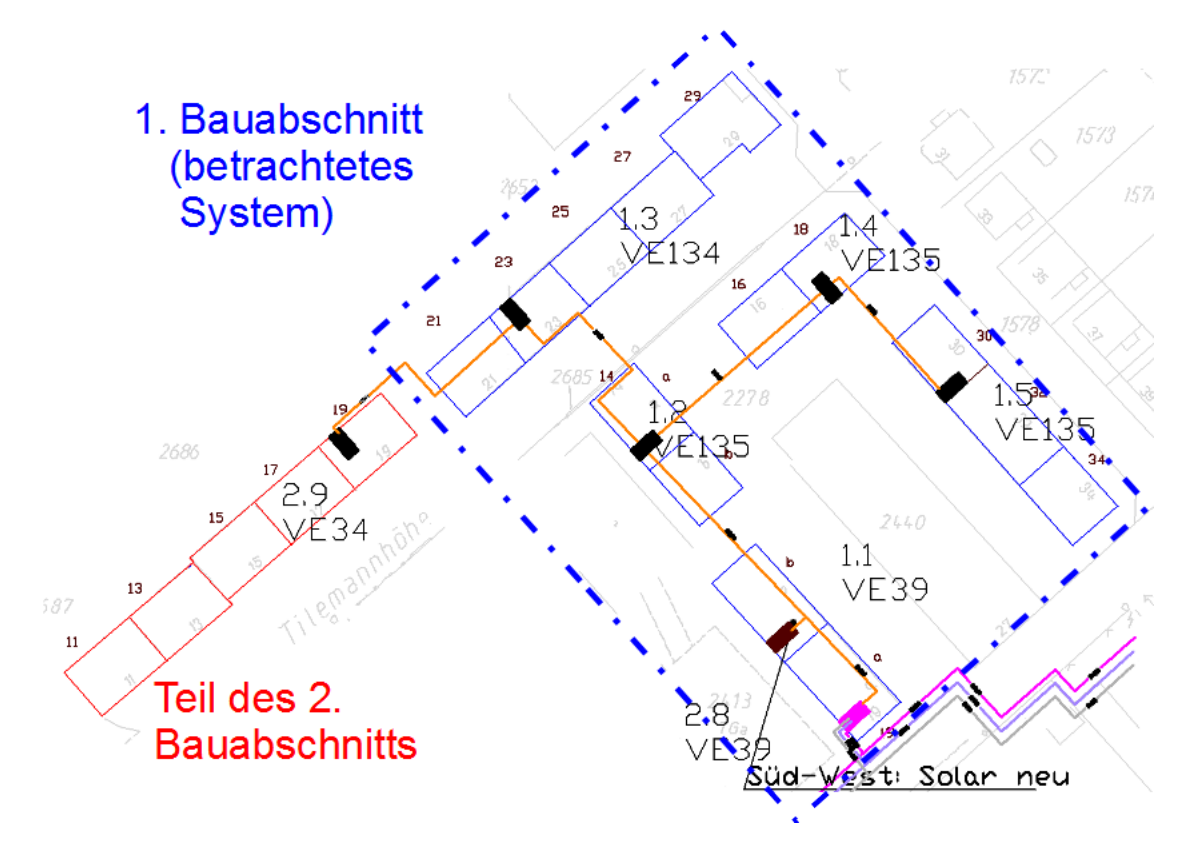

Abbildung 4.12: Lageplan des EBV-Netzes (BZE-Ökoplan)

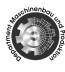

Neben vielen Besonderheiten dieses Netzes soll an dieser Stelle erwähnt werden, dass sich in diesem Netz bei jedem Abnehmer ein Wärmespeicher befindet. Außerdem wird das Brauchwasser über Frischwasserstationen direkt an der Entnahmestelle erwärmt. Somit können, bei Einhalten der 3- Liter-Regel" [vgl. [11\]](#page-155-0), Warmwassertemperaturen unter 60℃ normkonform verwendet werden. Deshalb wird dieses Netz mit einer Vorlauftemperatur von ca. 55◦C betrieben. Für die Validierung sind diese Besonderheiten allerdings nicht relevant, da lediglich die Funktionsweise des Netzes überprüft wird. Die Parameter des Netzes (Rohrlänge, Rohrdurchmesser etc.) stehen durch Datenblätter und Lagepläne zur Verfügung. Das Wärmenetz ist ein Strahlennetz mit Zweileitersystem. Die Trassenführung läuft Haus-zu-Haus, wobei die Leitungen im Erdreich mit PMR realisiert worden sind. Sie sind vom Typ "Uponor Single". Die Daten hierzu sind aus [\[41\]](#page-159-0) entnommen. Der Wärmeleitwert des verwendeten Materials PE-X wird aus [\[30\]](#page-157-0) bezogen. Die Rohre innerhalb der Gebäude sind gemäß EnEV (100%), durch Ummantelung der Rohre und Halterungen mittels Mineralwollschalen und Isogenopak-Folie isoliert. Die Wandstärke der Rohre sind aus [\[7\]](#page-154-0) entnommen. Die Beschaffenheit aller Leitungen ist in Tabelle [4.1](#page-82-0) dargestellt. Dabei sind die Parameter der erdverlegten Leitungen aus [\[41\]](#page-159-0) und die der luftverlegten Leitungen aus [\[40\]](#page-158-0) entnommen. Die Pumpen in den Wärmeübergabestationen sind von der Modellreihe Grundfos Magna [\[18\]](#page-156-0). Die Volumenströme werden direkt über die Pumpen gemessen.

<span id="page-82-0"></span>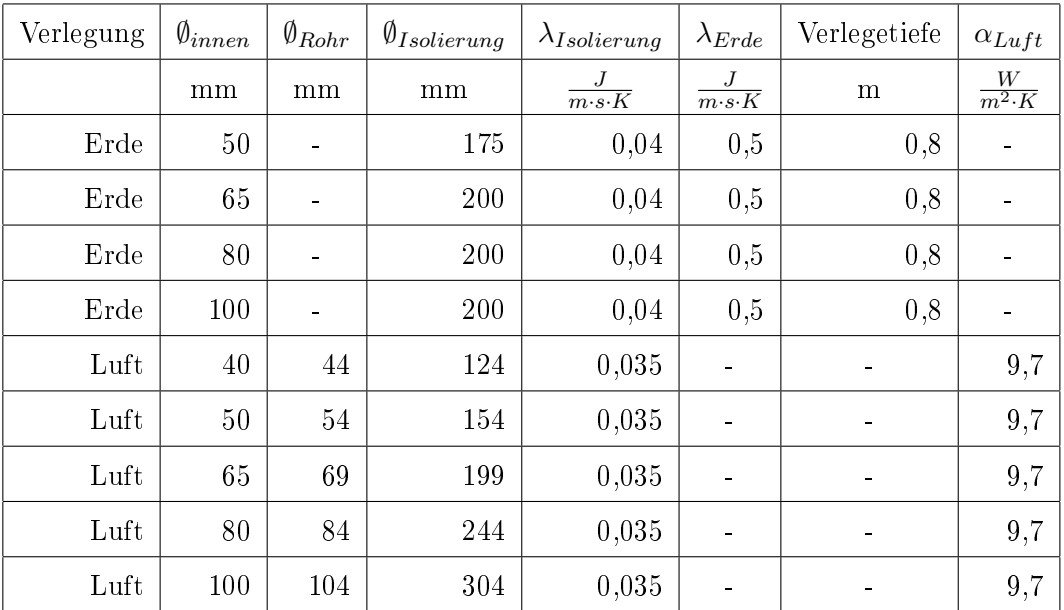

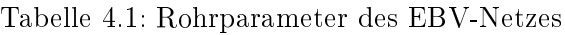

Die Parametrierung im Konfigurationsmanager ist genau den Rohrplänen nachgebaut. Jedoch gibt es in der Praxis hierzu deutliche Abweichungen, da oftmals bei der Rohrverlegung Umwege gemacht werden müssen, die in den Plänen nicht verzeichnet sind. Dargestellt ist das parametrierte Netz in Abbildung [4.13.](#page-83-0) Der Vorlauf ist hier dunkelrot und wird meist vom Rücklauf (hellblau) überlagert. Das Netz hat Abmessungen von ca. 90 x 60 m (Abmessungen an der Seite). Der Einspeisepunkt des Kessels ist mit roten Pfeilen dargestellt. Die Abnehmer sind durch magentafarbende Pfeile gekennzeichnet. Die Bezeichnungen der Abnehmer im Uhrzeigersinn sind: Petersdorfstraÿe (Pet), Tilemannhöhe 14 (T14), Tilemannhöhe 23 (T23) (ganz oben), Tilemannhöhe 18 (T18) und Sophienstraÿe (Sop). Die Abnehmer stehen dabei immer für mehrere Wohnungen in einem Mehrfamilienhaus. Die Reihenfolge während der Simulation wird alphabethisch gewählt.

<span id="page-83-0"></span>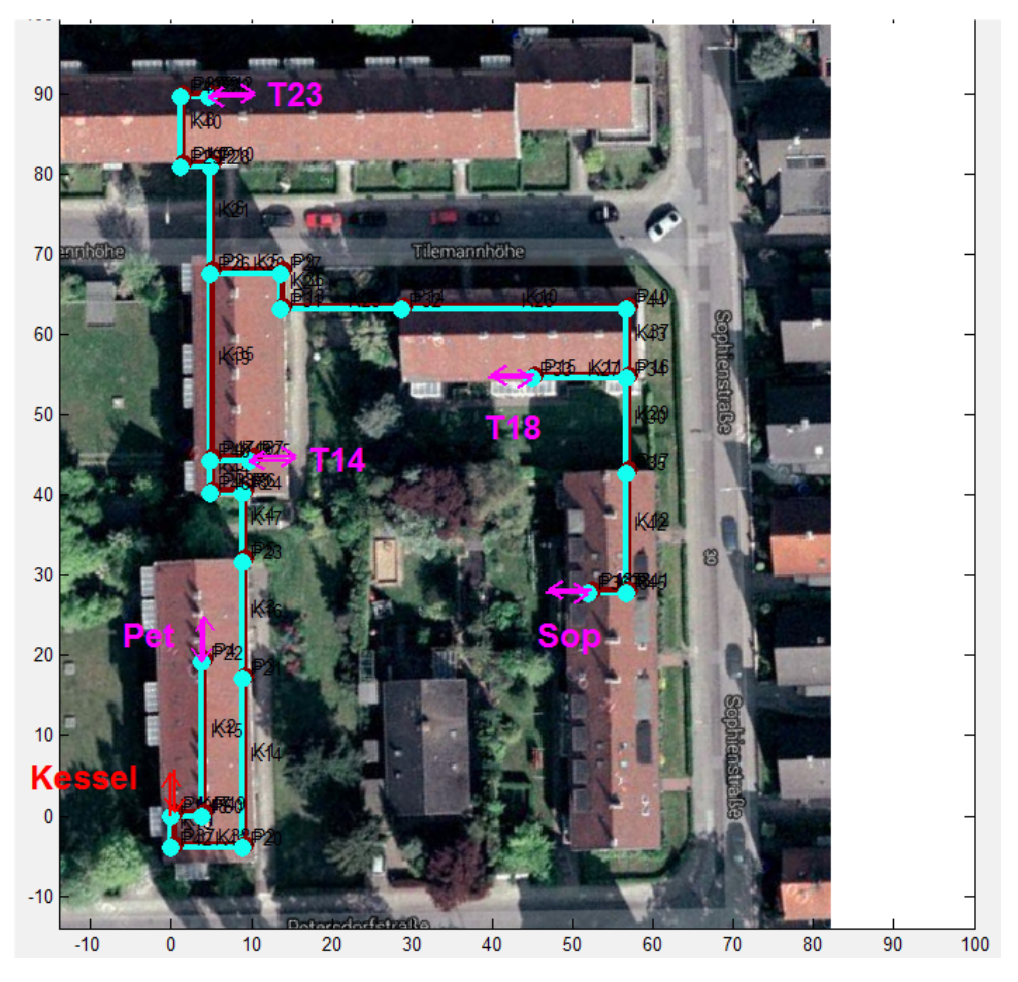

Abbildung 4.13: EBV-Netz[1](#page-83-1)

<span id="page-83-1"></span> $^1$ Hintergrund von: "google.de/maps"

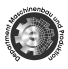

# 4.2.2 Nahwärmenetz Wilhelmsburg

Für die eigentliche Analyse wird das Nahwärmenetz in Wilhelmsburg verwendet. Abbildung [4.14](#page-84-0) zeigt ein Schema dieses Netzes.

<span id="page-84-0"></span>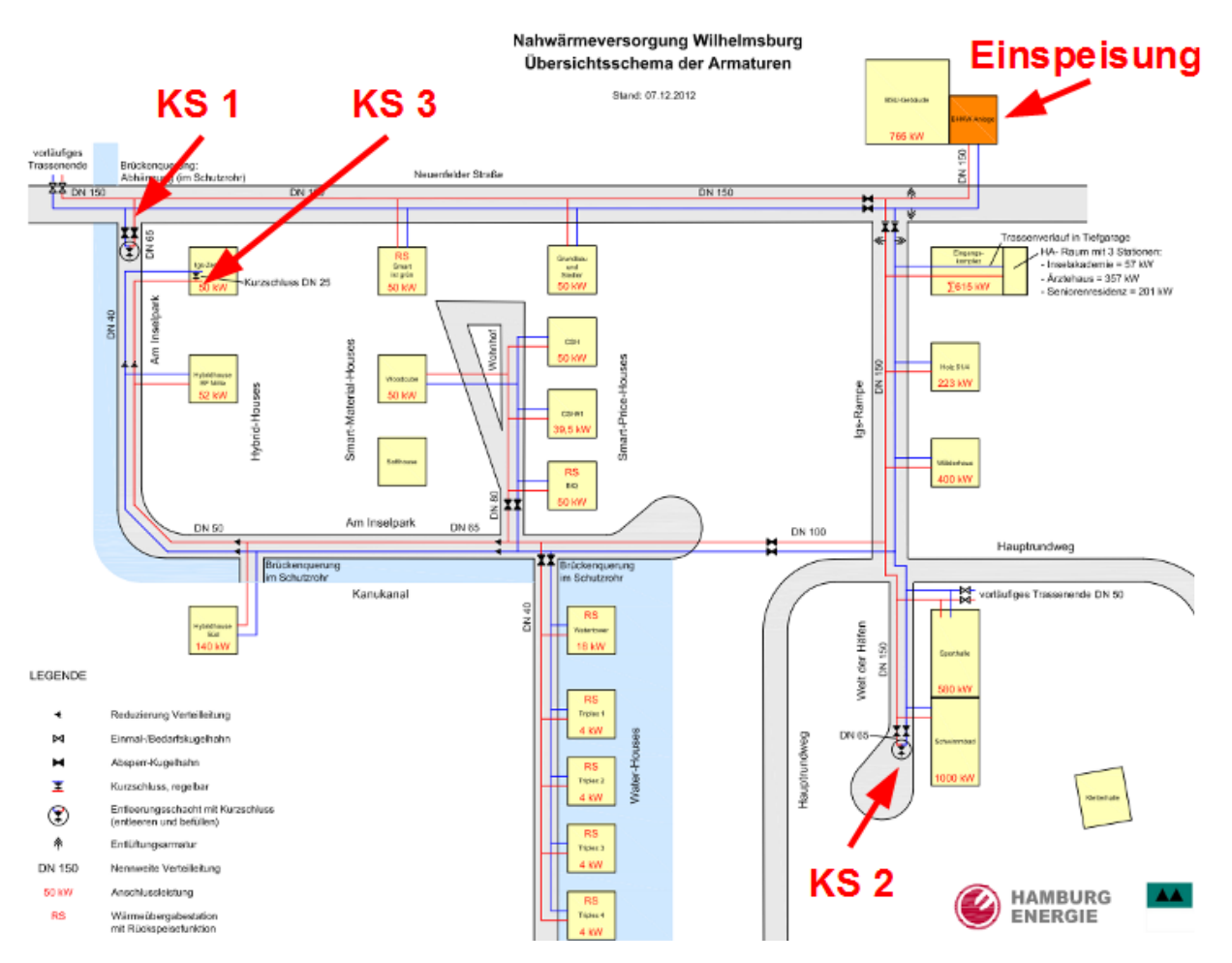

Abbildung 4.14: Nahwärmeversorgung Wilhelmsburg (Hamburg Energie)

In diesem Netz sind 21 Abnehmer angeschlossen. Die Wärme wird über ein BHKW mit einer thermischen Leistung von 737 kW und zwei Kesseln mit einer Leistung von jeweils 1200 kW bereitgestellt. Zwischen Netz und Erzeuger befindet sich ein Wärmespeicher mit einem Volumen von  $20m^3$ . Das Rohrnetz besteht aus Kunststoffverbundmantelrohren verschiedener Durchmesser, die alle im Erdreich verlegt sind. Dieses Netz ist ein Strahlennetz mit einer Standardtrassenführung. Tabelle [4.2](#page-85-0) zeigt eine Übersicht über die verbauten Längen und Volumina der Rohrleitungen. Diese sind dem Trassenplan entnommen. Fehlende Informationen über den Rohraufbau sind aus den gleichen Quellen wie bei dem EBV-Netz ergänzt. Das Gesamtvolumen des Netzes beträgt 28, $3m^3$ .

<span id="page-85-0"></span>

| $\emptyset_{inner}$ | $\emptyset_{Rohr}$ | $\emptyset$ Isolierung | $\lambda_{Isolierung}$      | $\lambda_{Erde}$                    | Verlegetiefe | Länge | Volumen        | rel. Vol. |
|---------------------|--------------------|------------------------|-----------------------------|-------------------------------------|--------------|-------|----------------|-----------|
| mm                  | mm                 | mm                     | $\frac{J}{m\cdot s\cdot K}$ | J<br>$\overline{m \cdot s \cdot K}$ | m            | m     | m <sup>3</sup> | %         |
| 25                  | 29                 | 90                     | 0,04                        | 0,5                                 | 0,8          | 319   | 0,16           | 0,6       |
| 32                  | 36                 | 110                    | 0,04                        | 0,5                                 | 0,8          | 202   | 0,16           | 0,6       |
| 40                  | 44                 | 110                    | 0,04                        | 0,5                                 | 0,8          | 526   | 0,66           | 2,3       |
| $50\,$              | 54                 | 125                    | 0,04                        | 0,5                                 | 0,8          | 187   | 0,37           | 1,3       |
| 65                  | 69                 | 140                    | 0,04                        | 0,5                                 | 0,8          | 254   | 0,84           | 3,0       |
| 75                  | 79                 | 171                    | 0,04                        | 0,5                                 | 0,8          | 143   | 0,63           | 2,2       |
| 80                  | 84                 | 160                    | 0,04                        | 0,5                                 | 0,8          | 80    | 0,40           | 1,4       |
| 100                 | 104                | 200                    | 0,04                        | 0,5                                 | 0,8          | 482   | 3.78           | 13,4      |
| 150                 | 154                | 250                    | 0,04                        | 0,5                                 | 0,8          | 1203  | 21,26          | 75,2      |

Tabelle 4.2: Rohrparameter des Nahwärmenetzes Wilhelmsburg

Das Netz besitzt drei mögliche Kurzschlüsse (KS). KS 1 und 2 sind zum Entleeren bzw. Befüllen des Netzes gedacht. Der dritte Kurzschluss ist ein thermostatisch geregeltes Überströmventil, das zum Warmhalten des Netzes dient. Es befindet sich am Ende der längsten Rohrstrecke.

<span id="page-85-1"></span>

| Typ                | Anzahl | Anschlussleistung | Jahresenergieverbrauch |  |  |
|--------------------|--------|-------------------|------------------------|--|--|
|                    |        | kW                | MWh                    |  |  |
| Einfamilienhäuser  | 4      | 16,0              | 21,7                   |  |  |
| Mehrfamilienhäuser | 10     | 549,5             | 744,7                  |  |  |
| Gewerbegebäude     | 5      | 2503,0            | 3392,3                 |  |  |
| Sporthalle         | 1      | 580,0             | 786,1                  |  |  |
| Schwimmhalle       | 1      | 1000,0            | 1355,3                 |  |  |
| Summe              | 21     | 4648,5            | 6300,0                 |  |  |

Tabelle 4.3: Übersicht der Lasten im Nahwärmenetz Wilhelmsburg

Tabelle [4.3](#page-85-1) zeigt die Wärmeabnehmer in diesem Netz. Es besteht aus einer Vielzahl verschiedener Abnehmer. Im Modell werden allerdings alle Abnehmer als Ein- bzw. Mehrfamilienhaus angenommen. Die Anschlussleistung beträgt in Summe 4648,5 kW. Der Jahresenergieverbrauch beträgt 6300 MWh. Dieser wird anteilig von Einzelanschlussleistung den Abnehmern zugeordnet.

<span id="page-86-0"></span>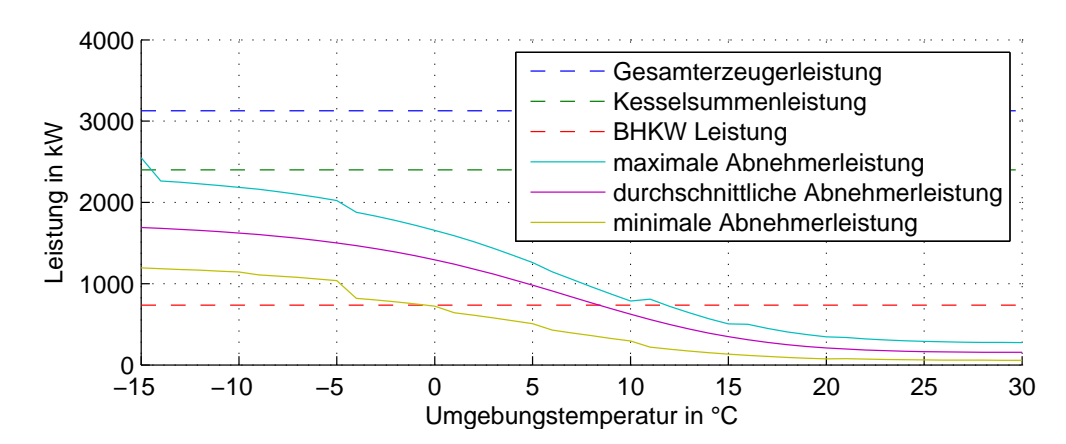

Abbildung 4.15: Abnehmer- und Erzeugerleistung in Abhängigkeit der Auÿentemperatur

Diagramm [4.15](#page-86-0) zeigt die Abhängigkeit der Lasten aus den Wärmeprofilen von der Umgebungstemperatur. Es sind hier der Tagesmaximalwert (hellblau), der Durchschnittswert (magenta) und der Minimalwert (gelb) aufgetragen. Zur Bestimmung dieser Werte wird mit Hilfe des Tageslastgangs bei der jeweiligen mittleren Tagesaußentemperatur Maximal-, Minimal- und Mittelwert bestimmt. Zusätzlich sind die Erzeugerleistungen von BHKW, den Kesseln in Summe und die Gesamterzeugung als gestrichelte Linien dargestellt. Es ist zu erkennen, dass bei kältesten Temperaturen, gerade einmal die Kesselleistung benötigt wird. Die BHKW-Leistung ist im Verhältnis hierzu sehr gering. Unterhalb von ca. 0◦C kann das BHKW im Grundlastbetrieb arbeiten. Bei 8◦C ist das BHKW in der Lage im Mittel den Tagesbedarf zu decken und ab ungefähr 10◦C ist es ausreichend um die Maximallast zu decken. An dieser Stelle sei betont, dass hier nur Lastprofile für Wohnhäuser verwendet werden. Für eine detaillierte Untersuchung des Abnehmerverhaltens müssten die entsprechenden Lastprofile ergänzt werden.

<span id="page-86-1"></span>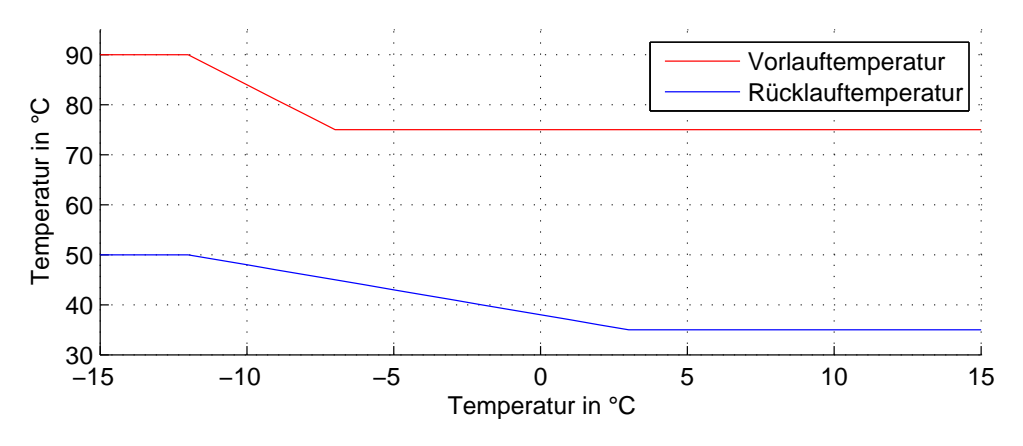

Abbildung 4.16: Temperatursollwert für Vor- und Rücklauf in Abhängigkeit der Auÿentemperatur

寚

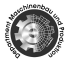

Die Regelung des Netzes erfolgt zum einen über eine außentemperaturabhängige Vorlauftemperatur und bei jedem Abnehmer auch über eine außentemperaturabhängige Rücklauftemperatur. Somit stellt sich der jeweilige Abnehmermassenstrom in Abhängigkeit des Lastzustandes ein. Der Netzmassenstrom ist die Summe der Einzelmassenströme. Die genannten Temperaturabhängigkei-ten sind in Abbildung [4.16](#page-86-1) dargestellt. Bei Außentemperaturen über 3℃ werden der Vorlauf mit 75 und der Rücklauf mit 35◦C betrieben. Im Winter wird gleitend übergeregelt bis auf 90 bzw. 50°С.

Die Informationen zur maximalen Fördermenge der vorhandenen Netzpumpe stehen nicht zur Verfügung. Daher wird eine Auslegung mit Hilfe der Anschlussleistung und der kleinsten Tempe-raturdifferenz in Gleichung [4.1](#page-87-0) vorgenommen. Dies ergibt einen Massenstrom von 36,9  $\frac{kg}{s}$ .

<span id="page-87-0"></span>
$$
\dot{m}_{max} = \frac{\dot{Q}_{max}}{\Delta T_{min} \cdot c_p}
$$
\n
$$
= \frac{4648, 5kW}{30K \cdot 4, 2\frac{kJ}{kg \cdot K}}
$$
\n
$$
= 36, 9\frac{kg}{s} \tag{4.1}
$$

Zur Kontrolle wird eine Rechnung mit einer maximalen Fließgeschwindigkeit von  $2\frac{m}{s}$  $\frac{m}{s}$  [\[29,](#page-157-1) S. 329], in der Hauptleitung bei einem Innendurchmesser von  $D_i = 150mm$  durchgeführt. Nach der Be-rechnung in [4.2](#page-87-1) ergibt dies einen Massenstrom von 34,2 $\frac{kg}{s}$  $\frac{sg}{s}$  .

<span id="page-87-1"></span>
$$
A = \frac{\pi}{4} \cdot D_i^2 = 0,0177 \ m^2
$$
  

$$
\dot{V}_{max} = v_{max} \cdot A = 0,0353 \frac{m^3}{s}
$$
  

$$
\dot{m}_{max} = \frac{\dot{V}_{max}}{\rho} = 34,2 \frac{kg}{s}
$$
 (4.2)

Die beiden Berechnungen liegen in der gleichen Größenordnung. Es wird daher der maximaler Pumpenmassenstrom als ganzzahliges Mittel von 36  $\frac{kg}{s}$  verwendet.

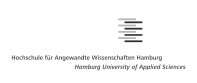

Die hier beschriebenen Daten und Annahmen werden im Konfigurationstool eingepflegt. Somit ergibt sich das Nahwärmenetz, dargestellt in Abbildung [4.17.](#page-88-0) Die ersten zwei Kurzschlüsse und der Netzeinspeisepunkt sind als externe Zugänge (rote Pfeile) eingetragen. Der dritte Kurzschluss ist als Kante modelliert. Insgesamt sind hier 100 Knoten und 99 Kanten vorhanden.

<span id="page-88-0"></span>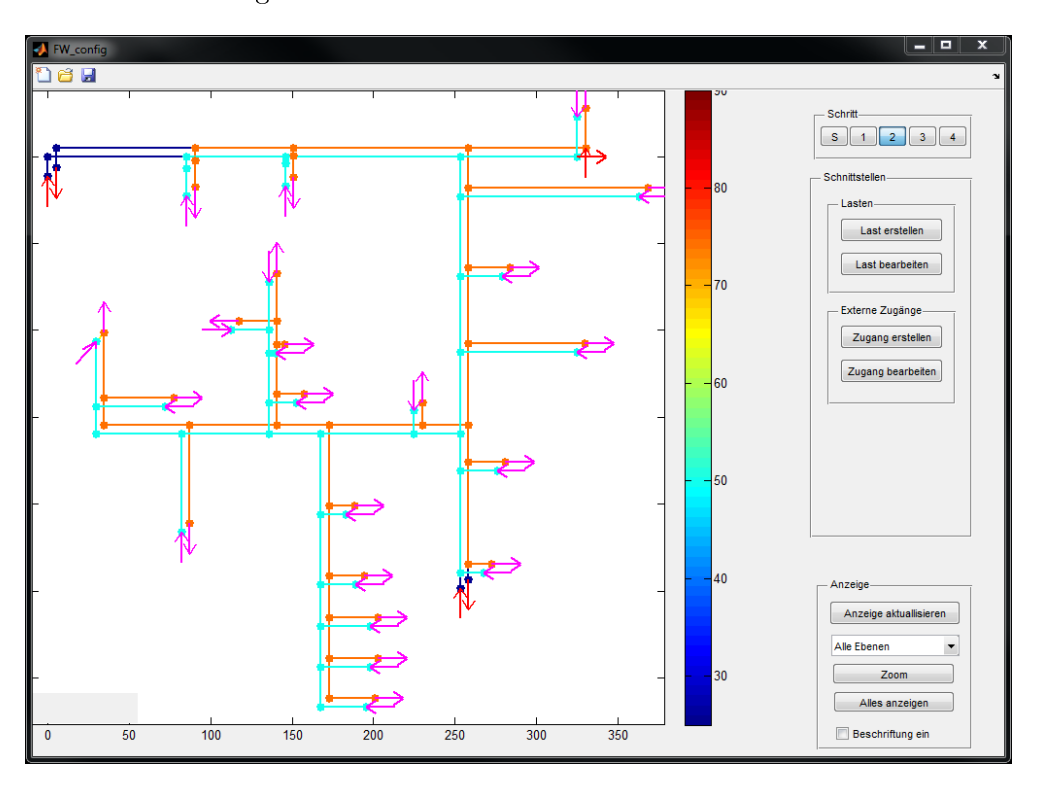

Abbildung 4.17: Nahwärmenetz Wilhelmsburg im Konfigurationsmanager

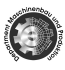

# 5 Validierung

晝

Die Validierung des vorgestellten Modells erfolgt in drei Schritten. Im ersten Schritt findet eine Plausibilitätsprüfung anhand von einfachen Nachrechnungen und Überprüfungen statt. Im zweiten Schritt erfolgt die Prüfung des Modells anhand eines einfachen Versuchsaufbaus. Dieser Aufbau besteht aus einem Erzeuger, einem Verbraucher und einer geraden Übertragungsstrecke. Im letzten Schritt erfolgt die Validierung mit Hilfe von Messwerten aus dem EBV Nahwärmenetz.

# 5.1 Überschlagsrechnungen

In diesem Abschnitt wird eine erste Plausibilitätsprüfung des Modells durchgeführt.

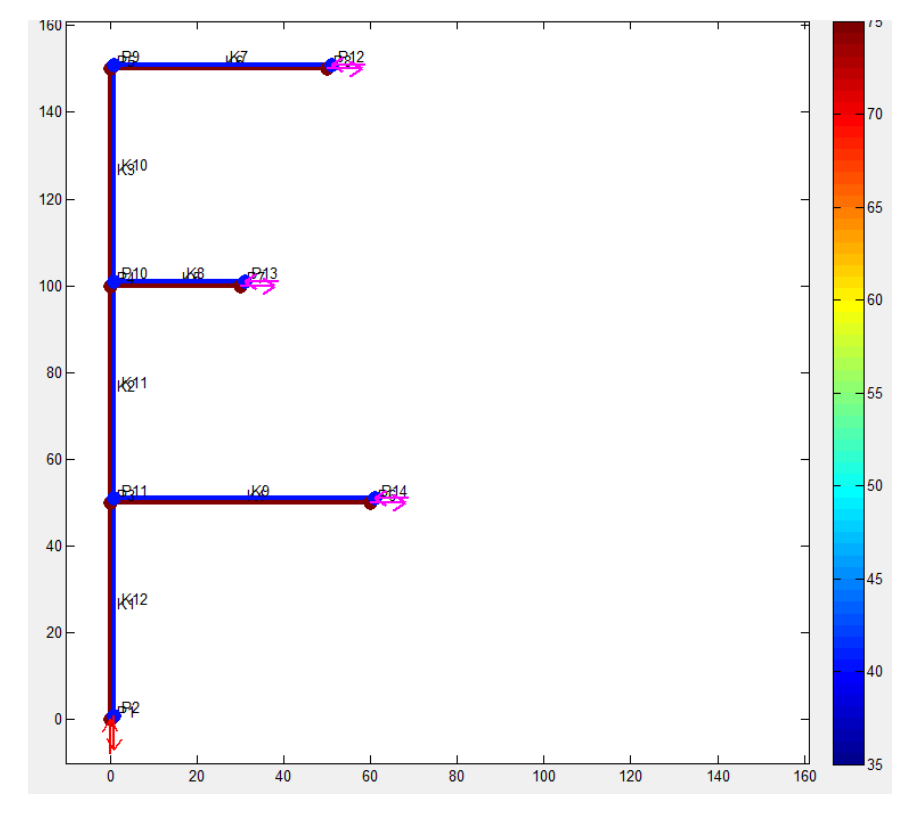

# <span id="page-89-0"></span>5.1.1 Modellaufbau

Abbildung 5.1: Aufbau des Beispielmodells

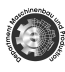

Das Beispielnetz für die Plausibilitätsprüfung ist in Abbildung [5.1](#page-89-0) gezeigt. Es besteht aus einem Erzeuger und drei Abnehmern. Die Außenmaße sind  $60 \times 150$  m. Als Lasten werden neue Mehrfamilienhäuser mit einem Jahresverbrauch von jeweils 30.000 kWh verwendet. Dabei wird der Rücklaufmassenstrom mit 5  $\frac{kg\cdot Zeitschrift}{s}$  konstant gehalten. Die Lasten werden von unten nach oben durchnummeriert. Alle weiteren Modellelemente werden wie in der Modellierungsbeschreibung verwendet. Als Rohrleitung werden für die Hauptleitungen (senkrechte Leitung) DN 65 und als Stichleitung (waagerechte Leitung) DN 50 verwendet. Dabei werden für alle Betrachtungen Rohrleitungen aus der Tabelle [4.1](#page-82-0) verwendet. Sofern nicht anders angegeben handelt es sich um erdverlegte Leitungen. Der Zeitschritt in dieser Simulation beträgt 70 s.

#### 5.1.2 Temperaturausbreitung

In einem ersten Versuch wird ein Temperaturstoÿ übertragen und die Ausbreitungszeit bestimmt. Wichtig hierbei ist, dass die Stichleitung nur jeweils einen Abnehmer, die Hauptleitung aber in Teilen drei, zwei und nur einen Abnehmer versorgen. Teilen sich mehrere Abnehmer eine Leitungslänge, so ist diese durch die Anzahl der Abnehmer zu teilen. Dies ist in diesem einfachen Beispiel möglich, da alle Abnehmer den gleichen Massenstrom besitzen. Die Ausbreitungszeit selbst wird dann aus den Rohrleitungsvolumina und dem Volumenstrom nach Gleichung [5.1](#page-90-0) berechnet. Der Volumenstrom berechnet sich mit Gleichung [5.2.](#page-90-0)

<span id="page-90-0"></span>
$$
t_{Ausbreitung} = \frac{V}{\dot{V}}
$$
\n
$$
(5.1)
$$

$$
\dot{V} = \frac{5 \frac{kg \cdot Zeitschrift}{s}}{968 \frac{kg}{m^3} \cdot 70 \text{ Zeitschrift}} = 7,31 \cdot 10^{-5} \frac{m^3}{s} \tag{5.2}
$$

<span id="page-90-1"></span>

| Abnehmer    | Länge DN50 |      |       | Wirksame Länge DN65 | $\bf V$        |                 | t    |
|-------------|------------|------|-------|---------------------|----------------|-----------------|------|
|             | $\,m$      | m    | $\,m$ | $\,m$               | m <sup>3</sup> | $\frac{m^3}{s}$ | min  |
|             | 60         | 50/3 | 0     |                     | 0,173          | $7,31E-5$       | 39,5 |
| $\mathbf 2$ | 30         | 50/3 | 50/2  |                     | 0,197          | $7,31E-5$       | 45,0 |
| 3           | 50         | 50/3 | 50/2  | 50                  | 0,402          | $7,31E-5$       | 91.8 |

Tabelle 5.1: Überschlagsrechnung der Ausbreitungszeiten

<span id="page-91-0"></span>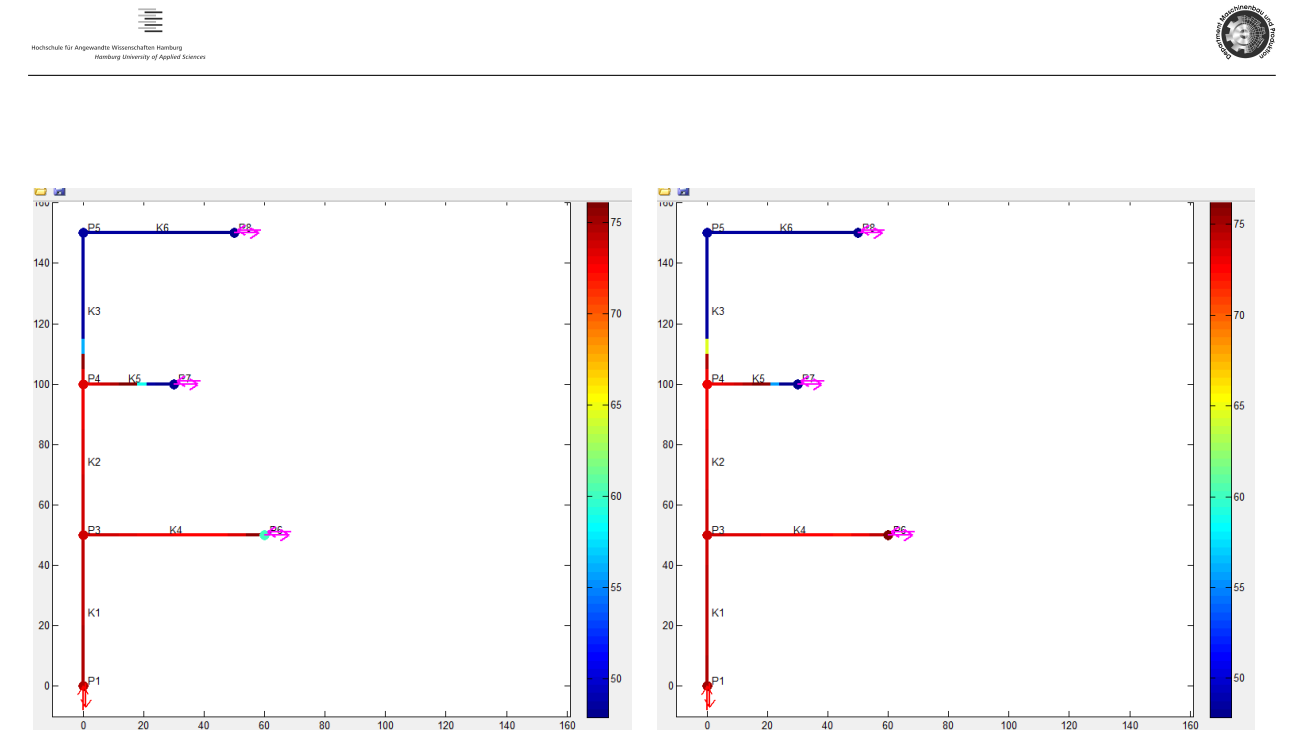

Abbildung 5.2: Temperaturausbreitung des Vor-Abbildung 5.3: Temperaturausbreitung des Vorlaufs nach ca. 38,9 min laufs nach ca. 40,1 min

Abbildung [5.2](#page-91-0) zeigt die Temperaturverteilung im Vorlauf zum Zeitpunkt 38,9 min. Laut Tabelle [5.1](#page-90-1) erreicht der warme Volumenstrom den ersten Abnehmer bei 39,5 min. Es ist zu erkennen, dass der erste Abnehmer noch nicht von der Temperaturerhöhung erreicht worden ist. Ein Simulationsschritt später in Abbildung [5.3](#page-91-0) bei 40,1 min wird der Knoten des Abnehmers erreicht. Somit stimmt die Ausbreitungsgeschwindigkeit der Handrechnung mit der Simulation überein. Gleiches gilt auch für Abnehmer 2 und 3. Darüber hinaus ist die Temperaturverteilung in diesen Darstellungen plausibel.

#### 5.1.3 Energie und Leistungsbilanzen

Für die Bilanzierung und zur Kontrolle der Verlustberechnung werden eine konstante Rücklauftemperatur bei den Verbrauchern von 55◦C und eine Netzvorlauftemperatur von 75◦C gewählt, damit die Temperaturen mit einer Handrechnung vergleichbar sind. Abbildung [5.4](#page-92-0) zeigt die Leistungen von den Abnehmern, dem Erzeuger, sowie die Verlustleistung und Speicherleistung des Netzes. Es ist zu erkennen, dass die durch den Erzeuger zugeführte Leistung positiv und Verluste und Verbraucher negativ sind. Die Speicherleistung ist in den meisten Zeiten nahezu null. Abbildung [5.5](#page-92-1) zeigt die Bilanz dieser Leistungen. Sie gibt Auskunft über die Abweichungen in der Berechnung. Es ist zu erkennen, dass die Gröÿenordnung der Abweichungen im Bereich von 10−<sup>10</sup> liegen. Dies ist eine sehr geringe Abweichung. Dennoch schwankt die Leistung nicht um den Nullpunkt.

<span id="page-92-0"></span>Dies lässt sich jedoch dadurch erklären, dass die Bilanzierung und Berechnung zum Teil von Größen abhängt, die erst um einen Zeitschritt, in diesem Fall 70 s, versetzt zur Verfügung stehen.

<span id="page-92-1"></span>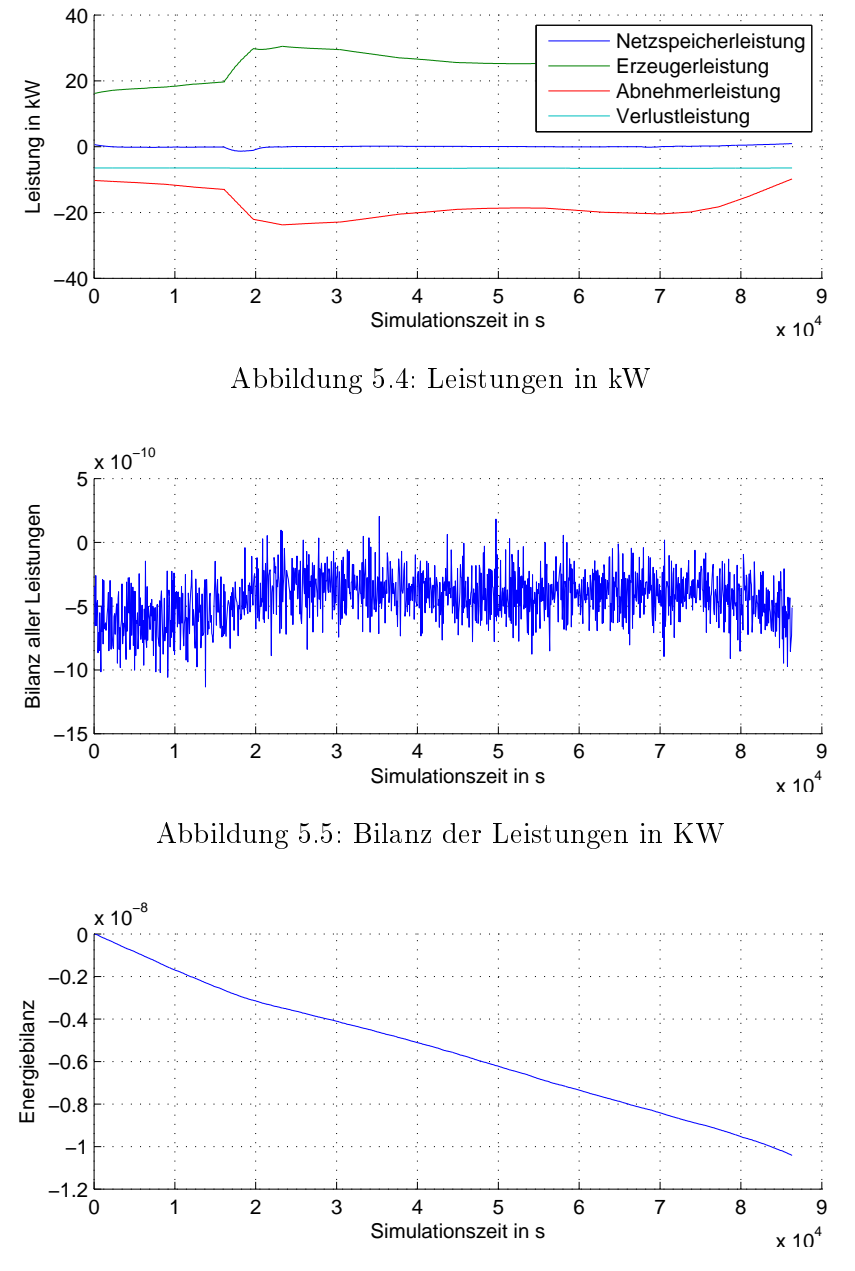

Abbildung 5.6: Energiebilanz in kWh

<span id="page-92-2"></span>Abbildung [5.6](#page-92-2) zeigt die Bilanz der Energien. Diese liegt mit 10−<sup>8</sup> ebenfalls in einem sehr kleinen Bereich. Besitzt jedoch eine systematische Abweichung nach unten. Dies hat die gleichen Ursachen, wie die Leistungsabweichungen.

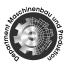

# 5.1.4 Verlustberechnung

Für die Kontrolle der Verlustberechnung wird der eben beschriebene Fall eingestellt. In einer ersten Simulation wird die Verlustberechnung im Erdreich bei einer Auÿentemperatur von 0◦C überprüft. Anschlieÿend wird eine Simulation für die Verluste an Luft durchgeführt. Zum Vergleich werden die Verluste im Erdreich nach Gleichung [2.19](#page-49-0) und die an Luft nach Gleichung [2.16](#page-48-0) berechnet.

<span id="page-93-0"></span>

| Leitung           | $\Delta T$ | $k_i$                 | l   | $U_i$ | $Q_{Luff}$ | $Q_{Erde}$ |
|-------------------|------------|-----------------------|-----|-------|------------|------------|
|                   | Κ          | $\frac{W}{m \cdot K}$ | m   | m     | kW         | kW         |
| Hauptleitung VL   | 75         | 1,002                 | 150 | 0,204 | 2,30       | 2,10       |
| Hauptleitung RL   | 55         | 1,002                 | 150 | 0,204 | 1,69       | 1,54       |
| Stichleitung 1 VL | 75         | 1,311                 | 60  | 0,157 | 0,93       | 0,76       |
| Stichleitung 2 VL | 75         | 1,311                 | 30  | 0,157 | 0,46       | 0,38       |
| Stichleitung 3 VL | 75         | 1,311                 | 50  | 0,157 | 0,77       | 0,63       |
| Stichleitung 1 RL | 55         | 1,311                 | 60  | 0,157 | 0,68       | 0,56       |
| Stichleitung 2 RL | 55         | 1,311                 | 30  | 0,157 | 0,34       | 0,28       |
| Stichleitung 3 RL | 55         | 1,311                 | 50  | 0,157 | 0,57       | 0,47       |
| Summe             |            |                       |     |       | 7,74       | 6,72       |

Tabelle 5.2: Wärmeverluste der Rohre an Luft und an Erdreich

Tabelle [5.2](#page-93-0) zeigt die Ergebnisse der Berechnung. Die berechnete Verlustleistung im Erdreich beträgt -6,72 kW. Die simulierte Verlustleistung hingegen beträgt im Mittel -6,55 kW. Das ergibt eine relative Abweichung von -2,53 %. Diese Abweichung ist im annehmbaren Bereich. Die Verluste in der Simulation sind geringer, da diese die auf Grund der Abkühlung verringerten Verluste berücksichtigt. Liegen die Rohrleitungen hingegen an der Luft, so beträgt die Verlustleistung - 7,74 kW. Wird dieser Aufbau simuliert, so ergibt es im Mittel eine Verlustleistung von -7,52 kW. Somit beträgt die relative Abweichung -2,84 %. Auch hier liegen die manuell berechneten Verlust geringfügig über den simulierten Ergebnissen. Die Simulationswerte sind die Mittelwerte der in Abbildung [5.4](#page-92-0) gezeigten Leistungen.

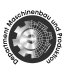

# 5.2 Simulation einer einfachen Rohrleitung

#### 5.2.1 Problemstellung

Die Einteilung der Kanten in Elemente erzwingt eine Temperaturmischung in jedem Volumenelement pro Zeitschritt. Je weniger Elemente vorhanden sind bzw. je kleiner der Massenstrom ist, desto häuger wird das gleiche Volumen gemischt. Detaillierte Informationen über kurzfristige Temperaturunterschiede gehen somit verloren. Dies sorgt u.a. für eine Abrundung von harten Temperaturflanken. In der Realität tritt dieser Effekt zwar auf, allerdings kann es bei der falschen Wahl des Elementvolumens und des Zeitschritts in Abhängigkeit des Massenstroms zu teilweise sehr großen Ausbildungen dieses Effektes kommen. Diese sind dann deutlich größer als in der Realität erwartet. Abbildung [5.7](#page-94-0) zeigt die räumliche Ausbreitung eines Temperaturstoÿes von 15 K in einem 100 m langen Rohr zu verschiedenen Zeitpunkten. Der Massenstrom beträgt 1,8 $\frac{kg}{s}$  $\frac{eg}{s}$  und das Rohr wird in 32 Elemente (n) aufgeteilt. Der Temperaturstoß erfolgt zum Zeitpunkt 1000 s.

<span id="page-94-0"></span>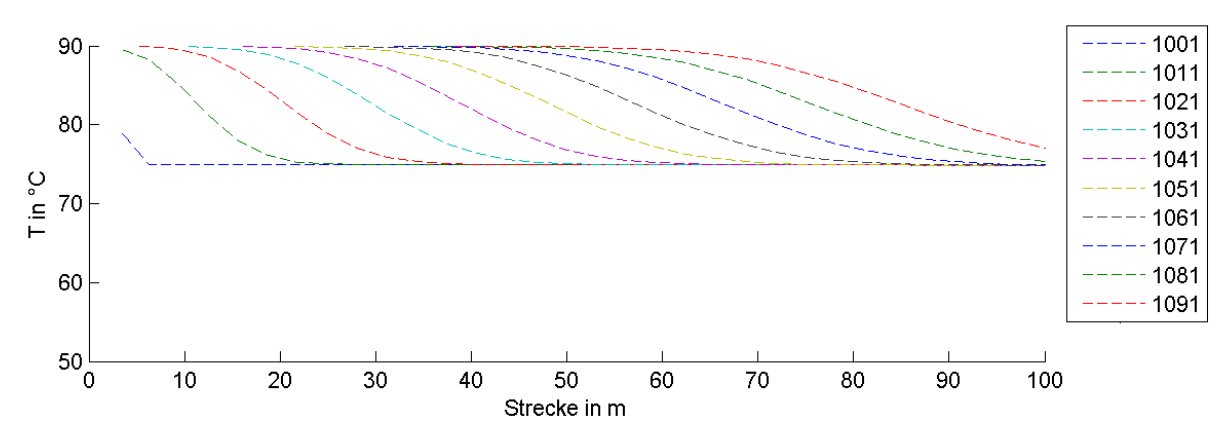

Abbildung 5.7: Temperaturverläufe in einem 100 m langen Rohr nach einem Temperaturstoÿ von 15 K zu verschiedenen Zeitpunkten in s

Es ist zu erkennen, dass nach 10 s (erste grüne Linie) die Temperaturflanke schon fast 20 m beträgt. Nach 80 s (zweite grüne Linie) verläuft die Temperaturflanke bereits über das halbe Rohr. Werden weniger Elemente gewählt, so ist dieser Effekt ausgeprägter. Aus diesem Grund ist an dieser Stelle eine Untersuchung des Einflusses der Elementanzahl bei unterschiedlichen Massenströmen zwangsläufig nötig.

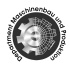

#### 5.2.2 Modellaufbau

In diesem Schritt der Validierung wird ein einfacher Aufbau gewählt, bei dem ein Abnehmer mit einer konstanten Temperaturdifferenz  $(\Delta T)$  von 10 K eine fest vorgegebene Leistung abnimmt. Als Zeitschritt wird immer 1 s gewählt, damit die Simulationen vergleichbar sind. Die Entfernung zwischen Erzeuger und Abnehmer beträgt 100 m und der Rohrinnendurchmesser 50 mm. Diese und weitere Materialparameter sind in Abbildung [5.8](#page-95-0) dargestellt.

<span id="page-95-0"></span>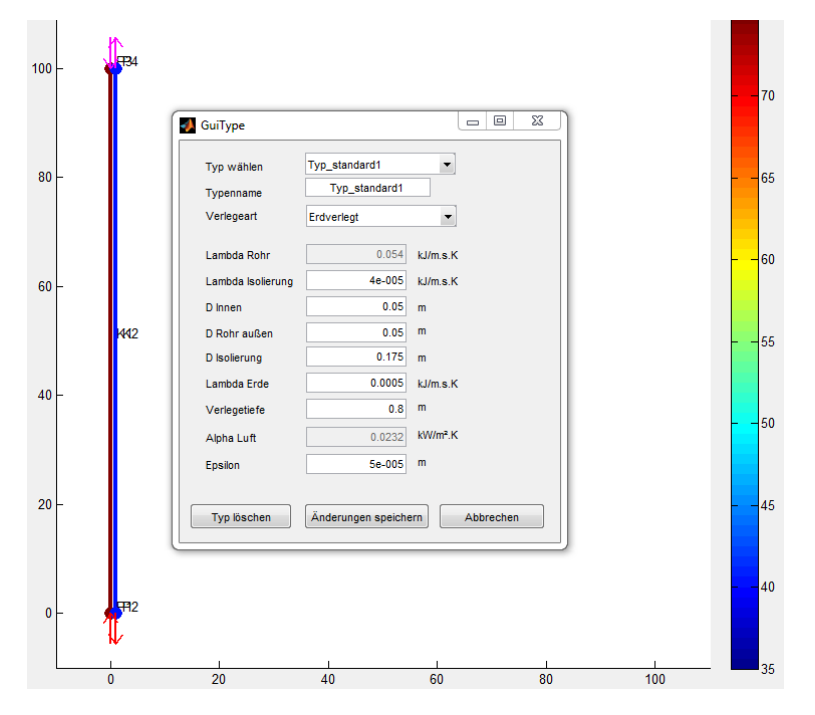

Abbildung 5.8: Aufbau der einfachen Rohrleitung im Kongurator

Bei diesem Versuchsaufbau wird ein Temperaturstoß nach Abbildung [5.9](#page-96-0) am Erzeuger vorgegeben. Die Übertragungsgeschwindigkeit ist dabei lediglich durch die Abnehmerleistung definiert, da Innendurchmesser und Rohrlänge konstant gehalten werden.

#### 5.2.3 Methodik

Im ersten Schritt wird die Abhängigkeit einer Temperaturflanke von dem Elementvolumen bzw. der Elementanzahl untersucht und eine sinnvolle Elementgröÿe bestimmt. Im zweiten Schritt wird für diese Elementgröße der Einfluss verschiedener Massenströme untersucht und anschließend ein minimaler Massenstrom bestimmt. Da ein festes  $\Delta T$  am Verbraucher und pro Simulation ein festes  $\dot{Q}$  vorgegeben ist, ändert sich der Massenstrom  $\dot{m}$  während einer Simulation nicht.

<span id="page-96-0"></span>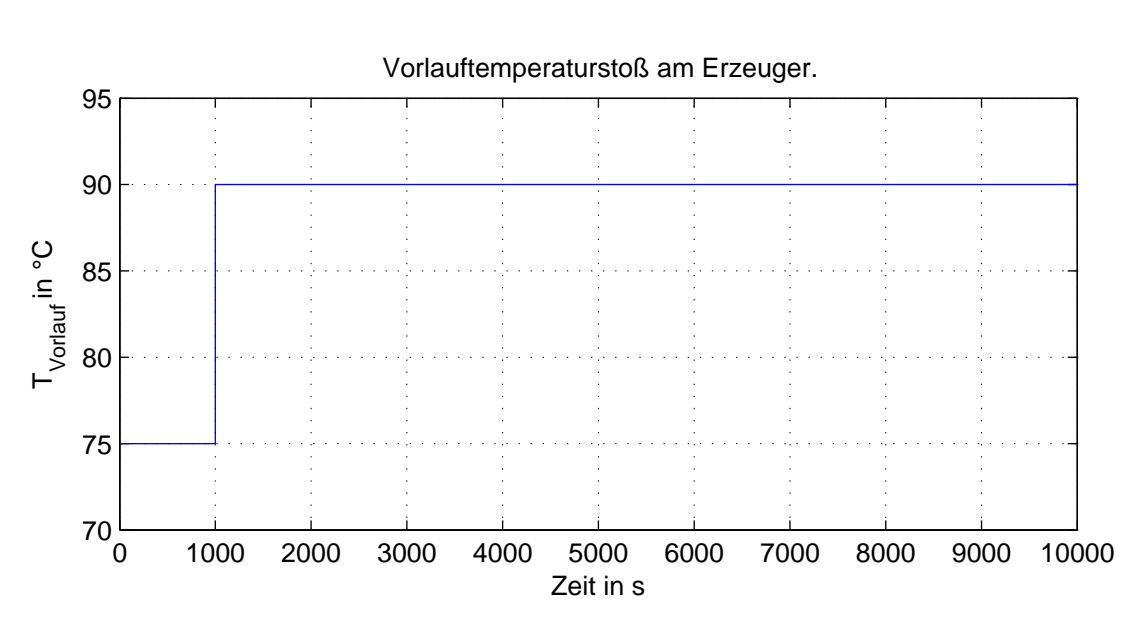

Abbildung 5.9: Vorlauftemperaturstoÿ am Erzeuger

Es lässt sich die theoretische Ausbreitungszeit aus  $\dot{m}$  bestimmen. Dargestellt ist dies in den Gleichungen [5.3](#page-96-1) bis [5.4.](#page-96-2)

<span id="page-96-1"></span>
$$
t_{Ausbreitung} = \frac{V}{\dot{V}} \tag{5.3}
$$

Mit  $\dot{V} = \frac{\dot{m}}{g}$  $\frac{\dot{m}}{\rho}$  und  $V = \frac{\pi}{4}$  $\frac{\pi}{4} \cdot d_i^2 \cdot l$  ergibt Gleichung [5.3:](#page-96-1)

亖

<span id="page-96-2"></span>
$$
t_{Ausbreitung} = \frac{V}{\dot{V}} = \frac{\frac{\pi}{4} \cdot d_i^2 \cdot l}{\frac{\dot{m}}{\rho}}
$$
  
= 
$$
\frac{\pi \cdot (0.05m)^2 \cdot 100m \cdot 992kg/m^3}{\dot{m} \cdot 4}
$$
  
= 
$$
\frac{194,779kg}{\dot{m}}
$$
 (5.4)

Bzw. mit festem  $c_p$  von 4, 185 $\frac{kJ}{kg \cdot K}$  und festem  $\Delta T$  von 10 K ergibt sich:

$$
\dot{Q} = \dot{m} \cdot c_p \cdot \Delta T
$$
\n
$$
= \dot{m} \cdot 4,185 \frac{kJ}{kg \cdot K} \cdot 10K
$$
\n
$$
= \dot{m} \cdot 41,85 \frac{kJ}{kg} \tag{5.5}
$$

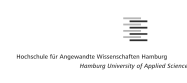

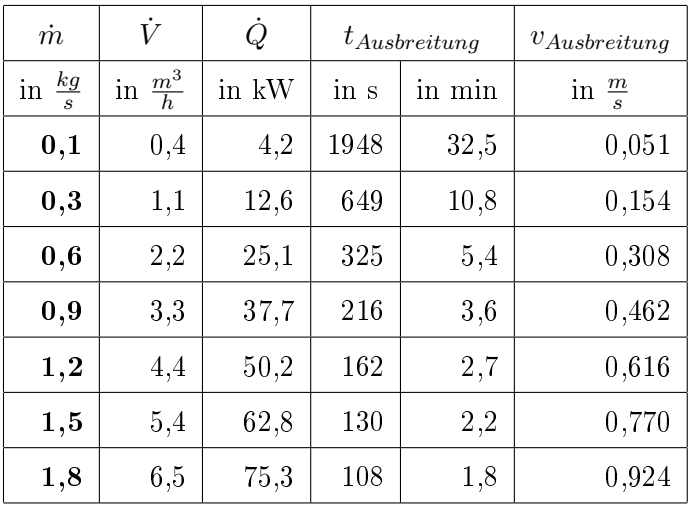

<span id="page-97-0"></span>Mit Hilfe dieser Berechnungen können die Ausbreitungszeiten des Temperaturstoßes für verschiedene  $\dot{m}$  bestimmt werden. Zusammengefasst ist dies in Tabelle [5.3.](#page-97-0)

Tabelle 5.3: Leistung, Ausbreitungszeit und -geschwindigkeit in Abhängigkeit vom Massenstrom

<span id="page-97-1"></span>Um die simulierten Ausbreitungszeiten mit den berechneten zu vergleichen, wird die Größe  $\tau$ benötigt.  $\tau$  ist die Zeit, die vergangen ist, bis ein gewisser relativer Anteil des Temperaturstoßes angekommen ist. Somit bedeutet " $\tau_{99\%}$ ", dass 99 % der Maximaltemperatur erreicht sind.

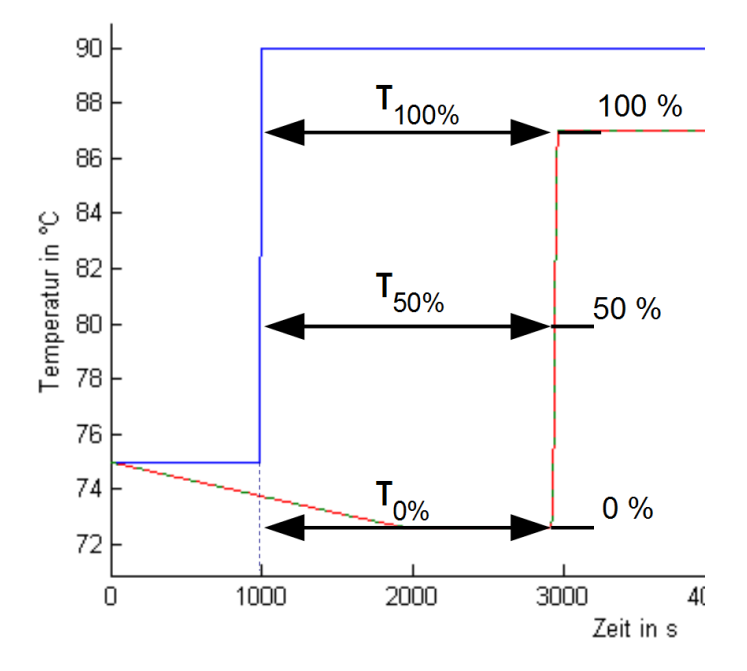

Abbildung 5.10: Berechnung von  $\tau_{0\%}, \tau_{50\%}$  und  $\tau_{100\%}$ 

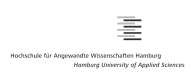

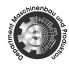

Siehe hierzu Abbildung [5.10.](#page-97-1) Ist die Größe  $\tau$  nun für verschiedene Anteile berechnet worden, kann die relative Abweichung f von der theoretisch berechneten Ausbreitungszeit  $t_{Ausbreitung}$  aus Gleichung [5.4](#page-96-2) bestimmt werden.

$$
f = \frac{\tau_{Sim} - t_{Aug} - t_{Aug}}{t_{Aug} - t_{Aug}} \tag{5.6}
$$

Mit Hilfe dieser Gleichung kann die relative Abweichung zwischen Soll- und Istreaktionszeit des Verbrauchers bewertet werden.

#### 5.2.4 Einfluss des Elementvolumens

Abbildung [5.11](#page-98-0) zeigt die Vorlauftemperatur am Erzeuger und - horizontal dazu verschoben - die Vorlauftemperaturen am Abnehmer bei einem Massenstrom von  $0, 1\frac{kg}{s}$  $\frac{sg}{s}$  und verschiedenen Elementanzahlen. Die vertikale Verschiebung der Abnehmertemperatur erklärt sich durch die Auskühlung des Mediums im Rohr.

<span id="page-98-0"></span>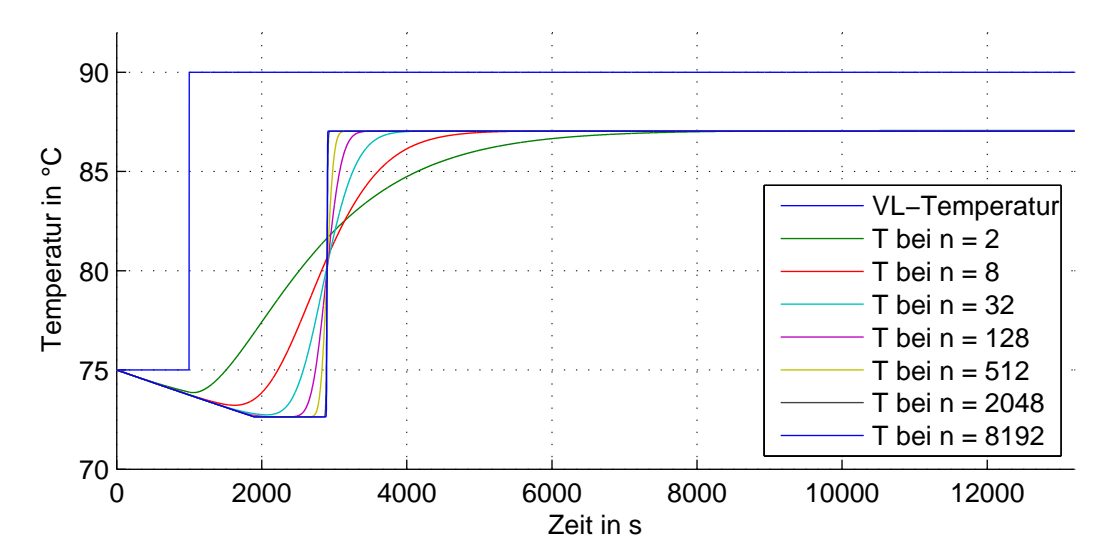

Abbildung 5.11: Vorlauftemperaturstoß am Erzeuger und resultierende Vorlauftemperatur am Verbraucher bei  $\dot{m}=0,1\frac{kg}{s}$  $\frac{sg}{s}$  und verschiedener Elementanzahl

Es ist zu erkennen, dass die steile Flanke des Erzeugers beim Verbraucher abgeflacht ankommt. Dabei nimmt die Steigung mit sinkender Elementanzahl (und damit steigendem Elementvolumen) ab. Bei 2 Elementen ist die Steigung sehr gering, bei 8.192 Elementen ist die Steigung annähernd vertikal. Ergänzend ist zu bemerken, dass bei der Kurve mit nur zwei Elementen schon zeitlich direkt nach dem Eingangssprung eine erste Reaktion beim Abnehmer ankommt. Also deutlich früher als nach der theoretischen Berechnung aus Tabelle [5.3.](#page-97-0) Hiernach müsste diese ca. 2000 s betragen. Allerdings tritt dafür das Maximum diese Kurve deutlich später ein. Die Antwortzeit von 8.192 Elementen ist hingegen korrekt.

<span id="page-99-0"></span>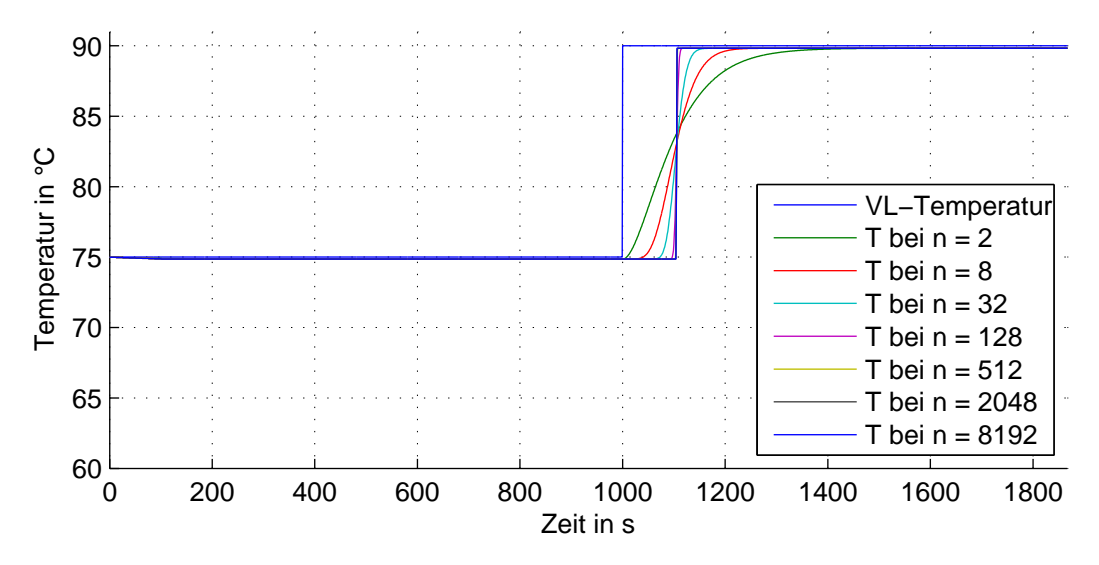

Abbildung 5.12: Vorlauftemperaturstoß am Erzeuger und resultierende Vorlauftemperatur am Verbraucher bei  $\dot{m}=1,8\frac{kg}{s}$  $\frac{sg}{s}$  und verschiedener Elementanzahl

Abbildung [5.12](#page-99-0) zeigt das gleiche Schema allerdings bei einem Massenstrom von 1,8 $\frac{kg}{s}$  $\frac{eg}{s}$ . Es ist zu erkennen, dass die eben beschriebene Abflachung zeitlich deutlich geringer vorhanden ist. Allerdings ist hier die theoretische Reaktionszeit ebenfalls geringer und somit eine relative Betrachtung nötig.

<span id="page-99-1"></span>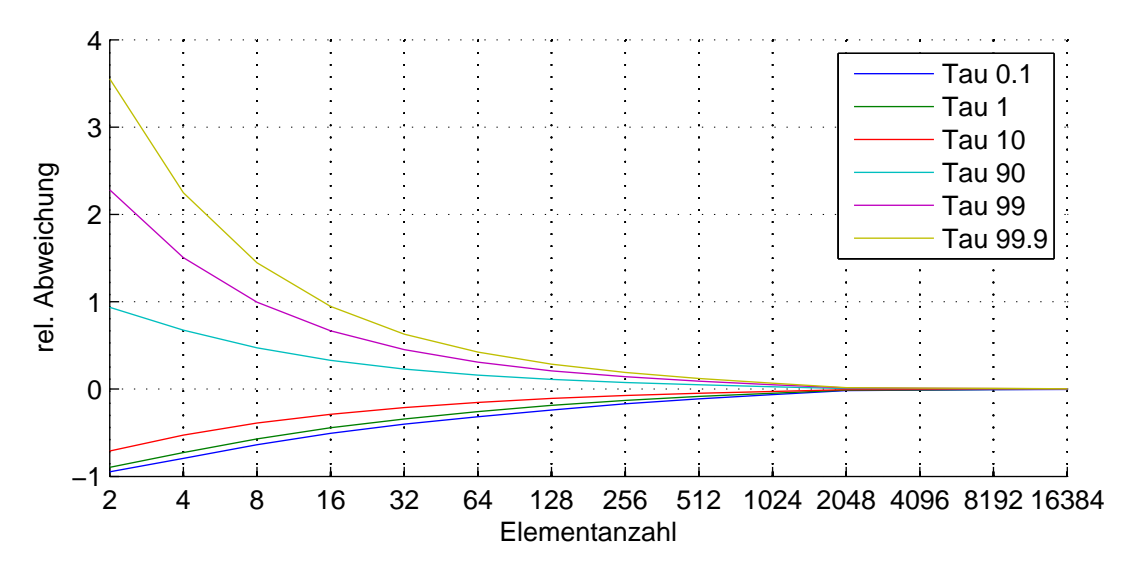

Abbildung 5.13: Relative Abweichung von verschiedenen  $\tau$  in Abhängigkeit der Elementanzahl bei  $\dot{m}=0,1\frac{kg}{s}$ s

<span id="page-100-0"></span>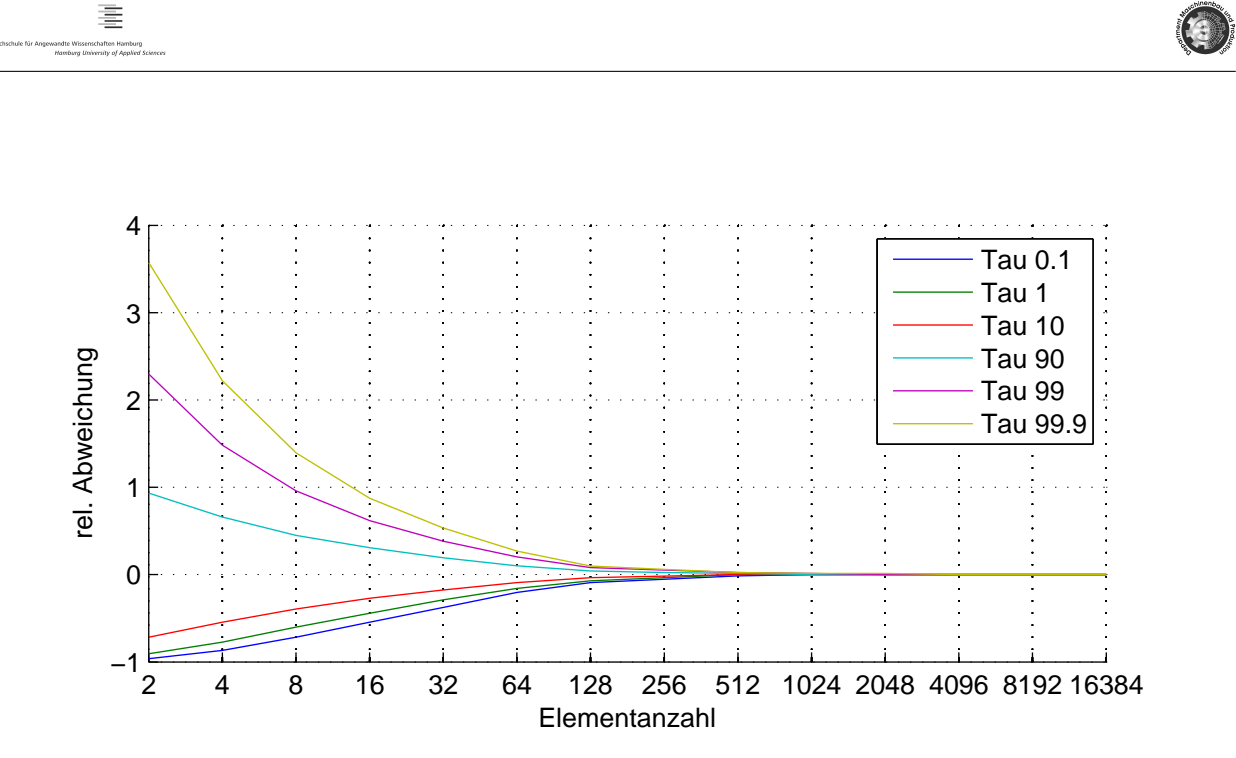

Abbildung 5.14: Relative Abweichung von verschiedenen  $\tau$  in Abhängigkeit der Elementanzahl bei  $\dot{m}=1,8\frac{kg}{s}$ s

Die Abbildungen [5.13](#page-99-1) und [5.14](#page-100-0) zeigen die relative Abweichung f über verschiedene Elementan-zahlen. Diagramm [5.13](#page-99-1) wird bei einem Massenstrom von  $0, 1\frac{kg}{s}$  $\frac{sg}{s}$  und Diagramm [5.14](#page-100-0) bei einem Massenstrom von  $1, 8\frac{kg}{s}$  $\frac{sg}{s}$  aufgezeichnet. Es ist zu erkennen, dass die relative Abweichung mit steigender Elementanzahl deutlich abnimmt. Im Diagramm von dem kleineren Massenstrom ist zu erkennen, dass der relative Fehler nicht so schnell mit der Elementanzahl abnimmt, wie bei dem gröÿeren Massenstrom.

<span id="page-100-1"></span>

| Elementanzahl                            | $\boldsymbol{2}$ | 64    | 128              | 256          | 512  | 1024 | 2048 | 10000 |
|------------------------------------------|------------------|-------|------------------|--------------|------|------|------|-------|
| Elementvolumen in l                      | 98               | 3     | $\boldsymbol{2}$ | $\mathbf{1}$ | 0,4  | 0,2  | 0,1  | 0,02  |
| $rac{kg}{Zeitschrift}$<br>Massenstrom in |                  |       |                  |              |      |      |      |       |
| 0,1                                      | 0,001            | 0,033 | 0,066            | 0.13         | 0,26 | 0.53 | 1,1  | 5,1   |
| 0,3                                      | 0,003            | 0,099 | 0,20             | 0,39         | 0,79 | 1,6  | 3,2  | 15,4  |
| 0,6                                      | 0,006            | 0,20  | 0.39             | 0,79         | 1,6  | 3,2  | 6.3  | 30,8  |
| 0,9                                      | 0,009            | 0,30  | 0,59             | 1,2          | 2,4  | 4,7  | 9,5  | 46,2  |
| 1,2                                      | 0,012            | 0.39  | 0.79             | 1,6          | 3,2  | 6,3  | 12.6 | 61,6  |
| 1,5                                      | 0,015            | 0.49  | 0,99             | 2,0          | 3,9  | 7,9  | 15,8 | 77,0  |
| 1,8                                      | 0,018            | 0,59  | 1,2              | 2,4          | 4,7  | 9,5  | 18,9 | 92,4  |

Tabelle 5.4: Austausch des Elementvolumens pro Zeitschritt

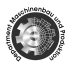

Bei dem Massenstrom von  $0, 1\frac{kg}{s}$  $\frac{sg}{s}$  ist bei 2048 ein deutlicher Knick in der Steigung zu erkennen. Bei  $1, 8\frac{kg}{s}$  $\frac{sg}{s}$  liegt dieser Knick bei 128 Elementen. Dies erklärt sich aus dem Anteil des Austauschs des Elementvolumens. Tabelle [5.4](#page-100-1) zeigt den Anteil des Volumenstroms am Elementvolumen. Dabei bedeuten Werte kleiner 1, dass weniger als ein Element pro Simulationsschritt bewegt wird. Ein Wert von 1 bedeutet, dass genau 1 Element bewegt wird und ein Wert größer als 1, dass mehr als ein Element pro Zeitschritt bewegt wird. Werden die genannten Elementzahlen mit der Tabelle verglichen, so liegt ein Austausch größer als 1 Element vor. Um den Fehler gering (unter 2%) zu halten, sollte daher das finite Elementvolumen so bestimmt werden, dass beim kleinsten auftretenden Massenstrom immer mindestens ein Element transportiert wird. Im Falle des Massenstroms von  $0, 1\frac{kg}{s}$  $\frac{sg}{s}$  bedeutet dies ein Elementvolumen von  $0,0001m^3$  oder  $0,1$  l also 100 ml. Das Ergebnis verbessert sich danach mit steigender Elementanzahl sehr viel langsamer. Allerdings vergrößert sich die Rechenzeit. Abbildung [5.15](#page-101-0) zeigt die Rechenzeit in Abhängigkeit der Elementanzahl in doppelt logarithmischer Darstellung.

<span id="page-101-0"></span>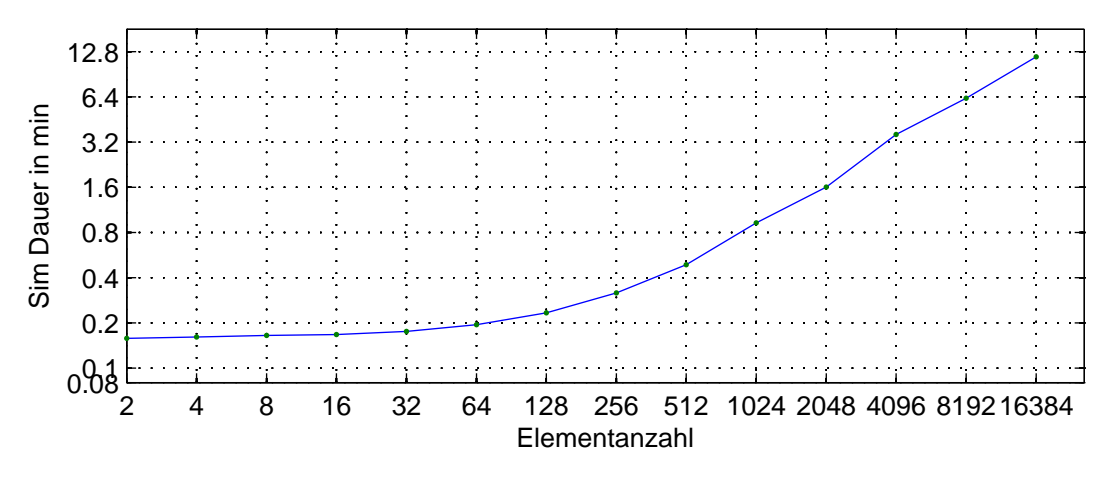

Abbildung 5.15: Simulationsdauer in Abhängigkeit von der Elementanzahl

Es ist zu erkennen, dass sich im Bereich von mehr als 128 Elementen die Rechenzeit nahezu proportional mit der Elementgröÿe ändert. Im Bereich davor ist die Rechenzeit nahezu konstant bzw. nur leicht steigend. Dies erklärt sich dadurch, dass die Knoten- und alle sonstigen Berechnungen bei vielen Elementberechnungen kaum ins Gewicht fallen. Aus diesem Grund sollte die Anzahl der Elemente nicht zu groß gewählt werden. Die Wahl des Elementvolumens sollte sich also nach dem kleinsten auftretenden Massenstrom richten - jedoch unter Berücksichtigung einer akzeptablen Rechenzeit.

In der Praxis gibt es für Pumpen Mindestfördermengen. Diese sollten für die Auswahl des Elementvolumens verwendet werden. In manchen Fällen ist es aber auch möglich, dass in einer Simulation beliebig kleine Massenströme auftreten können. Deshalb wird im nächsten Absatz untersucht, welchen Einfluss der Massenstrom bei einem fest definierten Elementvolumen von 0,1 l auf die Abweichung hat.

#### 5.2.5 Untersuchung der Massenstromabhängigkeit

In diesem Absatz wird untersucht, was passiert, wenn kleinere Volumina pro Zeiteinheit bewegt werden, als ein Element groß ist.

<span id="page-102-0"></span>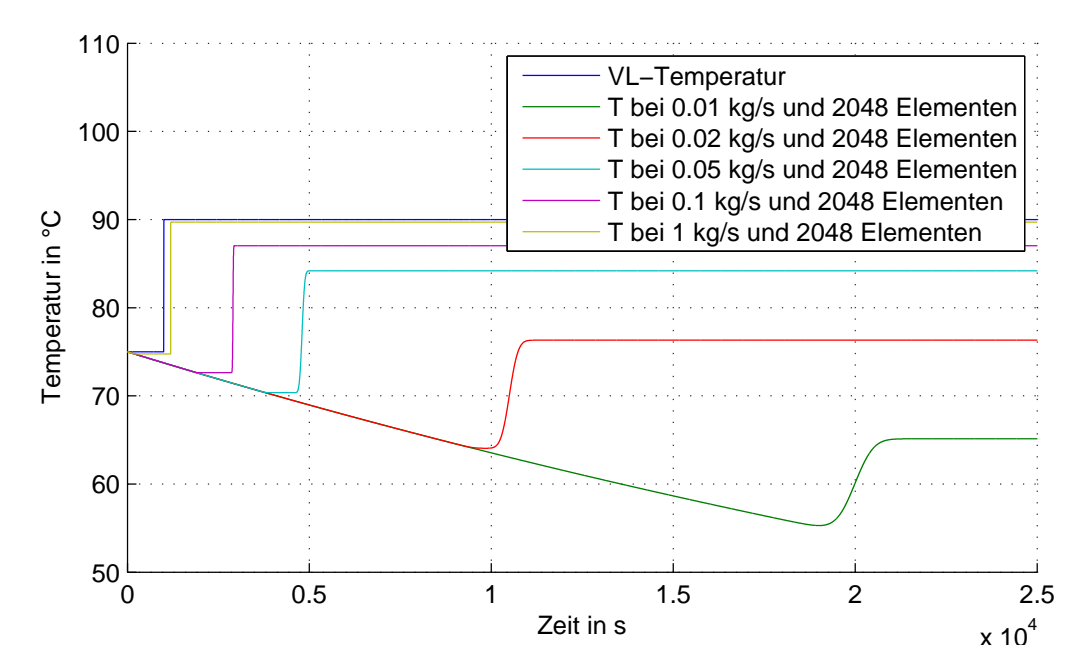

Abbildung 5.16: Vorlauftemperaturstoÿ am Erzeuger und resultierende Vorlauftemperatur am Verbraucher bei n = 2048 und verschiedenen Massenströmen

Abbildung [5.16](#page-102-0) zeigt den Vorlauftemperaturstoÿ am Erzeuger und an den Abnehmern über die Zeit. Dabei wird das Elementvolumen konstant bei 0,1 l gehalten. Es ist zu sehen, dass die Steigung der Temperaturflanke am Verbraucher mit sinkendem Massenstrom ebenfalls sinkt. So besitzt der Verlauf bei 0,  $1\frac{kg}{s}$  $\frac{sg}{s}$  kaum eine vom Ausgangssignal abweichende Flanke. Bei dem Massenstrom von  $0,5\frac{kg}{s}$  $\frac{sg}{s}$  beginnt die Flanke allmählich abzurunden. In diesem Fall wird bereits weniger als ein Volumenelement ausgetauscht. Der stärkste Effekt tritt dann bei  $0,01\frac{kg}{s}$  auf. Wird der Massenstrom weiter verkleinert, so nimmt dieser Effekt weiter zu.

Auf Grund dieses Effektes sollten kleine Massenströme vermieden werden. Wie in Kapitel [3.1.2](#page-61-0) beschrieben, wird deshalb der Massenstrom für ganz kleine Massenströme gepulst. Dies bedeutet, dass Massenströme kleiner als ein Grenzmassenstrom so lange gesammelt werden, bis der Grenzmassenstrom aufsummiert ist. Dieser wird dann in einem Zeitschritt transportiert. In der Praxis wird dieser Fall selten vorkommen, da jede Pumpe eine Minimalfördermenge besitzt. Es sollte die Elementgröÿe daher immer so gewählt werden, dass die Mindestfördermenge ohne gepulsten Betrieb funktionieren kann. Abbildung [5.17](#page-103-0) zeigt dieses Verhalten bei einem Massenstrom von  $0, 01 \frac{kg}{s}$ . Dabei werden einmal der unveränderte Betrieb (grün) und daneben der gepulste Betrieb (rot) dargestellt.

<span id="page-103-0"></span>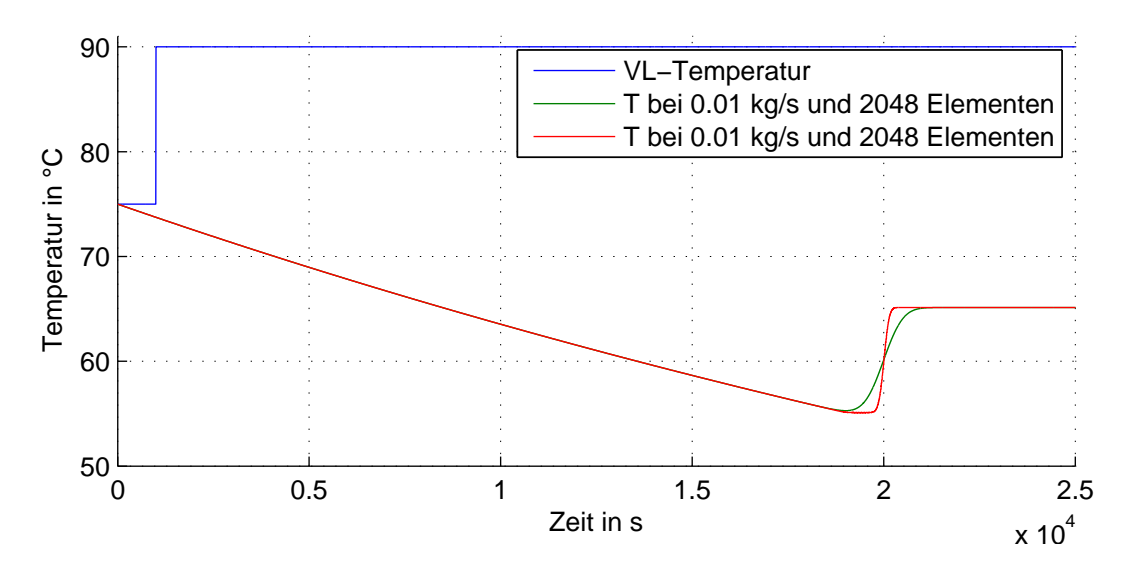

Abbildung 5.17: Vorlauftemperaturstoß am Erzeuger und resultierende Vorlauftemperatur am Verbraucher bei  $\dot{m} = 0,01 \frac{kg}{s}$ , 2048 Elementen und einem Mindestelementaustausch von 0 bzw. 100 % eines Elementvolumens

In diesem Fall beträgt das Grenzvolumen das Volumen pro Zeiteinheit, das benötigt wird, um ein Element zu füllen. Somit ist immer gewährleistet, dass mindestens ein Element verschoben wird. Es ist zu erkennen, dass die Flanken der roten Linie deutlich steiler sind als die der grünen Linie. Aber sie sind auch nicht absolut senkrecht. Daher stellt sich die Frage, welches Grenzvolumen das optimale ist. Um dies zu ermitteln zeigt Abbildung [5.18](#page-104-0) die Untersuchung verschiedener Grenzvolumina. Angegeben wird es als Austauschfaktor, also dem Verhältnis zum Elementvolumen.

<span id="page-104-0"></span>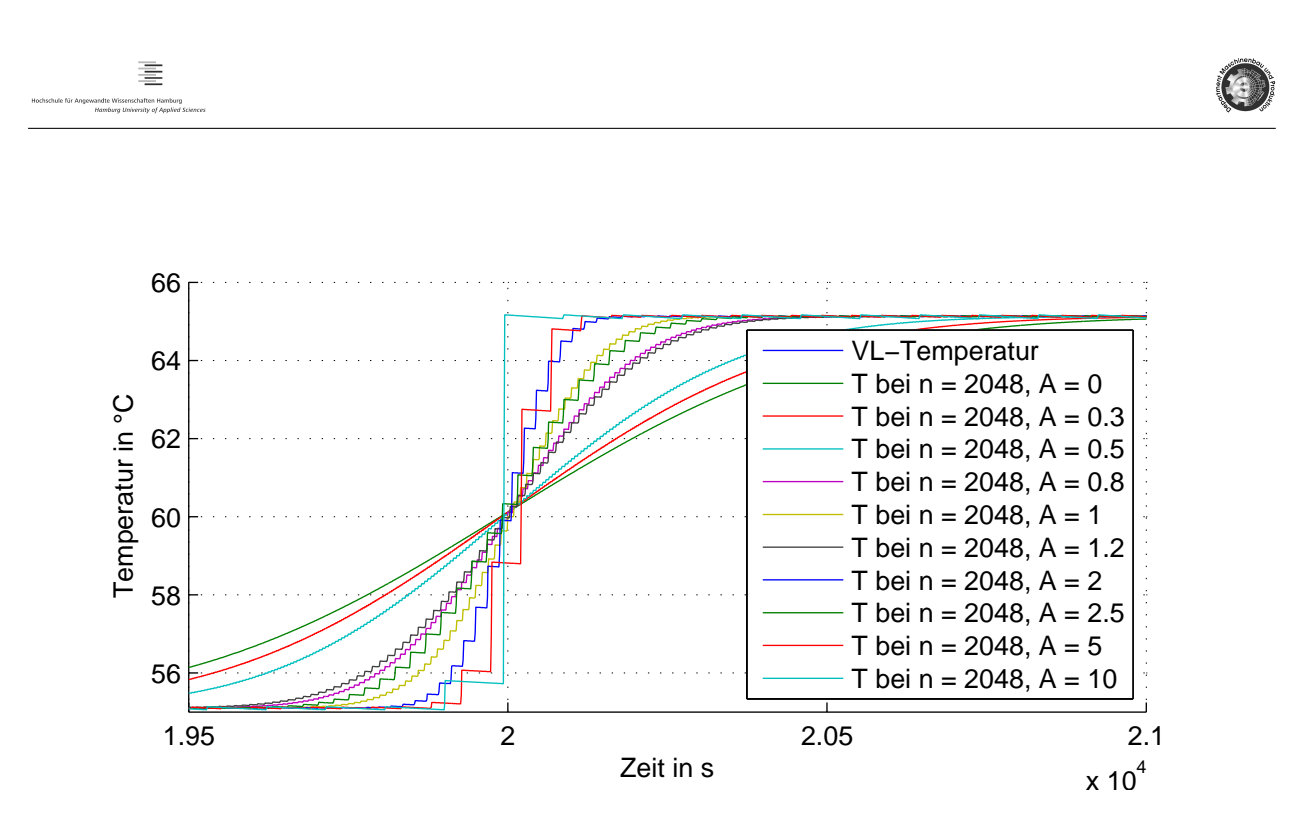

Abbildung 5.18: Vergleich verschiedener Grenzvolumina, angegeben als Anteil des Elementvolumens bei 2048 Elementen

Das Diagramm zeigt die Reaktion auf den gleichen Temperatursprung wie bisher. Es ist deutlich erkennbar, dass die Steigung mit steigendem Austausch immer größer wird. Jedoch wird die Kurve immer stufiger. Bei einem Austausch von 1 - gelbe stufenförmige Linie - ist die Steigung deutlich besser als bei z.B. 0,5 und die Stufen sind akzeptabel. Daher wird das Grenzvolumen als genau ein Elementvolumen festgelegt. Dies bedeutet bei einem Elementvolumen von 0,0001  $m^3$  einen Grenzmassenstrom von ca.  $0,1$   $\frac{kg}{Zeitschrift}$ .

<span id="page-105-0"></span>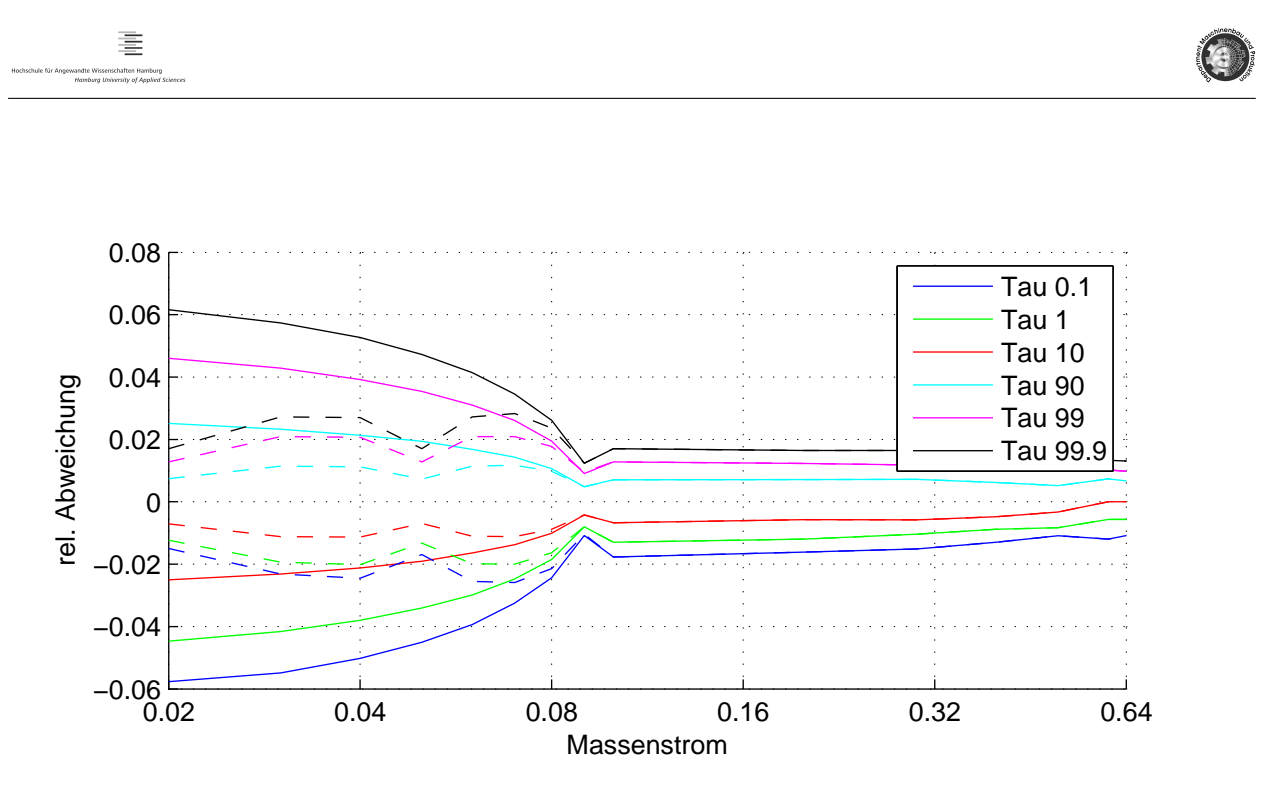

Abbildung 5.19: Relative Abweichung von verschiedenen  $\tau$  in Abhängigkeit des Massenstroms bei 2048 Elementen. Gestrichelte Linien zeigen den Verlauf mit pulsierendem Massenstrom, durchgezogene ohne

Abschlieÿend werden die relativen Abweichungen mit und ohne pulsierendem Massenstrom in Abbildung [5.19](#page-105-0) verglichen. Gestrichelte Linien zeigen hier den Verlauf mit pulsierendem Massenstrom, durchgezogene Linien den Verlauf ohne pulsierenden Massenstrom. Die relative Abweichung von  $\tau_{99\%}$  (gestrichelte magentafarbende Linie) ist immer kleiner gleich 2,1 %. Im gesamten Verlauf ist sie ziemlich konstant ca. 1 %. Ohne Puls hingegen ist die relative Abweichung von  $\tau_{99\%}$  (durchgezogene magenta Linie) teilweise größer als  $4\%$  und das fast im gesamten Bereich vor dem Grenzmassenstrom. Die Abweichung des gepulsten Versuchs ist in jedem Fall deutlich kleiner als die ohne. Die Abweichungen bei Massenströmen größer als 0,5  $\frac{kg}{Zeitschrift}$  können nicht dargestellt bzw. ermittelt werden, da die absolute Abweichung kleiner als eine Sekunde ist und dies der gewählte Zeitschritt ist.

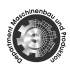

# 5.3 Validierung mit Messwerten des EBV-Nahwärmenetzes

In diesem Abschnitt wird das in [4.2.1](#page-81-0) beschriebene Netz des EBVs zusammen mit Messdaten verwendet. Dazu wird das Modell entsprechend des Netzaufbaus parametriert. Während der Simulation wird nur das Verhalten des Netzes, also ohne Verbraucher, Erzeuger und Speicher betrachtet.

#### 5.3.1 Methodik

Als Eingangsgrößen der Simulation werden an der Erzeugerschnittstelle der Massenstrom und die Vorlauftemperatur aus den Messwerten vorgegeben. Auch die Abnehmermassenströme werden vorgegeben. Des Weiteren werden die Abnehmertemperaturen auf zwei Varianten festgesetzt. Bei Variante 1 wird die Rücklauftemperatur fest aus den Messwerten vorgegeben. Hierdurch weicht die simulierte Leistung von den gemessenen Verbraucherleistungen ab, sofern eine Differenz zwischen simulierter und gemessener Vorlauftemperatur auftritt. Bei dieser Variante wird somit der Vorlaufnetzteil unabhängig vom Rücklaufnetzteil simuliert. Bei Variante 2 werden die Temperaturdifferenzen der Abnehmer aus den Messwerten berechnet und in der Simulation vorgegeben. Dadurch ergeben sich immer die gleichen Verbraucherleistungen. Ein Fehler breitet sich somit vom Erzeugervorlauf über die Abnehmer bis hin zum Erzeugerrücklauf aus. Der Unterschied ist in Abbildung [5.20](#page-106-0) dargestellt.

<span id="page-106-0"></span>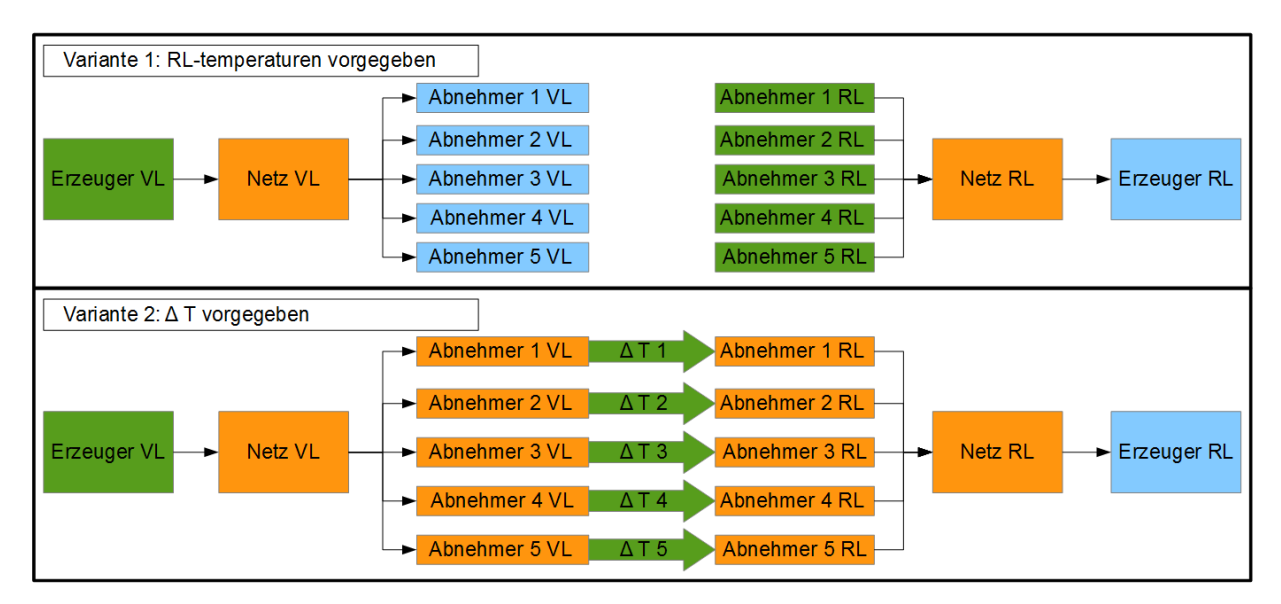

Abbildung 5.20: Varianten der Simulation im EBV-Netz

Dabei sind durch Messwerte vorgegebenen Temperaturen bzw. Temperaturdifferenzen grün, der Bereich in dem durch die Simulation eine Abweichung auftreten kann, ist orange dargestellt. Blau steht für die Temperaturen, die mit den gemessenen Temperaturen verglichen werden.

### 5.3.2 Messdaten

Das EBV-Netz ist zwecks Systemüberwachung und Fehleranalyse mit einer umfangreichen Messausstattung versehen worden. Neben vielen weiteren Daten werden hier die Volumenströme der Wärmeerzeugung und die der Verbraucher, sowie die Temperaturen an jedem Vor-und Rücklauf aufgezeichnet. Die Abstände der Aufzeichnungen betragen dabei im Normalfall 15 bis 20 Minuten, was allerdings in keinem Fall für die Validierung ausreichend ist. Daher ist sie für einen kurzen Zeitraum auf 1 Minute statisch und 30 Sekunden dynamisch umgestellt worden. Der statische Wert wird immer zum gleichen Zeitpunkt geloggt. Der dynamische Wert wird nur bei einer Veränderung der Messgröÿe in maximal 30 Sekunden Abständen aufgezeichnet. Für den Zweck der Systemüberwachung wird keine groÿe Messgenauigkeit benötigt. Daher sind Sensoren verbaut worden, die eine Messungenauigkeit von über 1 K besitzen. Ebenso wird der Fehler der Volumenstrommessung recht groß sein. Diese Genauigkeit ist für eine Systemüberwachung absolut ausreichend. Für eine quantitative Validierung ist diese Genauigkeit allerdings nicht ausreichend. Somit kann anhand dieser Daten lediglich eine qualitative Aussage über das System gemacht werden.

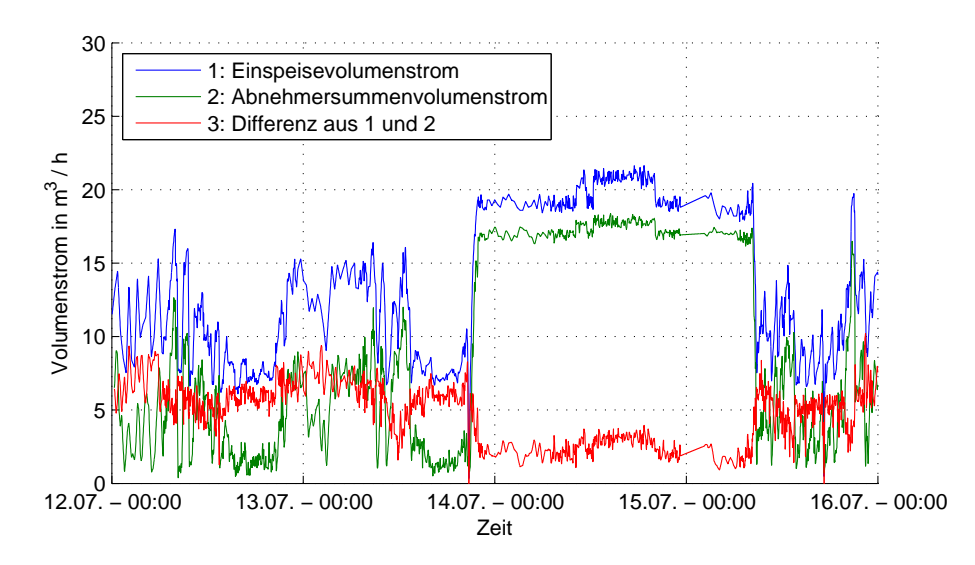

Abbildung 5.21: Einspeise- und Abnehmersummenvolumenstrom, sowie deren Differenz
<span id="page-108-0"></span>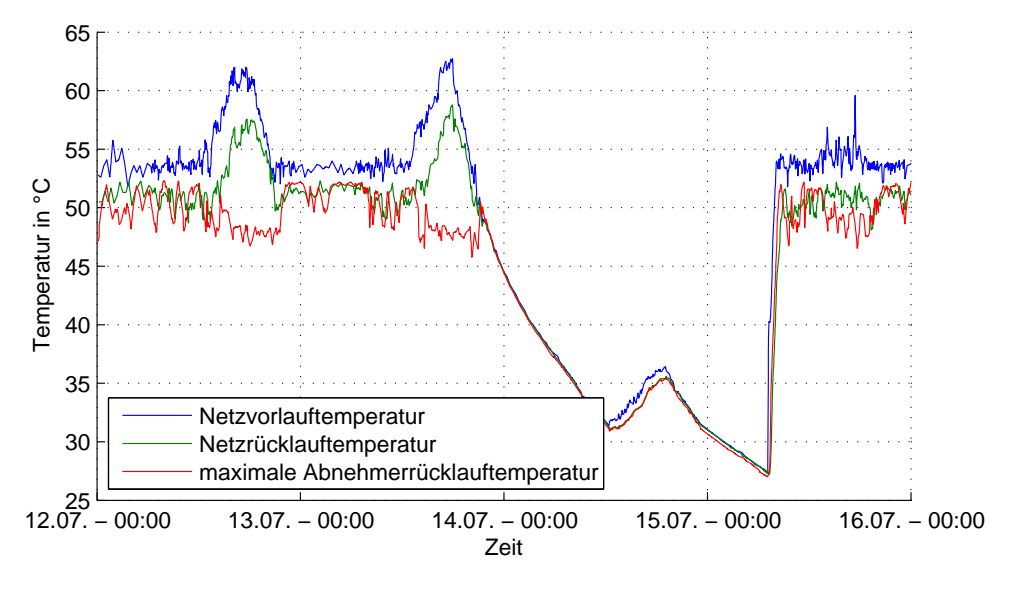

Abbildung 5.22: Vergleich der gemessenen Temperaturen

Zum anderen liegt die Rücklauftemperatur am Erzeuger (Netzrücklauftemperatur) zu vielen Zeitpunkten deutlich über die der einzelnen Abnehmer. Siehe hierzu Abbildung [5.22.](#page-108-0) Diese beiden Anzeichen lassen darauf schlieÿen, dass ein groÿer Teil des Vorlaufvolumenstroms dem Rücklauf beigemischt wird. Somit wäre ein hydraulischer Kurzschluss vorhanden. Diese Vermutung wird mit Hilfe einer Simulation überprüft.

<span id="page-108-1"></span>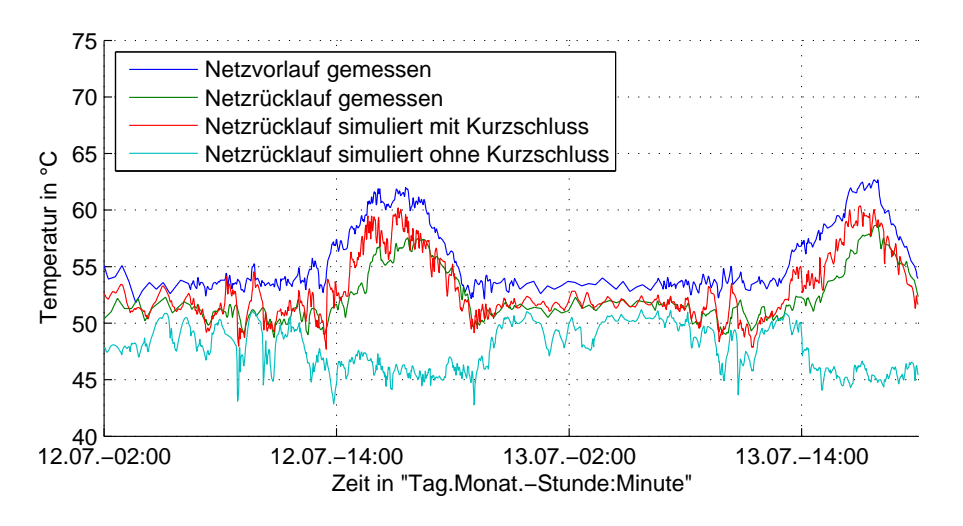

Abbildung 5.23: Vergleich der Netzrücklauftemperaturen

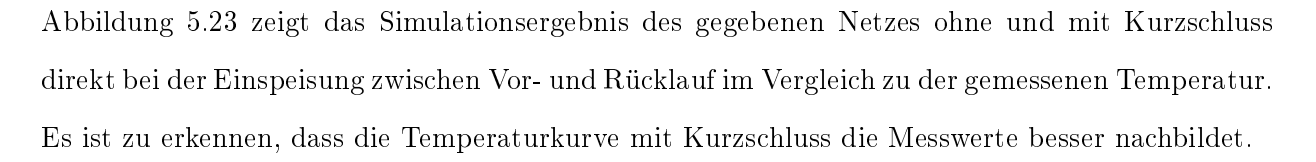

Auf Grund dieses Ergebnisses ist eine Untersuchung des "Büro für zeitgemäße Energieanwendung Ökoplan vor Ort am Netz veranlasst worden. Diese hat die Vermutung des hydraulischen Kurzschlusses im Netz bestätigt. Es handelt sich dabei um einen nicht verwendeten Speicher von  $1m^3$ , der im zweiten Bauabschnitt zwar angeschlossen, aber eigentlich abgesperrt sein sollte. Zu sehen ist dies in Abbildung [4.12](#page-81-0) auf Seite [64.](#page-81-0) Der erste Bauabschnitt, der hier eigentlich simuliert wird, ist blau eingetragen. Der mit dem Kurzschluss beschriebene Teil des zweiten Bauabschnitts liegt im Westen und ist rot dargestellt.

<span id="page-109-0"></span>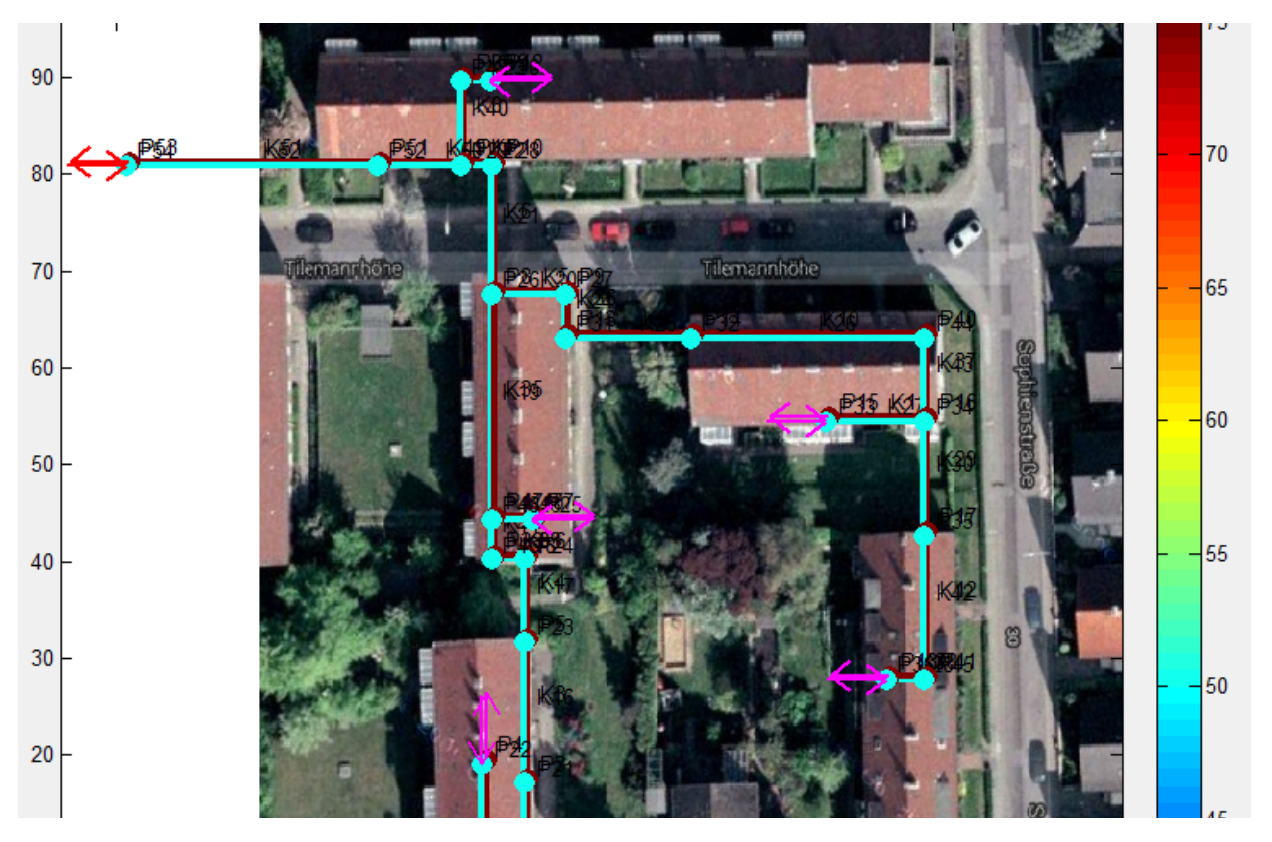

Abbildung 5.24: Neue Netzparametrierung (oberer Teil)

Um dennoch mit den Daten arbeiten zu können, wird das entsprechende Rohrstück (ca. 10 m Erdleitung und 30 m Leitung im Gebäude mit DN65) und der Speicher mitsimmuliert. Dabei wird ein Speichermodell aus dem Bestand des C4DSI an einen weiteren externen Zugang an das Netz angeschlossen. Abbildung [5.24](#page-109-0) zeigt die Darstellung des neuen Modells mit dem zusätzlichen Anschluss für den Speicher in der linken, oberen Ecke.

<span id="page-110-0"></span>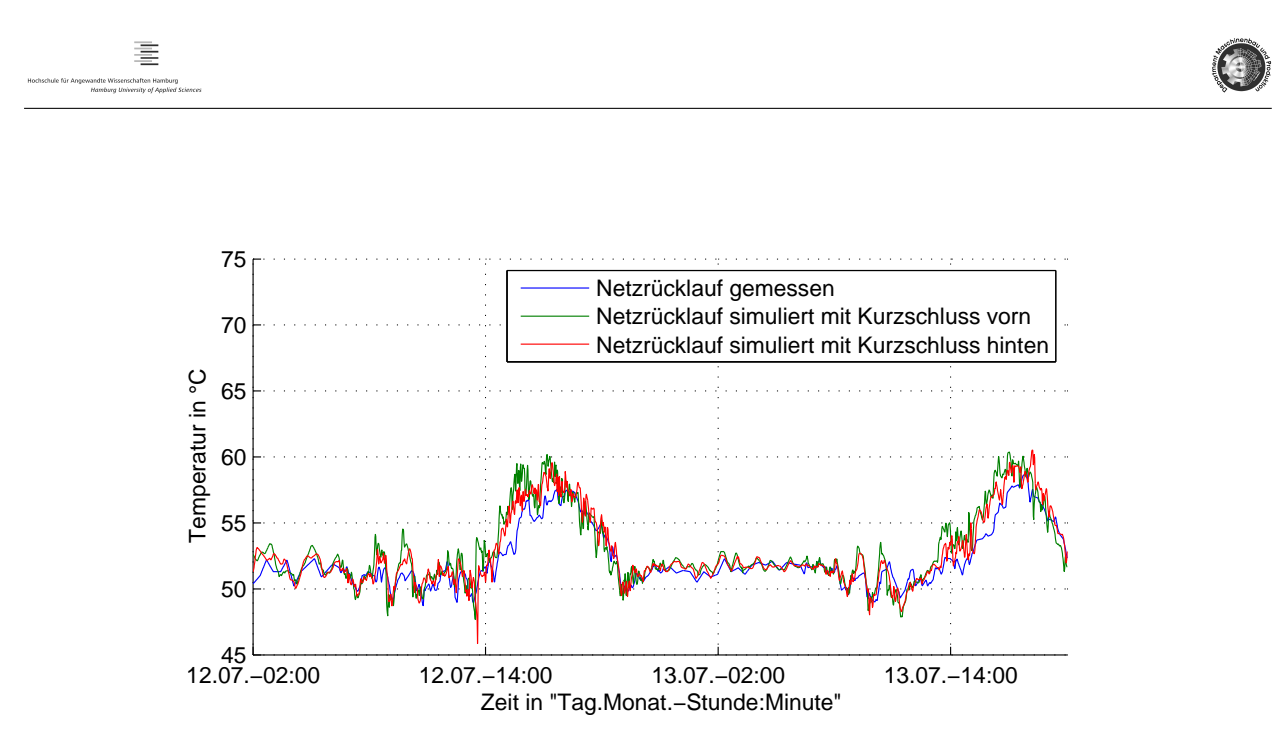

Abbildung 5.25: Vergleich der Netzrücklauftemperaturen mit Kurzschluss vorn und hinten

Eine Simulation mit dieser neuen Parametrierung ergibt bei der Variante mit fester Rücklauftemperatur an den Verbrauchern die Abbildung [5.25.](#page-110-0) Es ist zu erkennen, dass die Parametrierung mit dem Speicher die Messwerte besser abbildet als die Variante mit dem Kurzschluss am Erzeuger. Alle weiteren Betrachtungen werden deshalb nur mit dem Kurzschluss am Speicher durchgeführt.

Eine weitere Problemstellung ist die in Abschnitt [5.2](#page-94-0) beschriebene Massenstrommindestmenge. Aus den in den Messwerten auftretenden maximalen Volumenströmen, ergibt sich der Zeitschritt zu 3 s. Damit folgt aus dem Standardvolumen ein Mindestvolumenstrom von 0,12  $\frac{m^3}{h},$  bei dem genau ein Element pro Zeitschritt transportiert wird. Abbildung [5.26](#page-110-1) zeigt den Anteil der Volumenströme unterhalb des Grenzvolumenstroms.

<span id="page-110-1"></span>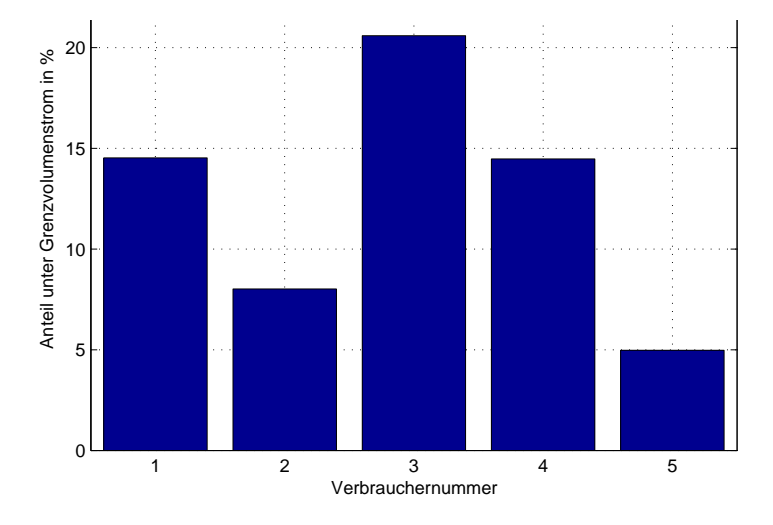

Abbildung 5.26: Anteil der gemessenen Volumenströme unter dem Grenzvolumenstrom

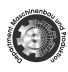

Es ist zu erkennen, dass der Anteil zwischen 5 und ca. 20 % liegt. Da es nicht möglich ist, beliebig kleine Elemente zu verwenden, wird in diesem Fall mit dem pulsierenden Massenstrom gearbeitet.

#### 5.3.3 Vergleich der Simulationsergebnisse mit den Messdaten

In diesem Abschnitt werden die Simulationsergebnisse mit den Messdaten verglichen. Im ersten Schritt geschieht dies für das Gesamtnetz über die Rücklauftemperatur. Im zweiten Schritt werden die gemessenen Verbrauchervorlauftemperaturen mit den simulierten verglichen.

Gesamtnetz Abbildung [5.27](#page-111-0) zeigt die gemessene Netzrücklauftemperatur und die simulierten Rücklauftemperaturen der Varianten 1 (feste Rücklauftemperatur) und 2 (feste Temperaturdierenz).

<span id="page-111-0"></span>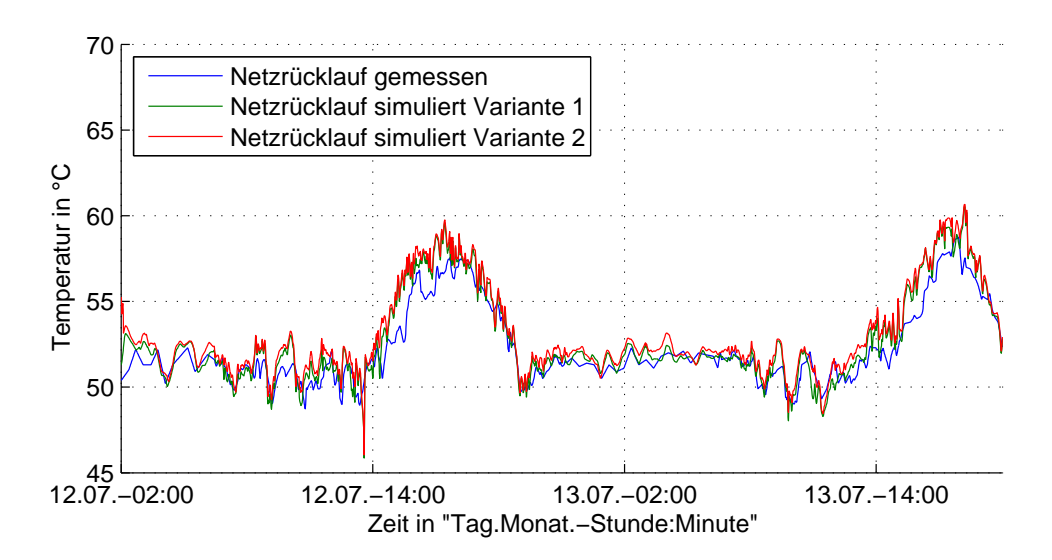

Abbildung 5.27: Vergleich der Netzrücklauftemperaturen zwischen Variante 1 und 2

Der qualitative Verlauf der Rücklauftemperatur ist sehr gut zu erkennen. Dabei liegen die simulierten Werte der Variante 1 etwas dichter an den Messwerten als das von Variante 2. Dies liegt darin begründet, dass sich bei Variante 1 Unsicherheiten und Fehler im Vorlauf nicht auf die Netzrücklauftemperatur auswirken; hingegen bei Variante 2 schon. Dafür ist die Abnehmerleistung bei Variante 2 immer identisch zu der real gemessenen Leistung, da hier die Temperaturdifferenzen verwendet werden. Beide Kurven liegen zu den meisten Zeitpunkten über der gemessenen Rücklauftemperatur.

<span id="page-112-0"></span>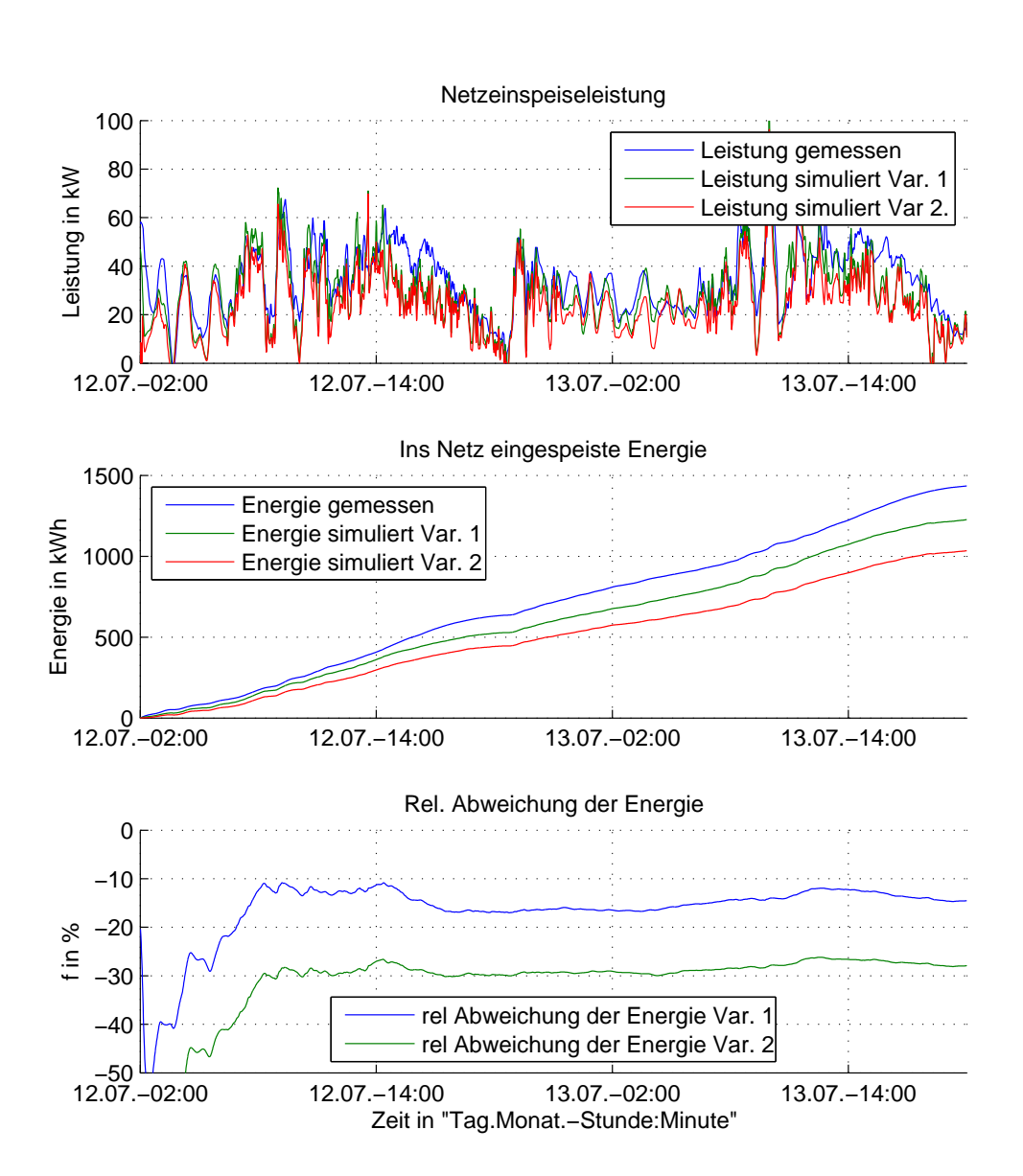

Abbildung 5.28: Vergleich der Einspeiseleistungen und -energien zwischen Variante 1 und 2

Abbildung [5.28](#page-112-0) zeigt drei Diagramme. Im obersten Diagramm ist die Einspeiseleistung der Messwerte und der beiden Varianten dargestellt. Auch hier ist der qualitative Verlauf der simulierten Gröÿen nahe am gemessenen Verlauf. Im mittleren Diagramm ist die eingespeiste Energie dargestellt. Hier wird deutlich, dass Variante 2 ca. die doppelte Abweichung hat. Bei beiden Varianten ist die eingespeiste Energie geringer als die gemessene. Im dritten Diagramm ist die relative Abweichung der Energie gezeigt. Es ist zu erkennen, dass sich der relative Fehler der Energieberechnung für Variante 1 auf ca. -15% einschwingt. Variante 2 liegt hingegen bei einem Fehler von ca. -30%.

晝

<span id="page-113-0"></span>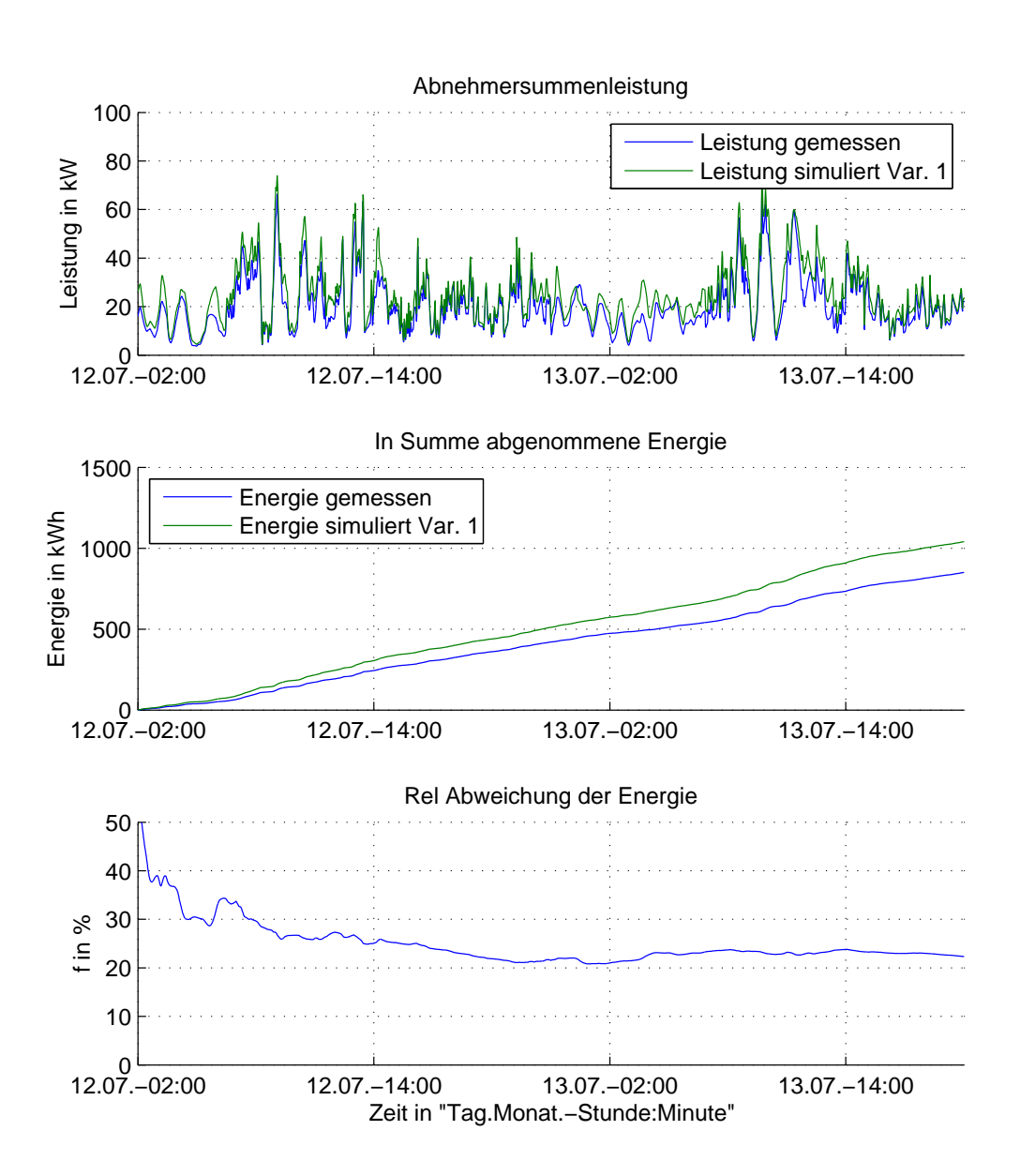

Abbildung 5.29: Vergleich der Abnehmerleistungen und -energien in Summe

Abbildung [5.29](#page-113-0) zeigt ebenfalls drei Diagramme mit gleicher Zeitskala. Im obersten wird die Summenabnehmerleistung mit der gemessenen verglichen. Dies erfolgt nur für die erste Variante, da Variante 2 nicht von den Messwerten abweichen kann. Es ist zu erkennen, dass der Leistungsverlauf qualitativ sehr gut mit den Messwerten übereinstimmt. Tendenziell ist ersichtlich, dass die simulierte Leistung meist gröÿer als die gemessene Leistung ist. Dies ist auch bei der Energie zu erkennen. So liegt hier der relative Fehler bei 30 %.

晝

Abnehmer In diesem Abschnitt werden zwei der fünf Abnehmer näher betrachtet. Dabei wird zum einen der Abnehmer Sophienstraße (Sop) und zum anderen der Abnehmer Tilemannhöhe 23 (T23) betrachtet. Abnehmer Sop ist dabei der Abnehmer mit der gröÿten relativen Abweichung bei der Energieberechnung und T23 der mit der kleinsten Abweichung. Die Kurvenverläufe für die anderen Abnehmer sind im Anhang unter [A.3](#page-166-0) aufgeführt.

<span id="page-114-0"></span>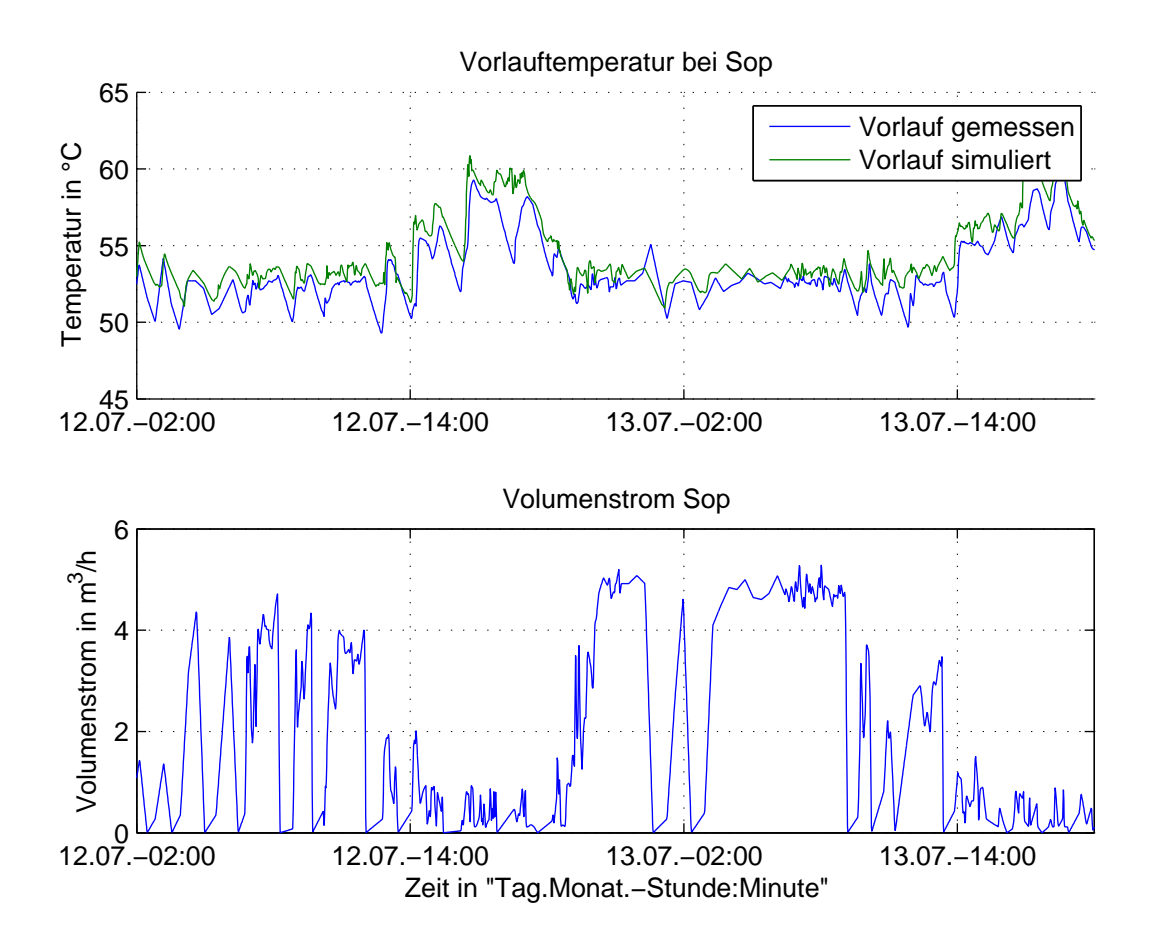

Abbildung 5.30: Vergleich der Abnehmervorlauftemperaturen simuliert und gemessen Sop

Abbildung [5.30](#page-114-0) zeigt oben die Vorlauftemperatur beim Abnehmer Sop. Es ist zu erkennen, dass auch hier die simulierte Temperatur qualitativ den Messwerten gut folgt. Tendenziell ist die simulierte Temperatur größer als der Messwert. Im unteren Diagramm ist der Volumenstrom gezeigt, der bei dem Abnehmer aus den Messwerten vorgegeben ist.

<span id="page-115-0"></span>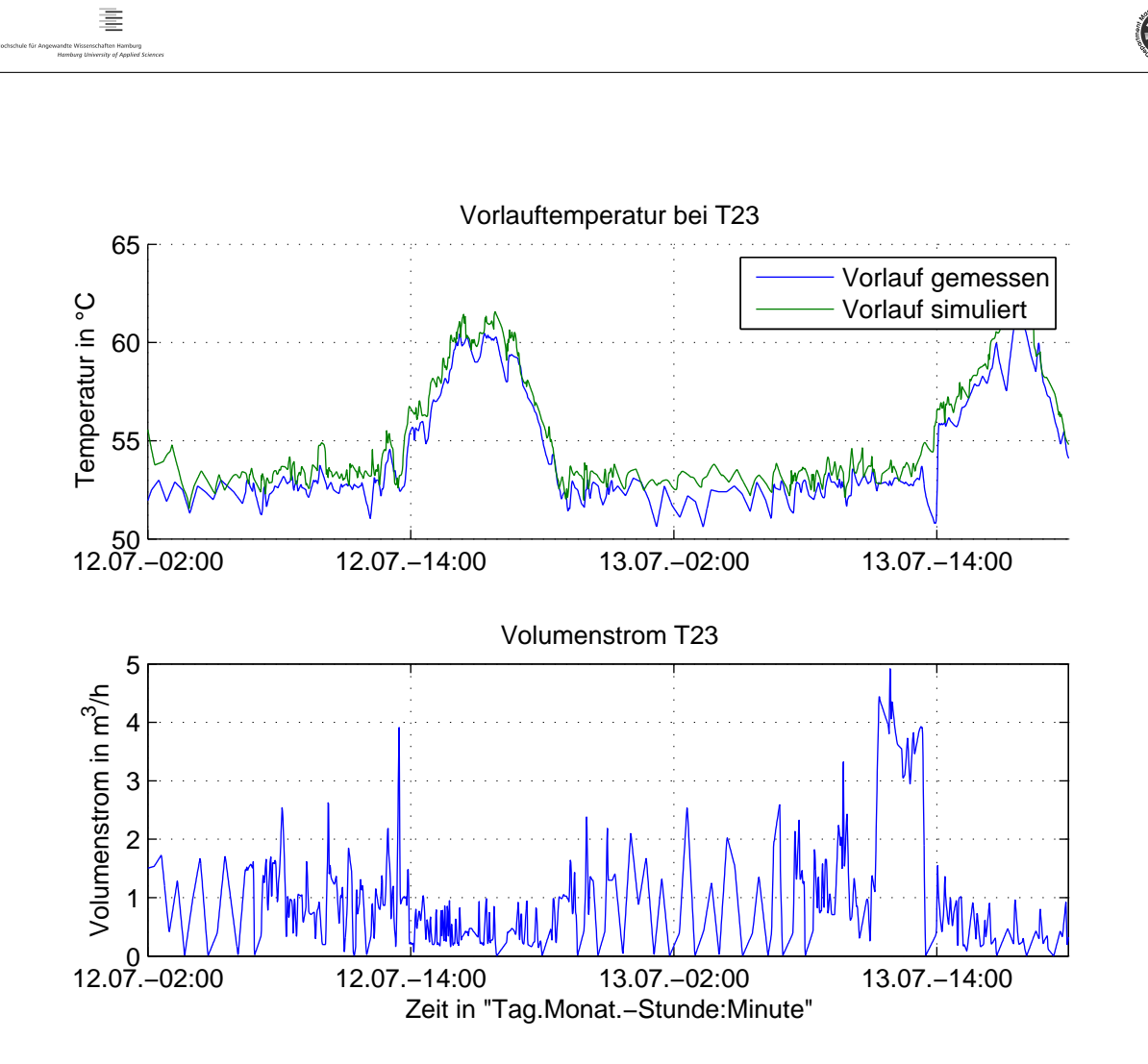

Abbildung 5.31: Vergleich der Abnehmervorlauftemperaturen simuliert und gemessen T23

Abbildung [5.31](#page-115-0) zeigt die beiden Größen für Abnehmer T23. Auch hier sind die gleichen Tendenzen zu erkennen: Die Simulationswerte folgen den Messwerten qualitativ sehr gut. Allerdings sind die Simulationswerte meist größer als die gemessenen Werte.

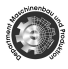

<span id="page-116-0"></span>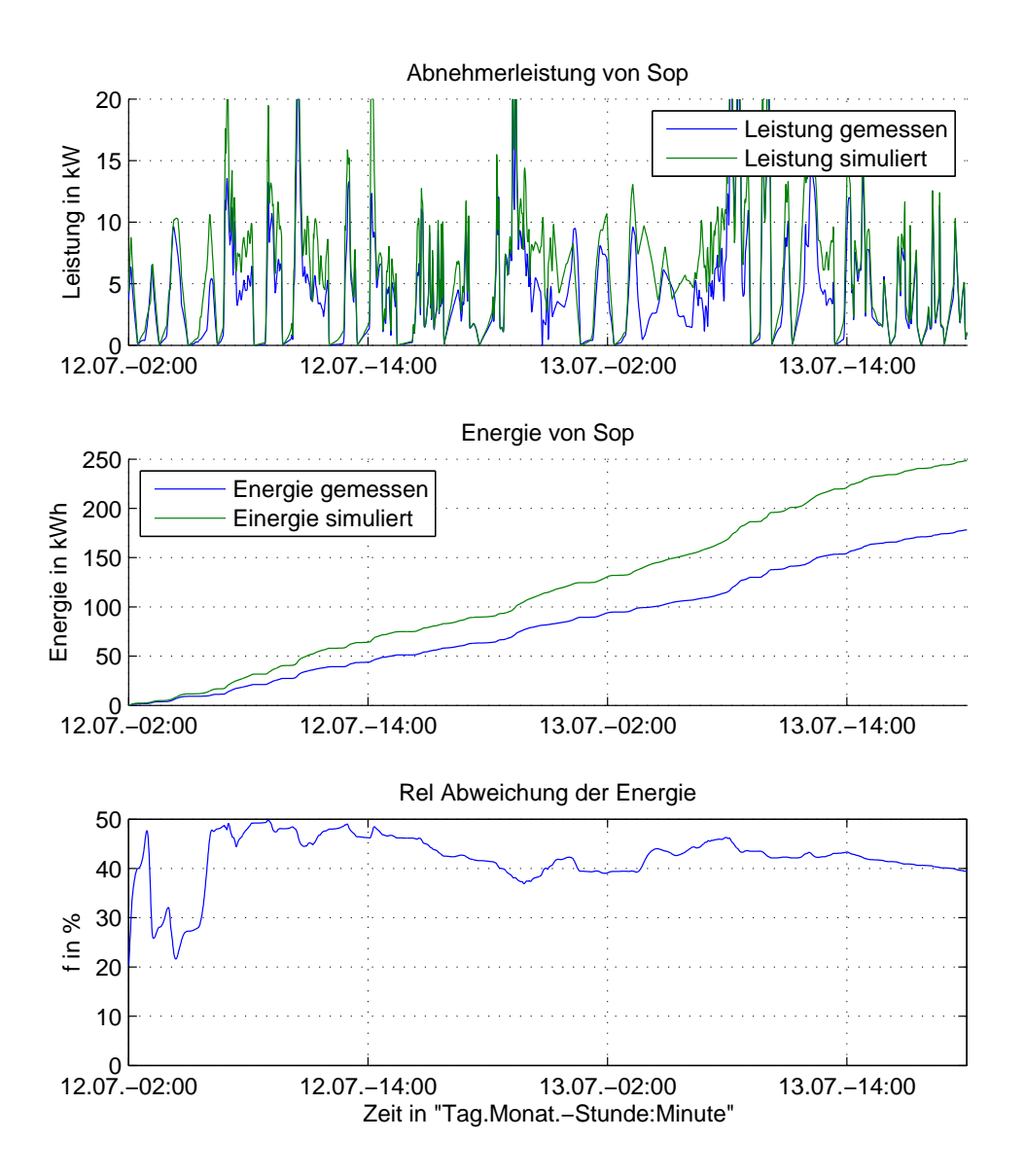

Abbildung 5.32: Vergleich der Abnehmerleistungen und -energien zwischen den beiden Varianten bei Sop

Abbildung [5.32](#page-116-0) zeigt im obersten Diagramm die Abnehmerleistung von Sop. Da hier die Vorlauftemperatur simuliert wird, ist bei erhöhter Temperatur die simulierte Leistung größer als die gemessene Leistung. Auffällig sind hier deutliche Differenzen z.B. am 13.07. zwischen 2 und 8 Uhr. Diese Differenzen sind besonders groß, da in diesen Zeiten ein sehr großer Massenstrom bezogen wird. Im untersten Diagramm ist zu erkennen, dass bei der Temperaturberechnung dieses Abnehmers eine groÿe Abweichung von teilweise über 40 % auftritt.

12.07.−02:00 12.07.−14:00 13.07.−02:00 13.07.−14:00 5 10 15 20 Leistung in kW Abnehmerleistung von T23 Leistung gemessen Leistung simuliert 12.07.−02:00 12.07.−14:00 13.07.−02:00 13.07.−14:00 100 200 300 400 Energie in kWh Energie von T23 Energie gemessen Einergie simuliert 12.07.−02:00 12.07.−14:00 13.07.−02:00 13.07.−14:00  $\begin{array}{c}\n0 \\
0 \\
-02:00\n\end{array}$ 12.07 . -02:00 10 20 30 40 50 f in % Rel Abweichung der Energie

<span id="page-117-0"></span>Mit dieser Abweichung liegt dieser Abnehmer deutlich über dem Durchschnitt. Alle weiteren Abnehmer liegen unter 30% und teilweise niedriger.

Abbildung 5.33: Vergleich der Abnehmerleistungen und -energien zwischen den beiden Varianten bei T23

Zeit in "Tag.Monat.−Stunde:Minute"

Abbildung [5.33](#page-117-0) zeigt die gleichen Verläufe für T23. Hier sind die simulierte und die gemessene Leistung nahezu deckungsgleich. Dies spiegelt sich auch bei der Energie wieder. Die relative Abweichung beträgt weniger als 15 %.

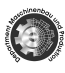

### 5.3.4 Bewertung der Validierungssimulation

Im Vergleich von Simulation und Messung können Abweichungen festgestellt werden. Diese betragen in den meisten Fällen allerdings maximal wenige Kelvin. Die Abweichungen auf der Zeitachse sind sehr gering. Alle Kurvenverläufe der simulierten Temperaturen folgen den Messwerten und sind plausibel. Quantitativ liegt die simulierte Temperatur meist über der gemessenen Temperatur. Die Ursachen hierfür können zum einen die Ungenauigkeit der Messgeräte sein, die im Bereich von mindestens 1 K liegen, da die Geräte nicht für exakte Messungen bestimmt sind. Ein Fehler bei der Temperaturmessung am Erzeuger würde sich somit auf alle simulierten Temperaturen auswirken. Zum anderen weicht der physikalische Aufbau in den Gebäuden von den simulierten Annahmen ab, da Ventile, Bögen und weitere Armaturen nicht ideal isoliert sind. Eine Abweichung der Länge der Rohrstrecke ist möglich, wenn im Gebäude die Rohrleitungen anders verlegt worden sind als auf den Plänen verzeichnet. Diese Punkte können zu niedrig gemessene Temperaturen erklären. Weitere Abweichungen sind dadurch möglich, dass im Modell z.B. die Speicherwirkung von den Rohrleitungen und angrenzenden Materialien nicht berücksichtigt worden ist.

Mit den in der Simulation berechneten Temperaturen ergeben sich höhere Leistungen und Energien. Diese betragen 10 bis 40 %. Diese Abweichungen sind u.a. deshalb hoch, da nur Sommermesswerte mit einem annehmbaren Zeitabstand vorliegen. Zwar stehen auch Wintermessdaten zur Verfügung, jedoch besitzen diese einen zu groÿen Zeitschritt von über 15 min. Eine Simulation mit Wintermessdaten hätte den Vorteil, dass deutlich höhere Leistungen und Massenströme zur Verfügung stünden. Somit haben Abkühlung und Messfehler der Massenströme geringere Auswirkungen.

Die Abweichungen und die Schwankungen der auftretenden Temperaturen liegen im Bereich der Messungenauigkeiten der Geräte. Aus diesem Grund kann an dieser Stelle keine Fehlerrechnung durchgeführt und kein quantitativer Beweis für die Richtigkeit des Modells erbracht werden. Es kann aber gezeigt werden, dass die grundsätzliche thermische Charakteristik nachgebildet werden kann. Diese Aussage wird dadurch bestätigt, dass es mit dem Modell möglich ist, einen Kurzschluss im betrachteten Netz nachzuweisen und abzubilden.

# 5.4 Zusammenfassung der Validierung

Im ersten Schritt dieser Validierung werden Überschlagsrechnungen durchgeführt. Es wird gezeigt, dass die Ausbreitungszeiten und Temperaturberechnung eines Temperaturstoÿes plausibel sind und keine Unregelmäßigkeiten auftreten. Außerdem kann die Verlustberechnung mit einer Handrechnung bestätigt werden.

Im zweiten Schritt wird eine Rohrleitung mit Vor- und Rücklauf, einem Wärmeerzeuger und einem Wärmeabnehmer simuliert. Mit einem Temperaturstoß wird gezeigt, dass sich bei einem kleinen Verhältnis von Volumenstrom zu Elementvolumen die Temperaturflanke in einer Kante stark abflacht. Diesen Effekt wird "numerische Diffusion" genannt. Besonders der Bereich unter einem Element pro Zeitschritt ist kritisch. Daher sollte immer eine feine Einteilung gewählt werden. Diese erhöht jedoch die Simulationsdauer. In der Realität besitzen Pumpen meist eine Mindestfördermenge, die für die Wahl der Elementvolumengröÿe verwendet werden sollte. Ist es in einer Simulation nicht möglich die Diskretisierung nach dem minimalen Volumenstrom vorzunehmen, so wird der Massenstrom gepulst, um den zeitlichen Fehler der Ausbreitung auf unter 2 % zu minimieren.

Im dritten Schritt der Validierung wird ein Nahwärmenetz mit Messwerten simuliert. Es tritt eine Abweichung zwischen simulierten Werten und Messwerten auf. Auf Grund zahlreicher Ungenauigkeiten der Messwerte ist es nicht nachweisbar, in welcher Größenordnung die Abweichungen vom Modell oder durch die Messungen selbst verursacht werden. Der qualitative Verlauf der Simulationswerte ist im Vergleich mit den Messwerten plausibel. Es weichen tendenziell die simulierten Temperaturen nach oben ab. Neben dem Aufzeigen der Abweichungen, konnte mit Hilfe der Simulation ein Kurzschluss im realen System entdeckt und nachsimuliert werden. Für eine quantitative Validierung sollte eine Simulation mit exakteren Winterdaten durchgeführt werden.

Abgesehen von einem quantitativen Beweis anhand von Messwerten, kann mit Hilfe der hier beschriebenen Validierungsschritte gezeigt werden, dass das Simulationsmodell plausibel und zuverlässig arbeitet. Es liefert realitätsnahe Ergebnisse, die für die weitere Bearbeitung des Themas in einer zufriedenstellenden Qualität vorliegen.

寚

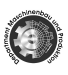

# 6 Analyse des Speicherverhaltens

Um das Systemverhalten zu untersuchen, werden im ersten Schritt drei Speichervarianten untersucht. Danach wird eine der Varianten unter verschiedenen Randbedingungen detailliert untersucht. Im Anschluss erfolgt eine Untersuchung der Dynamik.

Die folgenden Analysen beziehen sich auf das Nahwärmenetz Wilhelmsburg. Es gelten dabei die in Kapitel [4.2.2](#page-84-0) beschriebenen Parameter. Als Elementgröße wird ein Liter gewählt und der Zeitschritt beträgt eine Minute. Zur Untersuchung der Speicherfähigkeit wird das in der Modellierung beschriebene Netz inklusive der dort beschriebenen Netzregelung verwendet.

# 6.1 Vergleich von Speichervarianten

Wie bereits in Kapitel [2.5](#page-50-0) beschrieben, gibt es drei Varianten mit denen Wärme in Fernwärmenetzen gespeichert werden kann: Die Speicherung ausschlieÿlich im Netzvorlauf durch eine Vorlauftemperaturanhebung (Abb. [6.1\)](#page-120-0), die Speicherung im Netzrücklauf (Abb. [6.2\)](#page-120-0) durch eine oder mehrere Kurzschlüsse (KS) zwischen Vor- und Rücklauf und die Kombination der beiden Varian-ten (Abb. [6.3\)](#page-120-1). Abbildung [6.4](#page-120-1) zeigt das entladene System als Referenz. "Erz." steht dabei für den Erzeuger bzw. die Einspeisung. Im folgenden Abschnitt werden diese drei Varianten verglichen. Dabei werden bei der Simulation eine konstante Last von 15 % der maximalen Erzeugerleistung, was ca. 480 kW entspricht, und eine Außentemperatur von 8°C angenommen.

<span id="page-120-0"></span>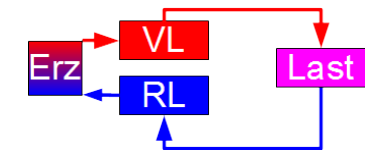

<span id="page-120-1"></span>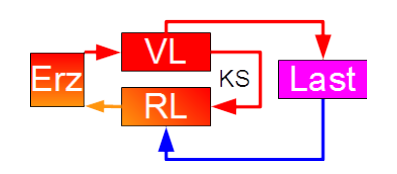

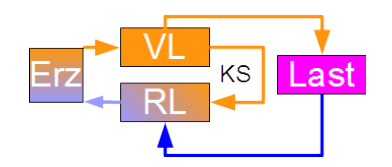

Abbildung 6.1: Vorlauf geladen Abbildung 6.2: Rücklauf geladen

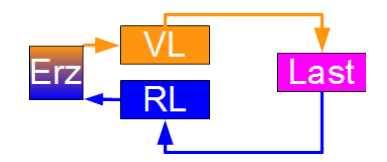

Abbildung 6.3: Geladenes System Abbildung 6.4: Entladenes System

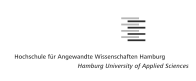

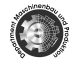

## 6.1.1 Vorlaufspeicherung

<span id="page-121-0"></span>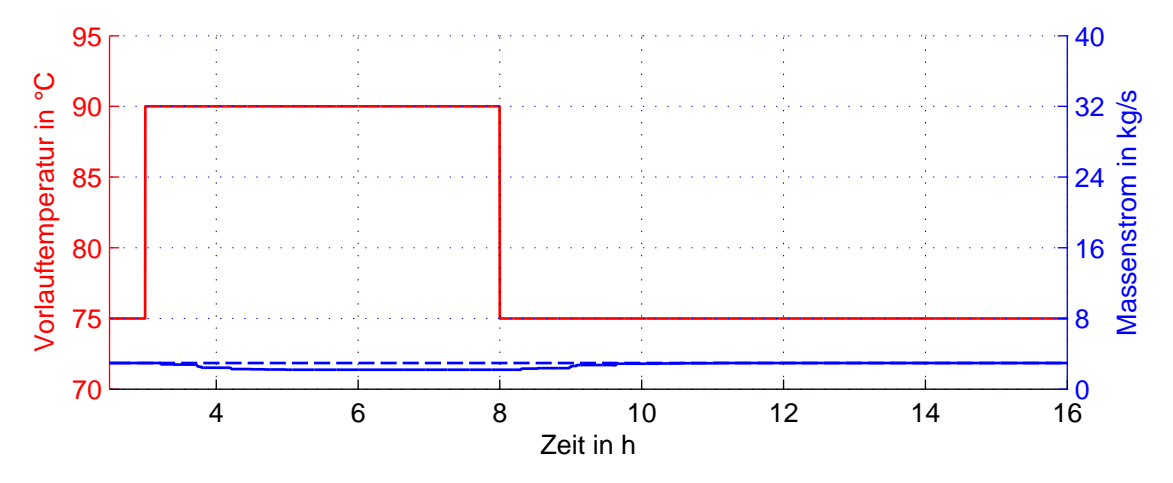

Abbildung 6.5: Vorlauftemperatur und Massenstrom bei der Vorlaufspeicherung

Abbildung [6.5](#page-121-0) zeigt Vorlauftemperatur und Massenstrom. Bei der Vorlaufspeicherung wird die Vorlauftemperatur von 75◦C auf 90◦C sprunghaft angehoben. Somit breitet sich nach und nach im gesamten Vorlauf eine Temperatur von 90◦C aus. Der Netzmassenstrom ergibt sich als Summe der Abnehmermassenströme. Der Massenstrom verhält sich anfangs konstant. Sobald jedoch die Temperaturerhöhung den ersten Abnehmer erreicht, wird der Massenstrom gedrosselt, da in diesem Netz die Abnehmer eine feste Rücklauftemperatur abgeben. Die zeitliche Verzögerung der Temperaturerhöhung bei den Verbrauchern bewirkt, dass der Massenstrom stufenförmig reduziert wird.

<span id="page-121-1"></span>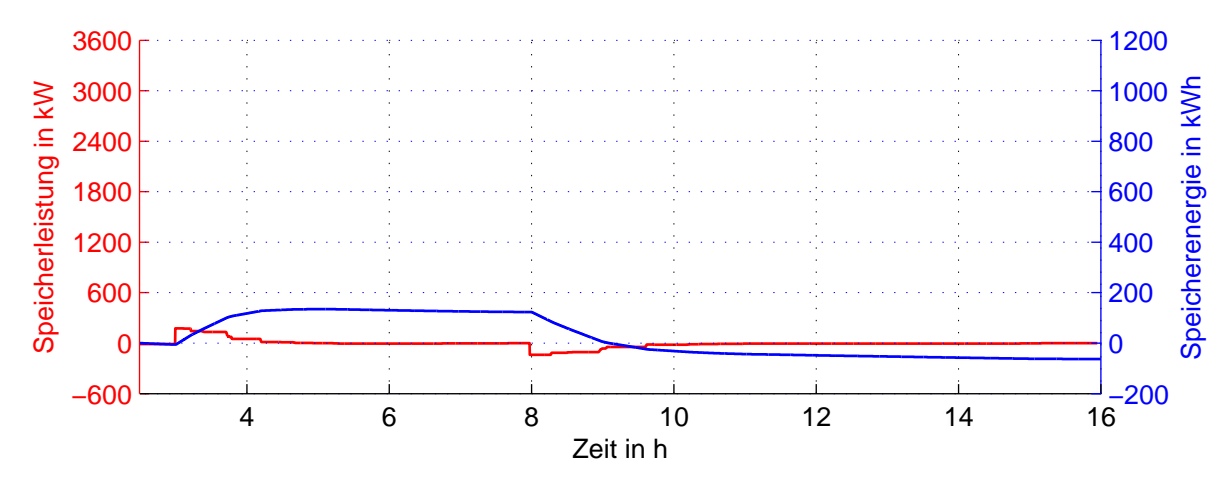

Abbildung 6.6: Speicherleistung und -energie bei der Vorlaufspeicherung

Abbildung [6.6](#page-121-1) zeigt die Speicherleistung und die Speicherenergie. Die Speicherleistung beträgt zu

Beginn maximal ca. 200 kW und reduziert sich dann ebenfalls stufenförmig auf 0 kW.

Die maximale Speicherleistung ist abhängig von der zur Verfügung stehenden Temperaturdierenz am Vorlauf. Die vor der Speicherung gefahrene Solltemperatur ist von der Außentemperatur abhängig. Bei einer Auÿentemperatur von -12◦C ist diese 0 K, über -7◦C ist sie maximal bei 15 K. Daneben ist die maximale Leistung abhängig von dem Lastzustand. Bei großer Last wird zu Beginn auch ein großer Massenstrom benötigt und somit kann bei gleicher Temperaturdifferenz eine gröÿere Leistung eingespeichert werden. Die gespeicherte Energie steigt von 0 kWh in ca. 1,5 Stunden auf ca. 150 kWh. Die maximale Energie ist nur von der zur Verfügung stehenden Temperaturdifferenz abhängig.

Zum Entladen wird die Vorlauftemperatur auf 75◦C gesenkt. Da hier der Massenstrom kleiner ist als beim Beladen, dauert es länger bis die reduzierte Temperatur beim Abnehmer ankommt. Die Abnehmer erhöhen dann schrittweise wieder den Massenstrom, sodass die Entladung ebenfalls stufenförmig erfolgt. Die Leistung ist kleiner als bei der Beladung. Die Entladung erfolgt in allen Varianten ausschlieÿlich über die Abnehmer und die Wärmeverluste. Es ist nicht möglich die Entladungsleistung darüber hinaus zu vergrößern. Sie kann von außen in diesem Fall lediglich verkleinert werden. Hierzu wird die Vorlauftemperatur langsamer verringert.

#### <span id="page-122-0"></span>6.1.2 Rücklaufspeicherung

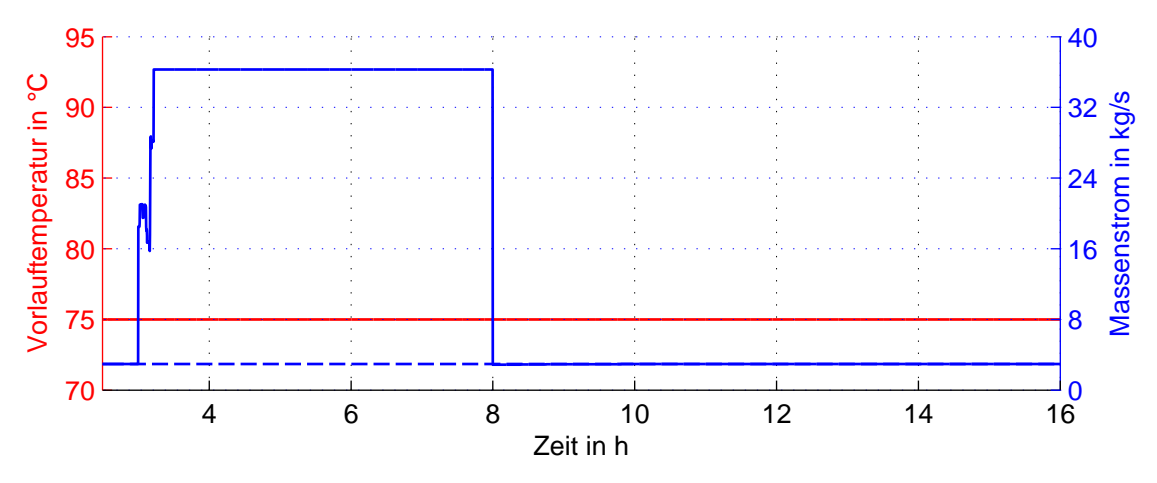

Abbildung 6.7: Vorlauftemperatur und Massenstrom bei der Rücklaufspeicherung

Abbildung [6.7](#page-122-0) zeigt Vorlauftemperatur und Massenstrom der Rücklaufspeicherung. Bei der Rücklaufspeicherung wird die Vorlauftemperatur konstant bei 75◦C gehalten.

Der Massenstrom wird vom Summenmassenstrom auf den maximalen Pumpenmassenstrom erhöht. Dabei wird die Differenz zwischen Summenverbrauchsmassenstrom und Pumpenmassenstrom über die Kurzschlüsse geleitet. Die Aufteilung über die verschiedenen Kurzschlüsse wird über den Volumenanteilanteil der Leitung bis zum jeweiligen Kurzschluss im Verhältnis zum Gesamtrohrvolumen berechnet, damit eine möglichst gleichmäßige Temperaturausbreitung stattfindet. Als Folge wärmt sich die Rücklaufhauptleitung auf fast 75°C auf. Der eigentliche Massenstrom beträgt ca. 4 $\frac{kg}{s}$  $\frac{cg}{s}$  Er wird auf maximal  $36\frac{kg}{s}$  erhöht. Die Erhöhung des Massenstroms von Start- auf Maximalwert ist dabei durch die Erzeugungsleistung begrenzt. Hier wird als Grenzwert die Summe 3.137 kW der Kessel und des BHKWs gewählt. Das Netz kann somit immer seine Vorlauftemperatur halten.

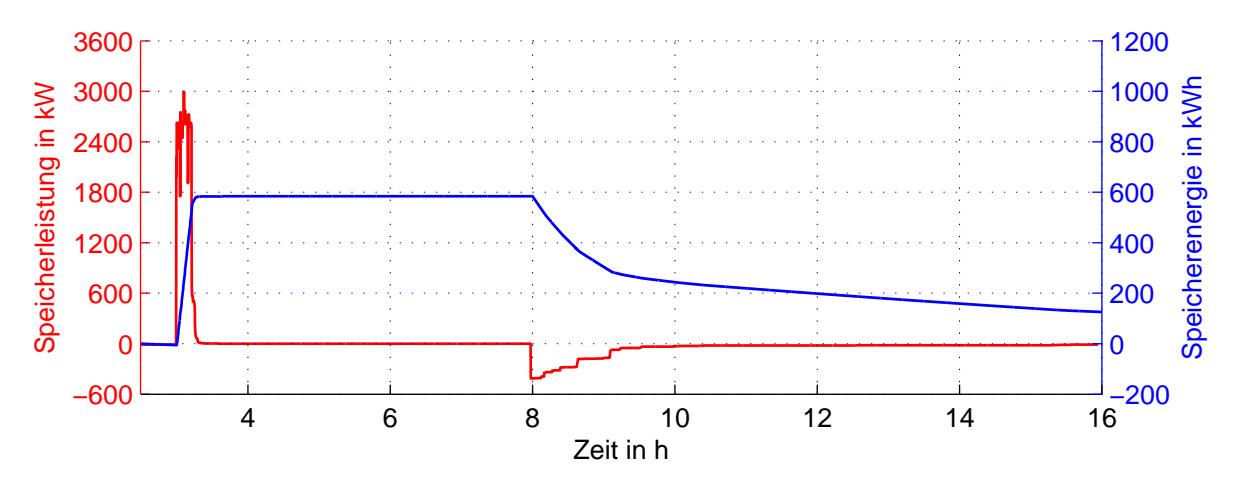

Abbildung 6.8: Speicherleistung und -energie bei der Rücklaufspeicherung

Abbildung [6.6](#page-121-1) zeigt die Speicherleistung und die Speicherenergie der Rücklaufspeicherung. Der Leistungsverlauf ist nahezu rechteckig bei ca. 2600 kW für weniger als eine halbe Stunde. Dies ergibt sich durch die Einspeisebegrenzung von 3137 kW, die Wärmelast von -480 kW und die auftretenden Wärmeverluste. In dieser Zeit werden ca. 600 kWh gespeichert.

Das Entladen erfolgt durch Schließung der Kurzschlüsse. Es wird der Summenmassenstrom gefördert. Die Entladeleistung beträgt über 500 kW und vermindert sich auch wieder stufenförmig. Die Energie kann nicht vollständig wieder aus dem Rücklauf entnommen werden. Grund hierfür sind die langen Hin- und Rückleitungen bis zu den Kurzschlüssen, die nur über Wärmeverluste entladen

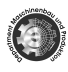

werden. Besonders groß ist hier der Anteil des Kurzschlusses 1 (siehe Abbildung [4.14\)](#page-84-1) mit einem Volumen von 3  $m^3$ .

#### 6.1.3 Kombinierte Speicherung

Bei der kombinierten Speicherung wird zunächst die Vorlauftemperatur und sekundär zusätzlich der Massenstrom erhöht. Die Verläufe von Vorlauftemperatur und Massenstrom sind in Abbildung [6.9](#page-124-0) dargestellt. Die Temperatur erhöht sich erst im Vorlauf von 75 auf 90◦C und im Rücklauf von 35◦C auf zunächst 75◦C und schlieÿlich auf 90◦C. Die Erhöhung des Massenstroms ist auch zu Beginn durch die maximale Einspeiseleistung beschränkt.

<span id="page-124-0"></span>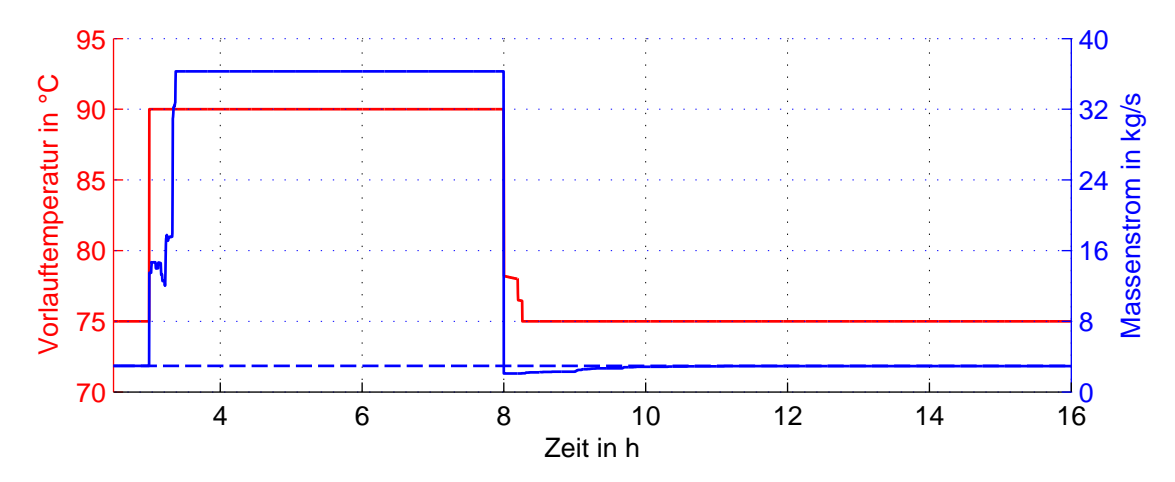

Abbildung 6.9: Vorlauftemperatur und Massenstrom bei der kombinierten Speicherung

Die entsprechende Speicherleistung ist zusammen mit der gespeicherten Energie in Abbildung [6.10](#page-125-0) dargestellt. Es ist zu erkennen, dass auch hier die Leistung nahezu rechteckig bei ca. 2600 kW verläuft. Das Rauschen ist in der Wahl des relativ großen Zeitschrittes von einer Minute begründet. Bei starken Änderungen des Massenstromes ist die Temperaturänderung in diesem Zeitschritt sehr schnell und somit wäre für eine feinere Darstellung ebenfalls ein feinerer Simulationsschritt notwendig. Die Dauer des Leistungsrechtecks beträgt über eine halbe Stunde. Es wird dabei eine Energie von 1000 kWh eingespeichert, von der allerdings wieder ein großer Teil nicht entladen werden kann, da sich die Wärme in den toten Enden der Kurzschlüsse befindet. Die eigentliche Entladung verläuft hier mit etwas größerer Leistung als bei der Rücklaufspeicherung und wiederum stufenförmig. Nach einer Dauer von etwa 2 h ist die Entladeleistung nahezu 0.

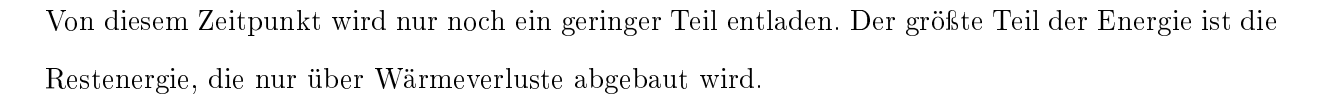

<span id="page-125-0"></span>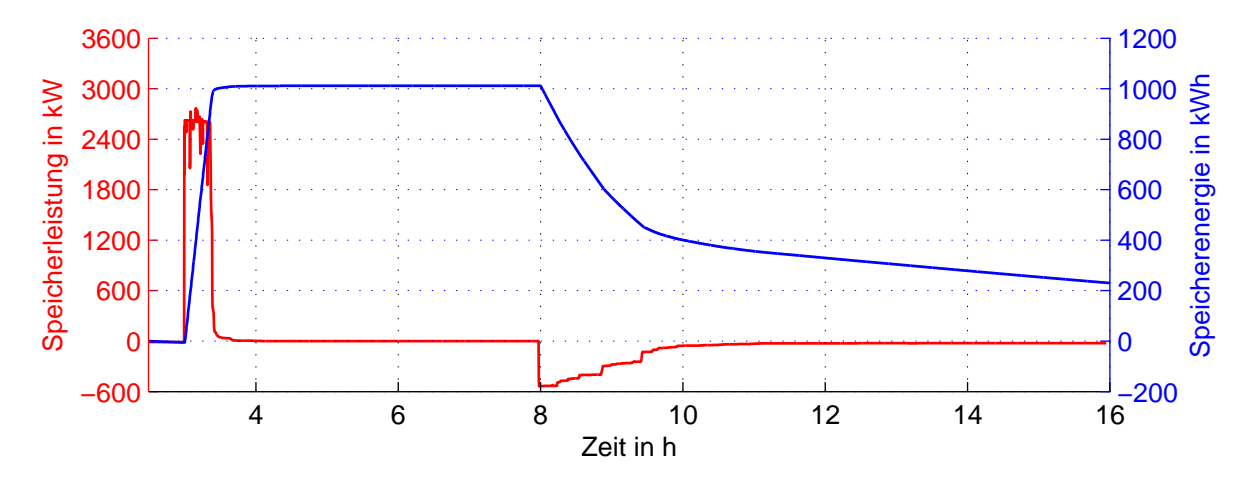

Abbildung 6.10: Speicherleistung und -energie bei der kombinierten Speicherung

## 6.1.4 Vergleich der Varianten

Die maximalen Leistungen, die in den drei Varianten aufgetreten sind, sind sehr von den äußeren Einschränkungen abhängig. Dies ist auf der einen Seite die maximal mögliche Erzeugung und auf der anderen Seite der Lastzustand. Wäre das Netz unabhängig von diesen äußeren Zuständen, so ist es möglich das theoretische Potential der Leistung aufzuzeigen. Abbildung [6.11](#page-125-1) zeigt in roten Balken das theoretische Potential der Speicherleistung, die das Netz aufnehmen könnte. Das Beispielszenario wird in dieser Abbildung blau dargestellt.

<span id="page-125-1"></span>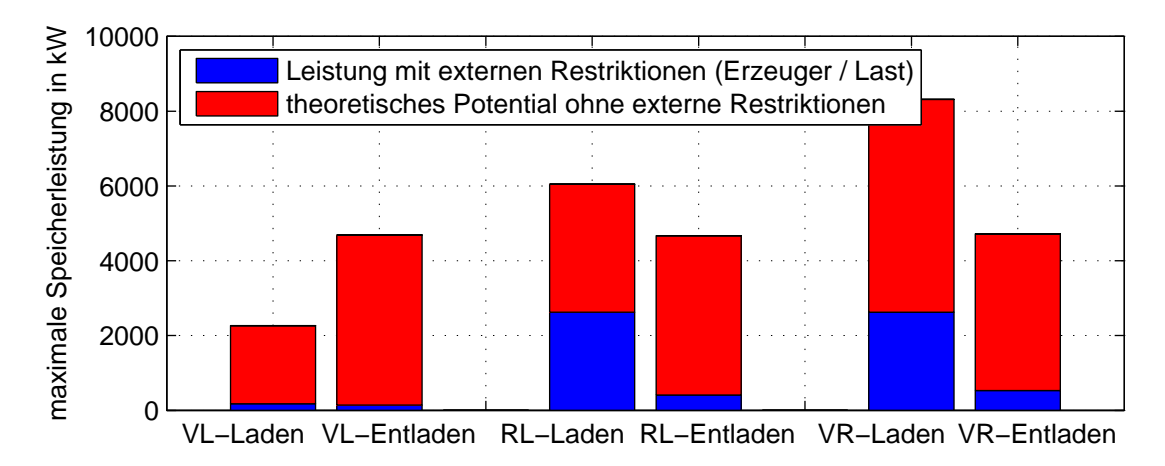

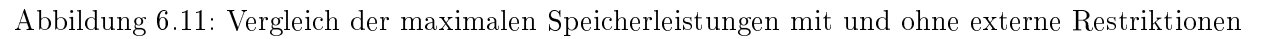

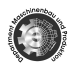

Bei Variante 1 ist zu erkennen, dass nur ein sehr kleiner Teil der maximalen Leistung verwendet werden kann. Dies liegt daran, dass bei der Speicherung nur mit dem von den Abnehmern vorgegebenen Massenstrom eingespeist wird.

Die maximale Einspeicherleistung wird hier erreicht, wenn zum einen der maximale Verbrauchermassenstrom anliegt und zum anderen die Vorlauftemperatur vor der Speicherung bei nur 75◦C liegt. Dieser Fall kann in der Realität allerdings nicht so auftreten, da die maximale Last bei niedrigen Auÿentemperaturen herrscht und in diesem Fall die Vorlauftemperatur bei über 75◦C gefahren wird. Somit ist das hier dargestellte Potential von Variante 1 des Netzes im Betrieb nicht ausschöpfbar.

Bei der zweiten Variante ist die maximale Ladeleistung deutlich größer. Der theoretische Maximalwert berechnet sich aus der maximalen Pumpenfördermenge und der zur Verfügung stehenden Temperaturdifferenz. In dem gezeigten Beispiel kann allerdings nicht das Potential von 6000 kW erreicht werden. Es liegt hier bei nur maximal 2600 kW. Dies ist in der Begrenzung der Wärmeerzeugung begründet. Diese muss die Wärmeverluste und die Abnehmer versorgen und kann daher nur ca. 2600 kW zum Einspeichern zur Verfügung stellen.

Bei der dritten Variante liegt die auftretende Leistung im gleichen Bereich. Theoretisch ist allerdings eine Leistung von über 8000 kW vorstellbar. Die höhere Leistung ist durch den maximalen Massenstrom und durch die größte Temperaturdifferenz zu erklären. Die einzige Beschränkung in der Praxis liegt in diesem Fall in der Einspeiseleistung.

Die maximale Entladeleistung ist in allen drei Fällen sehr gering. Bei der ersten Variante ist sie geringer als bei den anderen beiden, da positiverweise die Wärmeverluste in diesem Anwendungsfall am geringsten sind. Die theoretisch maximale Entladung findet bei größter Last und größten Wärmeverlusten statt. Diese kann in der Praxis auftreten. Allerdings wird sie auf Grund der nicht 100%igen Gleichzeitigkeit geringer ausfallen als die dargestellte Anschlussleistung von 4648,5 kW. Tabelle [6.1](#page-127-0) zeigt die Begrenzungen der maximalen Be- und Entladung im Überblick.

Die Verlustleistung ändert sich mit der Speicherung der Energie. Im Vergleich zu einem konventionellen Wärmespeicher besitzt das Wärmenetz eine sehr große Oberfläche im Verhältnis zum Volumen. Die Verluste betragen im Normalbetrieb bei 75◦C/35◦C (Vor-/Rücklauftemperatur) 40 kW.

<span id="page-127-0"></span>

|          | VL-Speicherung                | <b>RL-Speicherung</b> | Kombi-Speicherung |  |
|----------|-------------------------------|-----------------------|-------------------|--|
| Laden    | $T_{VL}$ vor der Speicherung; | Einspeiseleistung     | Einspeiseleistung |  |
|          | Abnehmermassenstrom           |                       |                   |  |
| Entladen | Lastzustand;                  | Lastzustand;          | Lastzustand;      |  |
|          | Wärmeverluste                 | Wärmeverluste         | Wärmeverluste     |  |

Tabelle 6.1: Begrenzungen der maximalen Lade- und Entladeleistungen

Bei Variante 1 ändern sich die Temperaturen auf 90◦C/35◦C und die Wärmeverluste betragen dann 45 kW, also 5 kW mehr. Bei Variante 2 stellt sich bei etwa 75◦C/75◦C ein Verlust von 54 kW. Variante drei (90◦C/90◦C) hat die gröÿten Verluste mit 65 kW. Die Verluste der dritten Variante sind im Kapitel [A.5](#page-172-0) gezeigt.

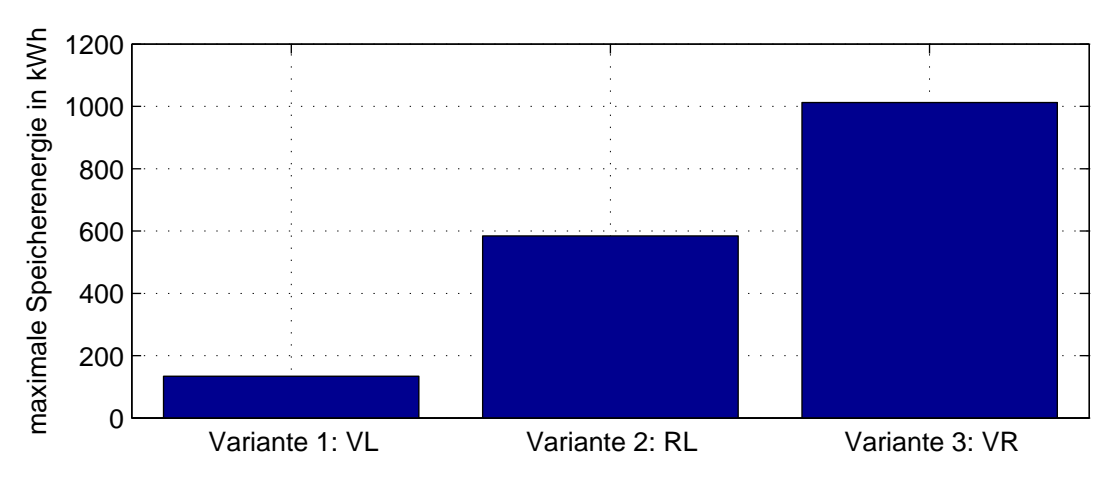

Abbildung 6.12: Vergleich der Speicherenergie

Werden die drei Varianten in Bezug auf die speicherbare Energie verglichen, so besitzt Variante 3 das gröÿte Potential von 1000 kW.

Da es für den Wärmeerzeuger und in der exergetischen Betrachtung immer besser ist, zuerst den Vorlauf anzuheben, müsste Variante 1 die beste Option sein. Allerdings ist ihr Potential sehr gering und die Leistung nicht gut beeinflussbar. Daher ist es sinnvoller die kombinierte Variante näher zu untersuchen, da sie sowohl die größte Speicherkapazität als auch die größte Flexibilität bietet. Dabei wird allerdings immer erst die Vorlauftemperatur angehoben und dann der Massenstrom erhöht.

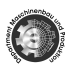

# 6.2 Untersuchung der Randbedingungen

In diesem Abschnitt wird die kombinierte Variante näher untersucht. Da aber die ersten beiden Varianten gewissermaÿen Spezialfälle der dritten Variante sind, werden diese ebenfalls mit untersucht. Denn Variante 1 entspricht Variante 3 mit einem Verhältnis von Netz- zu Verbrauchermassenstrom von genau 1. Es fließt somit kein Massenstrom über die Kurzschlüsse. Variante 2 entspricht ebenfalls Variante 3, allerdings ohne eine Anhebung der Vorlauftemperatur. Daher sind diese Fälle in den folgenden Abbildungen ebenfalls enthalten.

Es gelten während der gesamten Simulation die gleichen Annahmen wie bereits beschrieben. Vor Einspeicherung wird das Netz mit der für die Umgebungstemperatur üblichen Vorlauftemperatur (siehe Abbildung [4.16\)](#page-86-0) und dem Summenmassenstrom der Abnehmer betrieben. Dazu werden die folgenden Randbedingungen variiert: Umgebungstemperatur  $(T_u)$ , Auslastung der Wärmeabnehmer (Last), die Speichersollvorlauftemperatur (TVL) und der Sollspeichermassenstrom  $\dot{m}$ . Dargestellt sind die untersuchten Wertekombinationen in Tabelle [6.2.](#page-128-0) Aus den Kombinationen ergeben sich 600 Simulationen. Simuliert wird ein Zeitraum von 16 Stunden. Nach 3 Stunden wird beladen und nach 8 Stunden entladen.

<span id="page-128-0"></span>

| Umgebungstemp. | Abnehmerleistung       | Vorlauftemp. | Netzmassenstrom |  |
|----------------|------------------------|--------------|-----------------|--|
| T u            | Last                   | <b>TVL</b>   | $\dot{m}$       |  |
| $^{\circ}C$    | % (der max. Erzeugung) | $^{\circ}C$  | $rac{kg}{s}$    |  |
| 3              | 15                     | 75           | 0               |  |
| $\Omega$       | 35                     | 80           | 9               |  |
| $-3$           | 56                     | 85           | 18              |  |
| $-6$           | 76                     | 90           | 27              |  |
| $-9$           | 96                     |              | 36              |  |
| $-12$          |                        |              |                 |  |

Tabelle 6.2: Variationsbereiche der Randbedingungen

Die folgenden Diagramme zeigen die wichtigsten Ergebnisse der über 600 Simulationen. Weitere Abbildungen sind im Anhang unter [A.5](#page-173-0) zu finden. Es sind dabei meist zwei verschiedene Darstellungen mit Kurvenscharen gewählt.

In der ersten Darstellung ist auf der X-Achse das Verhältnis von Erzeuger- zu Verbrauchermassenstrom aufgetragen. Das Verhältnis 1 ist dabei der Minimalfall, da es nicht zulässig ist, weniger als den von den Abnehmern geforderten Massenstrom ins Netz einzuspeisen. Ein Verhältnis von z.B. 4 bedeutet, dass viermal mehr Massenstrom eingespeist wird als von den Abnehmern benötigt wird. In diesem Fall fließt demnach der dreifache Verbrauchermassenstrom über die Kurzschlüsse. Die Graphen unterscheiden sich in den gewählten Temperaturen, auf die zur Speicherung die Vorlauftemperatur angehoben wird. In dieser Darstellung werden Umgebungstemperatur bei 3◦C und Last bei 56 % konstant gehalten. Wie bereits oben beschrieben sind Vor- bzw. Rücklaufspeicherung Sonderfälle der kombinierten Variante. Dabei entspricht die Vorlaufspeicherung dem Erzeuger- zu Abnehmermassenstromverhältnis von genau 1 (erste Punkte). Die Rücklaufspeicherung entspricht bei  $Tu = 3°C$  der Vorlauftemperatur von 75°C (blau).

In der anderen Darstellungsart ist die relative Last auf der X-Achse aufgetragen. Hier bedeuten z.B. 15 %, dass die Last 15 % der maximalen Erzeugung ausmacht. Das sind allerdings gleichzeitig nur 10 % der Anschlussleistung der Lasten. Als Schar wird hier die Umgebungstemperatur variiert. Der maximale Speichermassenstrom beträgt 36  $\frac{kg}{s}$  und die maximale Vorlauftemperatur 90°C.

Wichtig bei der Betrachtung der Diagramme ist, dass es nur wenige Datenpunkte pro Kurve gibt. Die Bereiche zwischen den Punkten sind somit in vielen Fällen nicht linear interpolierbar. Dennoch ist zur besseren Darstellung eine lineare Interpolation gewählt.

## 6.2.1 Speicherenergie

Abbildung [6.13](#page-130-0) zeigt die maximal gespeicherte Energiemenge in Abhängigkeit des Massenstromverhältnisses und der Vorlauftemperatur. Sie variiert zwischen 0 und 1000 kWh. Beim Vergrößern beider Parameter steigt die maximale Energie. Bei der Temperatur ist es sofort ersichtlich, dass bei einem größeren  $\Delta T$  mehr Energie gespeichert werden kann. Der größere Massenstrom erlaubt allerdings auch eine höhere Rücklauftemperatur. Die Abnehmer geben bei Tu = 3◦C das Heizmedium mit 35◦C zurück. Je gröÿer der Anteil über die Kurzschlüsse ist, desto gröÿer ist auch der Anteil warmen Wassers im Rücklauf und desto gröÿer ist auch die gemischte Rücklauftemperatur.

<span id="page-130-0"></span>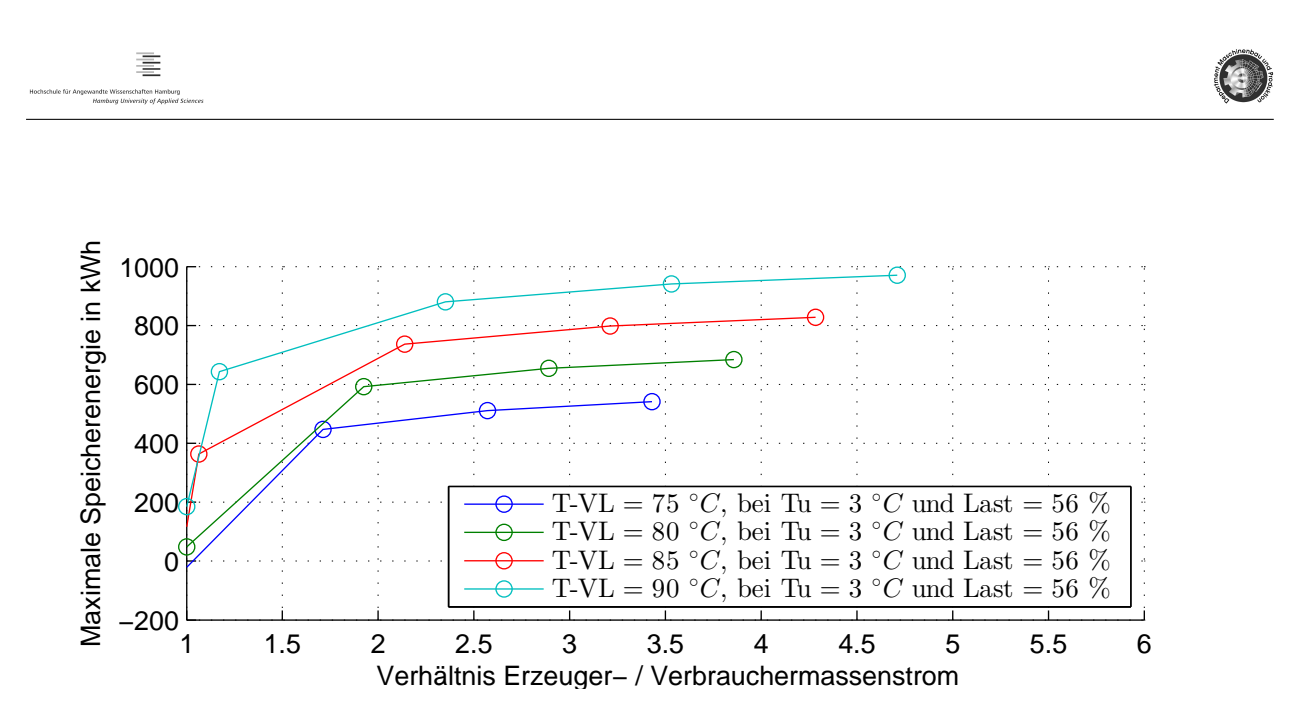

Abbildung 6.13: Maximale Speicherenergie in Abhängigkeit von dem Erzeuger-Verbrauchermassenstromverhältnis bei mehreren Vorlauftemperaturen

<span id="page-130-1"></span>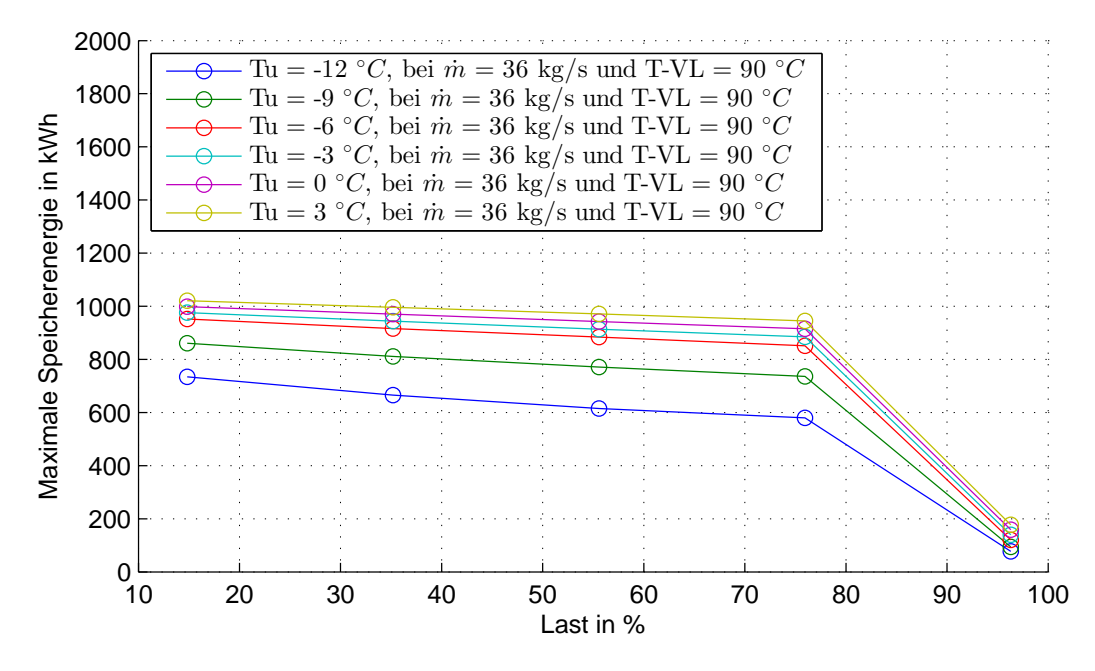

Abbildung 6.14: Maximale Speicherenergie in Abhängigkeit von dem Lastzustand bei verschiedenen Auÿentemperaturen

Die Abhängigkeit von Last und Außentemperatur ist in Abbildung [6.14](#page-130-1) dargestellt. Hier ist zu erkennen, dass die Energie leicht mit steigender Last abnimmt und in der Nähe maximaler Lasten schnell gegen 0 strebt. Es steht zu diesem Zeitpunkt keine Einspeiseleistung zur Verfügung, die den Speicher laden kann. Die leichte Abnahme entsteht durch den steigenden Anteil der Abnehmergegenüber den Kurzschlussmassenströmen im Rücklauf. Bei sinkenden Umgebungstemperaturen sinkt ebenfalls die maximal speicherbare Leistung, da sich zum einen die Wärmeverluste erhö-

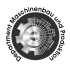

hen und zum anderen sich die Sollwerte der Vor- und Rücklauftemperatur für die Speicherung verschlechtern. Die hier gezeigte maximale Energie kann nicht vollständig nach dem Schließen der Kurzschlüsse zurückgewonnen werden. Es verbleibt in den großen Volumina der Kurzschlussleitungen Energie zurück. Diese beträgt je nach Parameterwahl zwischen 175 und 255 kWh. Dargestellt ist dies auch in den Abbildungen [A.10](#page-173-1) und [A.11](#page-173-2) im Anhang unter unter [A.5.](#page-173-0) Im Folgenden wird diese Energie als "Restenergie" bezeichnet.

#### 6.2.2 Speicherzeiten

<span id="page-131-0"></span>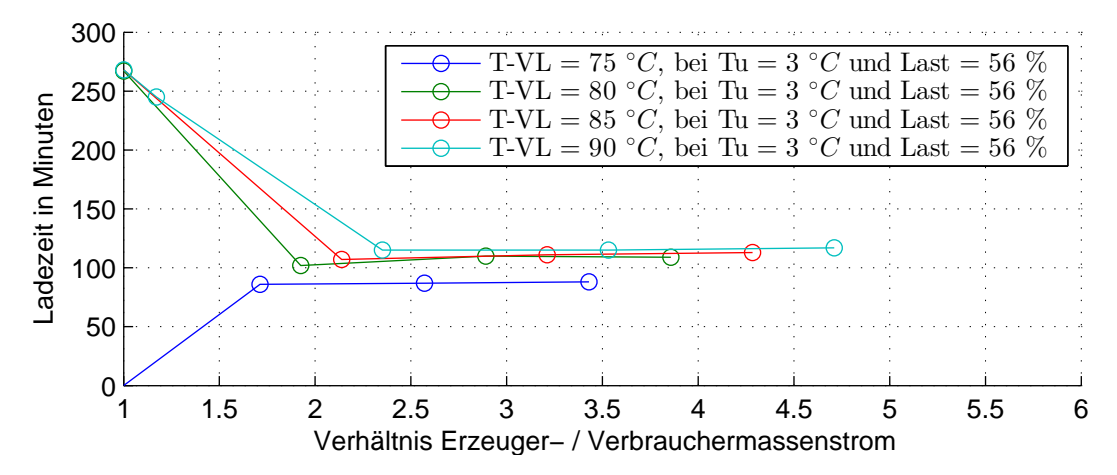

Abbildung 6.15: Ladezeit in Abhängigkeit von dem Erzeuger-Verbrauchermassenstromverhältnis bei mehreren Vorlauftemperaturen

Abbildung [6.15](#page-131-0) zeigt die benötigte Ladezeit in Abhängigkeit des Massenstromverhältnisses. Die Ladezeit ist die Zeit vom Startpunkt des Ladens bis zum ersten Punkt der maximalen Speicherenergie. Bei 75◦C und einem Verhältnis von 1 erfolgt bei 3◦C keine Systemladung. Daher ist die Dauer 0. Bei allen anderen Temperaturen ist deutlich erkennbar, dass die Ladezeit ohne Massenstromerhöhung mehr als doppelt so groß ist (270 Minuten) als bei einem Massenstromverhältnis über 2 (ca. 100 Minuten). Die Ladezeit variiert bei gröÿeren Verhältnissen kaum noch. Dies liegt daran, dass die Last über 50 % der Einspeiseleistung ausmacht. Somit kann zu Beginn in jedem Fall nicht mehr als Faktor 2 gefahren werden. Sobald der Rücklauf warm wird, wird dann auch der Massenstrom weiter erhöht. Dies hat allerdings einen sehr geringen Einfluss auf die Ladezeit. Eine Erhöhung der Vorlauftemperatur besitzt über dem Massenstromverhältnis von ca. 2 kaum Einfluss auf die Ladezeit.

<span id="page-132-0"></span>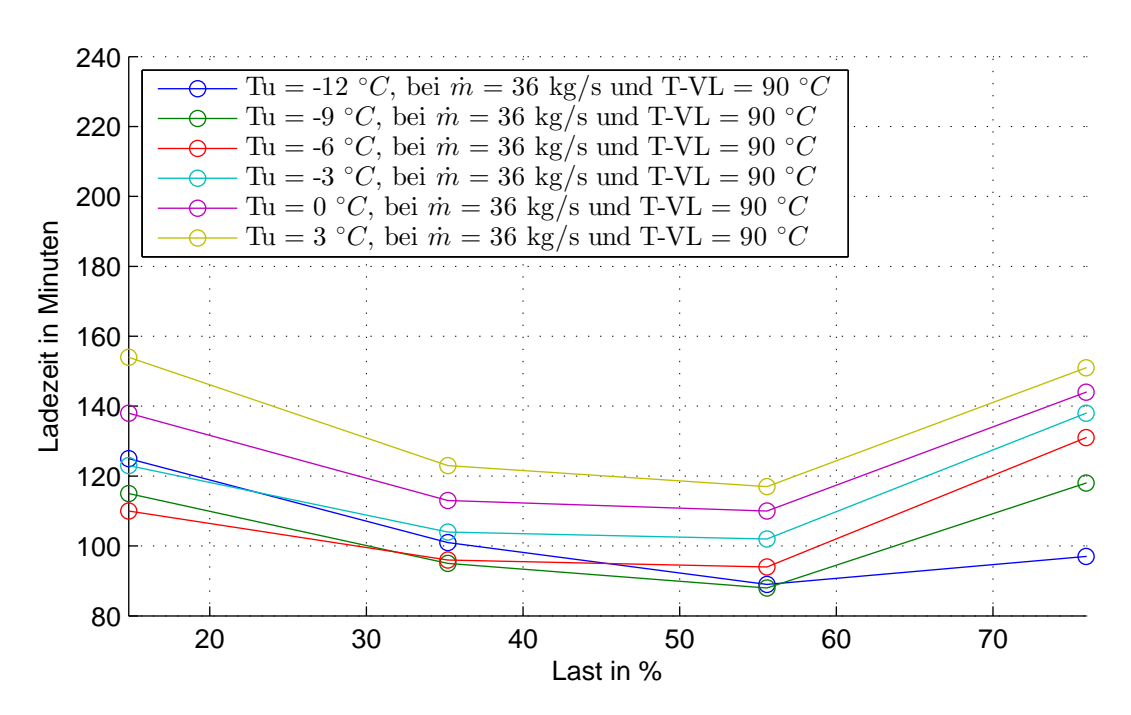

Abbildung 6.16: Ladezeit in Abhängigkeit vom Lastzustand bei verschiedenen Auÿentemperaturen

Abbildung [6.16](#page-132-0) zeigt die benötigte Ladezeit in Abhängigkeit des Lastzustandes. Mit Erhöhung der Last nimmt die Ladezeit vorerst ab und später zu. Dies liegt daran, dass bei großen Lasten die Teile des Netzes, die nicht über einen Kurzschluss miteinander verbunden sind (z.B. Stichleitungen) schneller geladen werden als bei kleinen Lasten. Bei groÿen Lasten wird die Ladezeit durch die Erzeugerbegrenzung wieder erhöht. Die Ladezeit beträgt je nach Zustand zwischen 75 und 270 Minuten.

Abbildung [6.17](#page-133-0) zeigt die benötigte Entladezeit in Abhängigkeit des Lastzustandes. Die Entladezeit ist die Zeit nach dem Schließen des Kurzschlusses bzw. nach Absenken der Vorlauftemperatur bis zu dem Zeitpunkt, an dem die Speicherenergie sich bis auf die Restenergie reduziert hat. Es ist zu erkennen, dass die Entladezeit sich mit ansteigender Last und sinkender Umgebungstemperatur stark absenkt. Dies ist verständlich, da die Systementladung nur über die Abnehmer und die Verluste stattfindet. Bei maximaler Last ist sie 0, da auch kaum Energie im System eingespeichert ist. Es ist einfach vorstellbar, dass bei sehr kleinen Lasten die Entladezeit weit über die hier maximal dargestellten 450 Minuten ansteigt.

寚

<span id="page-133-0"></span>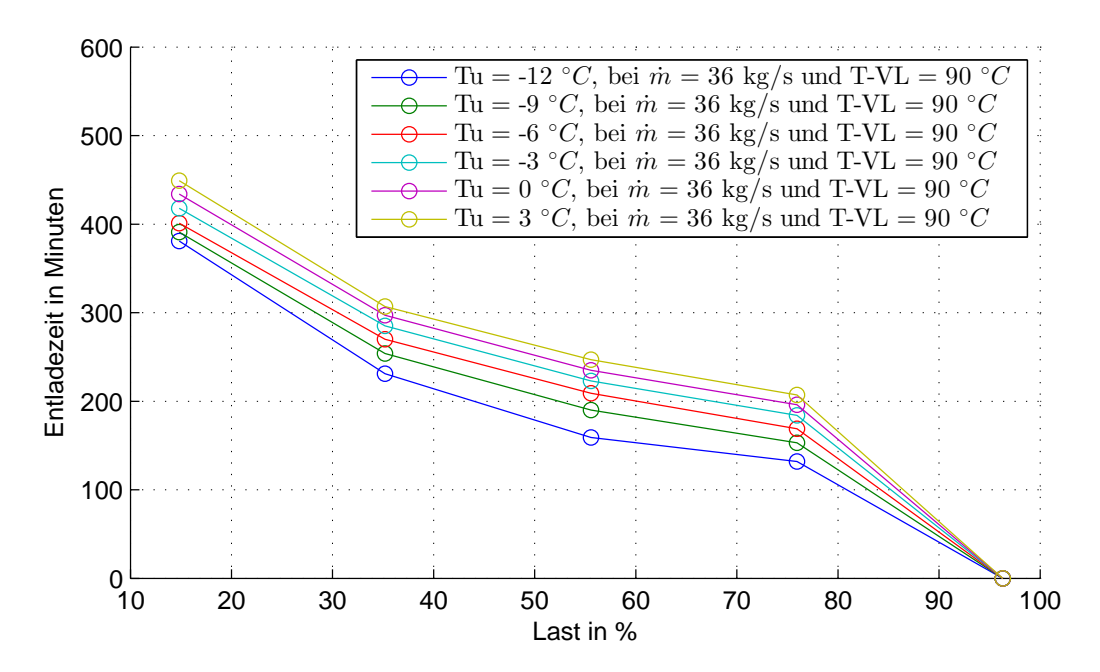

Abbildung 6.17: Entladezeit in Abhängigkeit von dem Lastzustand bei verschiedenen Auÿentemperaturen

<span id="page-133-1"></span>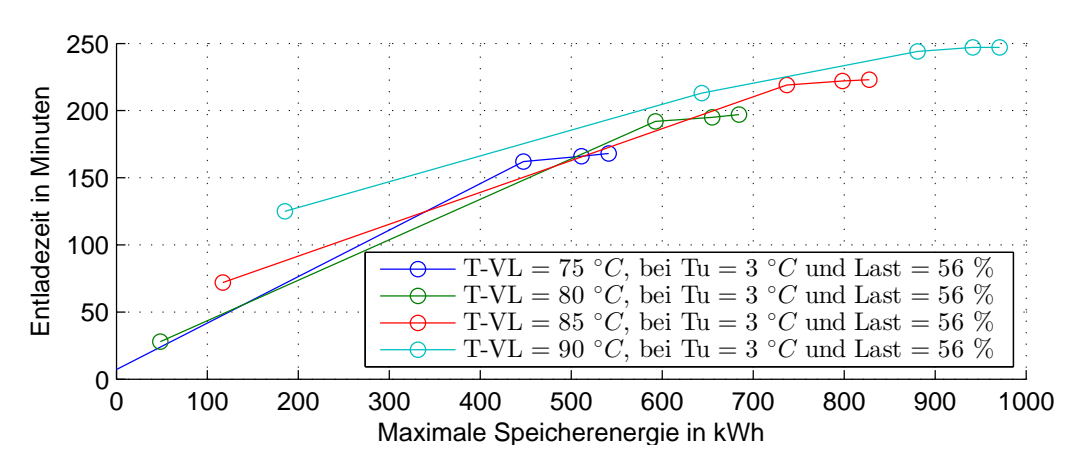

Abbildung 6.18: Entladezeit in Abhängigkeit der gespeicherten Energiemenge

Da der Massenstrom der Entladung immer gleich dem Abnehmermassenstrom entspricht, wird die Darstellung der Entladezeit in Abhängigkeit des Einspeichermassenstromes nicht aufgeführt. Viel interessanter ist hingegen die Darstellung der Entladezeit über die gespeicherte Energie in Abbildung [6.18.](#page-133-1) Es ist gut zu erkennen, wie die Entladezeit mit zunehmender Energie zunimmt. Die verschiedenen Schare bedeuten hier verschiedene Vorlauftemperaturen. Die Unterschiede in der Entladezeit bei den verschiedenen Vorlauftemperaturen können in dieser Darstellung nur durch die unterschiedlichen Wärmeverluste entstehen.

晝

<span id="page-134-0"></span>6.2.3 Speicherleistung

寚

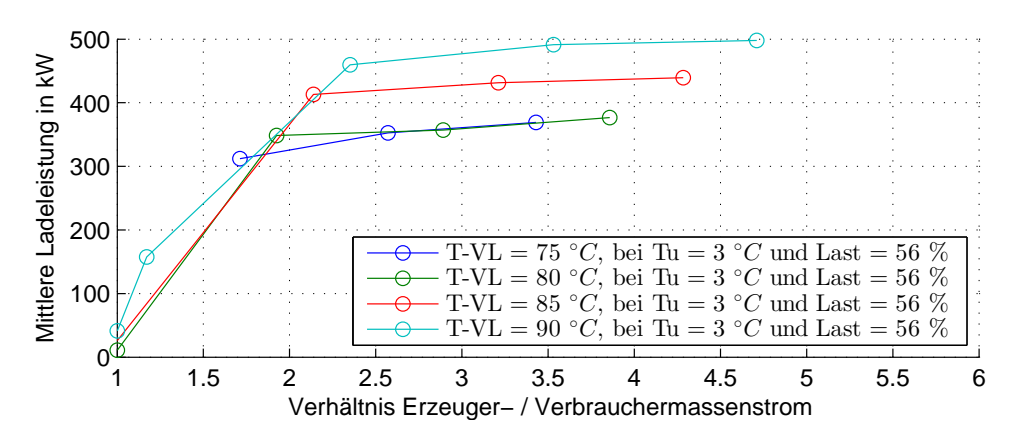

Abbildung 6.19: Mittlere Ladeleistung in Abhängigkeit von dem Erzeuger-Verbrauchermassenstromverhältnis bei mehreren Vorlauftemperaturen

Abbildung [6.19](#page-134-0) zeigt die durchschnittliche Ladeleistung in Abhängigkeit des Massenstromverhältnisses. Die mittlere Leistung wird dabei aus dem Quotienten der maximalen Energie und der Ladezeit ermittelt. Sie steigt mit dem Verhältnis und der Temperatur an. Bei größeren Massenströmen ist die Änderung nur geringfügig. Die Abhängigkeit dieser Größe von der Last und der Umgebungstemperatur wird in Abbildung [6.20](#page-134-1) gezeigt. Die Leistung nimmt vorerst minimal zu und dann bei sehr groÿen Lasten stark ab. Die Erklärung hierfür ist die gleiche wie bei der Ladezeit.

<span id="page-134-1"></span>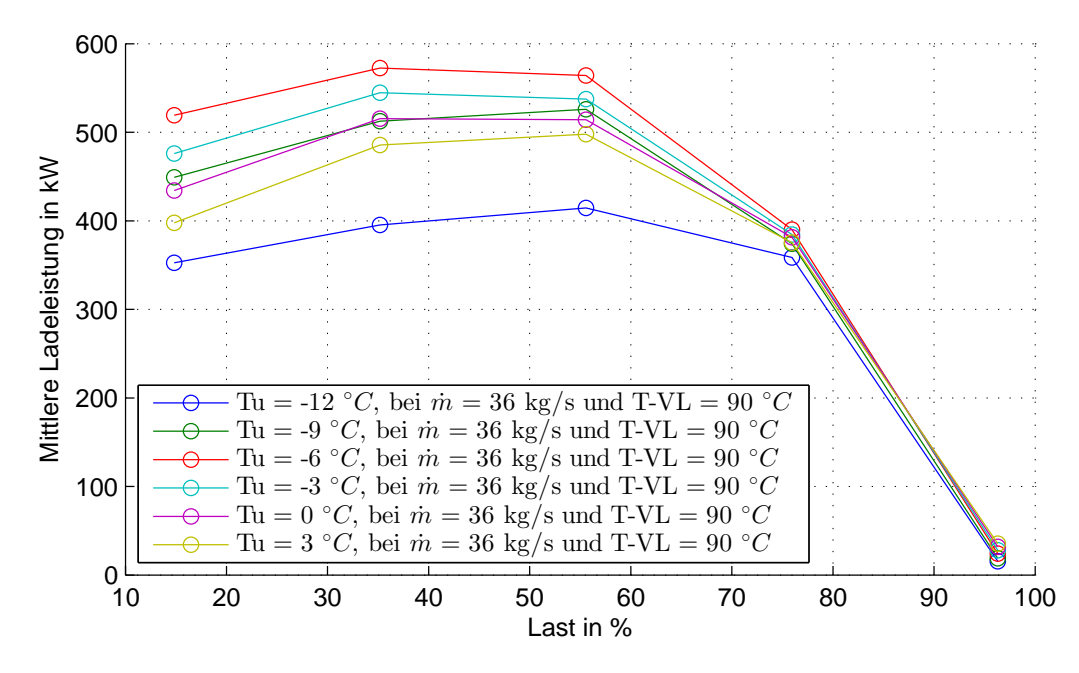

Abbildung 6.20: Mittlere Ladeleistung in Abhängigkeit von dem Lastzustand bei verschiedenen Auÿentemperaturen

<span id="page-135-0"></span>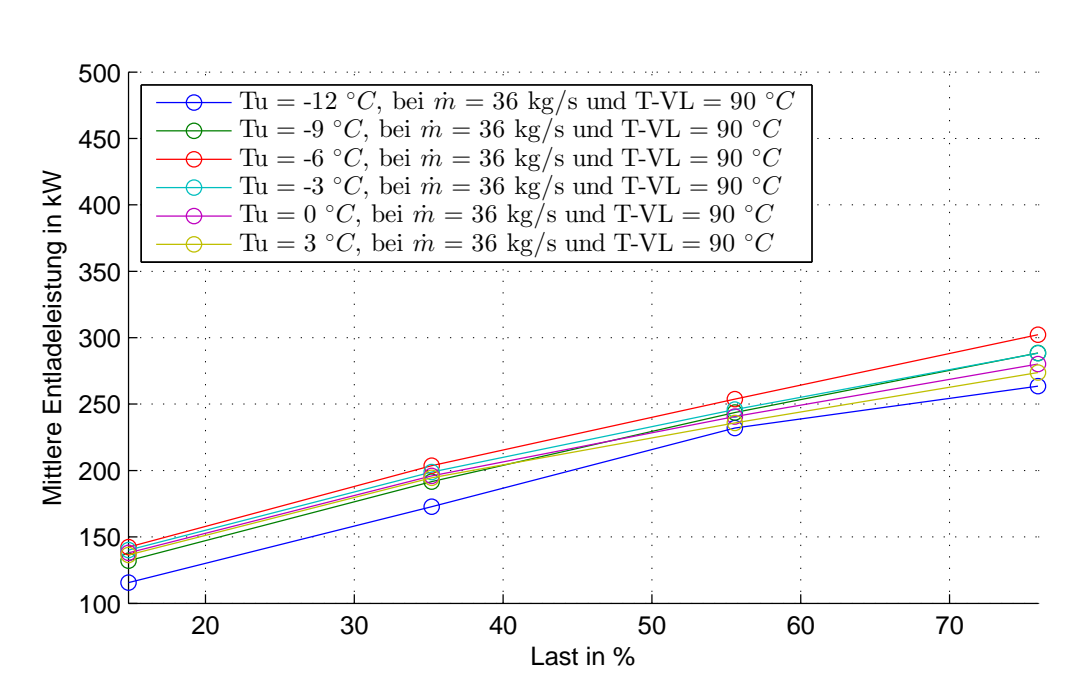

Abbildung 6.21: Mittlere Entladeleistung in Abhängigkeit von dem Lastzustand bei verschiedenen Auÿentemperaturen

Beim Entladen (Abbildung [6.21\)](#page-135-0) wirkt sich eine Lasterhöhung nahezu proportional aus. Bei 15 % Last sind es bis zu 150 kW und bei 76 % bis zu 300 kW. Die Außentemperatur besitzt hier sehr differenzierte Einflüsse. So ist z.B. bei -12℃ die Entladung am geringsten, bei -6℃ aber am größten. Dies ist darin begründet, dass zum einen die Wärmeverluste beeinflusst werden und zum anderen die Solltemperaturkurven unterschiedliche Ausgangswerte erzwingen.

#### 6.2.4 Weitere Speichergrößen

寚

Im Folgenden sind weitere Untersuchungen aufgezeigt, die sich in der Ausgangslage von den anderen Untersuchungen unterscheiden. So zeigt Abbildung [6.22](#page-136-0) eine mögliche Stillstandsdauer der Wärmeeinspeisung. Durch die Netzaufladung mit 90℃ in Vor- und Rücklauf ist es möglich, bei kleinen Lasten das Netz komplett ohne Einspeisung zu fahren und trotzdem eine Vorlauftemperatur von 75◦C zu gewährleisten. Dies funktioniert allerdings nur bei einer Anhebung der Vorlauftemperatur von 75 auf 90◦C. Als Erzeugermassenstrom wird hier der maximale Massenstrom und eine Auÿentemperatur von 3◦C gewählt. Die Stillstandsdauer wird zwischen Beginn der Entladung bis hin zur Unterschreitung der 75◦C im Netzrücklauf berechnet. Bei sehr kleinen Lasten von unter 20 % ist es somit möglich den Erzeuger abzuschalten. Bei weniger als 3 % Auslastung kann der Erzeuger für eine Stunde ausgeschaltet werden.

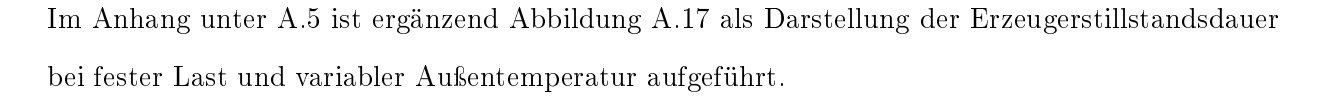

<span id="page-136-0"></span>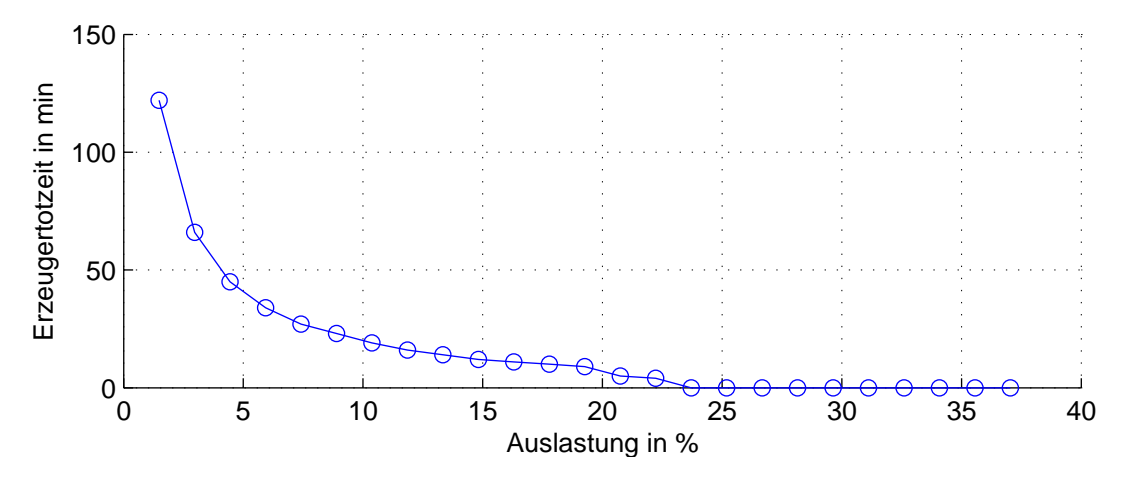

Abbildung 6.22: Maximale Erzeugerstillstandsdauer nach vollständiger Systemladung in Abhängigkeit der Last bei Tu = 3◦C

<span id="page-136-1"></span>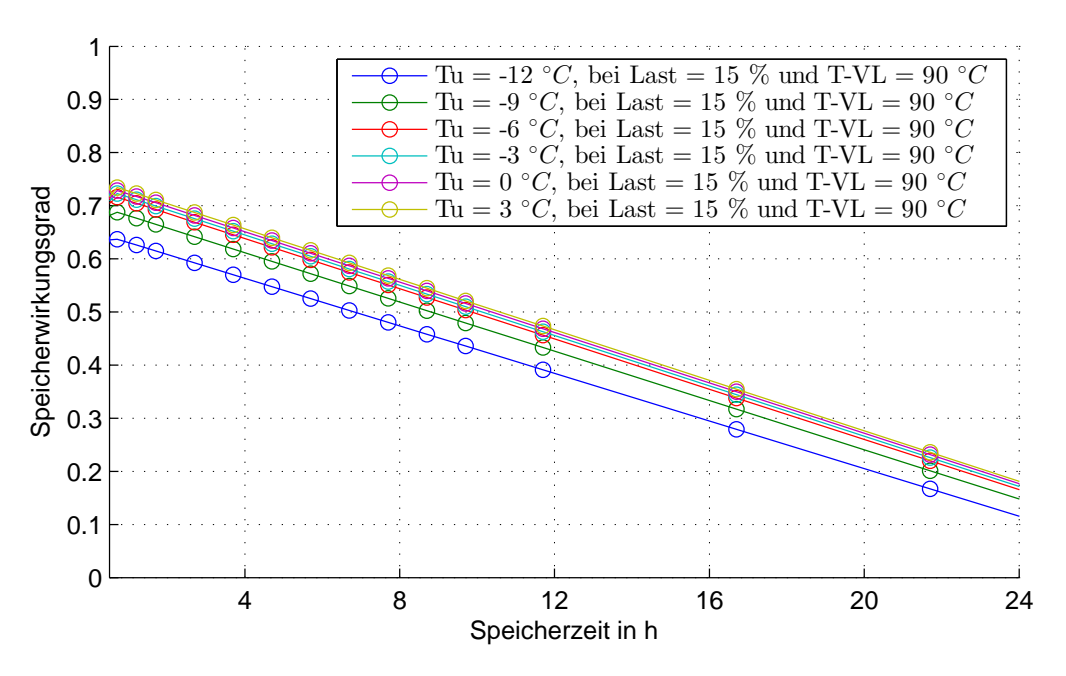

Abbildung 6.23: Speicherwirkungsgrad in Abhängigkeit der Speicherzeit

Abbildung [6.23](#page-136-1) zeigt den Speicherwirkungsgrad über die Speicherzeit bei verschiedenen Auÿentemperaturen. Die Last ist hierbei konstant 15 %, Vorlauftemperatur und Massenstrom sind maximal. Berechnet wird der Wirkungsgrad  $\eta$  nach Gleichung [6.1.](#page-136-2)

<span id="page-136-2"></span>
$$
\eta = \frac{(Q_{max} - Q_{zusaetzlicheVerluste} - Q_{Rest})}{Q_{max}} \tag{6.1}
$$

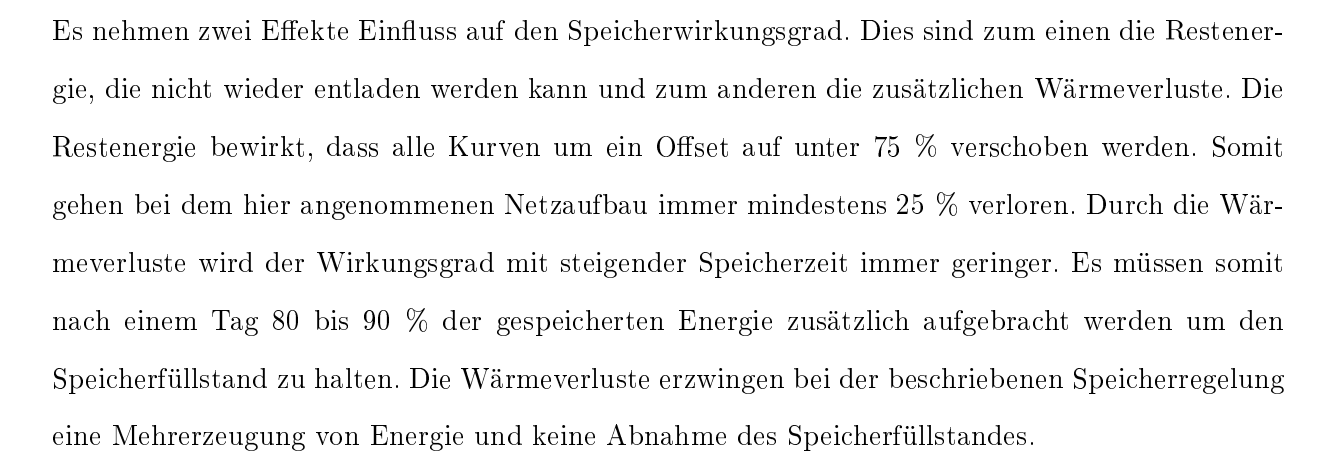

<span id="page-137-0"></span>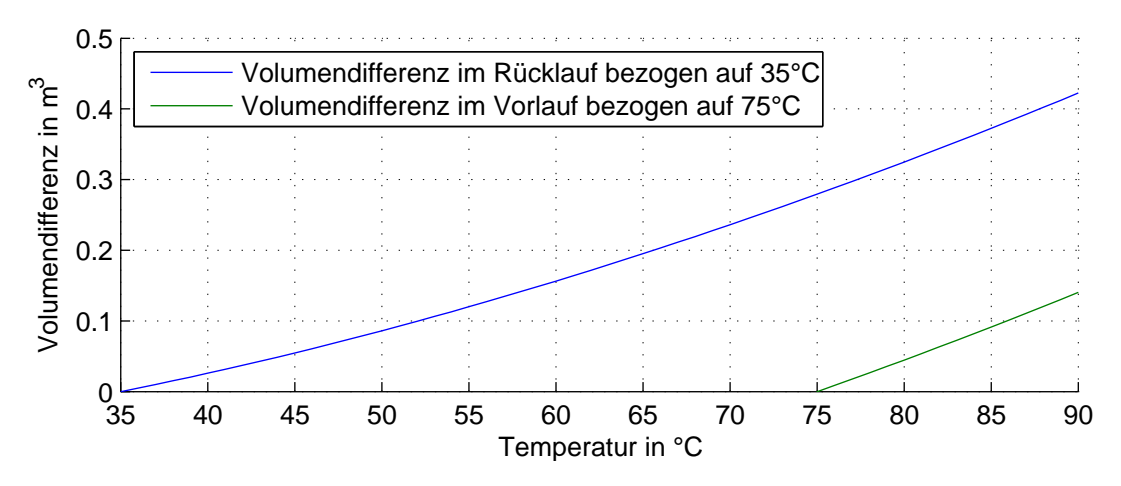

Abbildung 6.24: Volumenausdehnung des Heizmediums in Abhängigkeit der Medientemperatur

Die Speicherung im Fernwärmenetz hat nicht nur thermische Systemauswirkungen, sondern auch hydraulische. Eine Auswirkung der Temperaturerhöhung ist die Ausdehnung des Mediums. Abbildung [6.24](#page-137-0) zeigt die Dichteänderung in Vor- und Rücklauf bei der Temperaturerhöhung. Der Rücklauf dehnt sich im Temperaturintervall um maximal 0,42 und der Vorlauf um maximal 0,14  $m<sup>3</sup>$  aus. Dies sollte im Normalfall über das vorhandene Ausgleichsgefäß möglich sein.

Ergänzend zu diesen Angaben sind im Anhang unter [A.5](#page-173-0) weitere Abbildungen aufgeführt. Hier sind die Abhängigkeiten der Restenergie, der maximalen Lade- und Entladeleistung, der maximalen Verlustleistung, die Erzeugerstillstandsdauer über Außentemperatur, die Differenz der Verlustenergien, die Rücklauftemperaturen vor und nach dem Speichern und die Simulationsdauern aufgezeigt.

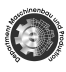

# 6.3 Untersuchung der Speicherdynamik

In der bisherigen Untersuchung sind viele Abhängigkeiten aufgezeigt. An dieser Stelle soll dargestellt werden, was mit dem Wärmesystem geschieht, wenn in kurzen Zeitabständen das Netz beund entladen wird. Bei dieser Analyse wird im Viertelstundentakt die Vorlauftemperatur von 75 auf 90◦C erhöht und gesenkt. Der Massenstrom wird ebenfalls - sofern möglich - von Minimal- auf Maximalwert gefahren. Als Lasten dienen hier die Standardlastprofile bei 3°C.

<span id="page-138-0"></span>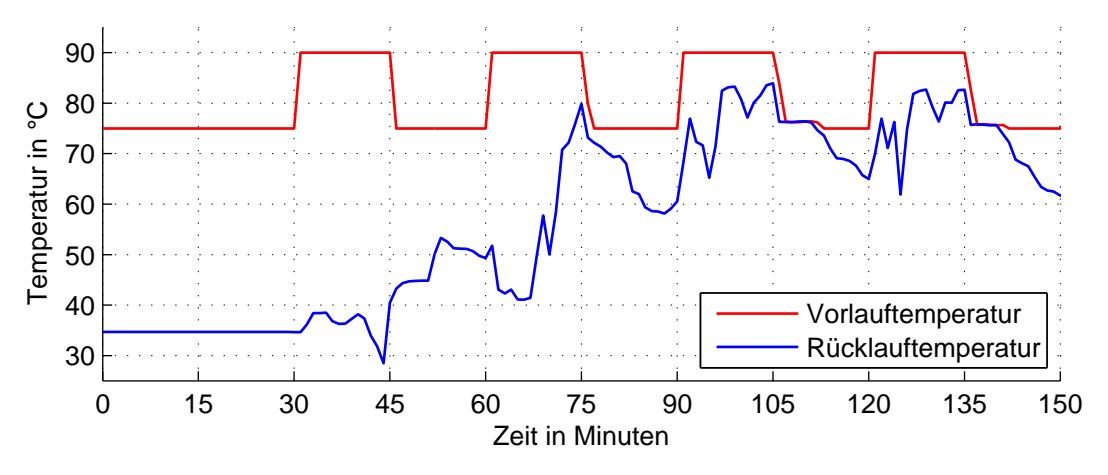

Abbildung 6.25: Vorlauf- und Rücklauftemperatur im Pulsversuch

Abbildung [6.25](#page-138-0) zeigt die Netzvorlauf- und Netzrücklauftemperatur. Es ist zu erkennen, dass die Rücklauftemperatur sehr stark schwankt. Beim ersten Einspeichern (Minute 30 - 45) steigt sie von 35◦C erst leicht an und wird dann kälter als zuvor. Dies ist durch das kalte Wasser in den Totleitungen der Kurzschlüsse begründet. Während der sich anschließenden Abkühlphase steigt erst die Temperatur im Rücklauf auf ca. 50◦C, bevor sie wieder leicht abfällt. Beim nächsten Ladevorgang (60 - 75) fällt die Temperatur erneut ab, um dann nach wenigen Minuten stark anzusteigen. In den folgenden Zyklen kühlt der Rücklauf während der Entladung wie erwartet ab. Bei der Beladung hingegen ist die Temperatur sehr stark schwankend.

Das dynamische Ein- und Ausspeichern sorgt dafür, dass sich eine sehr starke Temperaturunregelmäÿigkeit im gesamten Netz ausbreitet. Besonders stark ist dies im Rücklauf der Fall. Abbildung [6.26](#page-139-0) zeigt die Temperaturverteilung zum Zeitpunkt 90 Minuten. Dies ist das Ende der zweiten Entladezeit. Es ist eindeutig eine sehr starke Temperaturstreuung zu sehen.

<span id="page-139-0"></span>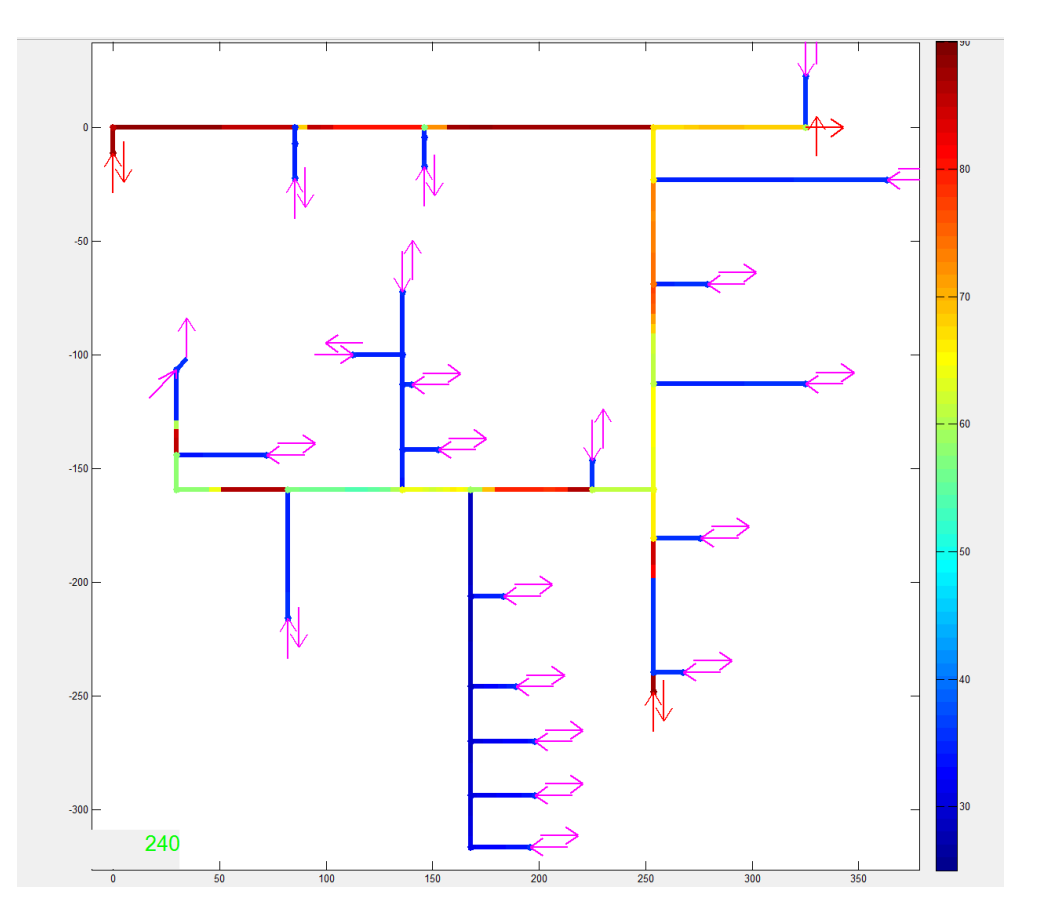

Abbildung 6.26: Wärmeverteilung im Rücklauf nach 90 Minuten

Es wird bei dieser dynamischen Speicherung ein sehr unregelmäßiges Rücklauftemperaturprofil erzeugt, das sich an vielen Stellen mischt und somit Exergie vernichtet. Gleichzeitig macht es die Prognose der Wärmelast für einen Erzeuger sehr schwierig, da das Profil nicht nur unregelmäßig ist, sondern sich auch gleichzeitig bewegt. Zusätzlich ändert es seine Bewegungsgeschwindigkeit je nach Vorlauftemperatur, die an dem jeweiligen Abnehmer anliegt.

# 6.4 Zusammenfassung der Analyse

Die kombinierte Speicherung besitzt die größtmögliche Flexibilität und die größte Kapazität. Es ist möglich das Netz im Rahmen der äußeren Restriktionen durch den Erzeuger mit maximalen Leistungen zu laden. Dabei besitzen Last, Umgebungstemperatur, Vorlauftemperatur und Pumpenmassenstrom verschiedene Auswirkungen auf das Netz. Sinnvoll ist es erst die Vorlauftemperatur anzuheben und bei Reduktion des Verbrauchermassenstroms anschlieÿend die Kurzschlüsse zu öffnen, sodass eine gewünschte Leistung weiter eingespeist werden kann.

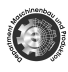

Die Systemladung ist somit nahezu unabhängig vom Lastzustand. Nur wenn die Last der Erzeugung entspricht, bleibt keine Einspeiseleistung um in das Netz einzuspeichern. Die Energie, die maximal gespeichert werden kann, ist zum größten Teil von der Außentemperatur abhängig.

Die Systementladung ist hingegen hauptsächlich vom Lastzustand abhängig. Aber auch die gespeicherte Energiemenge im System und die Außentemperatur bzw. dadurch hervorgerufenen Wärmeverluste beeinflussen die Entladung. Bei sehr kleinen Lasten ist es sogar möglich für eine gewisse Zeit die Netzlasten ausschließlich mit der im Netz gespeicherten Energie zu versorgen und die Einspeisung auszuschalten.

Neben den genannten Eigenschaften gibt es zudem weitere Besonderheiten bei der Netzspeicherung. Lange Speicherzeiten bewirken, dass ein immer größerer Anteil der eingespeicherten Energie über zusätzliche Wärmeverluste verloren geht. Daneben sorgen große Volumina hin zu den Kurzschlüssen dafür, dass ein großer Anteil der eingespeicherten Energie nicht wieder dem System entnommen werden kann. Wird sehr dynamisch in das System eingespeichert, so streut die Rücklauftemperatur sehr stark im gesamten Netz. Das Ergebnis ist eine sich schnell und ständig ändernde Netzrücklauftemperatur am Einspeisepunkt.

Nach der Analyse kann an dieser Stelle eine Übersicht über die Speicherfähigkeit von den Wärmenetzteilen anhand der Unterscheidung der verschiedenen Rohrsegmente getroffen werden.

<span id="page-140-0"></span>

| Leitungsart | Anschlüsse   | $T_{norm}$              | $T_{max}$               | $\dot{m}$     | Laden         | Entladen |
|-------------|--------------|-------------------------|-------------------------|---------------|---------------|----------|
|             |              | in $\mathrm{^{\circ}C}$ | in $\mathrm{^{\circ}C}$ | beeinflussbar | möglich       | möglich  |
| VL Hauptl.  | Last & KS    | $75 - 90$               | 90                      | jiber KS      | Ja            | Ja       |
| VL Hauptl.  | Last         | $75 - 90$               | 90                      | lastabhängig  | <sub>Ja</sub> | ja       |
| VL Stichl.  | Last         | $75 - 90$               | 90                      | lastabhängig  | Ja.           | Ja       |
| VL Stichl.  | KS           | $75 - 90$               | 90                      | über KS       | nur über KS   | nein     |
| RL Hauptl.  | Last $\&$ KS | $35 - 50$               | 90                      | über KS       | nur über KS   | Ja       |
| RL Hauptl.  | Last         | $35 - 50$               | $35 - 50$               | lastabhängig  | nein          | ja       |
| RL Stichl.  | Last         | $35 - 50$               | $35 - 50$               | lastabhängig  | nein          | ja       |
| RL Stichl.  | KS           | $35 - 50$               | 90                      | über KS       | nur über KS   | nein     |

Tabelle 6.3: Potential der verschiedenen Rohrsegmente für die Wärmespeicherung

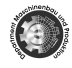

<span id="page-141-0"></span>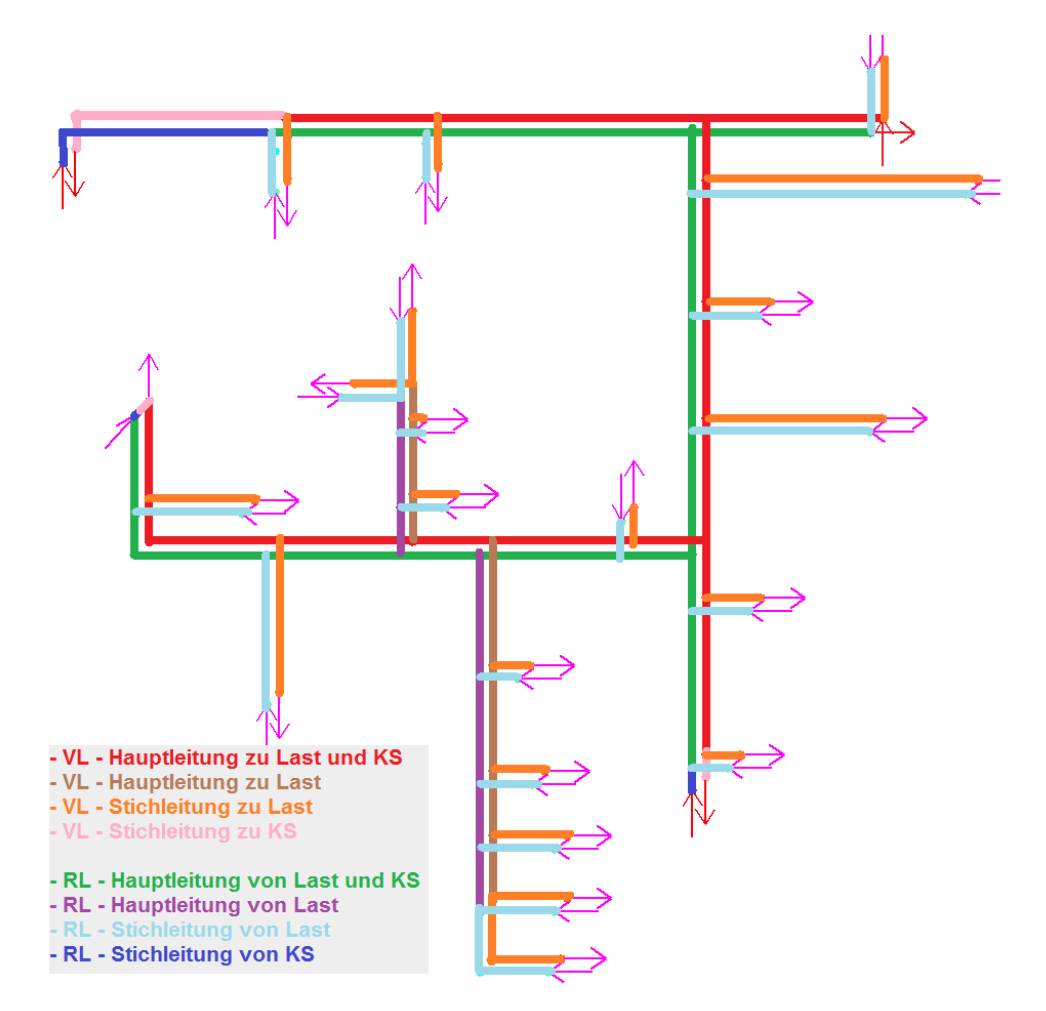

Abbildung 6.27: Einteilung des Wärmenetzes in unterschiedlich nutzbare Rohrsegmente

Abbildung [6.27](#page-141-0) zeigt die Gruppierung der Rohrleitungen. Dabei wird unterschieden zwischen Vorund Rücklauf und den Zugängen am Ende oder mitten an einer Leitung. Dieser Zugang kann entweder ein Kurzschluss oder ein Verbraucher sein. Ist es nur ein Zugang, ist es eine Stichleitung. Sind es z.B. mehrere Verbraucher, handelt es sich um eine Hauptleitung.

Tabelle [6.3](#page-140-0) zeigt als Übersicht, welches Potential welche Leitungsgruppe besitzt. Die Normaltemperatur  $T_{norm}$  wird durch die Umgebungstemperatur festgelegt. Die Maximaltemperatur  $T_{max}$ beträgt in allen Gruppen, in denen eine Speicherung möglich ist, 90◦C. Der Massenstrom kann bei der Beladung immer dann beeinflusst werden, wenn eine Leitung zu einem Kurzschluss führt. Sonst ist er vom Lastmassenstrom abhängig. Das Laden ist grundsätzlich überall möglich, außer an den Teilen des Rücklaufs, die nur von Lasten gespeist werden. Das Entladen ist überall möglich, auÿer in den toten Enden eines Kurzschlusses.

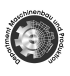

# 7 Konzeptionierung der Betriebsführung

In diesem Kapitel wird ein Betriebsführungskonzept zur Wärmespeicherung in einem Fernwärmenetz erarbeitet. Dazu wird zu Beginn deniert, welche Eigenschaften der Netzspeicherung für den Betrieb in einem Smart Grid wichtig sind. Anschließend werden auf Grund dieser Eigenschaften Betriebskonzepte erarbeitet, bewertet und ein Fazit gezogen.

# 7.1 Anforderungen des Smart Grids an das Fernwärmenetz

Im Smart Grid werden Energiebedarf und Energieerzeugung intelligent miteinander verknüpft. Dies gilt besonders für die elektrische Energie, aber auch für die Wärme. Im Rahmen dieser Thesis steht der stromgeführte Betrieb der KWK-Anlage im Vordergrund. Aus diesem Grund muss das Potential zur Wärmeabgabe für jeden Anwendungsfall des Erzeugers schnell und gut anpassbar, sowie das Wärmelastverhalten möglichst gut vorhersagbar sein. Somit sind die Anforderungen an das Wärmenetz eine möglichst gute Prognostizierbarkeit, eine hohe Flexibilität und besonders eine zuverlässige Information über den Netzzustand und die angeschlossenen Wärmeverbraucher.

# 7.2 Konzepterstellung

Die Analyse des Fernwärmesystems hat gezeigt, dass das Netz schwer als Speicher zu prognostizieren ist. Als Reihenfolge bei der kombinierten Speicherung ist es sinnvoll erst die Vorlauftemperatur anzuheben und anschlieÿend den Massenstrom über die Kurzschlüsse zu erhöhen. Eine sehr dynamische Speicherung wäre möglich, jedoch würde diese eine Prognose der Speicherverfügbarkeit und der Rücklauftemperatur erschweren. Aus diesem Grund und auf Grund der großen Wärmeverluste bietet es sich an, den Speicher möglichst spät zu laden und möglichst schnell wieder zu entladen. Im Idealfall wird gewartet bis der Speicher entleert ist, bevor er erneut geladen wird. Die Speicherkapazität ist im Volllastfall bei niedrigen Auÿentemperaturen deutlich geringer bzw. teilweise auch gar nicht vorhanden.

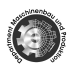

Auf Grund der schwierigen Prognostizierbarkeit erscheint die Verwendung des Wärmenetzes als Speicher für die Fahrplanerstellung eines Erzeugers für den nächsten Tag als schwer umsetzbar. Auch die vorgeplante Verwendung als Speicher für den kurzfristigen Abruf des Erzeugers (z.B. bei der Regelenergie) scheint schwierig umzusetzen.

Demgegenüber kann das Netz aber sehr gut als Notfallspeicher verwendet werden. Kann z.B. ein Fahrplan nicht eingehalten werden, so bietet das Netz (ab mäßigen Außentemperaturen) einen zeitlichen Puffer, um in den nächsten Stunden eine Korrektur für den gewählten Fahrplan durch andere Erzeuger oder durch den Strommarkt durchzuführen. Auch als Ausgleich bei der Abweichung der Einzelwärmelasten bietet das Netz Potential. So kann ein ggf. falsch prognostiziertes Wärmelastverhalten teilweise durch die Netzspeicherung abgefangen werden. Ein Beispiel hierzu wird im Abschnitt [7.2.2](#page-146-0) aufgezeigt.

In dem hier betrachteten Netz ist die Erzeugungsleistung des BHKWs im Vergleich zu der Abnehmerleistung sehr klein. Deshalb deckt es fast immer die gesamte thermische Erzeugung und kann im Grundlastbetrieb gefahren werden. Im Frühjahr oder Herbst gibt es allerdings Tage, an denen in der Nacht der Wärmeverbrauch unter der Erzeugungsleistung des BHKWs und tagsüber der Verbrauch über der BHKW-Erzeugungsleistung liegt. Das Netz kann in diesem Fall als Pufferspeicher dienen, um die BHKW-Laufzeit zu erhöhen und die Kessellaufzeit zu verringern. Dieser Anwendungsfall ist aber weder stromgeführt, noch besonders "smart". Dennoch ist es sinnvoll einen möglichst großen Teil des Wärmebedarfs über KWK und nicht über reine Kessel zu decken. Deshalb wird im Folgenden gezeigt, wie ein solcher Ausgleich funktionieren könnte.

## 7.2.1 Erhöhung der BHKW-Laufzeit in der Übergangszeit

Im folgenden Beispiel wird eine Außentemperatur von 8℃ angenommen. Als Last werden die Wärmeprofile nach Kapitel [3.1.1](#page-61-0) verwendet. Das Setzen des Speicherstartpunktes findet manuell ohne Regelung um 23 Uhr statt.
<span id="page-144-0"></span>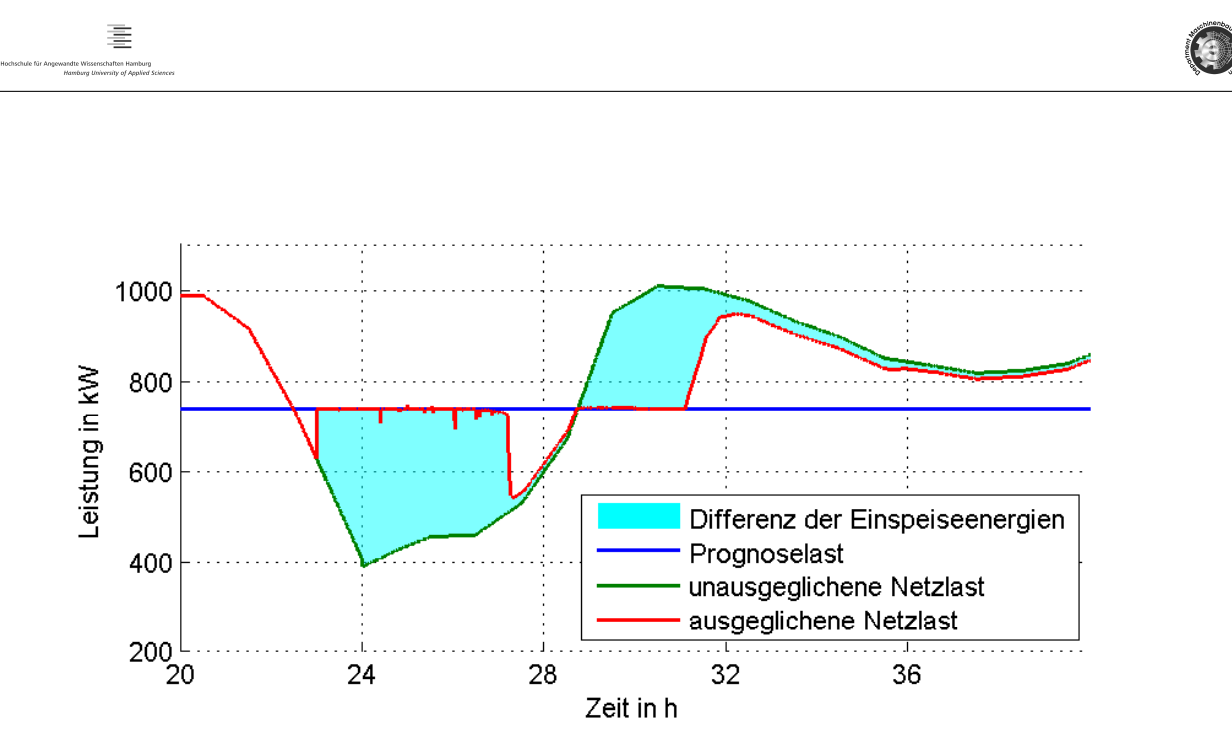

Abbildung 7.1: Vergleich der Erzeugungsleistungen von Sollwert, Abweichung und Istwert

Abbildung [7.1](#page-144-0) zeigt die verschiedenen Erzeugerleistungen. Dabei ist die Leistung des BHKWs, also der Sollwert für die Wärmeaufnahme ins Netz, blau aufgetragen. Die grüne Kurve zeigt die eigentliche Einspeisung, wie sie ohne Einspeicherung abliefe. Die rote Linie zeigt die Einspeisung mit Netzspeicherung. Es ist zu erkennen, dass ab Stunde 23 die Sollleistung erbracht werden kann. Diese kann bis zur Stunde 27 gehalten werden. Anschließend ist das Netz vollständig geladen.

Danach muss das BHKW weniger Leistung produzieren. Ab Stunde 29 ist die Netzlast größer als die BHKW-Erzeugung. Ab diesem Punkt wird ausgespeichert und so kann das BHKW allein weiter die gesamte Leistung liefern, die benötigt wird. Ab ca. Stunde 31 müssen die Zusatzkessel zur Deckung des Bedarfs betrieben werden. Dennoch wird zu dieser Zeit weniger Zusatzleistung benötigt als im Referenzfall. Bis zum Ende des gezeigten Zeitraumes ist die Erzeugerleistung geringer als die der Referenz ohne Speicherung. Die cyanfarbende Fläche steht dabei für die Energie, die erst ein- und dann ausgespeichert wird.

<span id="page-145-0"></span>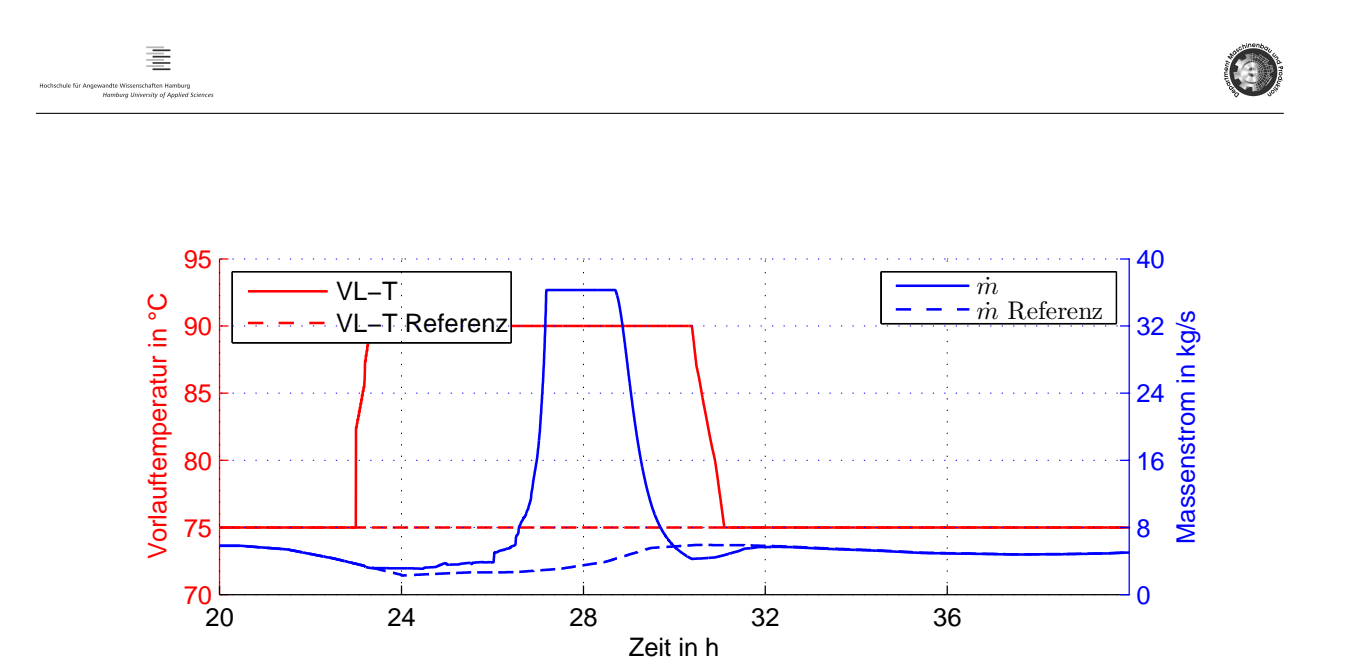

Abbildung 7.2: Vorlauftemperatur und Massenstrom von Normalbetrieb und Speicherbetrieb

Abbildung [7.2](#page-145-0) zeigt die Vorlauftemperatur und den Massenstrom des Beispiels. Die gestrichelten Linien zeigen die Verläufe des Referenzfalls ohne Speicherung, die durchgezogenen Linien zeigen die Verläufe mit Speichernutzung.

<span id="page-145-1"></span>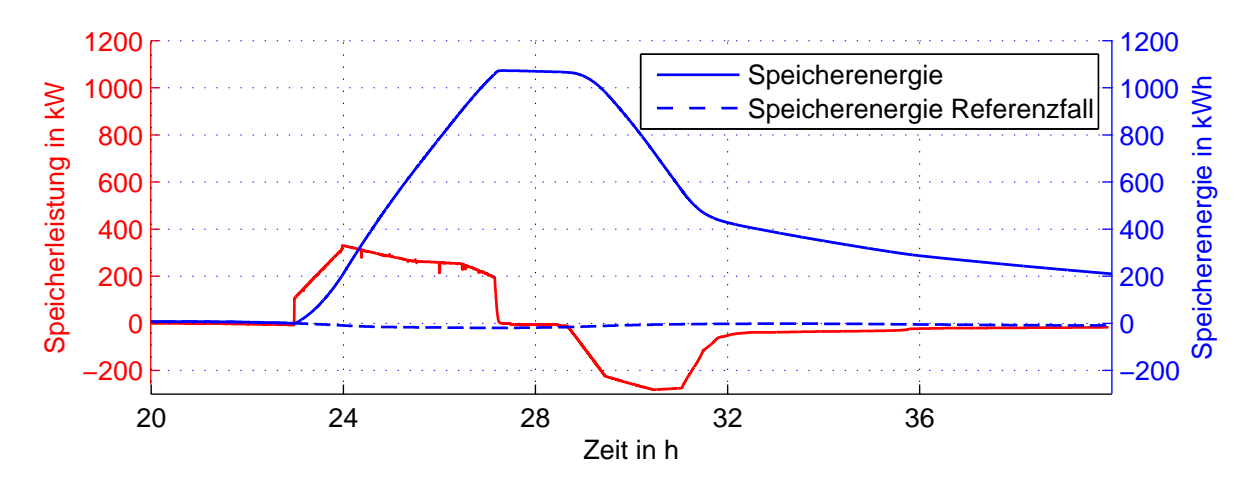

Abbildung 7.3: Speicherleistung und -energie der ausgeglichenen Lastabweichung

Abbildung [7.3](#page-145-1) zeigt die Speicherleistung und die Speicherenergie sowie die Referenzspeicherenergie. Es ist zu erkennen, dass um 23 Uhr die Speicherleistung erst sprunghaft und dann langsamer innerhalb der folgenden Stunde weiter ansteigt. Um 24 Uhr erreicht sie ihr Maximum und verringert sich anschlieÿend. Ab ca. der Stunde 27 fällt die Speicherleistung schlagartig auf 0. Die gespeicherte Energie ist jetzt maximal bei über 1000 kWh. Ab der Stunde 29 beginnt das System mit der Entladung, die bei Stunde 32 sehr stark verlangsamt, obwohl eine Energie von 400 kWh im System vorhanden ist. Die ausgespeicherte Energie ist geringer als die eingespeicherte. Die Ursache liegt in den großen Totvolumina der Kurzschlüsse.

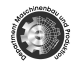

<span id="page-146-0"></span>

| Maximale Differenz der Speicherenergien                  | 1092  | kWh  |
|----------------------------------------------------------|-------|------|
| Differenz der Erzeugungsenergie am Tagesende             | 422   | kWh  |
| Speicherdifferenz am Tagesende                           |       |      |
| Wirkungsgrad mit Berücksichtigung der Speicherdifferenz  |       | $\%$ |
| Wirkungsgrad ohne Berücksichtigung der Speicherdifferenz | 61.34 | $\%$ |

Tabelle 7.1: Verlustenergien und Wirkungsgrad des Prognoseausgleichs

Tabelle [7.1](#page-146-0) zeigt die Energiebilanz dieses Speichervorgangs in Bezug auf den Referenzfall ohne Speicherung. Insgesamt werden bis zu 1092 kWh eingespeichert. Am Ende des Betrachtungszeitraumes werden bei der Variante mit Speicherung 422 kWh mehr erzeugt als ohne Speicherung. Der Wirkungsgrad zu diesem Zeitpunkt liegt bei 61 %. Wird jedoch berücksichtigt, dass der Speicherfüllstand am Ende des Zeitraumes 219 kWh beträgt, so erhöht sich der Wirkungsgrad auf 81 %.

Dies zeigt eindeutig, dass die Wahl der Kurzschlusspunkte anhand der physikalischen Standorte nicht sinnvoll ist. Besonders der Kurzschluss 1 im Nordwesten besitzt ein viel zu großes Totvolumen. Daher wird im nächsten Fall dieser Kurzschluss in das letzte Gebäude verlegt.

#### 7.2.2 Ausgleich einer Wärmelastprognoseabweichung

In diesem Beispiel wird versucht die Abweichung einer Wärmelastprognose durch die Netzspeicherung auszugleichen. Als Prognoselast dient hier eine Simulation mit den Wärmelastprofilen bei 3 ◦C. Die abweichende Last nimmt ca. zwischen Stunde 5 und 7 eine Energie von 800 kWh zu wenig ab. Die gleiche Energiemenge wird dann zwischen Stunde 10 und 19 mehr benötigt. Es handelt sich somit nur um eine Lastverschiebung. Die Form der Abweichungen wird über einen Zufallsgenerator erzeugt. Abweichend von dem zuvor gezeigten Beispiel, wird der nordwestliche Kurzschluss in das letzte Gebäude verlegt, sodass das Totvolumen verringert wird.

Abbildung [7.4](#page-147-0) zeigt die Lastprognose (blau), die Prognoseabweichung (grün) und die mit Hilfe der Netzspeicherung ausgeglichene Netzlast (rot). Es ist zu erkennen, dass durch die Netzspeicherung im Bereich der Überversorgung zu Beginn, die Mehrerzeugung gut im Netz gespeichert werden kann. Die gespeicherte Energie entspricht der ersten cyanfarbenden Fläche. Lediglich am Ende

<span id="page-147-0"></span>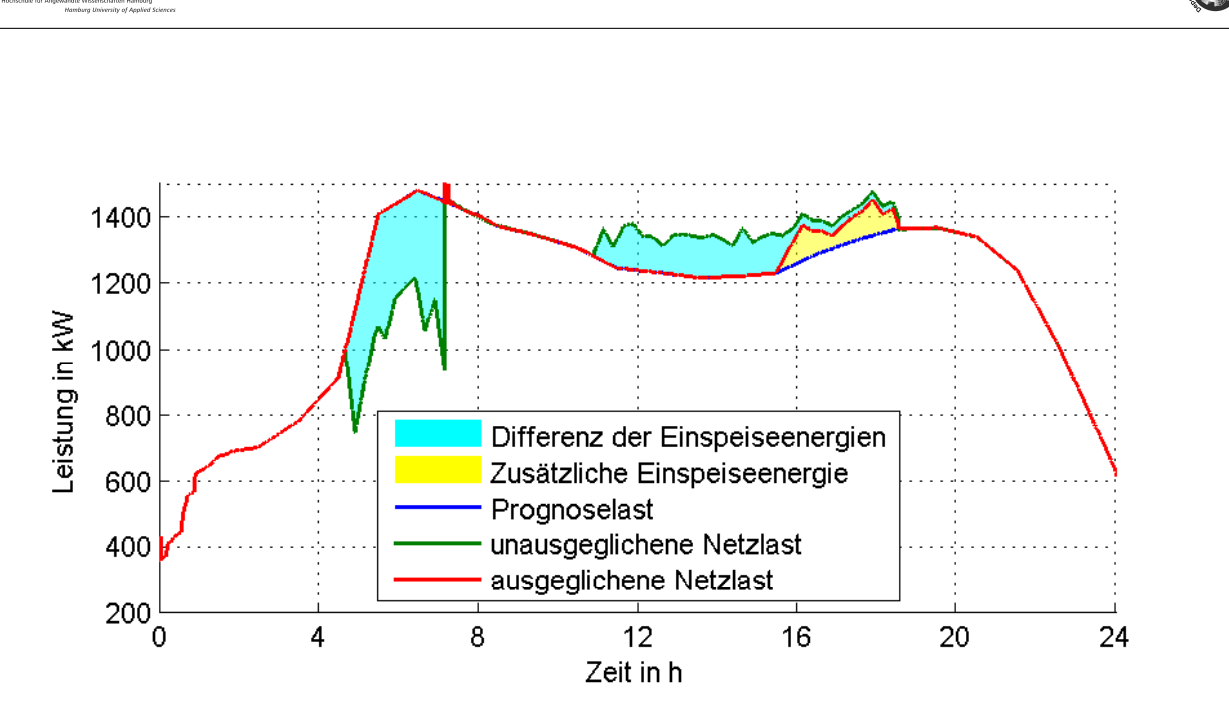

Abbildung 7.4: Vergleich der Erzeugungsleistungen von Sollwert, Abweichung und Istwert

der Einspeicherung kommt es zu leichten Überschwingungen der erforderten Last. Das Folgen des Sollwertes gelingt anschlieÿend sehr gut. Sogar bei Mehrverbrauch erfolgt das Ausspeichern ohne Einschränkungen fast bis hin zu Stunde 16. Ab hier muss mehr Wärme erzeugt werden als eigentlich geplant. Die entspeicherte Energie entspricht der zweiten cyanfarbenden Fläche. Die zusätzlich benötigte Energie - also die Energieverluste - entspricht der gelben Fläche.

<span id="page-147-1"></span>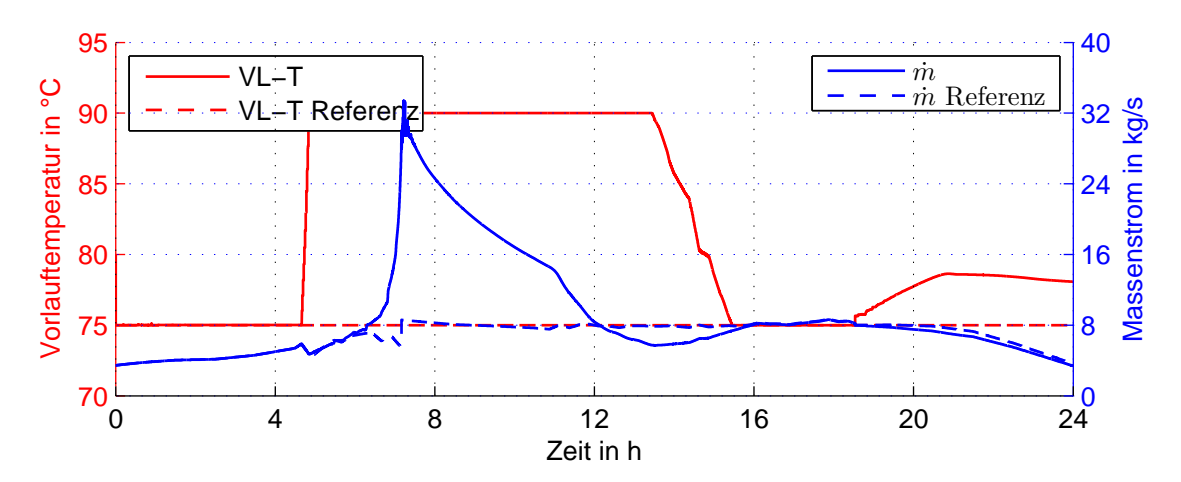

Abbildung 7.5: Vorlauftemperatur und Massenstrom von ausgeglichener und unausgeglichener Lastabweichung

Abbildung [7.5](#page-147-1) zeigt den Verlauf von Temperatur und Massenstrom beim Speichern. Es ist gut zu erkennen, dass mit Beginn der Einspeicherung die Vorlauftemperatur steigt. Mit fortschreitender Speicherung steigt der Massenstrom über den Referenzwert (gestrichelt). Der Referenzfall ist hier

晝

der Verlauf des Massenstroms, wie er sich bei der Lastabweichung ohne Ausgleich einstellen würde. Er sinkt jedoch nach Erreichen des Maximalwertes auch wieder ab, bis er zum Zeitpunkt 12 h den eigentlichen Massenstrom unterschreitet. Nachdem der größte Teil des Speichers aufgebraucht wurde (16 h) nimmt der Massenstrom nahezu den Referenzverlauf ein. Die Vorlauftemperatur steigt zum Schluss etwas an. Dies ist darin begründet, dass der Erzeuger genau die vorgegebene Prognose abfahren soll, aber im System zum Ende hin immer noch etwas Wärme gespeichert ist. Somit produziert der Erzeuger in diesem Moment mehr Wärme als er eigentlich müsste, aber genau so viel wie prognostiziert worden ist.

<span id="page-148-0"></span>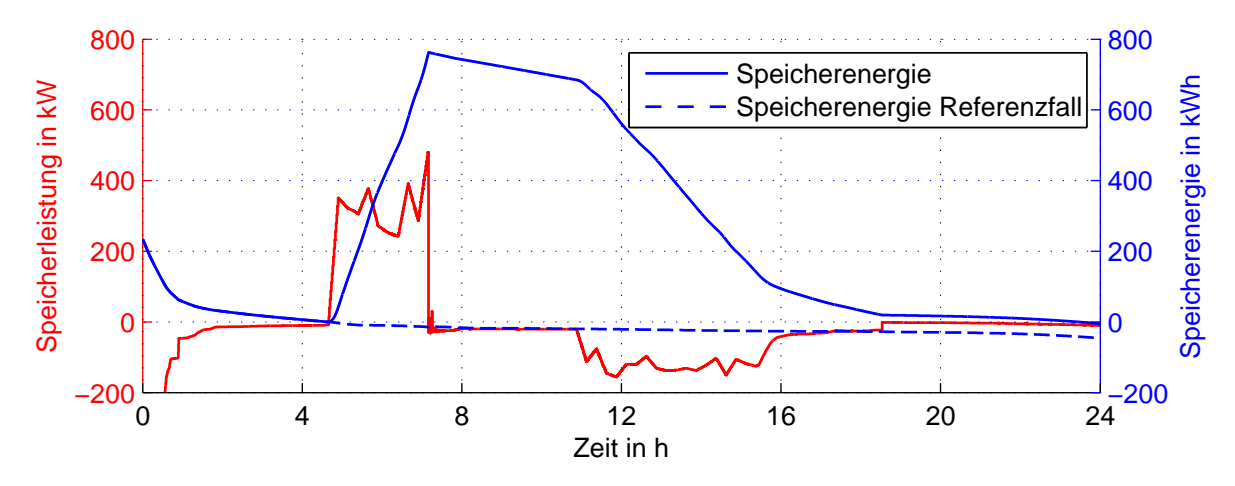

Abbildung 7.6: Speicherleistung und -energie der ausgeglichenen Lastabweichung

Abbildung [7.6](#page-148-0) zeigt Speicherleistung und -energie. Die Speicherleistung steigt während der Einspeicherung stark an und ist auch stark schwankend. Sie deckt somit genau die Differenz zwischen Prognose und Abweichung. Beim Entladen ist es ähnlich, jedoch kann hier die Leistung nicht beliebig modelliert werden und nimmt somit zum Schluss sehr kleine Werte an. Die maximale Speicherleistung liegt hier bei ca. 480 kW, die maximale Entladeleistung bei nicht einmal 200 kW.

<span id="page-148-1"></span>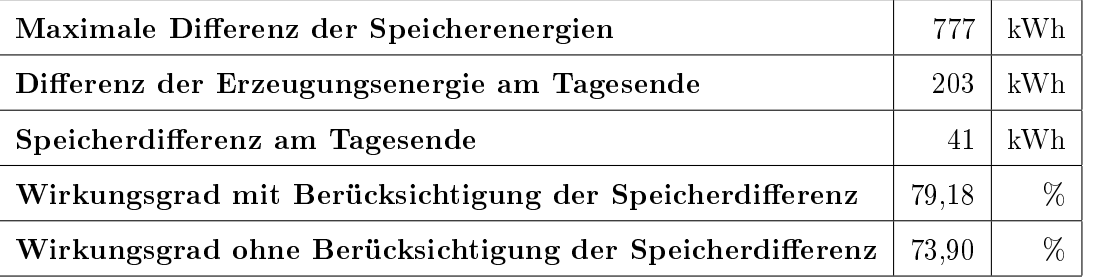

Tabelle 7.2: Verlustenergien und Wirkungsgrad des Prognoseausgleichs

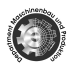

Tabelle [7.2](#page-148-1) zeigt zusammenfassend die Energien. Die gespeicherte Energie beträgt im Maximalfall 777 kWh. Im Falle des Lastausgleichs werden 203 kWh mehr Energie ins Netz eingespeist als ohne Ausgleich. Somit ergibt dies einen Wirkungsgrad von rund 74 %. Am Ende des Entladevorgangs verbleibt in dem gezeigten Zeitraum jedoch eine Differenz zum Referenzfall von 41 kWh, die aber zum größten Teil dem System noch entnommen werden kann. Wird dies berücksichtigt, so besitzt das System einen Wirkungsgrad von 79 %.

## 7.3 Bewertung

Die beiden Beispiele zeigen, dass es gut möglich ist mit Hilfe des Wärmenetzes Lasten bzw. Erzeugung innerhalb eines halben Tages zu verlagern. Allerdings ist dies bei langen Speicherzeiten mit einem großen Wirkungsgradverlust verbunden. Große Volumina, die ausschließlich zu den Kurzschlüssen führen, sollten bei einer realen Umsetzung vermieden werden, da sie den Wirkungsgrad enorm verringern. Gibt es in einem System einen vorhandenen Wärmespeicher, sollte dieser zur Wärmespeicherung immer bevorzugt werden.

Die zusätzliche Erhöhung der Rücklauftemperatur bietet einen enormen Anstieg der Speicherkapazität und der Flexibilität beim Laden. Dadurch ist es möglich, die Ladeleistung stark zu variieren. Allerdings bedeutet die erhöhte Rücklauftemperatur auch eine Beeinflussung der KWK-Anlage bzw. gegebenenfalls die Beeinflussung eines vorgeschalteten Wärmespeichers. So ist es bei einigen KWK-Typen möglich, dass die Stromerzeugung und der Wirkungsgrad durch die erhöhte Rücklauftemperatur sinken. In einem Wärmespeicher kann die erhöhte Rücklauftemperatur zu einer Störung der Temperaturschichtung führen. Aus diesem Grund sollte dieser Untersuchung eine Gesamtsystembetrachtung folgen, die wirtschaftliche und äußere Abhängigkeiten mitbetrachtet.

Die Speicherfähigkeit ist von vielen Randbedingungen abhängig, sodass in dem betrachteten Netz nicht immer die volle Speicherfähigkeit zur Verfügung steht. Neben dieser Einschränkung gibt es weitere Einschränkungen, die eine praktische Umsetzung erschweren.

Vorteil der Nutzung des Netzes als Wärmespeicher ist ganz eindeutig, dass diese keine zusätzlichen Kosten hervorruft, wie z.B. ein Wärmespeicher mit gleicher Kapazität. Es wären nur schaltbare Ventile bei den Kurzschlüssen zu setzen und eine entsprechende Regelung einzubauen. Jedoch müssten weitere Maÿnahmen in Bezug auf die hydraulischen Restriktionen untersucht werden.

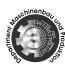

## 7.4 Fazit

Die Speicherung von Wärme im Fernwärmenetz ist eine gute Ergänzung für den Betrieb einer KWK-Anlage. Das Speichern bietet sich hervorragend an, um in Ausnahmefällen anfallende Wärme abzupuffern. Für die Verwendung als dynamischer Speicher eignet sich das Wärmenetz nur bedingt. Eine Prognose der verbleibenden Speicherkapazität nach einer Speicherung stellt sich als sehr kompliziert heraus. Dies gilt besonders, da im realen Betrieb nicht all die Informationen über den Netzzustand bekannt sind, die in der Simulation zur Verfügung stehen.

Die Netzspeicherung eignet sich daher besonders für eine Speicherung zum Ausgleich von Lastprognoseabweichungen und zur kurzzeitigen Überbrückung einer Fahrplanabweichung, sodass innerhalb von maximal zwei Stunden eine Fahrplananpassung durchgeführt werden kann. Dies gilt allerdings nur für Zeiten mit geringerer Heizlast (Frühjahr bis Herbst). Bei einer Konstellation mit sehr kleiner KWK-Anlage eignet sich das Netz auch zusätzlich sehr gut dazu, die Volllaststunden der KWK-Anlage zu erhöhen. Diese Szenarien können anhand der Beispiele belegt werden.

Die hier getroffenen Aussagen können nur bedingt verallgemeinert werden, denn die Betriebsarten der verschiedenen Netze unterscheiden sich sehr stark voneinander. Je nach Variante der Hausstationen kann das gesamte Netzverhalten auf eine Temperaturerhöhung sehr unterschiedlich sein. Auÿerdem wird hier angenommen, dass eine Vorlauftemperaturerhöhung keine Auswirkung auf die Last besitzt. Dies ist auch nur bedingt und nur für einige Bauformen zutreffend. Um eine verallgemeinerte Aussage zur Speicherfähigkeit von Wärmenetzen machen zu können, müsste eine deutlich umfangreichere Untersuchung erfolgen, die verschiedene Netzbauarten berücksichtigt.

Im Idealfall wird ein Wärmenetz "smart" betrieben. Dies würde bedeuten, dass von jedem Abnehmer sowohl der derzeitige Verbrauch bekannt ist, als auch dieser in gewissen Grenzen beeinflussbar ist. Wäre es zusätzlich möglich die Rücklauftemperatur am Abnehmer zu steuern, könnten beliebige Speichertemperaturprole im Vor- und Rücklauf erzielt werden. Dies wäre allerdings nur mit vielen zusätzlichen Maÿnahmen und Kosten möglich.

werden die Temperaturen in den Knoten und Kanten berechnet. Dazu werden die Kanten in kleine Volumenelemente eingeteilt, für die jeweils eine Temperatur berechnet wird. Zur Parametrierung wird eine Benutzeroberäche in Matlab erstellt, mit der das Kanten-Knotenmodell aufgebaut und die wichtigsten Einstellungen vorgenommen werden können. Die Benutze-

Die Modellierung erfolgt in Matlab/Simulink. In verschiedenen Ebenen werden Modellteile erstellt.

Dies sind z.B. die Wärmelasten, die Netzregelung und das Wärmenetz. Das Netz selbst wird über

ein Kanten- und Knotenmodell beschrieben. Im ersten Schritt wird hier der Massenstrom, danach

roberäche führt die Einteilung in die Elemente und die Auswertung der Simulation durch.

# 8 Zusammenfassung

Diese Masterthesis untersucht Wärmenetze als Speicher im Smart Grid. Das Smart Grid ist die intelligente Verknüpfung von Energieverbrauchern und -erzeugern. Bei kombinierter Erzeugung von Strom und Wärme, muss gleichzeitig Strom- und Wärmebedarf vorhanden sein. Ist dies nicht der Fall, muss eine der beiden Energien gespeichert werden. Die Speicherung von Wärme in großen Mengen ist meist einfacher und günstiger als die Speicherung von Strom. Dies ist besonders dann der Fall, wenn vorhandene Infrastrukturen - wie z.B. Wärmenetze - zum Speichern verwendet werden können. Im Wärmenetz wird im Normalfall über das Transportmedium Wasser Wärme transportiert. Das groÿe Wasservolumen, das im Netz vorhanden ist, kann zusätzlich durch eine Temperaturerhöhung zur Wärmespeicherung verwendet werden.

Um ein Betriebskonzept für diese Speicherung im Netz zu erarbeiten, werden zu Beginn dieser Arbeit die Grundlagen von Wärmenetzen aufgezeigt. Unter anderem werden die verschiedenen Bauarten und Eigenschaften des Netzes sowie dessen Betriebsführung vorgestellt. Besonders wichtig für das Netzverhalten ist die Art der Wärmeübergabe in den Hausstationen, die dem Netz Wärme entnehmen und sie an den Verbraucher abgeben. Hier gibt es zahlreiche Möglichkeiten der baulichen Ausgestaltung, die jeweils ein unterschiedliches Netzverhalten bewirken. Neben den technischen Grundlagen werden auch die physikalischen und mathematischen Berechnungsverfahren vorgestellt, mit deren Hilfe die Massenströme durch ein lineares Gleichungssystem und die Temperaturen über Verlust- und Mischungsberechnungen ermittelt werden. Auch bisherige Untersuchungen zu der Netzspeicherung werden vorgestellt.

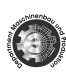

Mit Hilfe dieses Konfigurationsmanagers werden dann zwei Netze parametriert. Das erste Netz ist ein kleines Nahwärmenetz mit 5 Häusern. Dieses wird zum Validieren des Modells verwendet, da umfangreiche Messdaten vorhanden sind. Das zweite Netz ist das eigentlich zu untersuchende Wärmenetz. Es ist deutlich größer und beinhaltet 21 unterschiedliche Wärmeabnehmer.

Das Modell wird dann in drei Schritten validiert. Im ersten Schritt erfolgen einfache Überschlagsrechnungen, die zeigen, dass das Modell plausibel arbeitet. Im zweiten Schritt werden Simulationen an einer einfachen Rohrleitungen durchgeführt. Hier kann gezeigt werden, dass bei einer zu geringen Einteilung in Elemente ein Temperaturstoÿ mit der Anzahl der Simulationsschritte immer weiter abflacht (numerische Diffusion). Es wird gezeigt, dass der Effekt vernachlässigbar wird, wenn immer mindestens ein Volumenelement pro Zeitschritt bewegt wird. Im dritten Schritt wird das Modell mit Messwerten für Massenstrom und Temperatur gespeist und die Systemreaktion mit den gemessenen Temperaturen verglichen. Auf Grund der Messungenauigkeiten kann zwar kein quantitativer Beweis stattfinden, jedoch kann gezeigt werden, dass die grundsätzliche thermische Charakteristik nachgebildet wird.

Mit dem validierten Modell erfolgt die Untersuchung des eigentlichen Wärmenetzes. Dazu werden im ersten Schritt drei Speichervarianten miteinander verglichen. Diese Varianten sind die Speicherung im Vorlauf, die Speicherung im Rücklauf sowie die Speicherung in beiden zugleich. Im Vergleich ist bei der dritten Variante sowohl die größte Kapazität als auch die größte Flexibilität festzustellen. Deshalb wird sie anschließend näher untersucht. Dabei werden viele Randbedingungen variiert und deren Einfluss auf Leistungen, Energien, Verluste und den Wirkungsgrad aufgezeigt. Wichtig ist, dass die Speicherenergie nicht immer im vollen Umfang zur Verfügung steht und stark von Last und Umgebungstemperatur abhängig ist. Abschließend wird eine dynamische Speicherung im Viertelstundentakt untersucht und die Auswirkungen auf das Wärmenetz gezeigt.

Mit Hilfe der Anforderungen des Smart Grids können schließlich Speicherkonzepte ermittelt und beispielsweise aufgezeigt werden. Am sinnvollsten erscheint für das betrachtete Wärmenetz eine Erhöhung der BHKW-Betriebsstunden oder der Ausgleich von Lastprognoseabweichungen. Weniger sinnvoll sind für das Netz hochdynamische Speichervorgänge. Soll das Netz als Speicher für eine Fahrplanerstellung für den Folgetag verwendet werden, muss ein sinnvoller Weg für die Prognose des Netz- und Verbraucherverhaltens erfolgen. Die Prognose ist auf Grund der hohen Dynamik und Komplexität der Wärmespeicherung im Netz schwer umsetzbar.

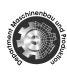

# 9 Ausblick

Das in dieser Thesis erstellte Modell wird in einer umfangreichen Untersuchung von mehreren Erzeugern und Abnehmern im Rahmen das Projektes Smart Power Hamburg verwendet, um neben der technischen auch eine wirtschaftliche Betrachtung durchzuführen. Wichtige Fragen sind hier, ob und wann sich die Netzspeicherung trotz des schlechten Wirkungsgrades rentiert und welches Geschäftsmodell sich dafür am besten eignet.

Daneben wäre es sinnvoll, weitere netzspezifische Untersuchungen anzuschließen. Um verallgemeinerbare Aussagen zur Netzspeicherung treffen zu können, müssten mehrere unterschiedliche Netze untersucht werden. Meist erfolgt in Forschungsprojekten die Untersuchung anhand eines fest definierten Netzes. Interessant wäre die Variation von verschiedenen Kombinationen der Netzbauweisen, wie z.B. der Besiedelungsdichte oder der Art der Wärmeübergabestation. Ergänzend könnte auch eine exergetische Betrachtung der Netzspeicherung, sowie die Untersuchung der Auswirkungen der Rücklauftemperaturanhebung auf das Gesamtsystem, insbesondere den Wärmeerzeuger, durchgeführt werden. Daneben wäre die Berechnung von hydraulischen Restriktionen oder der Energieverbrauch der Pumpe interessant. Diese konnten nicht untersucht werden, da keine Druckberechnung durchgeführt wird. Die Ergänzung des Modells um eine Druckberechnung würde dies ermöglichen. Im Anhang unter [A.1](#page-160-0) sind bereits erste Schritte zur Druckberechnung aufgezeigt. Die Überprüfung von hydraulischen Restriktionen ist besonders dann notwendig, wenn die Netzspeicherung in die Praxis umgesetzt werden soll. Neben der Hydraulik ist bei einer Umsetzung wichtig, vorher die Temperaturfestigkeit des Netzes und die Ausdehnung zu prüfen. Bei der Umsetzung der Vorlauftemperaturanhebung sollte es keine Restriktionen geben. Bei der Temperaturerhöhung im Rücklauf kann jedoch die deutlich höhere Temperatur unter Umständen Einfluss auf die Komponenten nehmen.

Um den Verbrauch und die Erzeugung von Strom und Wärme in Zukunft weiter zu optimieren, wäre ein intelligentes Wärmenetz wünschenswert. Wäre es so zusätzlich möglich, Einfluss auf das Lastverhalten zu nehmen, würde sich sowohl die Prognostizierbarkeit verbessern als auch zusätzliches Potential in den Stichrücklaufleitungen der Abnehmer erschließen.

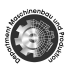

## Literaturverzeichnis

- [1] AGFW, Der Energieeffizienzverband für Wärme, Kälte und KWK (Hrsg.): AGFW-Hauptbericht 2011. Frankfurt am Main, 2012. URL [http://www.agfw.de/zahlen](http://www.agfw.de/zahlen-und-statistiken/agfw-hauptbericht/)[und-statistiken/agfw-hauptbericht/.](http://www.agfw.de/zahlen-und-statistiken/agfw-hauptbericht/) - Zugriffsdatum:  $29.11.2013$
- [2] Andreas, Udo ; Winter, Albrecht ; Wolff, Dieter: Regelung heiztechnischer Anlagen: Verfahren und Wirtschaftlichkeit. Düsseldorf : VDI-Verlag, 1985. - ISBN 3184006905
- [3] BMU, Bundesministerium für Umwelt, Naturschutz und Reaktorsicherheit: Energiekonzept 2050 - Meilensteine und Bewertungen: Langfristiger Entwicklungspfad für ambitionierte Klimaschutzziele, Energieeffizienz und Erneuerbare. 2010. URL [http://www.bmu.de/themen/klima-energie/energiewende/beschluesse-und](http://www.bmu.de/themen/klima-energie/energiewende/beschluesse-und-massnahmen/energiekonzept-2050-meilensteine-langfristiger-entwicklungspfad-fuer-ambitionierte-klimaschutzziele-energieeffizienz-und-erneuerbare/)[massnahmen/energiekonzept-2050-meilensteine-langfristiger-entwicklungspfad](http://www.bmu.de/themen/klima-energie/energiewende/beschluesse-und-massnahmen/energiekonzept-2050-meilensteine-langfristiger-entwicklungspfad-fuer-ambitionierte-klimaschutzziele-energieeffizienz-und-erneuerbare/)[fuer-ambitionierte-klimaschutzziele-energieeffizienz-und-erneuerbare/.](http://www.bmu.de/themen/klima-energie/energiewende/beschluesse-und-massnahmen/energiekonzept-2050-meilensteine-langfristiger-entwicklungspfad-fuer-ambitionierte-klimaschutzziele-energieeffizienz-und-erneuerbare/) - Zugrisdatum: 03.09.2013
- [4] Brauner, Günther ; VDE Verband der Elektrotechnik Elektronik Informati-ONSTECHNIK E.V. (Hrsg.): VDE-Studie: Erneuerbare Energie braucht flexible Kraftwerke -Szenarien bis 2020. Frankfurt am Main, 04.2012
- [5] Chang, Wen-Shih: Experimentelle Untersuchung zur freien Konvektion an Rohren in einer Kies/Wasser-Schüttung. Stuttgart, Universität Stuttgart, Dissertation, 02.04.2001. URL [http://elib.uni-stuttgart.de/opus/volltexte/2001/801/pdf/Diss.pdf.](http://elib.uni-stuttgart.de/opus/volltexte/2001/801/pdf/Diss.pdf) - Zugriffsdatum: 27.09.2013
- [6] Dahlem, Karl-Heinz: Ein neues Berechnungsverfahren für den Wärmeverlust erdreichberührter Bauteile zum Grundwasser. In: Gesundheitsingenieur 122, (2001) Heft 4 und  $5. -$  URL [http://www.bauphysik-dahlem.de/cms/uploads/tx\\_userpublikationen/GI\\_](http://www.bauphysik-dahlem.de/cms/uploads/tx_userpublikationen/GI_2001_T1_T2.pdf) [2001\\_T1\\_T2.pdf.](http://www.bauphysik-dahlem.de/cms/uploads/tx_userpublikationen/GI_2001_T1_T2.pdf) - Zugriffsdatum: 27.09.2013
- [7] DIN EN 10305-3: Präzisionsstahlrohre Technische Lieferbedingungen Teil 3: Geschweiÿte maÿgewalzte Rohre; Deutsche Fassung EN 10305-3:2010. 05.2010

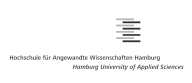

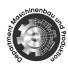

- [8] DITTMANN, Achim: Beurteilung der Energieeffizienz von Fernwärmesystemen mit temperaturunabhängigen Kraftwerkskennlinien. 2009. URL [http://tu-dresden.de/die\\_](http://tu-dresden.de/die_tu_dresden/fakultaeten/fakultaet_maschinenwesen/iet/ew/veroeff_ordner/Wirths_Poster_KWT.pdf) [tu\\_dresden/fakultaeten/fakultaet\\_maschinenwesen/iet/ew/veroeff\\_ordner/Wirths\\_](http://tu-dresden.de/die_tu_dresden/fakultaeten/fakultaet_maschinenwesen/iet/ew/veroeff_ordner/Wirths_Poster_KWT.pdf) [Poster\\_KWT.pdf.](http://tu-dresden.de/die_tu_dresden/fakultaeten/fakultaet_maschinenwesen/iet/ew/veroeff_ordner/Wirths_Poster_KWT.pdf)  $-$  Zugriffsdatum:  $23.09.2013$
- [9] DKE Deutsche Kommission Elektrotechnik Elektronik Informationstechnik im DIN und VDE ; VDE Verband der Elektrotechnik Elektronik Informations-TECHNIK E.V. (Hrsg.): Die deutsche Normungsroadmap E-Energy / Smart Grid. Frankfurt am Main, 2010. - URL [http://www.e-energy.de/documents/DKE\\_Roadmap\\_Smart\\_Grid\\_](http://www.e-energy.de/documents/DKE_Roadmap_Smart_Grid_230410_Deutsch.pdf)  $230410$ \_Deutsch.pdf. - Zugriffsdatum:  $29.09.2013$
- [10] DÖTSCH, Christian ; TASCHENBERGER, Jan ; SCHÖNBERG, Ingo: UMSICHT-Schriftenreihe. Bd. 6: Leitfaden Nahwärme. Stuttgart : Fraunhofer-IRB-Verl, 1998. ISBN 3816751865
- [11] DVGW Arbeitsblatt W551: Trinkwassererwärmungs- und Trinkwasserleitungsanlagen; Technische Maÿnahmen zur Verminderung des Legionellenwachstums; Planung, Errichtung, Betrieb und Sanierung von Trinkwasser-Installationen. 04.2004
- [12] Eidgenössische Technische Hochschule Zürich: Institut für Umweltingenieurwissenschaften: Vorlesungsskript Hydraulik II: 2. Rohrleitungsnetzberechnung. - URL [http://www.ifu.ethz.ch/GWH/education/graduate/Hydraulik\\_II/Vorlesungen/](http://www.ifu.ethz.ch/GWH/education/graduate/Hydraulik_II/Vorlesungen/k2.pdf)  $k2.$ pdf. – Zugriffsdatum: 27.09.2013
- [13] Felsmann, Clemens: TRNSYS-TUD: Simulation von Wärmenetzen. 27.03.2012. URL [http://tu-dresden.de/die\\_tu\\_dresden/fakultaeten/fakultaet\\_architektur/ibk/](http://tu-dresden.de/die_tu_dresden/fakultaeten/fakultaet_architektur/ibk/institute/events/2012_EnOB_Symposium/16_simulations_waermenetze_felsmann.pdf) [institute/events/2012\\_EnOB\\_Symposium/16\\_simulations\\_waermenetze\\_felsmann.pdf.](http://tu-dresden.de/die_tu_dresden/fakultaeten/fakultaet_architektur/ibk/institute/events/2012_EnOB_Symposium/16_simulations_waermenetze_felsmann.pdf)  $-$  Zugriffsdatum: 27.09.2013
- <span id="page-155-0"></span>[14] Glück, Bernd: Heizwassernetze für Wohn- und Industriegebiete. Frankfurt (Main) : Verl.- u. Wirtschaftsges. der Elektrizitätswerke mbH, 1985. ISBN 3802200950
- [15] Gradmann, Hedwig ; Müller, Alena: Renews Spezial. Bd. 59: Intelligente Verknüpfung von Strom- und Wärmemarkt: Die Wärmepumpe als Schlüsseltechnologie für Lastmanagement im Haushalt. Berlin : Agentur für Erneuerbare Energien e.V., 2012.

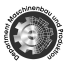

 URL [http://www.unendlich-viel-energie.de/uploads/media/59\\_Renews\\_Spezial\\_](http://www.unendlich-viel-energie.de/uploads/media/59_Renews_Spezial_Waermepumpe_online.pdf) [Waermepumpe\\_online.pdf.](http://www.unendlich-viel-energie.de/uploads/media/59_Renews_Spezial_Waermepumpe_online.pdf)  $-$  Zugriffsdatum:  $01.10.2013$ 

- [16] Groÿ, Sebastian: Untersuchung der Speicherfähigkeit von Fernwärmenetzen und deren Auswirkungen auf die Einsatzplanung von Wärmeerzeugern, Technischen Universität Dresden, Dissertation, 01.08.2012. - URL [http://nbn-resolving.de/urn:nbn:de:bsz:14-qucosa-](http://nbn-resolving.de/urn:nbn:de:bsz:14-qucosa-107812)[107812.](http://nbn-resolving.de/urn:nbn:de:bsz:14-qucosa-107812) - Zugriffsdatum: 27.09.2013
- [17] GROSS, Sebastian ; FELSMANN, Clemens: Untersuchung der Speicherfähigkeit von Fernwärmenetzen. In:  $EuroHeat\&Power 41 (2012)$ , Nr. 1-2, S. 44-47
- [18] Grundfos Pumpen AG: Grundfos Magna Pumpen. 2013. URL [http:](http://cbs.grundfos.com/export/sites/dk.grundfos.cbs/GPS_Switzerland/downloads/Download_Files/Magna_Brochure_D_neu_011208_GzD3_Final.pdf) [//cbs.grundfos.com/export/sites/dk.grundfos.cbs/GPS\\_Switzerland/downloads/](http://cbs.grundfos.com/export/sites/dk.grundfos.cbs/GPS_Switzerland/downloads/Download_Files/Magna_Brochure_D_neu_011208_GzD3_Final.pdf) [Download\\_Files/Magna\\_Brochure\\_D\\_neu\\_011208\\_GzD3\\_Final.pdf.](http://cbs.grundfos.com/export/sites/dk.grundfos.cbs/GPS_Switzerland/downloads/Download_Files/Magna_Brochure_D_neu_011208_GzD3_Final.pdf) - Zugriffsdatum: 27.09.2013
- [19] Hamburg Energie: Smart Power Hamburg: BHKW-Verbund. 2011. URL [http://www.](http://www.smartpowerhamburg.de/index.php/bhkw-verbund-13.html)  $smart powerhamburg.de/index.php/bhkw-verbund-13.html. - Zugriffsdatum: 30.09.2013$
- [20] Hamburg Energie: Smart Power Hamburg: Das Projekt stellt sich vor. 2011. URL [http://www.smartpowerhamburg.de/.](http://www.smartpowerhamburg.de/)  $-$  Zugriffsdatum: 30.09.2013
- [21] Hamburg Energie: Smart Power Hamburg: Energie eine smarte Sache. 2011. URL [http://www.smartpowerhamburg.de/index.php/energie.html.](http://www.smartpowerhamburg.de/index.php/energie.html) - Zugriffsdatum: 30.09.2013
- [22] Hamburg Energie: Smart Power Hamburg: Speicherkonzepte. 2011. URL [http://www.](http://www.smartpowerhamburg.de/index.php/speicherkonzepte.html)  $smart powerhamburg.de/index.php/speicherkonzepte.html. - Zugriffsdatum: 30.09.2013$
- [23] Hassel, Nico: Analyse und Planung von Wasserverteilungsnetzen: Bemessung von Leitungen, Behältern und Pumpen. URL [http://www.yumpu.com/de/document/view/4486322/](http://www.yumpu.com/de/document/view/4486322/bemessung-von-rohrleitungen) [bemessung-von-rohrleitungen.](http://www.yumpu.com/de/document/view/4486322/bemessung-von-rohrleitungen) - Zugriffsdatum:  $08.12.2013$
- [24] HELLWIG, Mark: *Entwicklung und Anwendung parametrisierter Standard-Lastprofile.* München, Technische Universität München, Dissertation, 15.09.2003. - URL [http://tumb1.](http://tumb1.biblio.tu-muenchen.de/publ/diss/ei/2003/hellwig.pdf) [biblio.tu-muenchen.de/publ/diss/ei/2003/hellwig.pdf.](http://tumb1.biblio.tu-muenchen.de/publ/diss/ei/2003/hellwig.pdf) - Zugriffsdatum:  $27.09.2013$

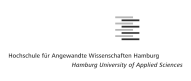

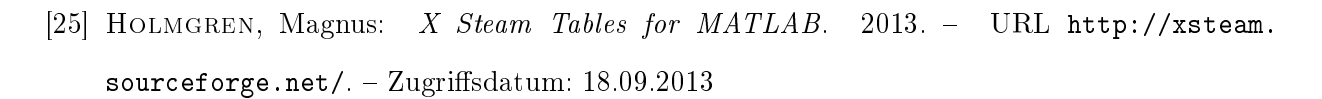

- [26] Jagnow, K. ; Wolff, D. ; Verlag Deutscher Wortschaftsdienst (Hrsg.): Manuskript für "Der Energieberater". 2003. - URL [http://www.delta-q.de/export/sites/default/](http://www.delta-q.de/export/sites/default/de/downloads/nah-_und_fernwaerme.pdf)  $de/downloads/nah$ - und fernwaerme.pdf. – Zugriffsdatum: 27.09.2013
- [27] Köcher, Ralf: Beitrag zur Berechnung und Auslegung von Fernwärmenetzen. Berlin, Technische Universität Berlin, Dissertation, 08.09.2000. URL [http://opus.kobv.de/tuberlin/](http://opus.kobv.de/tuberlin/volltexte/2000/82/pdf/koecher_ralf.pdf) [volltexte/2000/82/pdf/koecher\\_ralf.pdf.](http://opus.kobv.de/tuberlin/volltexte/2000/82/pdf/koecher_ralf.pdf) - Zugriffsdatum: 27.09.2013
- [28] Köcher, Ralf: Numerische Simulation von Wärmenetzen: Das Betriebsverhalten von Fernwärmenetzen einschließlich der Integration der versorgten Gebäuden. In: BWK Brennstoff-Wärme-Kraft (2000), Nr. 09/2000
- [29] KÜMMEL, Wolfgang: Technische Strömungsmechanik: Theorie und Praxis. 3. Auflage. Wiesbaden : B.G. Teubner Verlag / GWV Fachverlage, 2007. ISBN 3835191268
- [30] KVG KUNSTSTOFFVERTRIEBS GMBH: Terraflex HT-single/double PE-X. 2012. -URL [http://ekatalog.tue-hd.de/assets/uploads/products/attachments/attachment\\_](http://ekatalog.tue-hd.de/assets/uploads/products/attachments/attachment_1344544851_752920312.pdf) [1344544851\\_752920312.pdf.](http://ekatalog.tue-hd.de/assets/uploads/products/attachments/attachment_1344544851_752920312.pdf) - Zugriffsdatum: 23.09.2013
- [31] Lorenzen, Peter ; Nguyen, Duy C.: Thermodynamische Modellierung eines Hallenschwimmbades zur Verwendung als Wärmespeicher für ein stromgeführtes BHKW: Masterprojekt. Hamburg, 06.03.2013
- [32] Meerbeck, Bernhard: Nutzung der Kraft-Wärme-Kopplung zum Ausgleich elektrischer Leistungsschwankungen. Stuttgart, Universität Stuttgart, Dissertation, 02.07.2001. - URL [http://elib.uni-stuttgart.de/opus/volltexte/2002/997/container.tgz.](http://elib.uni-stuttgart.de/opus/volltexte/2002/997/container.tgz) - Zugriffsdatum: 27.09.2013
- [33] Perschk, Alf: Gebäude-Anlagen-Simulation unter Berücksichtigung der hygrischen Prozesse in den Gebäudewänden. Dresden, Technische Universität Dresden, Dissertation, 2000. URL [http://hsss.slub-dresden.de/pub2/dissertation/2001/maschinenwesen/](http://hsss.slub-dresden.de/pub2/dissertation/2001/maschinenwesen/993456440484-9415/993456440484-9415.pdf) [993456440484-9415/993456440484-9415.pdf.](http://hsss.slub-dresden.de/pub2/dissertation/2001/maschinenwesen/993456440484-9415/993456440484-9415.pdf) - Zugriffsdatum: 27.09.2013

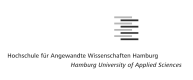

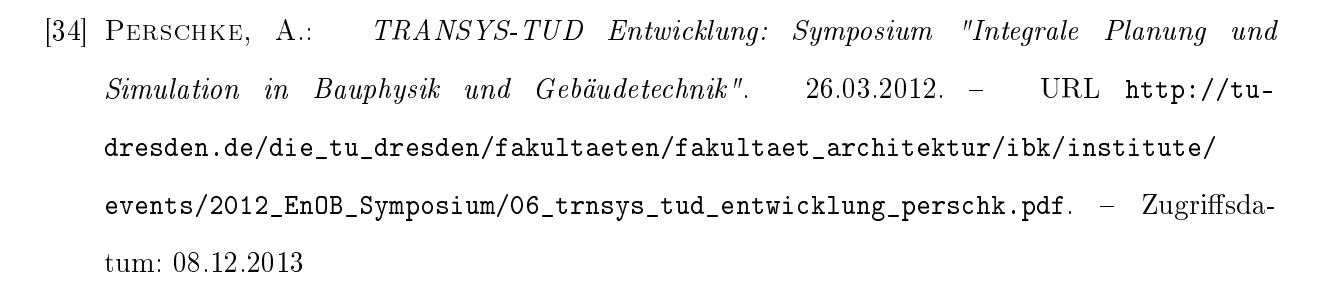

- [35] Rothmann, Regina: Thermohydraulischen Modellierung von Fernwärmenetzen. 2010. URL [http://tu-dresden.de/die\\_tu\\_dresden/fakultaeten/fakultaet\\_maschinenwesen/](http://tu-dresden.de/die_tu_dresden/fakultaeten/fakultaet_maschinenwesen/iet/ew/forschung_und_projekte/therm_hyd_mod_fw_netze/hyd_mod_fw_netze) [iet/ew/forschung\\_und\\_projekte/therm\\_hyd\\_mod\\_fw\\_netze/hyd\\_mod\\_fw\\_netze.](http://tu-dresden.de/die_tu_dresden/fakultaeten/fakultaet_maschinenwesen/iet/ew/forschung_und_projekte/therm_hyd_mod_fw_netze/hyd_mod_fw_netze) - Zugrisdatum: 27.09.2013
- [36] Schäfer, Norbert: Fernwärmeversorgung: Hausanlagentechnik in Theorie und Praxis. Berlin : Springer, 2001. ISBN 3540677550
- [37] Strelow, Olaf: Das Matrix-Modell, ein neues Berechnungsverfahren für die thermohydraulische Berechnung und dynamische Simulation von Fernwärmenetzen. URL [http:](http://www.eubstrelow.de/FernW01.htm)  $//www.eubstrelow.de/FernW01.htm. - Zugriffsdatum: 27.09.2013$  $//www.eubstrelow.de/FernW01.htm. - Zugriffsdatum: 27.09.2013$
- [38] Tödter, Jens ; Fernwärme-Forschungsinstitut in Hannover e.V. (Hrsg.): Generische Zustandsanalyse von Fernwärmenetzen: Entwicklung und Validierung einer Parametermatrix zur Auswertung von TIR-Bilder im Hinblick auf die Zustandsbewertung von Fernwärmeleitungen: Schlussbericht; (Bewilligungszeitraum: 01.10.2008 - 31.03.2011). Hannover,  $27.07.2011. - \text{URL http://www.fernwaerme.de/pdfdata/AiF_15802N.pdf. - Zugriffsdatum:$  $27.07.2011. - \text{URL http://www.fernwaerme.de/pdfdata/AiF_15802N.pdf. - Zugriffsdatum:$  $27.07.2011. - \text{URL http://www.fernwaerme.de/pdfdata/AiF_15802N.pdf. - Zugriffsdatum:$ 27.09.2013
- [39] Tuchs, Michael: Bessere Ausnutzung von Fernwärmeanlagen: Regelverhalten von Fernwärmenetzen / Pilotprojekt Hamburg. Hannover : Universitätsbibliothek u. Technische Informationsbibliothek Hannover, 2001
- [40] Tuschinski, Melita: Anforderungen an die Wärmedämmung von Rohrleitungen und Armaturen. 2009. - URL [http://www.enev-online.org/enev\\_2009\\_volltext/enev\\_2009\\_](http://www.enev-online.org/enev_2009_volltext/enev_2009_anlage_05_anforderungen_waermedaemmung_rohrleitungen_armaturen.htm) [anlage\\_05\\_anforderungen\\_waermedaemmung\\_rohrleitungen\\_armaturen.htm.](http://www.enev-online.org/enev_2009_volltext/enev_2009_anlage_05_anforderungen_waermedaemmung_rohrleitungen_armaturen.htm) - Zugriffsdatum: 17.09.2013

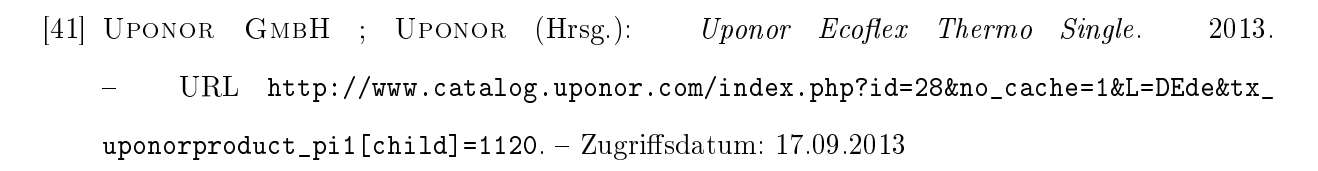

- <span id="page-159-0"></span>[42] VDI-GET: VDI-Berichte. Bd. 1140: Optimierung in der Energieversorgung: Methoden praktische Erfahrungen und neue Möglichkeiten ; Tagung Stuttgart 18. und 19. Oktober 1994. Düsseldorf : VDI-Verl, 1994. ISBN 3180911409
- [43] VDI-GET: VDI-Berichte. Bd. 2080: 8. Fachtagung Optimierung in der Energiewirtschaft, Ludwigsburg, 24. und 25. November 2009. Düsseldorf : VDI-Verl., 2009. ISBN 9783180920801
- [44] ZAHORANSKY, Richard A. ; ALLELEIN, Hans-Josef: Energietechnik: Systeme zur Energieumwandlung ; Kompaktwissen für Studium und Beruf. 6. Auflage. Wiesbaden : Springer Vieweg, 2013 (Studium). ISBN 9783834822796

# A Anhang

寚

## <span id="page-160-0"></span>A.1 Druckberechnung

Die Berechnung des Druckverlaufs im Leitungsnetz erfolgt über die Berechnung der einzelnen Druckverluste in den Kanten (Rohrreibung) und durch die Berechnung der Einzelwiderstände an Armaturen. Sind die einzelnen Druckverluste berechnet, so lässt sich der Gesamtdruckverlauf berechnen. Die Berechnung der Drücke inklusive aller hier genannten Gleichungen erfolgt nach [\[14,](#page-155-0) S. 175 - 193]:

#### A.1.1 Rohrreibung

Die Rohrreibung berechnet sich über den Rohrreibungsbeiwert. Bei der Berechnung des Rohrreibungsbeiwertes muss zuerst die Strömungsart geprüft werden. Dies geschieht über die Reynolds-Zahl Re. Ist  $Re < 2320$ , liegt eine laminare Strömung vor. Bei Re  $\geq 2320$  liegt eine turbulente Strömung vor. Re berechnet sich mit der dynamischen Viskosität $\eta_{dyn}$ zu:

$$
Re = \frac{4 \cdot \dot{m}}{\eta_{dyn} \cdot \pi \cdot d_i} \tag{A.1}
$$

Die dynamische Viskosität kann in Abhängigkeit des Druckes und der Temperatur aus den Stoffdaten bezogen werden. Für die laminare Strömung berechnet sich der Rohrreibungsbeiwert  $\lambda$  nach der Hagen-Poiseuilleschen Gleichung:

$$
\lambda = \frac{64}{Re} \tag{A.2}
$$

Für die turbulente Strömung muss der Druck in einem Iterationsverfahren bestimmt werden:

<span id="page-161-0"></span>
$$
C = \frac{\epsilon}{d_i \cdot 3, 71} \tag{A.3}
$$

$$
\overline{\lambda} = 6, 5 \tag{A.4}
$$

$$
\overline{\lambda}_0 = \overline{\lambda} \tag{A.5}
$$

$$
\overline{\lambda} = -2 \cdot lg(C + \frac{2, 51 \cdot \overline{\lambda}_0}{Re})
$$
\n(A.6)

$$
\text{wenn } |\overline{\lambda} - \overline{\lambda}_0| \leq 0, 01 \hookrightarrow \text{Gl. A.5}
$$
\n
$$
\lambda = \frac{1}{\overline{\lambda}^2} \tag{A.7}
$$

 $\epsilon$  ist die Rauigkeit der Rohre und kann laut [\[14\]](#page-155-0), S. 177 für nahtlose oder längsgeschweißte Stahlrohre mit 0,05 mm und für spiralgeschweiÿte mit 0,07 mm angenommen werden.

#### A.1.2 Einzelwiderstände

Die Einzelwiderstände (ζ) an den Armaturen müssen je nach Armaturart berechnet werden. Tabelle [A.1](#page-161-1) zeigt eine Übersicht über einige mögliche Armaturen. Je nach Armaturart und Strömungsrich-tung muss ein anderes Berechnungsverfahren<sup>[1](#page-161-2)</sup> gewählt werden. Da in der Praxis allerdings nie die genaue Art, Anzahl und Position bekannt ist, wird auf die Berechnung der Einzelwiderstände verzichtet.

<span id="page-161-1"></span>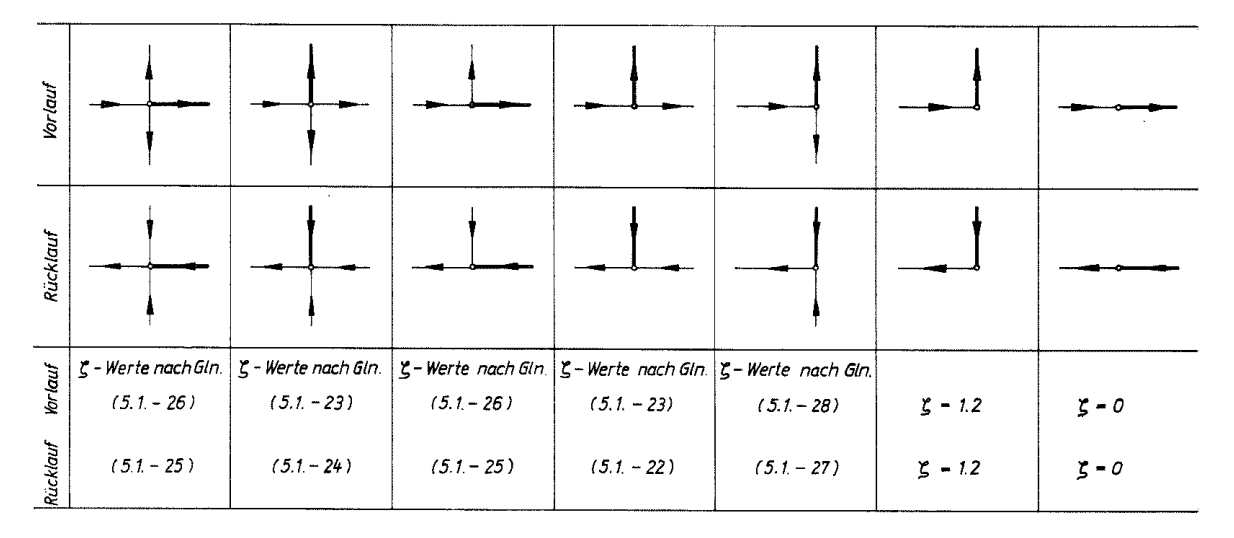

Tabelle A.1: Übersicht über verschiedene Rohrverzweigungen [\[14,](#page-155-0) S. 178]

<span id="page-161-2"></span> $1$ Eine Beschreibung der Berechnungsverfahren findet sich unter [\[14,](#page-155-0) S. 178 - 182].

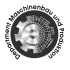

#### A.1.3 Druckverlust einer Teilstrecke

Die Druckdifferenz über eine Teilstrecke berechnet sich nach Gleichung [A.8,](#page-162-0) wobei  $\sum(\zeta) = 0$ gesetzt wird,  $h_1$  und  $h_2$  die Höhe der Teilstreckenenden und g die Erdbeschleunigung ist.  $w$  ist die Strömungsgeschwindigkeit (Gleichung [A.9\)](#page-162-0).

<span id="page-162-0"></span>
$$
\Delta p_R = w^2 \cdot (\lambda \cdot \frac{l}{d_i} + \sum(\zeta)) + (h_1 - h_2) \cdot \rho \cdot g \tag{A.8}
$$

$$
w = \frac{4 \cdot \dot{m}}{\rho \cdot d_i^2} \tag{A.9}
$$

#### A.1.4 Berechnung des gesamten Druckprofils

Sind alle Druckverluste der Teilstrecken berechnet, so muss das Gesamtdruckprofil des Netzes berechnet werden. Zur Lösung des Problems wird hier auf die Lösung eines linearen Gleichungs-systems mit Randbedingungen zurückgegriffen. Das lineare Gleichungssystem wird dabei nach [\[42,](#page-159-0) S. 147 - 150] aufgestellt.

$$
\underline{\underline{M}}^T \cdot \underline{p} = -\underline{\Delta p} \tag{A.10}
$$

Die Matrix besteht aus der transponierten Kopplungsmatrix M, p ist ein Vektor mit den Absolutdrücken an jedem Knoten und  $\Delta p$  ist die Druckdifferenz in jeder Kante, die mit Gleichung [A.8](#page-162-0) berechnet werden. Somit sind zwar M und ∆p bekannt, das Gleichungssystem ist aber auf Grund seiner Singularität nicht eindeutig lösbar. Deshalb müsste an dieser Stelle, sofern ein System mit Maschen berechnet wird, eine gleichzeitige Druck- und Massenstromberechnung durchgeführt wer-den. Dies geht nach [\[42,](#page-159-0) S. 150] mit der Widerstandsmatrix  $\underline{R}$ :

$$
\underline{\underline{R}} \cdot \underline{\dot{m}}_i = -\underline{\Delta p} \tag{A.11}
$$

Da aber die Druckdifferenz quadratisch von  $\dot{m}$  abhängt und in diesem Fall eine ungenauere Li-nearisierung bzw. eine Iteration stattfinden müsste und in Abschnitt [2.4.1](#page-41-0) die Entscheidung gegen diese Berechnung gefallen ist, wird auf diese Berechnungsmethode an dieser Stelle verzichtet.

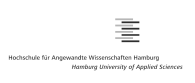

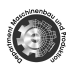

Stattdessen wird ein Ansatz mit Randbedingungen und äußeren Druckdifferenzen für das lineare Gleichungssystem gewählt. Dabei werden M und  $\Delta p$  um extern vorgegebene Druckdifferenzen erweitert. Dies könnte z.B. durch die Heizstation eines Hauses auftreten. Als Nebenbedingungen des Systems muss mindestens ein Absolutdruck an einem Knoten bekannt sein. Dies kann z.B. durch eine Netzpumpe erreicht werden. Ist kein Absolutdruckpunkt gegeben, so ist es zwar möglich alle relativen Drücke des Systems zu berechnen, jedoch fehlt dem ganzen Drucksystem ein Offset.

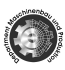

## A.2 Nicht verwendete Modellteile

### Druckberechnung

Nachdem die Temperaturen für alle Kanten und Knoten bestimmt sind, erfolgt die Druckberech-nung nach Kapitel [A.1.](#page-160-0) Zur Bestimmung von  $\epsilon$  werden die Drücke des letzten Simulationsschrittes verwendet. Außerdem werden die Druckdifferenzen für eine Kante und nicht pro Kantenelement mit der Kantendurchschnittstemperatur berechnet. Ein Auszug aus dem Quelltext der Druckverlustberechnung in den Kanten ist hier abgebildet:

```
1 if Re < 2320
2 lambda = 64 / Re;
3 \midelse
4 C = epsilon / (d_i * 3.71);
5 lambda_Strich = 6.5;
6 while 1
7 lambda_Strich_0 = lambda_Strich;
         lambda_Strich = -2 * log10(C + (2.51 * lambda_Strich_0 / Re));9 abweichung = abs(lambda_Strich - lambda_Strich_0);
10 if abweichung <= delta
11 break
12 end
13 end
14 lambda = 1 / lambda_Strich^2;
15 end
```
Sind für alle Kanten die Druckverluste berechnet, so erfolgt die Bestimmung des gesamten Druckprofils. Hierzu wird die transponierte Kopplungsmatrix um äußere Druckdifferenzen erweitert. Die Verknüpfung zu den Knoten ist in einer Knoten-Druckdifferenz-Matrix beschrieben. Die Größe der Druckdifferenzen selbst ist in einem Vektor aufgelistet. Für die Randbedingungen des linearen Gleichungssystems werden die Absolutdrücke verwendet. Hier gibt es ebenfalls eine Matrix, die die Verknüpfung zwischen den Druckwerten, die in einem Vektor gespeichert sind, und den Knoten herstellt.

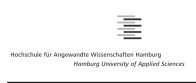

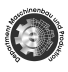

## Rücklaufbeimischung

Die Rücklaufbeimischung ist ein Regelkreis mit einem PI-Regler, der die Vorlauftemperatur regelt. Abbildung [A.1](#page-165-0) zeigt die Rücklaufbeimischung in Simulink. Dazu wird die Speichervorlauftemperatur mit einem Teil des Rücklaufs so vermischt, dass eine vorgegebene Solltemperatur erreicht wird. Die Mischung erfolgt nach Gleichung [2.15.](#page-46-0)

<span id="page-165-0"></span>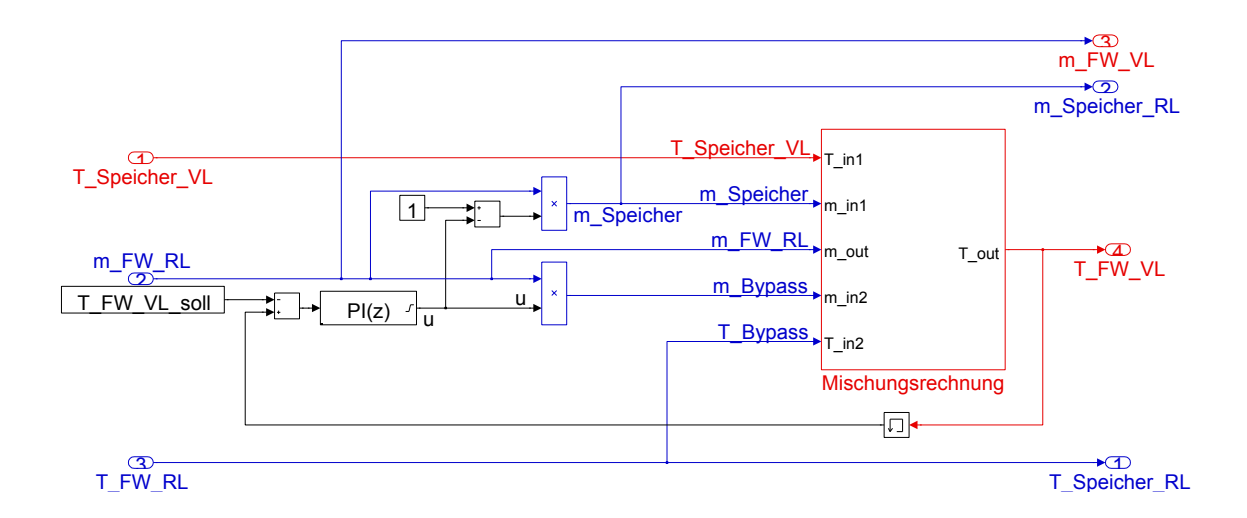

Abbildung A.1: Simulinkfunktion der Rücklaufbeimischung

#### Fernwärmepumpe

Im Modell der Fernwärmepumpe können mehrere Betriebsmodi ausgewählt werden. Ist im System kein Kurzschluss - also keine ungeregelte Verbindungzwischen Netzvor- und Rücklauf - vorhanden, so wird automatisch der Summenmassenstrom aller Abnehmer als Netzmassenstrom vorgegeben. In diesem Fall ist das System vollständig bestimmt und es gibt somit keinen Freiheitsgrad für den Netzmassenstrom. Ist aber ein Netzfreiheitsgrad vorhanden, so kann die Pumpe auf beliebige Signale mit einem PID-Regler reagieren. Dabei ist aber immer gewährleistet, dass mindestens der Verbrauchersummenmassenstrom vorhanden ist. Als Regelgröße für den Netzmassenstrom kann hier z.B. die Netzrücklauftemperatur gewählt werden.

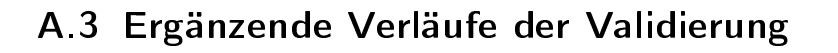

Die folgenden Diagramme zeigen die Simulationsergebnisse aller übrigen Abnehmer:

## Abnehmervorlauftemperaturen

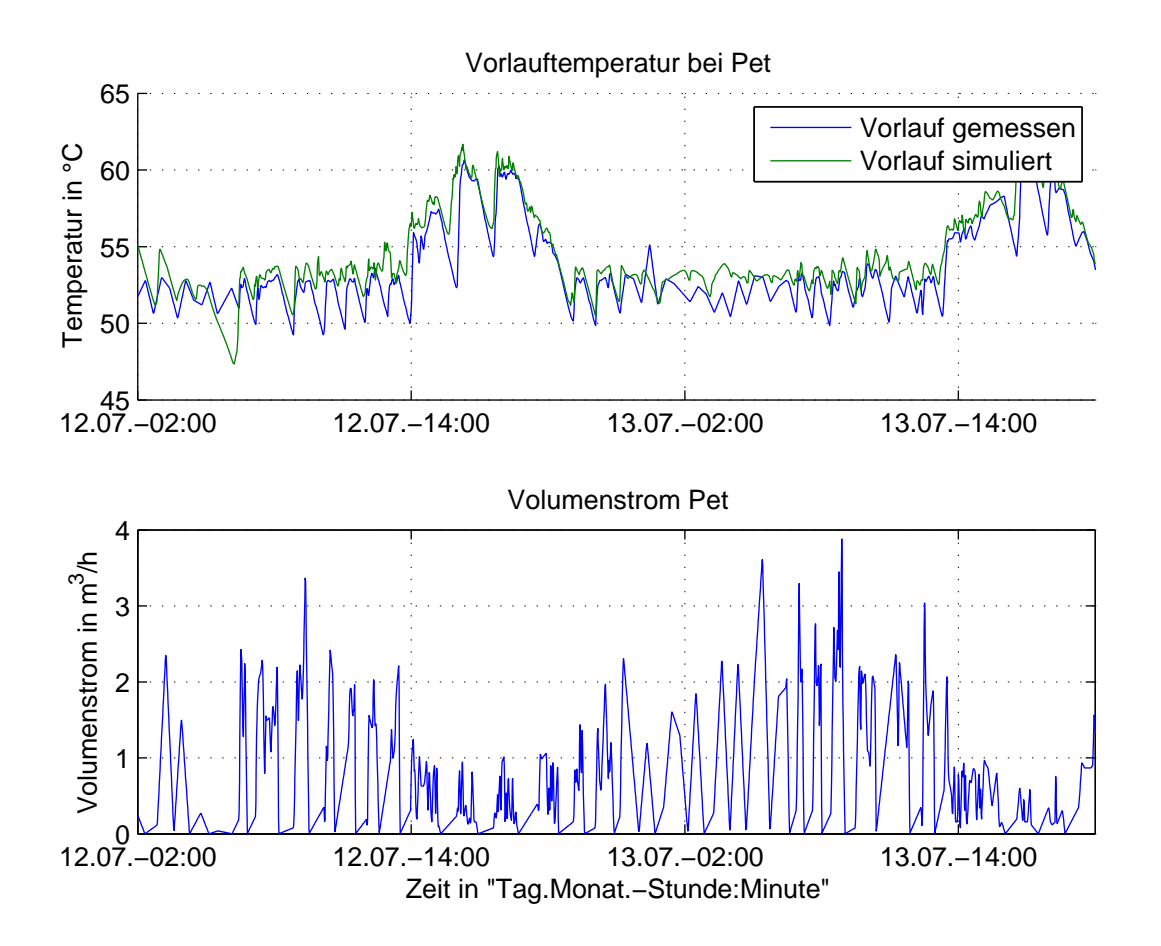

Abbildung A.2: Vergleich der Abnehmervorlauftemperaturen simuliert und gemessen Pet

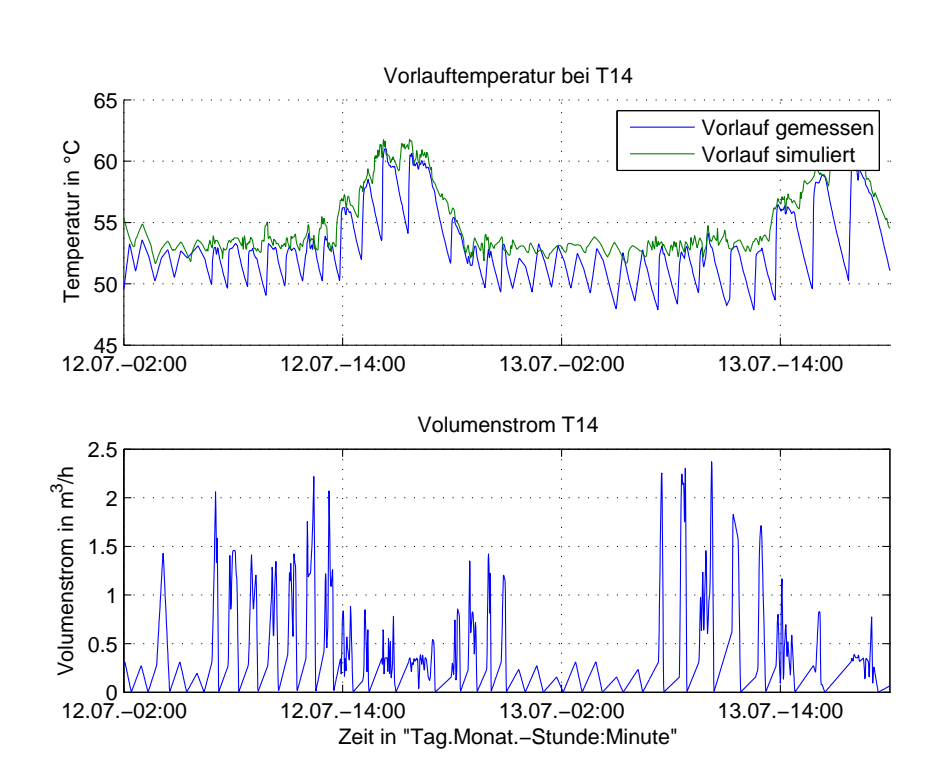

Abbildung A.3: Vergleich der Abnehmervorlauftemperaturen simuliert und gemessen T14

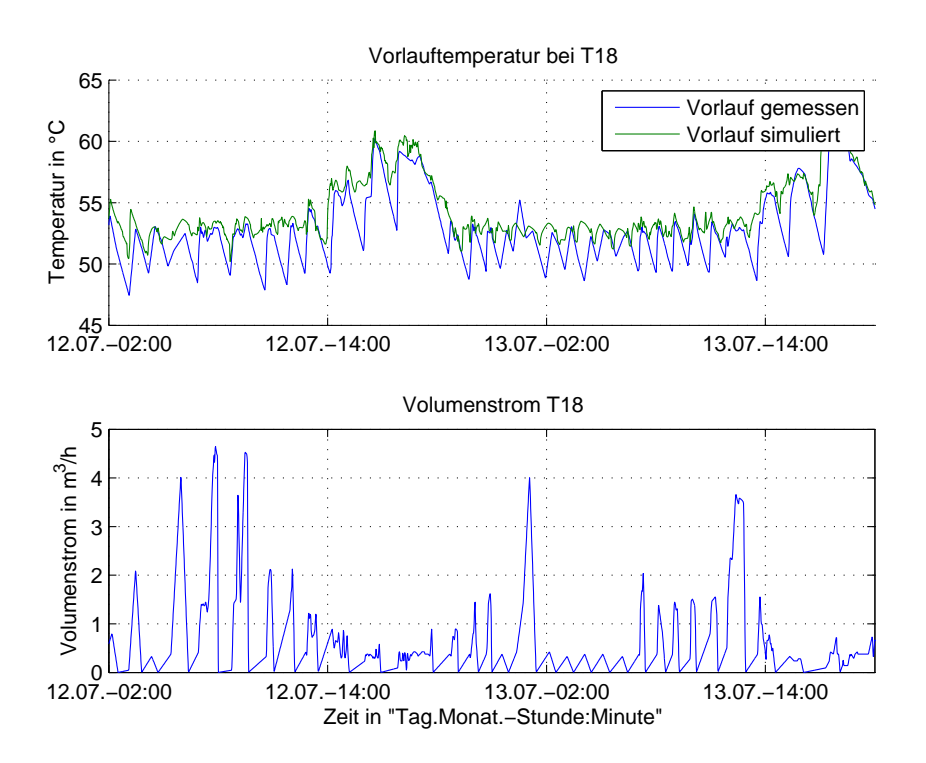

Abbildung A.4: Vergleich der Abnehmervorlauftemperaturen simuliert und gemessen T18

亖

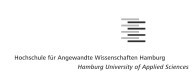

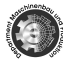

## Abnehmerleistungen

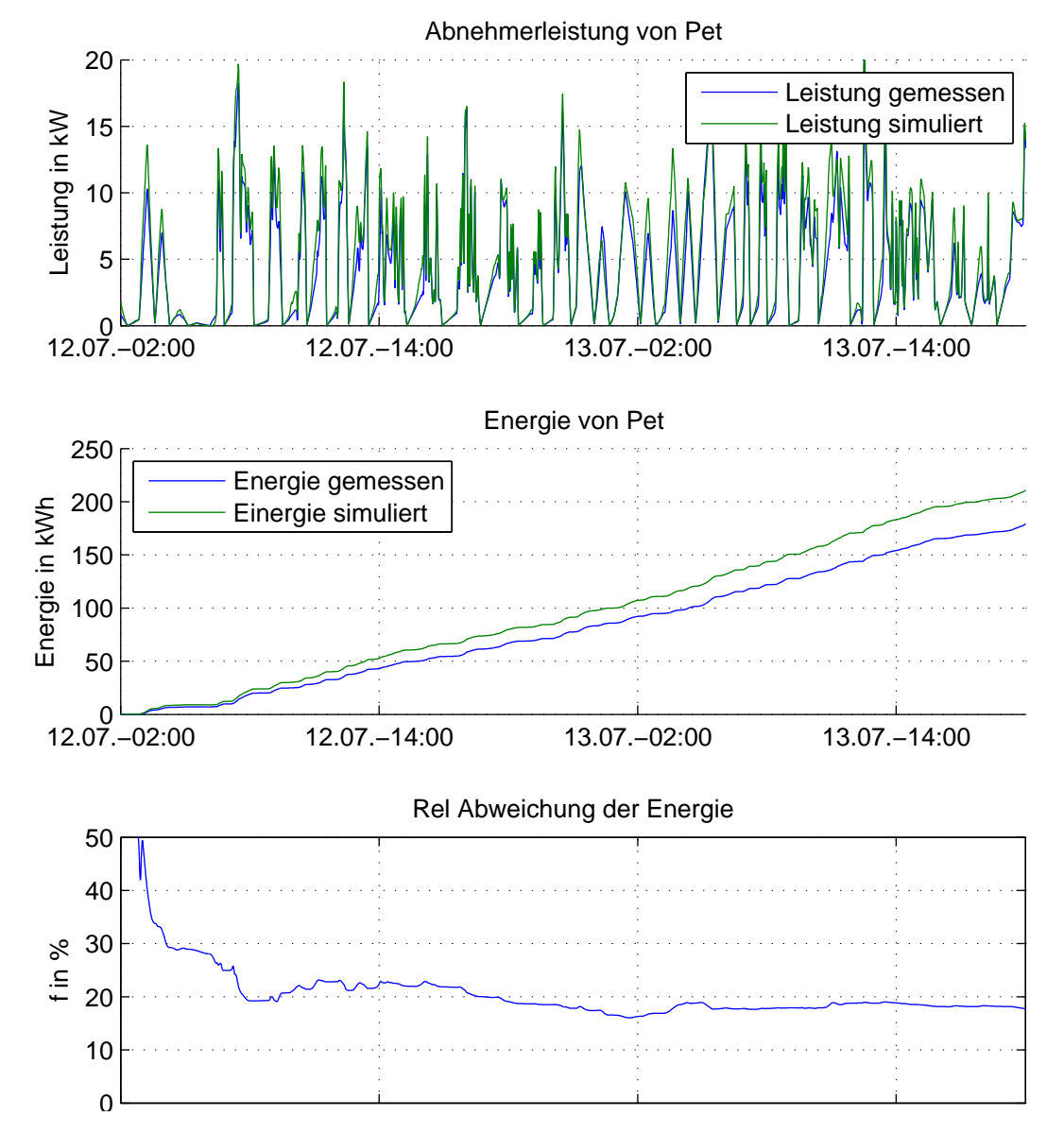

Abbildung A.5: Vergleich der Abnehmerleistungen und -energien zwischen den beiden Varianten bei Pet

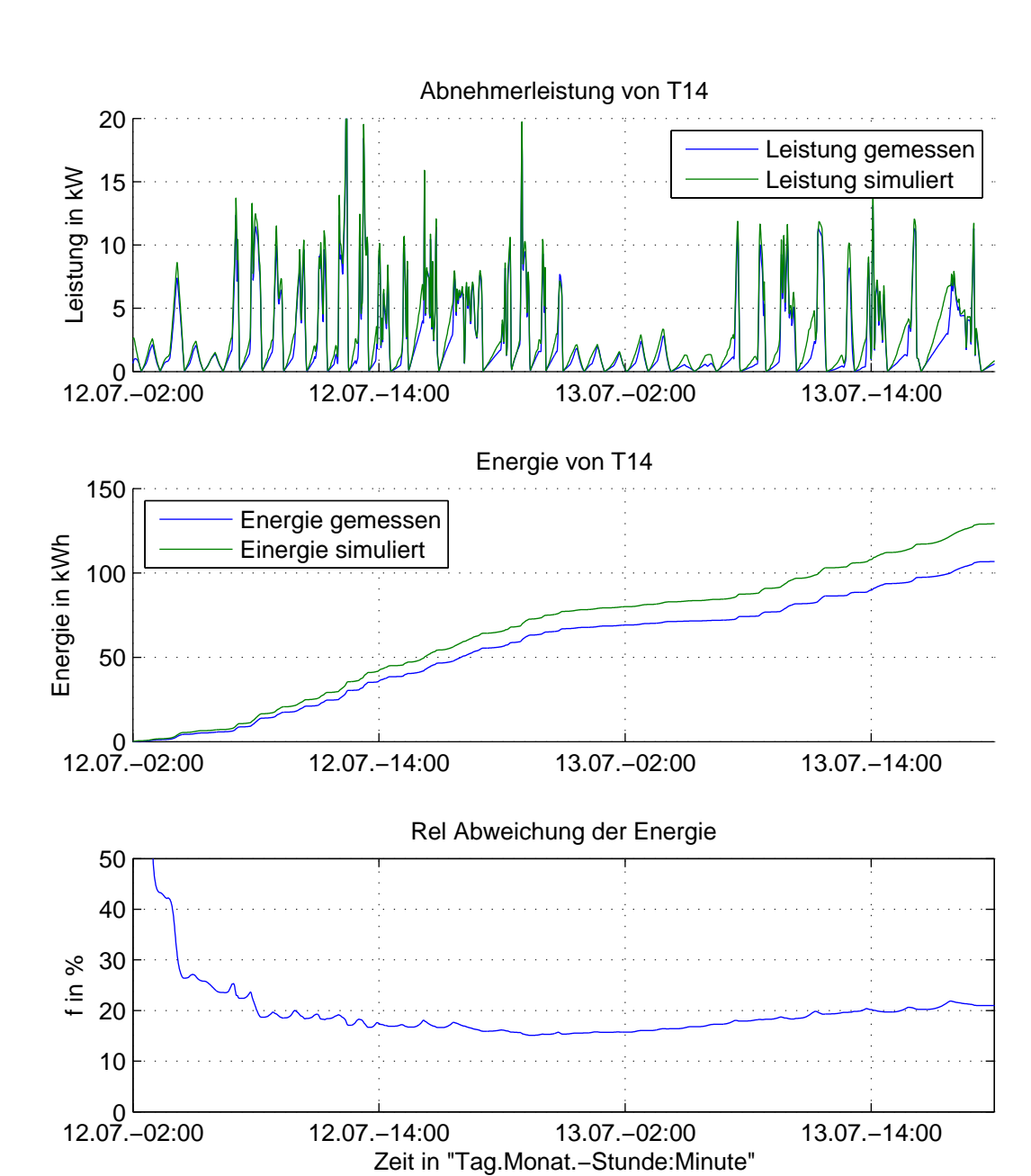

Abbildung A.6: Vergleich der Abnehmerleistungen und -energien zwischen den beiden Varianten bei T14

亖

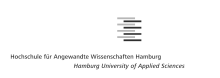

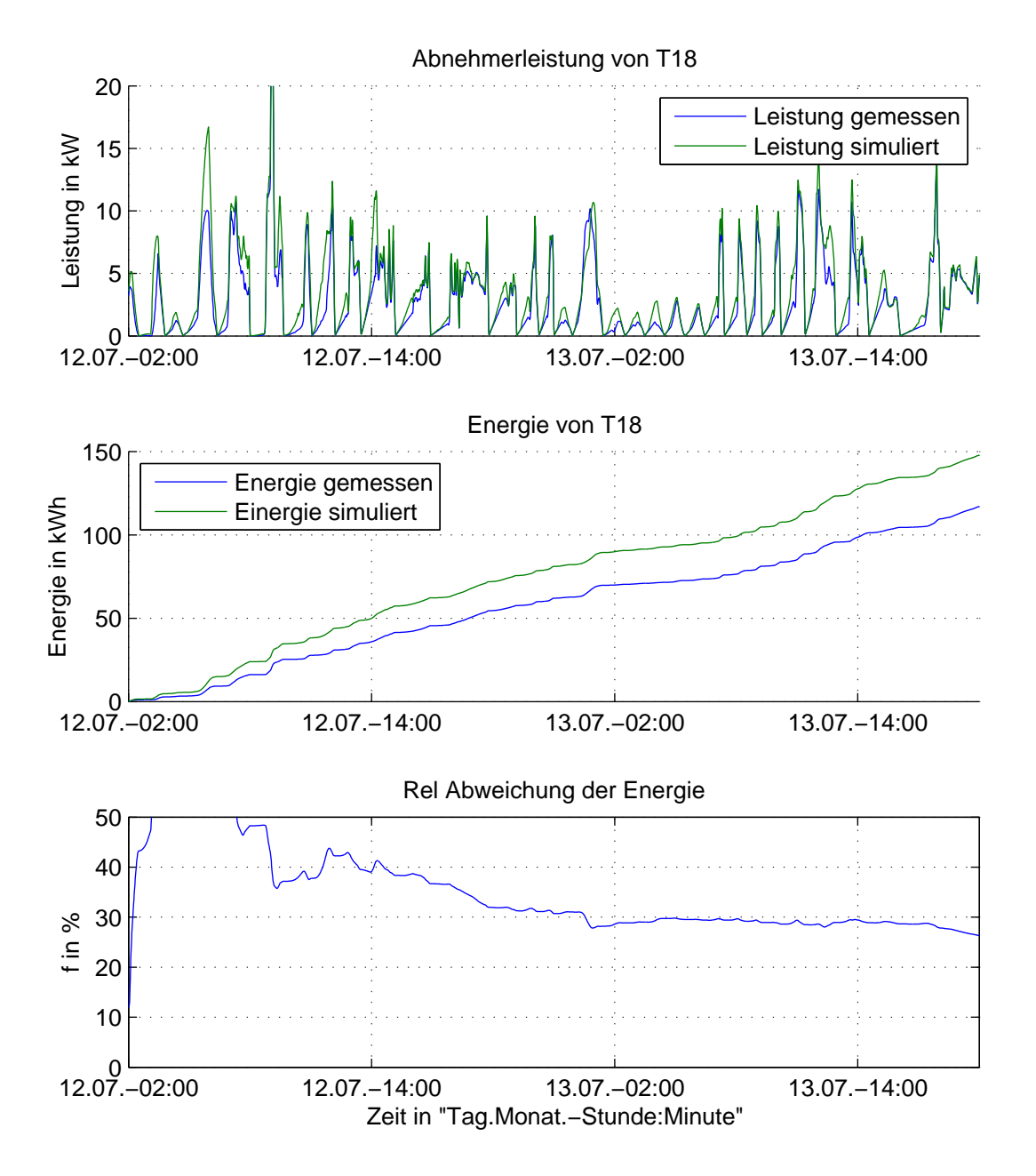

Abbildung A.7: Vergleich der Abnehmerleistungen und -energien zwischen den beiden Varianten bei T18

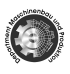

## A.4 Berechnung der Kurzschlussvolumenstromanteile

<span id="page-171-0"></span>Ziel der folgenden Berechnung ist die optimale Aufteilung der Massenströme über die Kurzschlüsse, sodass sich eine Temperaturfront möglichst gleichmäßig im Netzrücklauf ausbreitet. Abbildung [A.8](#page-171-0)

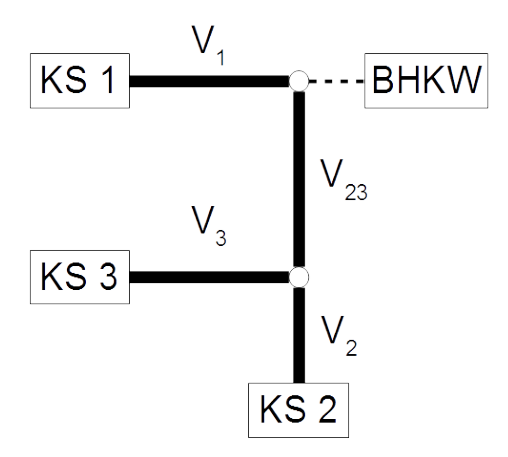

Abbildung A.8: Schema der Volumenanteile der Kurzschlussmassenströme

zeigt die Aufteilung der Volumina bis zu den Kurzschlüssen. Es sind die Volumina  $V_1$  zu KS 1,  $V_2$ zu KS 2,  $V_3$  zu KS 3 und  $V_{23}$  für die gemeinsame Strecke zu  $V_2$  und  $V_3$  gezeigt.

<span id="page-171-1"></span>
$$
V = V_1 + V_2 + V_3 + V_{23}
$$
 (A.12)

$$
Anteil_{23} = \frac{V_{23} + V_2 + V_3}{V} \tag{A.13}
$$

$$
Anteil_2' = \frac{V_2}{V_2 + V_3} \tag{A.14}
$$

$$
Anteil'_3 = \frac{V_3}{V_2 + V_3} \tag{A.15}
$$

$$
Anteil_1 = \frac{V_1}{V} \tag{A.16}
$$

$$
Anteil_2 = Anteil_{23} \cdot Anteil'_2 \tag{A.17}
$$

$$
Anteil_3 = Anteil_{23} \cdot Anteil'_3 \tag{A.18}
$$

Die Gleichungen [A.12](#page-171-1) bis [A.18](#page-171-1) zeigen die Berechnung der Aufteilung zwischen KS 1 und den beiden anderen KS, indem die Volumenverhältnisse am Gesamtvolumen V gebildet werden. Anschließend werden die Anteile der Volumina der letzten Äste von KS 2 und KS 3 berechnet.

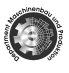

<span id="page-172-0"></span>Diese werden als  $Anteil_2'$  und  $Anteil_2'$  bezeichnet. Abschließend werden die Unteranteile multipliziert, sodass für jeden Kurzschluss ein konstanter Anteil bestimmt wird.

|                                                   |                                               | $KS1$ KS 2 | – KS 3 |
|---------------------------------------------------|-----------------------------------------------|------------|--------|
| Mit Totvolumen                                    | $\vert 0.45 \% \vert 0.29 \% \vert 0.26 \% \$ |            |        |
| <b>Ohne Totvolumen</b>   0,35 %   0,35 %   0,31 % |                                               |            |        |

Tabelle A.2: Verteilung der Kurzschlussmassenströme

Tabelle [A.2](#page-172-0) zeigt die Ergebnisse der Aufteilungsberechnung im ersten Fall mit Totvolumen bei KS 1 und im zweiten Fall ohne Totvolumen bei KS 1.

## A.5 Ergänzende Analysen des dynamischen Systemverhaltens

#### Vergleich der Speichervarianten

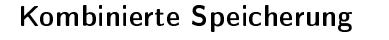

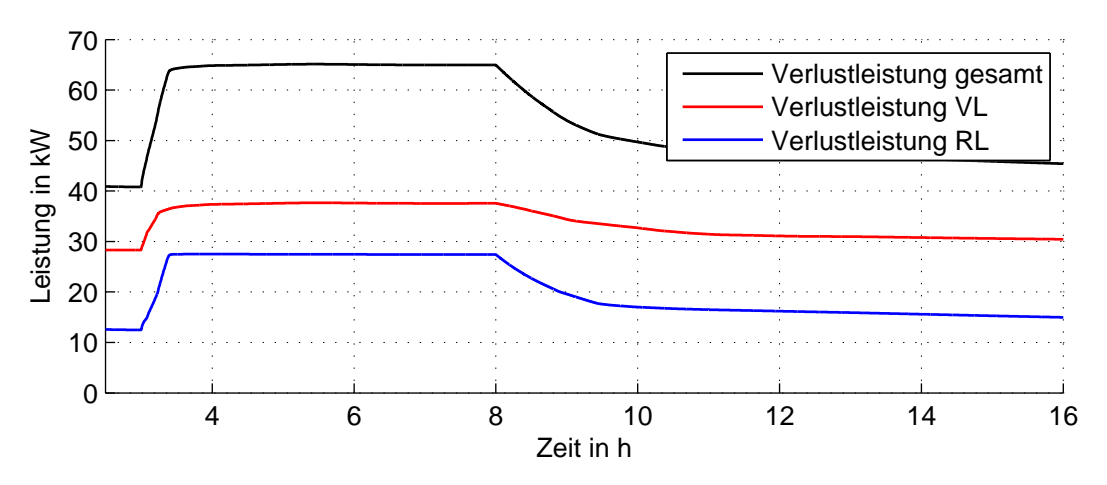

Abbildung A.9: Speicherleistung und -energie bei der kombinierten Speicherung

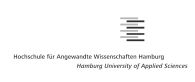

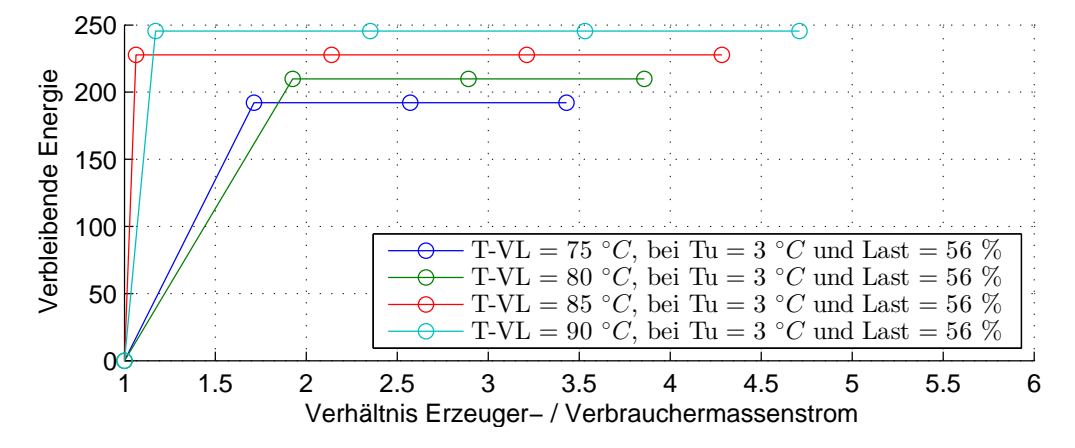

#### Untersuchung der Randbedingungen

Abbildung A.10: Verbleibende Speicherenergie in Abhängigkeit von dem Erzeuger-Verbrauchermassenstromverhältnis bei mehreren Vorlauftemperaturen

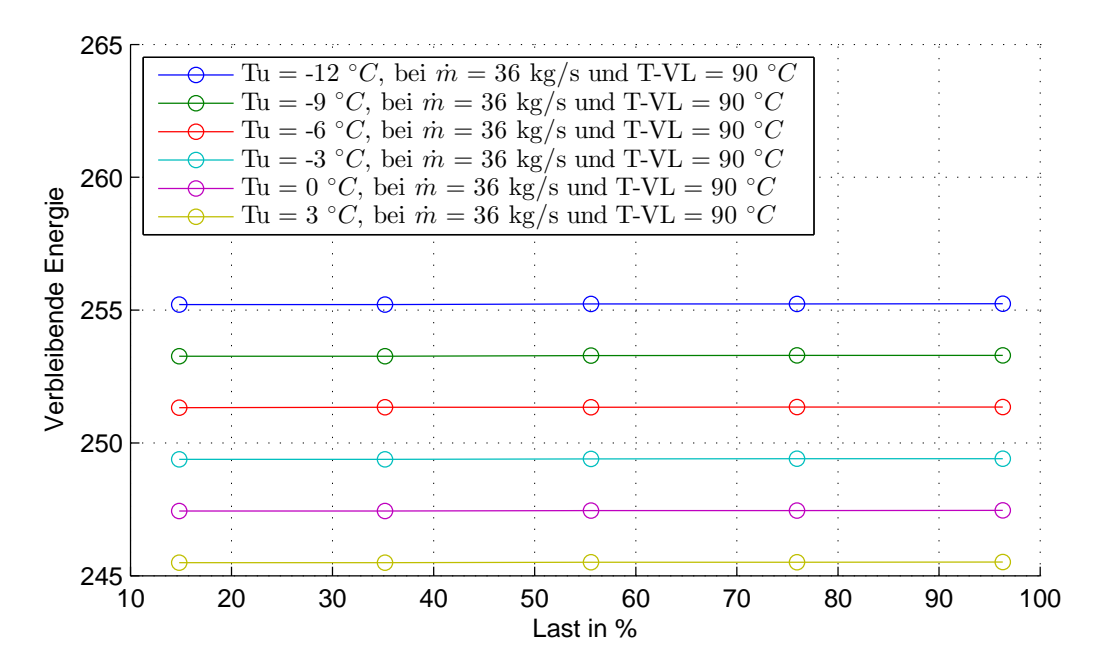

Abbildung A.11: Verbleibende Speicherenergie in Abhängigkeit von dem Lastzustand bei verschiedenen Auÿentemperaturen

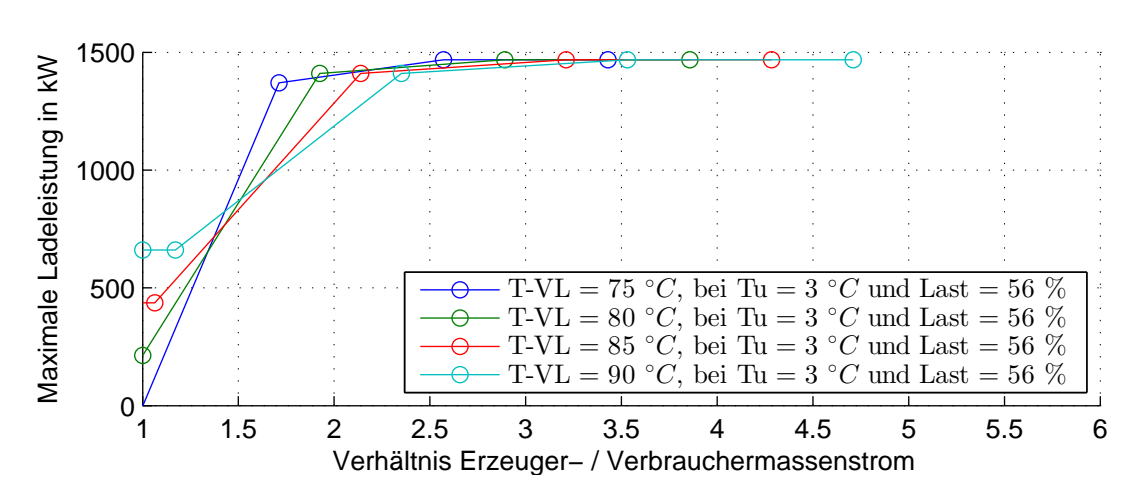

Abbildung A.12: Maximale Ladeleistung in Abhängigkeit von dem Erzeuger-Verbrauchermassenstromverhältnis bei mehreren Vorlauftemperaturen

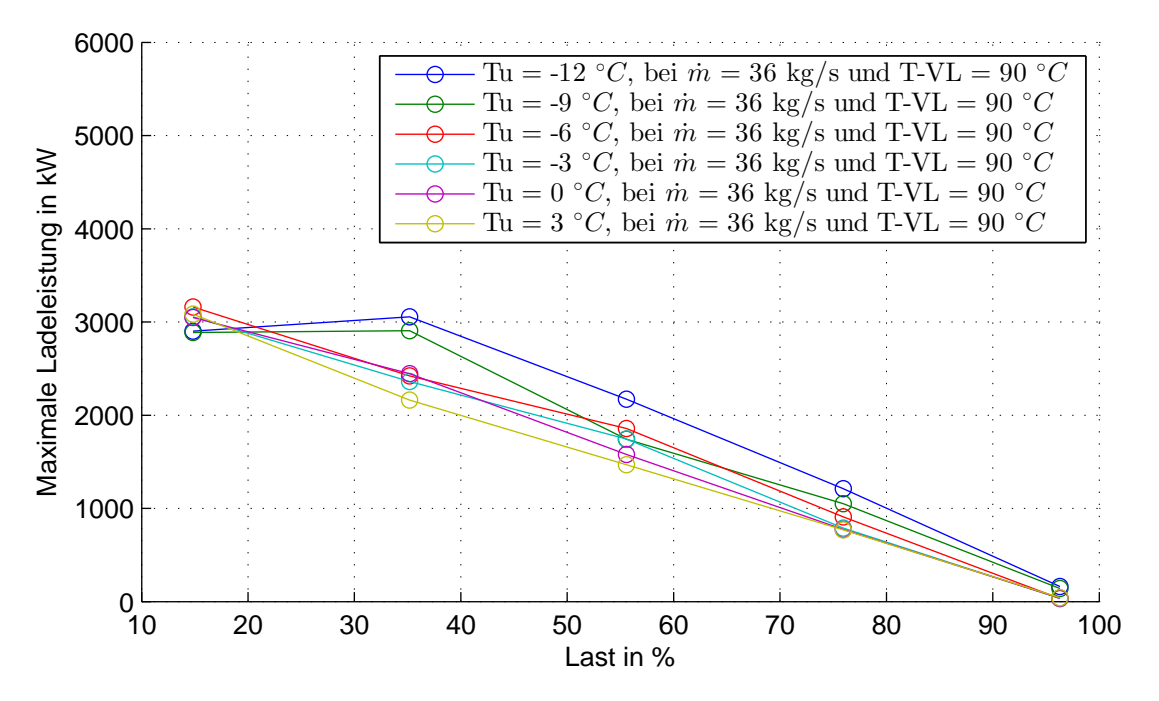

Abbildung A.13: Maximale Ladeleistung in Abhängigkeit von dem Lastzustand bei verschiedenen Auÿentemperaturen

晝

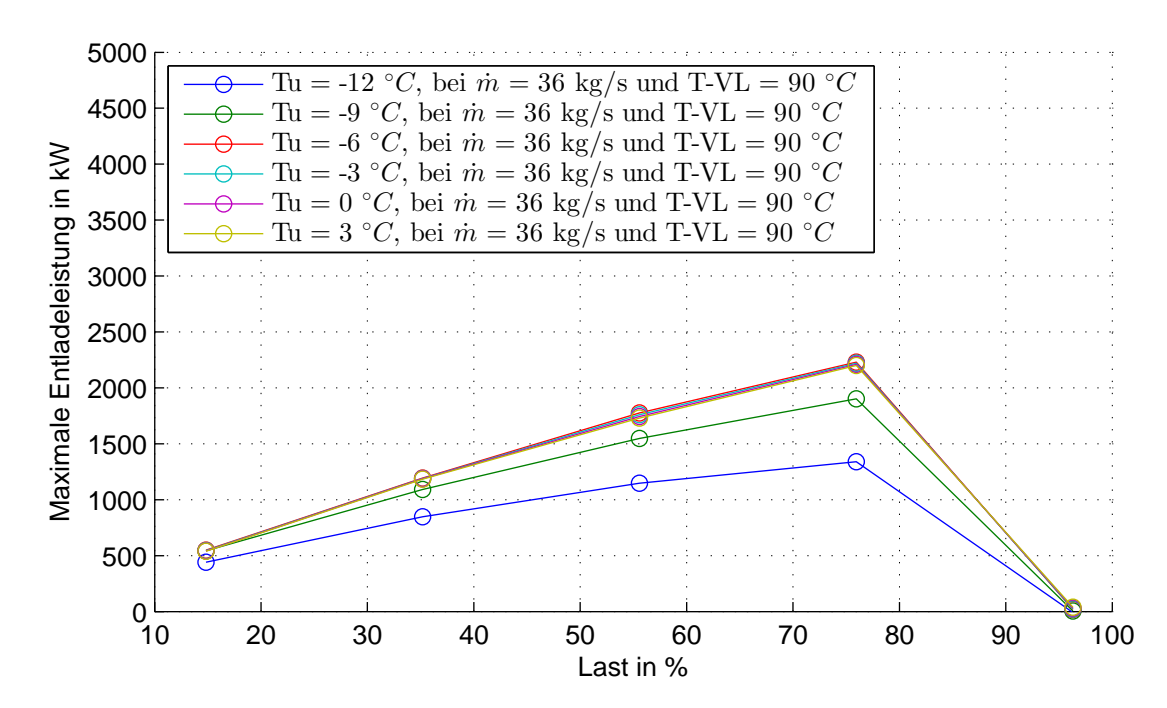

Abbildung A.14: Maximale Entladeleistung in Abhängigkeit von dem Lastzustand bei verschiedenen Auÿentemperaturen

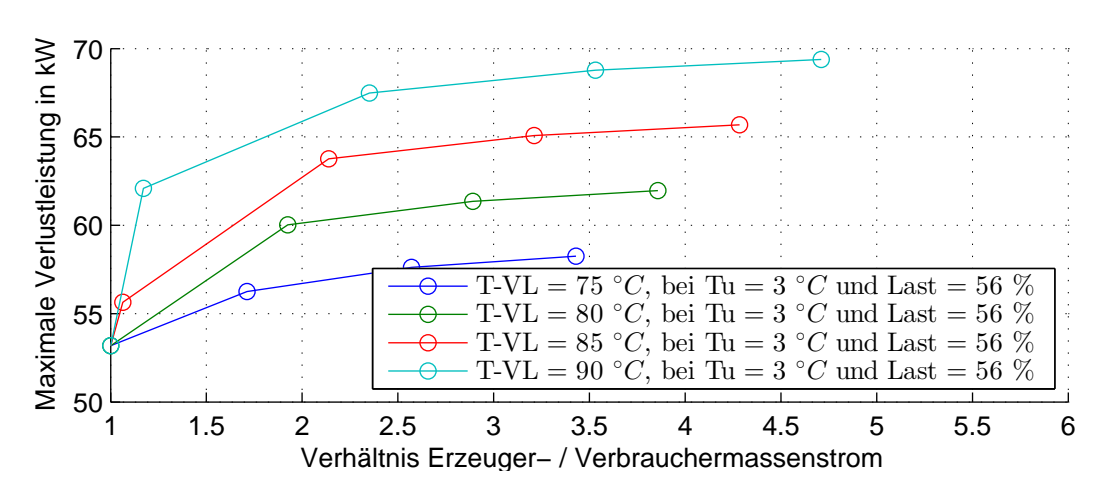

Abbildung A.15: Maximale Verlustleistung in Abhängigkeit von dem Erzeuger-Verbrauchermassenstromverhältnis bei mehreren Vorlauftemperaturen

晝

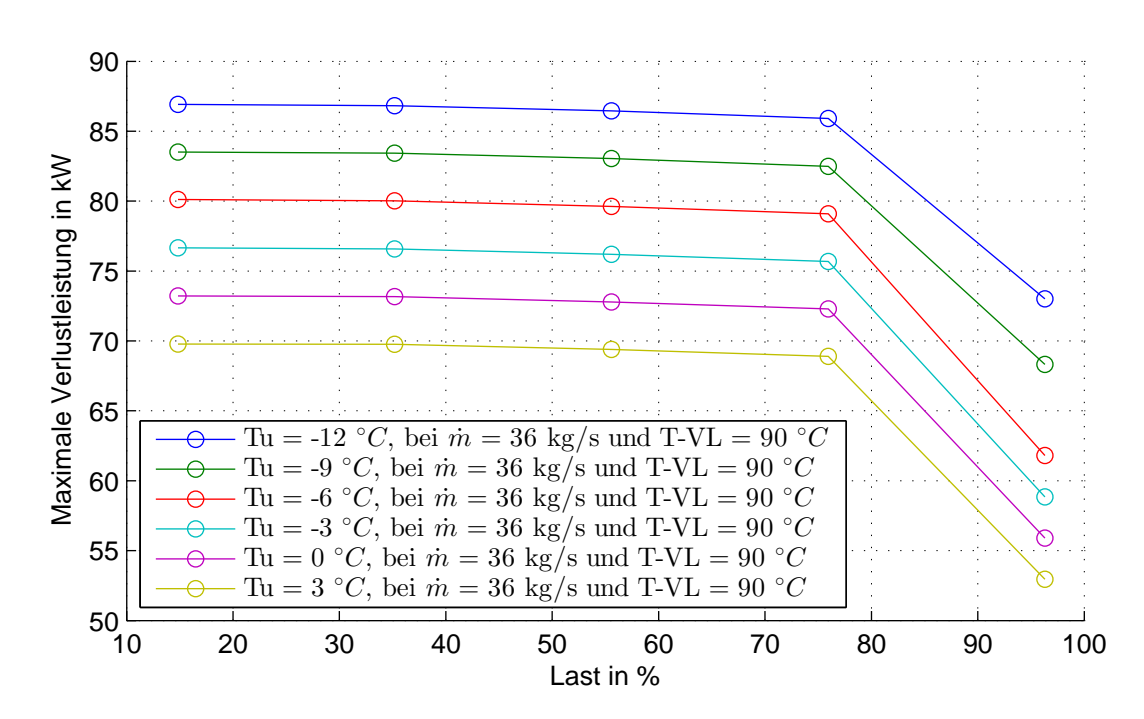

Abbildung A.16: Maximale Verlustleistung in Abhängigkeit von dem Lastzustand bei verschiedenen Auÿentemperaturen

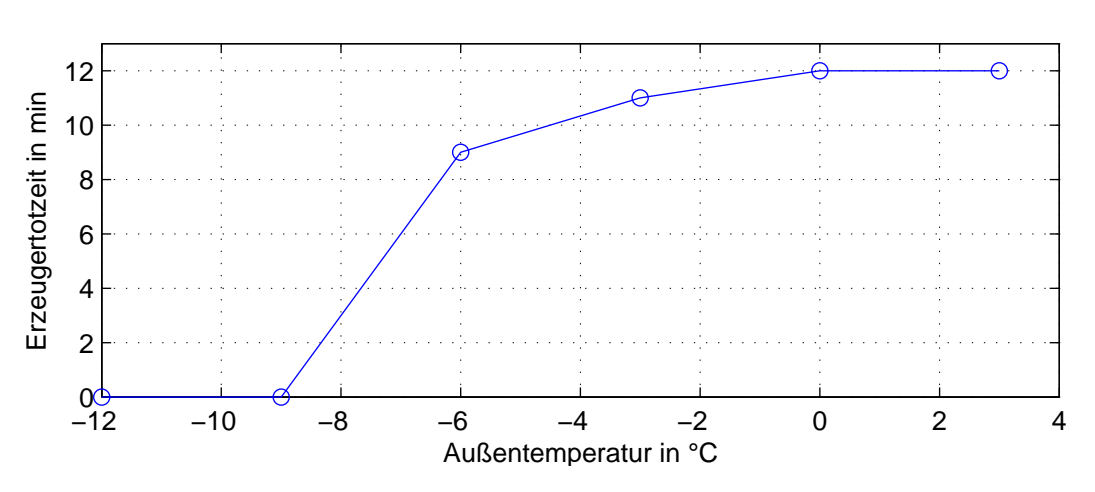

Abbildung A.17: Maximale Erzeugerstillstandsdauer nach vollständiger Systemladung in Abhängigkeit der Auÿentemperatur bei 15 % Last

寚

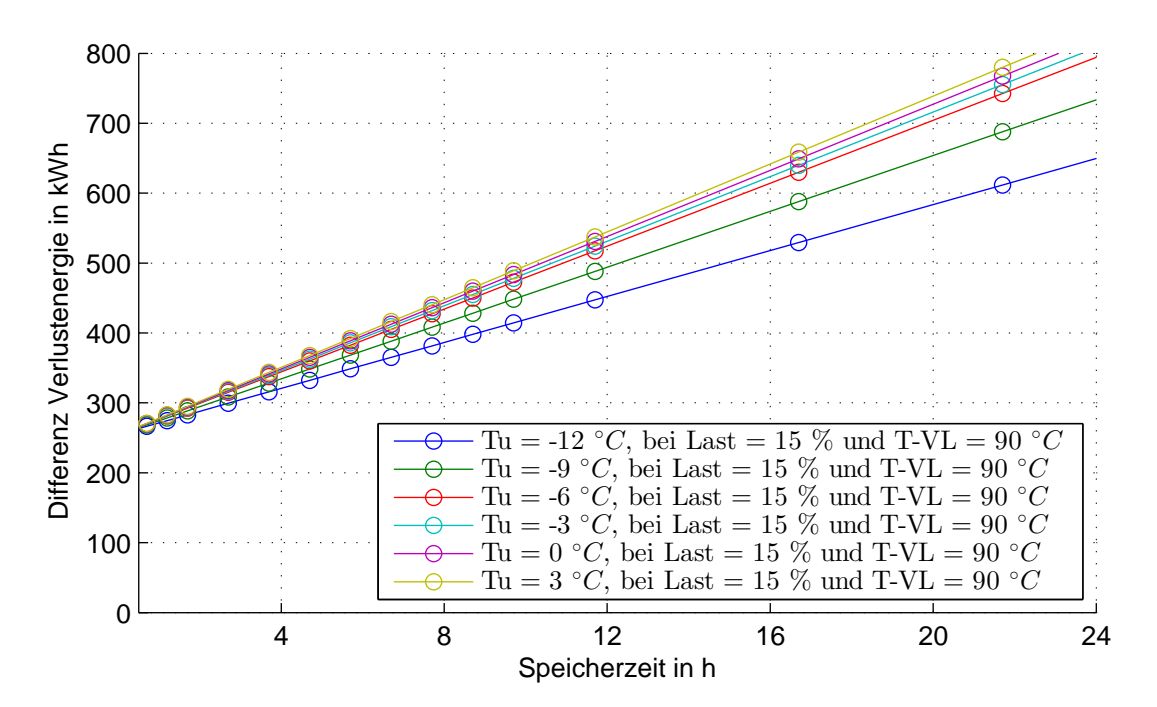

Abbildung A.18: Zusätzliche Verlustenergie in Abhängigkeit der Speicherzeit

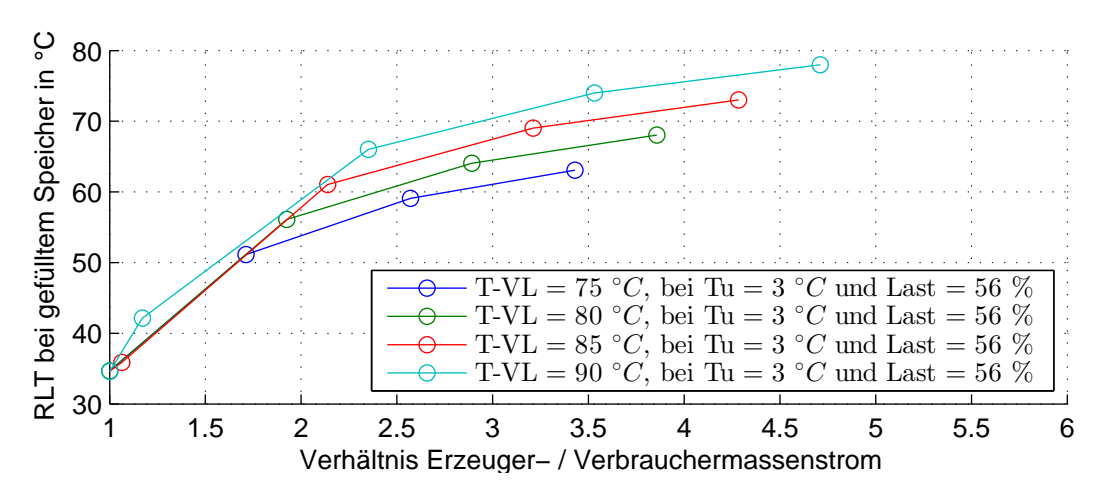

Abbildung A.19: Rücklauftemperatur nach Beladung in Abhängigkeit von dem Erzeuger-Verbrauchermassenstromverhältnis bei mehreren Vorlauftemperaturen

寚

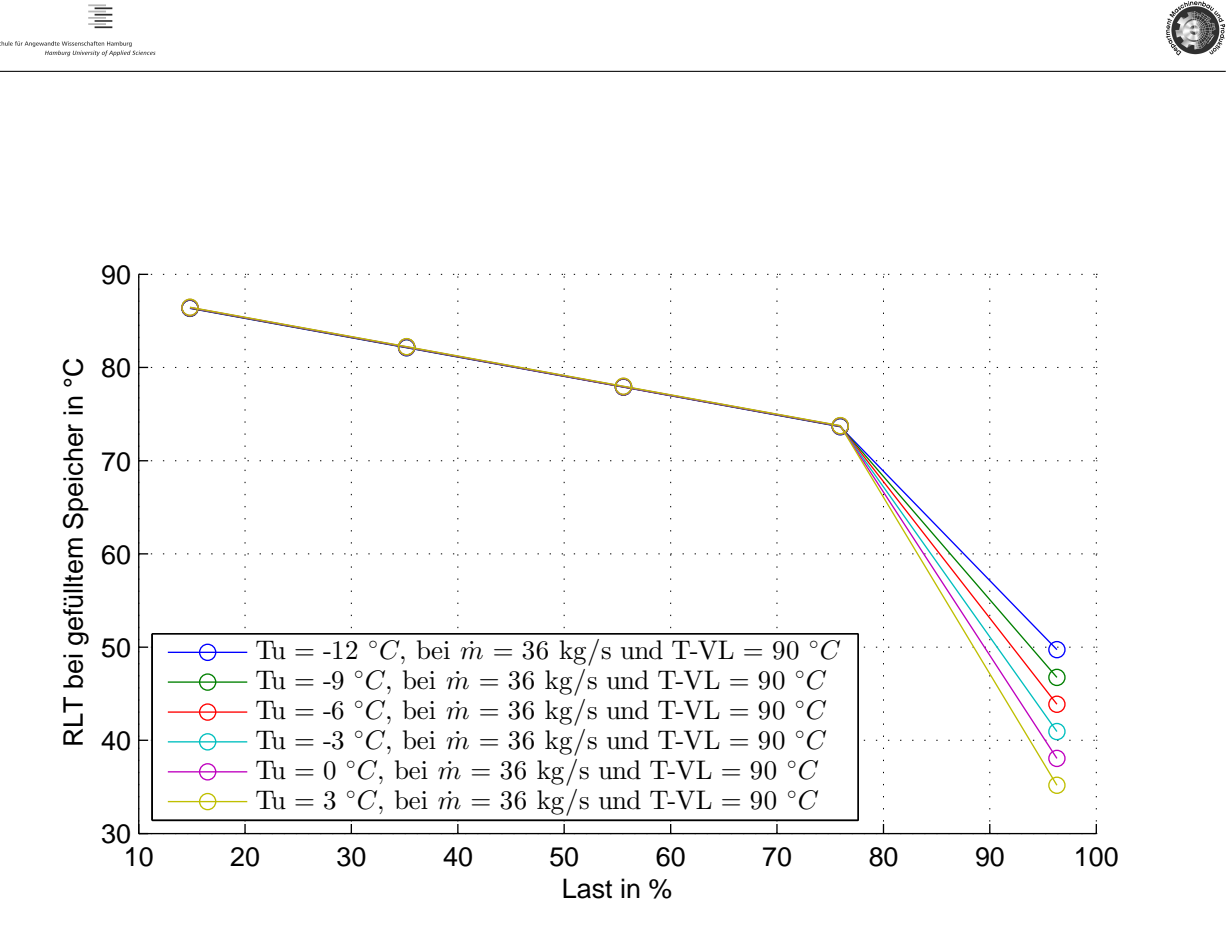

Abbildung A.20: Rücklauftemperatur nach Beladung in Abhängigkeit von dem Lastzustand bei verschiedenen Auÿentemperaturen

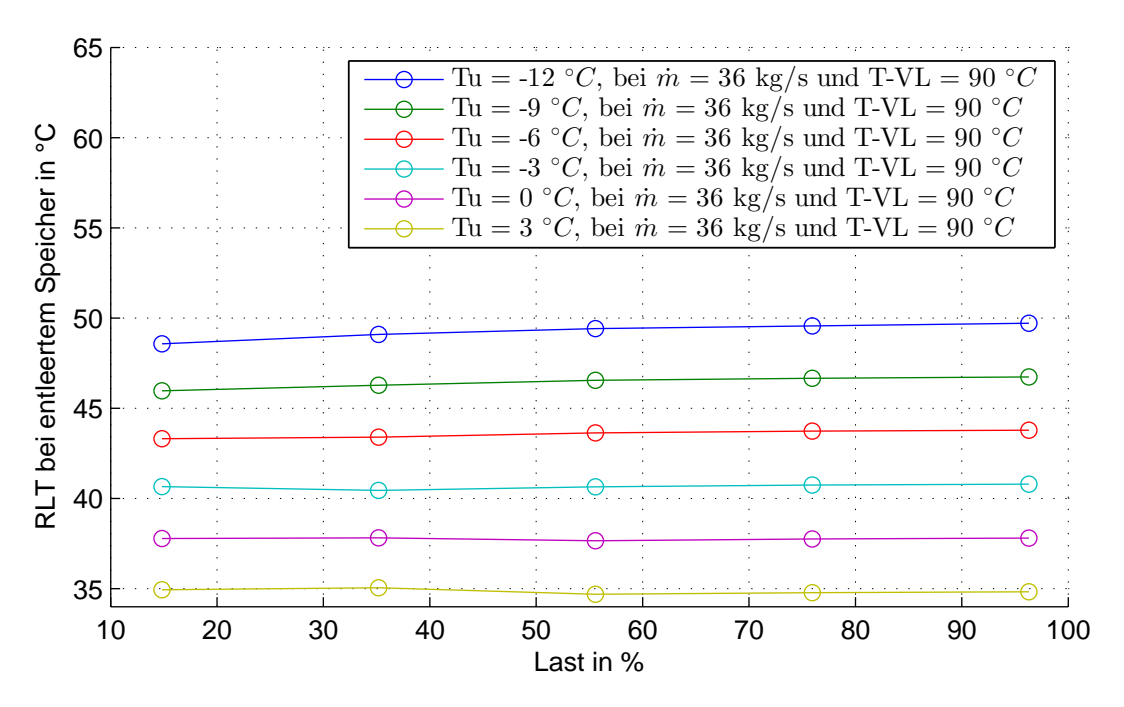

Abbildung A.21: Rücklauftemperatur nach Entladung in Abhängigkeit von dem Lastzustand bei verschiedenen Auÿentemperaturen

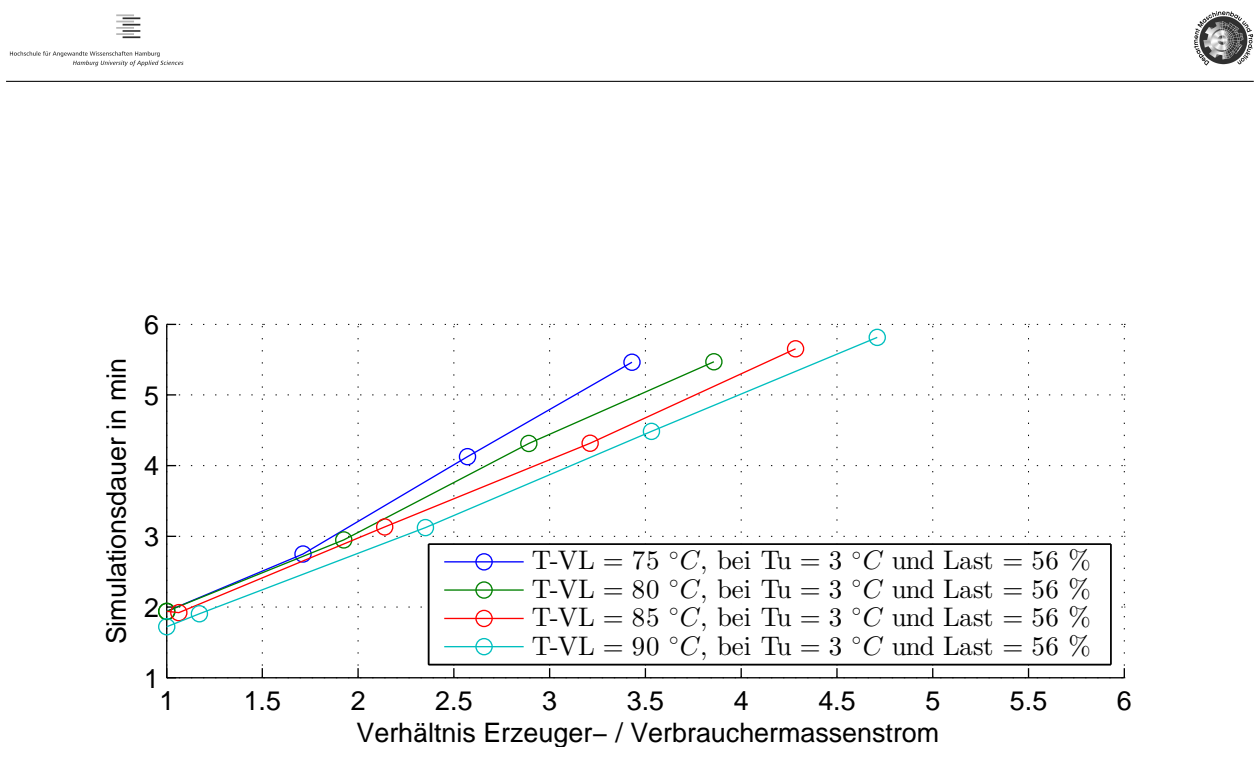

Abbildung A.22: Simulationsdauer in Abhängigkeit von dem Erzeuger-Verbrauchermassenstromverhältnis bei mehreren Vorlauftemperaturen

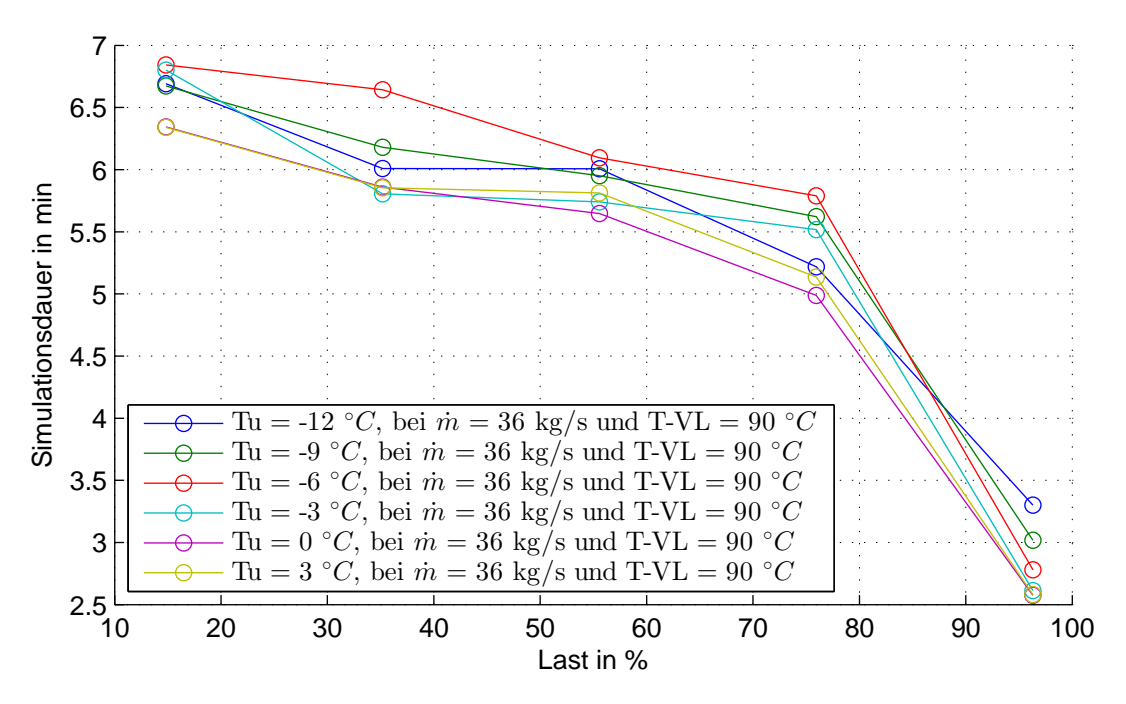

Abbildung A.23: Simulationsdauer in Abhängigkeit von dem Lastzustand bei verschiedenen Auÿentemperaturen
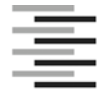

Hochschule für Angewandte Wissenschaften Hamburg **Hamburg University of Applied Sciences** 

## Erklärung zur selbstständigen Bearbeitung einer Abschlussarbeit

Gemäß der Allgemeinen Prüfungs- und Studienordnung ist zusammen mit der Abschlussarbeit eine schriftliche Erklärung abzugeben, in der der Studierende bestätigt, dass die Abschlussarbeit "– bei einer Gruppenarbeit die entsprechend gekennzeichneten Teile der Arbeit [(§ 18 Abs. 1 APSO-TI-BM bzw. § 21 Abs. 1 APSO-INGI)] – ohne fremde Hilfe selbständig verfasst und nur die angegebenen Quellen und Hilfsmittel benutzt wurden. Wörtlich oder dem Sinn nach aus anderen Werken entnommene Stellen sind unter Angabe der Quellen kenntlich zu machen."

*Quelle: § 16 Abs. 5 APSO-TI-BM bzw. § 15 Abs. 6 APSO-INGI*

Dieses Blatt, mit der folgenden Erklärung, ist nach Fertigstellung der Abschlussarbeit durch den Studierenden auszufüllen und jeweils mit Originalunterschrift als letztes Blatt in das Prüfungsexemplar der Abschlussarbeit einzubinden.

Eine unrichtig abgegebene Erklärung kann -auch nachträglich- zur Ungültigkeit des Studienabschlusses führen.

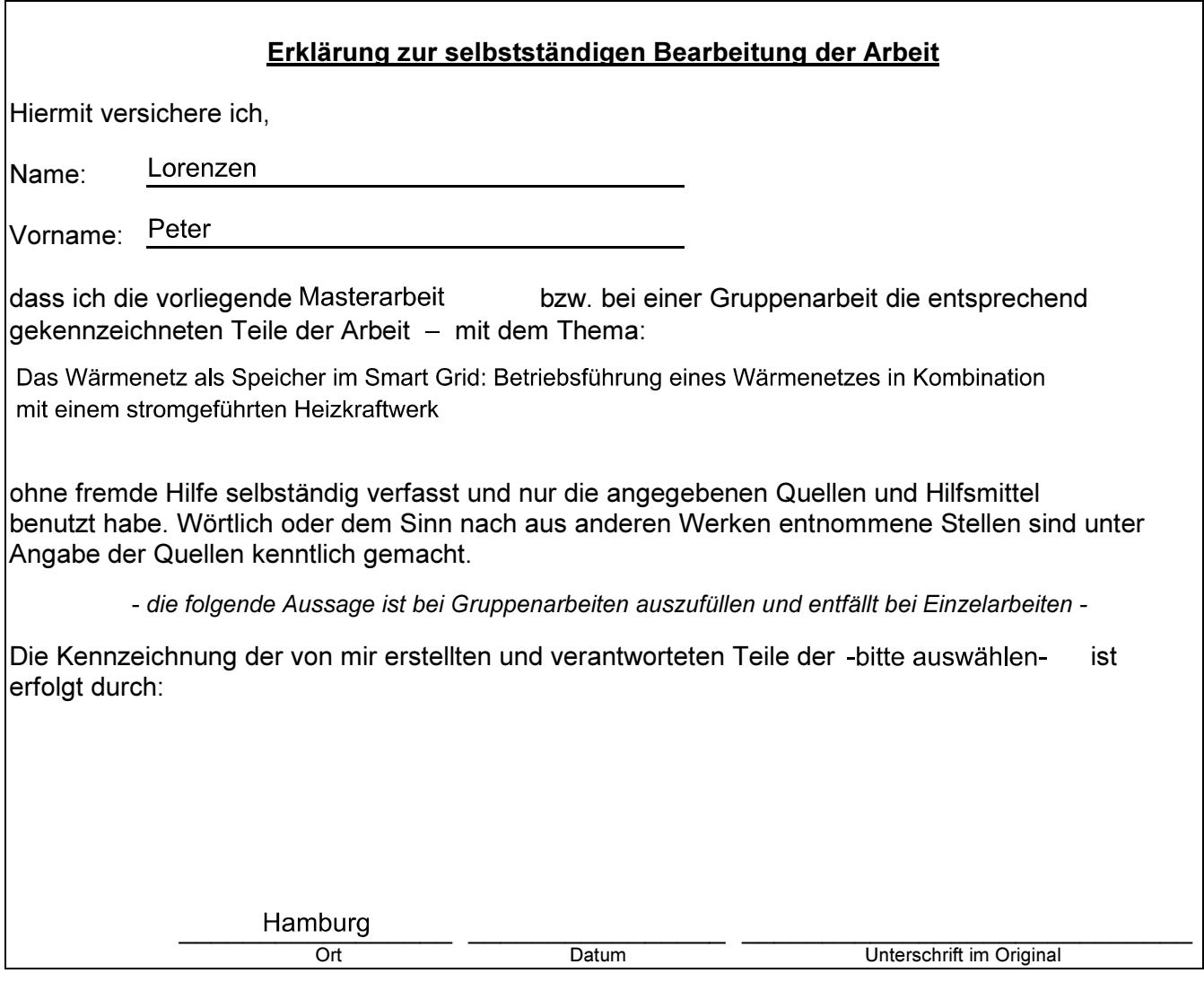